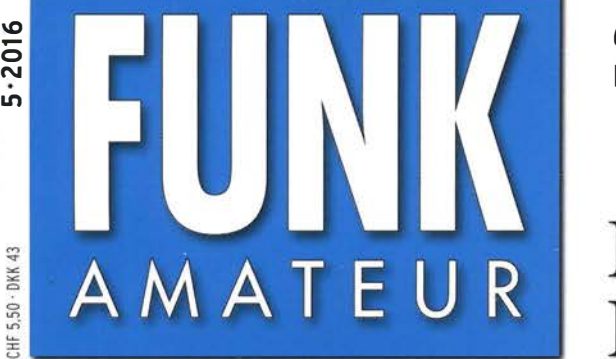

65. JAHRGANG · MAl 2016 65. JAHRGANG · MAI 2016<br>DEUTSCHLAND € 4,50 · AUSLAND € 4,90 5 · 2016

# Magazin für Amateurfunk Elektronik· Funktechnik

**O-MULTI** 

**XFC** 

HE/SOMHZ TRANSCEIVER IC-7300

 $VFOA$ <sup>1</sup>

OUICK

 $FIL2$ 

7.024.60

HOLD

M.SCOPE

 $\sqrt{ }$ 

EDGE

EDGE<br>boerse.to original upload by blackburner

**FUNCTION** 

MENU

**PCOM** 

 $CW$ 

 $RIT$ 

SPLIT

418 Südsee-Abenteuer E6GG: 48000 Kontakte von Niue

422 20 Jahre GDXF

442 Projekt mit Red Pitaya: **SDR-Transceiver** 

444 Erfahrungen beim Bau einer 800-W-Endstufe

456 Skimmer am DVB-T-Stick

458 KW-Monobandstrahler für den Mobilbetrieb

NOTCH

**PAMPED** 

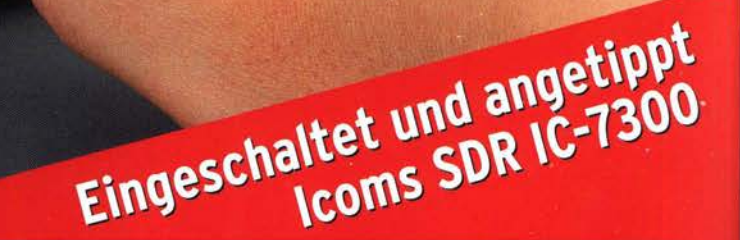

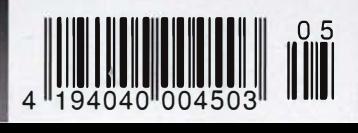

**POWE** 

TRANSMIT

TUNER

VOX/BK-IN

PHONES

The radio...YAESU

# FT-991 HFNHF/UHF ALL MODE TRANSCEIVER

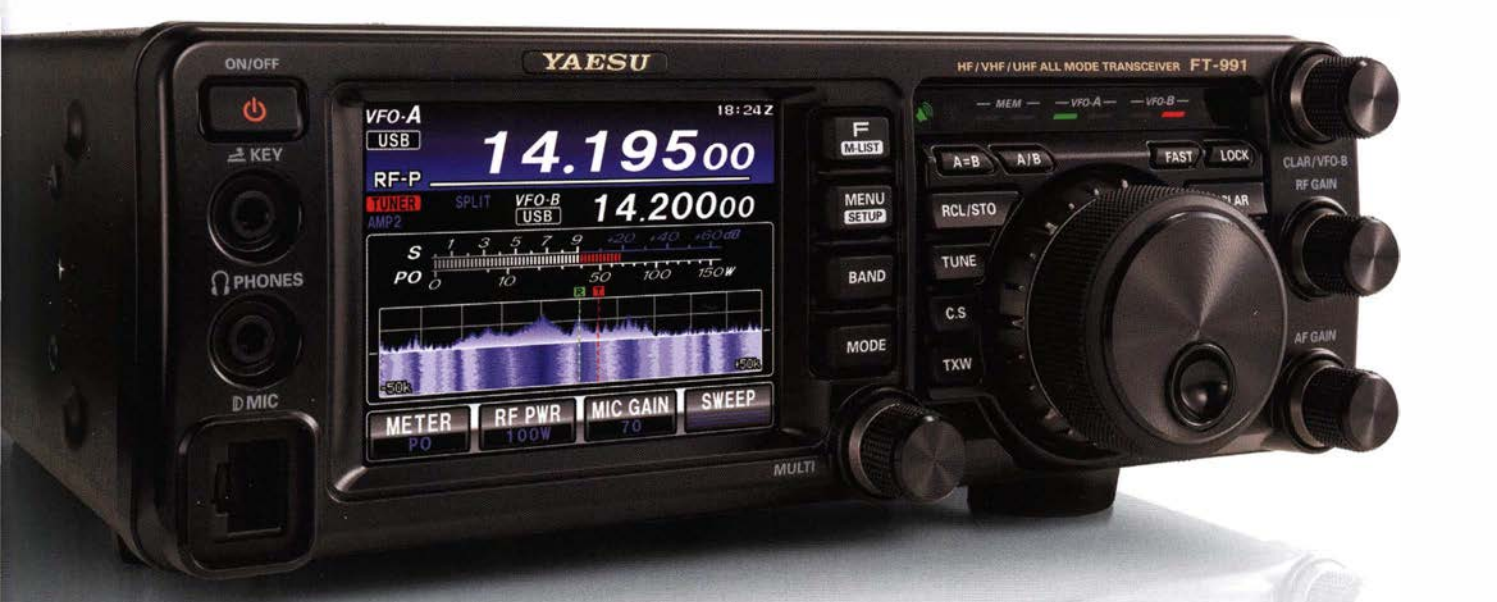

# Der Transceiver FT-991 der neuen Generation für alle Frequenzbänder HF/50/144/430 MHz bietet volle Unterstützung für alle Betriebsarten in einem kompakten Gehäuse

- Dreifach-Super mit I. Zwischenfrequenz von 69,450 MHz flir alle Bänder
- Zwei 15 kHz und 3 kHz breite Roofing-Filter ftir ausgezeichnete Großsignaleigenschaften
- Enthält den vielfach gelobten double balanced quad Miseher der FTDX-Serie sowie einen speziellen VHF/UHF-Mischer
- Hocheffektive Störunterdrückungsfunktionen flir stressfreie QSOs beim DXen und im Kontest
- Endstufe mit reichlich Leistungsreserven: I 00 W ftir HF/50 MHz bzw. 50 W für VHF/UHF
- 3,5-Zoll-Farb-Touchscreen flir bequeme, komfortable Bedienung
- Erweiterte Spektrum-Scope-Funktion mit Wasserfallanzeige HF/VHF/UHF 100 W
- Die neue Technik nutzt die Möglichkeiten der C4FM-Übertragung wie etwa hochqualitative NF-Übertragung, AMS und Group Monitor Funktionen
- \* Im Digitalbetrieb (C4FM) ist Bildübertragung nicht möglich

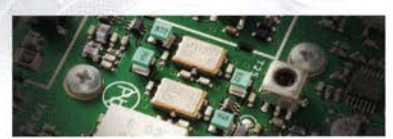

3-kHz- und 15-kHz-Roofing-Filter

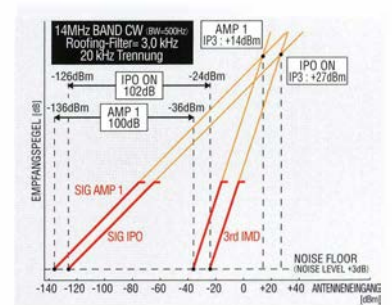

IDR (IMD-Dynamikbereich)/IP3 (Intercept-Punkt 3. Ordnung) Eigenschaften

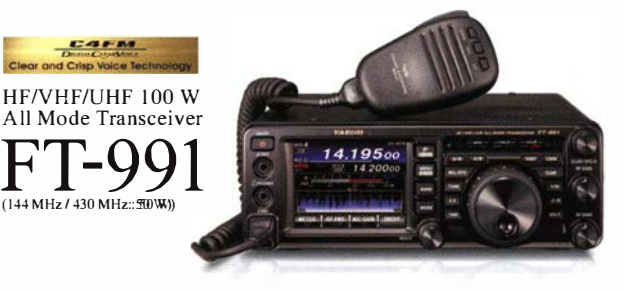

### Unsere autorisierten Reparatur- und Service Center

Garant Funk WiMo Antennen und Elektronik GmbH DIFONA Communication ELIX Ltd.<br>
Tel.: +49-(0)22515-5757 Tel.: +49-(0)7276-96680<br>
www.elix.cz www.elix.cz www.atlas-communications.ch<br>
www.elix.cz www.elix.cz www.atlas-communic Tel:. +49-(0)22515-5757 Tel:. +49-(0)7276-96680 Tel:. +49-(0)69-846584 Tel:. -420-284680695 Tel:. -41-91-683-01-40/41

www.atlas-communications.ch

l.L. ELETTRONICA SRL CSY & SON SRL RADIO 33 HF Electronics BVBA ML&S Martin Lynch & Sons Ltd.,<br>Tel.: +39-(0)187-520600 Tel.: +39-(0)332-631331 Tel: +33-5 56973534 Tel: +32 (0)3-827-4818 Tel: +44 (0) 345 2300 599

**B.G.P Braga Graziano** Tel.: +39-(0)385-246421 www.bgpcom.it

YAESU UK Tel.: +44-(0)1962866667 www.yaesu.co.uk

Tel.: -39-(0)187-520600 Tel.: +39-(0)332-631331 Tel.: +33-5 56973534 Tel.: +32 (0)3-827-4818 Tel.: .44 (0) 345 2300 599

www.ielle.it www.csytelecomunicazioni.com www.radio33.com www.hfelectronics.be www.MLandS.co.uk

 $\boldsymbol{Y} \boldsymbol{A} \boldsymbol{E} \boldsymbol{S} \boldsymbol{U}$  YAESU MUSEN CO., LTD.<br>The radio Tennozu Parkside Building, 2-5-8 Hig

Tennozu Parkside Building, 2-5-8 Higashi-Shinagawa, Shinagawa-ku, Tokyo 140-0002, JAPAN

# DX-Stiftungen ermöglichen **DXpeditionen**

Das DXen, also der Funkverkehr mit fernen und seltenen Stationen, ist eine besonders interessante Facette des Amateurfunks, die sich im Laufe der Jahre sehr gewandelt hat. Waren wir früher zufrieden, wenn ein neues Funkziel mit unserem Signal überhaupt erreichbar war- egal auf welchem Band und in welcher Sendeart - versuchen heute viele DXer, ein DXCC-Gebiet auf möglichst allen KW-Bändern und in vielen Modi zu arbeiten. Dabei wird wohl ein Urbedürfnis des Menschen befriedigt, alles zu sammeln und sich mit anderen zu vergleichen.

Darüber hinaus möchte der DX-Jäger möglichst schnell wissen, ob eine Funkverbindung tatsächlich geklappt hat, was in der Hektik des Pile-ups und angesichts der heute oft hohen Störpegel nicht immer so sicher ist. Solche kurzfristigen Bestätigungen sucht man unter anderem bei Clublog oder auf den Websites der DXpeditionen.

Diese Entwicklung hat deutliche Auswirkungen: Um das gestiegene Interesse an QSOs befriedigen zu können, brauchen DXpeditionen sehr viel mehr Operateure, Geräte und Antennen. Dies bedeutet gleichzeitig einen erheblich höheren logistischen Aufwand für Anreise und Unterbringung der Personen sowie für den Transport der Ausrüstung - teilweise bis hin zu gecharterten Schiffen oder Hubschraubern. Bei entlegenen Regionen, wie zuletzt VKOEK, muss zudem eine Satellitenverbindung für den Internetzugang zum Einsatz kommen. Berichte über bedeutende Unternehmungen dieser Art lesen Sie in fast jeder Ausgabe des FUNKAMATEURs.

Den dafür notwendigen enormen finanziellen Aufwand können die beteiligten Funkamateure nicht mehr alleine bewältigen - auch wenn diese immer mit einem hohen persönlichen Beitrag an der DXpedition beteiligt sind. Die von individuellen Sponsoren oder Spendenbeilagen bei QSL -Anfragen kommenden finanziellen Mittel sind im Vorfeld schwer kalkulierbar. Für eine solide Planung braucht man aber eine zuverlässige Abschätzung der Kosten und der Finanzierung.

An dieser Stelle kommen die diversen DX-Stiftungen ins Spiel, die auf Anfrage ihre finanziellen Beiträge im Voraus leisten oder zumindest verbindlich zusagen. Dies individuell abgestimmt auf das jeweilige Projekt, dessen Durchführung sowie die zu erwartenden Berichte und Bilder. Je mehr Mitglieder eine solche Stiftung hat, umso mehr Finanzmittel stehen zur Verfügung und umso deutlicher kann ihre Unterstützung zum Gelingen einer DXpedition beitragen.

Neben der 1986 gegründeten European DX Foundation, EUDXF, hat fast jedes europäische Land eine nationale DX-Foundation von nicht überragender Größe. Zur größten DX-Stiftung in Europa etablierte sich indes die vor 20 Jahren ins Leben gerufene German DX Foundation mit derzeit über 700 Mitgliedern. Die GDXF und ihre Mitglieder leisten regelmäßig wichtige Beiträge bei vielen bedeutenden DXpeditionen.

Lassen Sie uns daher ab S. 422 das Jubiläum dieser Organisation gemeinsam mit einem mehrseitigen Beitrag feiern!

(uve lägers J)9HX

Uwe Jäger, DJ9HX

werbliche Herstellung von in der Zeitschrift veröffentlichten Leiterplatten und das gewerbliche Programmieren von EPROMs usw. darf nur durch vom Verlag autorisierte Firmen erfolgen. Die Redaktion haftet nicht für die Richtigkeit und Funklioo der veröffentlichten Schaltungen sowie der Iechnischen Beschreibungen. Beim Herstellen, Veräußern, Erwerben und Belreiben von Funksende- und ·emp-

Haftung: Alle Beiträge, Zeichnungen, Platinen, Schaltungen sind urheberrechtlich geschützt. Außerdem können Patent· oder andere Schutzrechte vorliegen. Die ge-

Herausgeber Chefredakteur Internet Verlag

Redakteure

Fachberatung

Satz Druck **Vertrieb** 

FUNKAMATEUR Das Magazin fiir Amateurfunk, Elektronik und Funktechnik Dipi.-Jur. Knut Theurich, DG0ZB Dr.-lng. Werner Hegewald, DL2RD www.funkamateur.de Box 73 Amateurfunkservice GmbH Majakowskiring 38, 13156 Berlin Tel. (0 30) 44 66 94-60\_ . Fax 44 66 94-69

Dr.-Ing. Werner Hegewald, DL2RD<br>(Amateurfunktechnik) *Redaktion@funkamateur.de* 

(Elektronik/Computer) *Elektronik@funkamateur.de*<br>Tel. (0 30) 44 66 94-57 Dipl.·lng. Peter Schmücking, DL7JSP (Bausätze) Support@funkamateur.de

Wolfgang Bedrich, DL100<br>(Amateurfunkpraxis/QTC) *QTC@funkamateur.de*<br>Tel. (030) 44 66 94-54

R. Hasselhorst, O. Ahrend, G. Driesner, S. Zschäckel Möller Druck und Verlag GmbH, Ahrensfelde, OT Blumberg IPS Pressevertrieb GmbH, Tel. (022 25) 88 Ot·O Manuskripte: Für unve rlangt eingehende Manuskripte u. Ä. schließen wir jede Haftung aus. Wir bitten vor der Erarbeitung umfangreicher Beiträge um Rück-<br>sprache mit der Redaktion – am besten telefonisch. Manuskripthinweise auf<br>www.*funkamateur.de → Schreiben für uns* unter "Manuskripthinweise". Kein Teil dieser Publikation dart ohne schriftliche Genehmigung des Verlags<br>in irgendeiner Form reproduziert oder elektronisch verarbeitet, vervielfäl-

Dipl.-Ing. Bernd Petermann, DJ1TO Postbox@funkamateur de Ständige freie Mitarbeiter: M. Borstel, DL5ME, IOTA-OTC; Dr. M. Dornach, DL9RCF, DX·Berichte; J. Engelhardt, DL9HOH,Packet·OTC; Th. Frey, HB9SKA, Sat-OTC; F. Janda, OK1 HH, Ausbreitung; P. John, DL7YS, UKW·OTC; F. Langner, DJ9ZB, DX-Infos; B. Mischlewski, DF2ZC, UKW-QTC; W.-D. Roth, DL2MCD,<br>Unterhaltungselektronik/PC;F. Rutter,DL7UFR,Technik;Dr.-Ing.K.Sander,Elektronik; Dr. M. Schleutermann, HB9AZT, HB9-QTC; H. Schönwitz, DL2HSC, SOTA-<br>QTC: C. Stehlik. QE6CLD. QE-QTC: M. Stever. DK7ZB. Antennen: R. Thieme. Stehlik, OE6CLD, OE-QTC; M. Steyer, DK7ZB, Antennen; R. DL7VEE, DX·OTC; A. Weltmann, DL7UAW, SWL·OTC; N. Wenzel, DLSKZA, QSL· Telegranvn; H.-D. Zander, DJ2EV, EMV(U)

(Rundfunk/CB/Jedermannfunk) CBJF@funkamateur.de

Abo-Verwaltung Angela Burkert. Tel. (030) 44 66 94·60 Abo@funkamateur.de Shop/Leserservice Christian Dorner, Tel. (030) 44 66 94-72 Shop@funkamateur.de

Dipl.-lng. lngo Meyer, DK3RED

Harald Kuhl, DJ 1ABJ

Klubstation DFØFA, DF3R (DOK FA)

ligt, verbreitet oder im Internet veröffentlicht werden.

fangseinrichtungen sind die gesetzlichen Bestimmungen zu beachten. Bei Nichtlieferung ohne Verschulden des Verlages oder infolge voo Störungen des Arbeitsfriedens bestehen keine Ansprüche gegen den Verlag.

Erscheinungsweise: FUNKAMATEUR erscheint monallich und in der Regel am letzten Mittwoch des Vormonats. Inlandsabonnenten erhalten ihr Heft vorher Einzelpreise beim Kauf im Zeitschriftenhandel: Deutschland 4,50 €,

Euro-Ausland 4,90 €, Schweiz 5,50 CHF, Dänemark 39 DKK. lnlandsabonnement, jederzeit kündbar: 42,90 € für 12 Ausgaben.

als PLUS·Abo inkl. Jahrgangs-CD 47,90 €. Jahresabonnement Schüler/Studenten gegen Nachweis nur 32,60 €,

als PLUS-Abo inkl. Jahrgangs-CD 37,60 €. Dauerbezug Deutschland 4,50 € pro Monat. Zahlung nur per SEPA·Last· schrift möglich, Kontobelastung jeweils erst nach Lieferung des Heftes.

Jahresabonnement Ausland 47 ,90€ (PLUS· Abo 52,90 €); nach Übersee per Luftpost 73 €, (PLUS· Abo 78 €); Schweiz 50,50 CHF (PLUS·Abo 56 CHF); USA\$ 55,90 (PLUS·Abo \$ 64,90).

PLUS-Abonnement: 12 Ausgaben plus Jahrgangs-CD jeweils 5 € Aufschlag.<br>Die CD wird Ende Dezember mit dem Heft 1 des Folgejahrgangs geliefert. Kündigungen von Jahresabonnements bitte der Box 73 Amateurfunkservice GmbH sechs Wochen vor Ablauf schriftlich anzeigen.

ln den Preisen für Abonnements und Dauerbezug sind sämtliche Zustell-und Portokosten enthalten. Preisänderungen müssen wir uns vorbehalten. Bestelungen von Abonnements bitte an die Box 73 Amateurfunkservice GmbH

oder auf unserer Homepage www.funkamateur.de → Abo und Probeheft IBAN für Uberweisungen in Euro: Box 73 Amateurfunkservice GmbH<br>IBAN: DE70 1009 0000 2181 7860 20, BIC: BEVODEBBXXX

I BAN lür Überweisungen in Schweizer Franken: Box 73 Amaleurfunk-service GmbH, I BAN: CH82 0900 0000 4076 7909 7, BIC: POFICHBEXXX Private Kleinanzeigen: Abonnenten können pro Ausgabe eine bis zu 200 Zei· chen lange private Kleinanzeige gratis veröffentlichen, wenn diese **online** über<br>*www.funkamateur.de → Inserieren* → F*UNKAMATEUR-Abonnent* beauftragt wird. Schriftlich an die Box 73 Amateurfunkservice GmbH, per Fax oder online über *www.tunkamateur.de → Inserieren → Nicht-Abonnent* beauttragte private Klein-<br>anzeigen bis zu 10 Zeilen mit je 35 Anschlägen kosten bei Vorkasse (Bargeld<br>bzw. IBAN für die SEPA-Lastschrift) pauschal 5 €. Jede weitere Zeil zusätzlich.

Gewerbliche Anzeigen und Beilagen: Mediadaten bitte beim Verlag anfordern oder als PDF-Datei von *www.tunkamateur.de → Inserieren → Mediadaten mit*<br>*Preisliste* herunterladen. Zurzeit gilt die Preisliste Nr. 26 vom 1.1.2016. Für den Inhalt der Anzeigen sind allein die Inserenten selbst verantwortlich.

Vertriebs-Nr. A 1591 - ISSN 0016-2833 Redaktionsschluss: 7.4.2016 Erstverkaufstag: 27.4.2016

Druckauflage: 41 100

© 2016 by Box 73 Amateurfunkservice GmbH · Alle Rechte vorbehalten

# **Amateurfunk**

## Amateurfunktagung München 2016

Abenteuer Südsee: E6GG - britische DXpedition zur Insel Niue

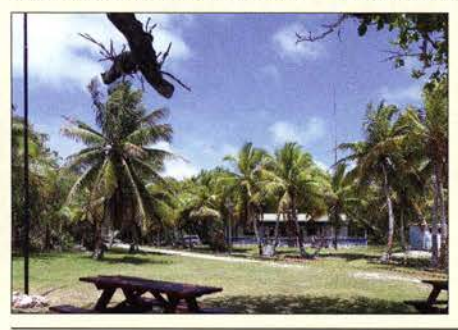

Die Insel Niue liegt im Südpazifik und zählt zu den gesuchtesten DXCC-Gebieten der Erde. Aus Großbritannien machte sich ein erfahrenes DXpeditionsteam auf den Weg dorthin und füllte sein Log mit 48 000 Kontakten. DXpeditionsleiter Don Beattie, G3BJ. berichtet über den erfolgreichen Verlauf. Das Bild zeigt einen Teil der Antennenanlage und im Hintergrund das Haus mit den Funkstationen.

418 Foto: E6GG-Team

Erste Eindrücke vom IC-7300: außen Icom, innen vieles neu 35 Jahre Morsetelegrafie im Ultimatic Mode (1)

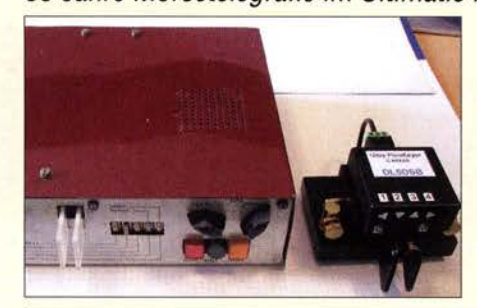

Die Morsetelegrafie ist im Amateurfunk nach wie vor eine sehr populäre Sendeart. Die technischen Hilfsmittel zur Erzeugung von Morsezeichen haben sich in den vergangenen Jahrzehnten jedoch nicht unerheblich weiterentwickelt, wie der Vergleich eines modernen Keyers mit einem historischen Eigenbaugerät zeigt. 433 Foto: DL5DSB

SDR-Transceiver auf Basis des Red Pitaya - ein Projekt im Fluss

Erfahrungen beim Bau einer 800-W-Endstufe für KW

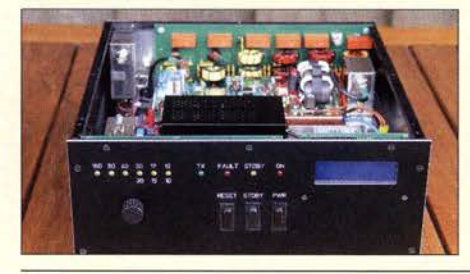

Selbst für versierte Funkamateure ist der Selbstbau eines Leistungsverstärkers mit Halbleiterbauelementen eine Herausforderung. Dieser Beitrag zeigt, welche Erfahrungen<br>beim Bau einer 800-W-PA unter Verwendung von Modulen und selbst entworfenen Baugruppen gemacht wurden. Foto: DK4SX 444

Im vierten Quartal 2016 soll Es'HailSat-2, der erste geostationäre Satellit mit Amateurfunktranspondern.

im All stationiert werden. DJ7GP beschreibt den Selbstbau einer Antenne, die für den Funkbetrieb über diesen Satelliten geeignet ist

Symmetrischer Antennenkoppler mit L-Glied als Hochpass Optimierung von KW-Monobandstrahlern für den Mobilbetrieb Selbstbau einer Duoband-Antenne für 2,4 GHz und 10 GHz (1)

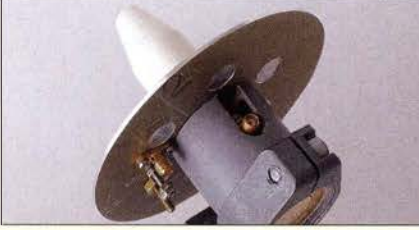

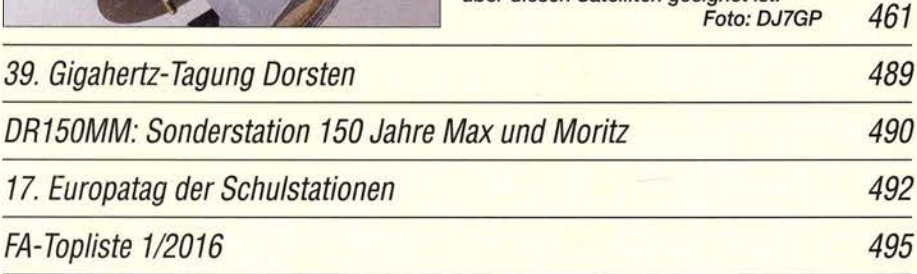

# **Aktuell**

412

426

442

453

458

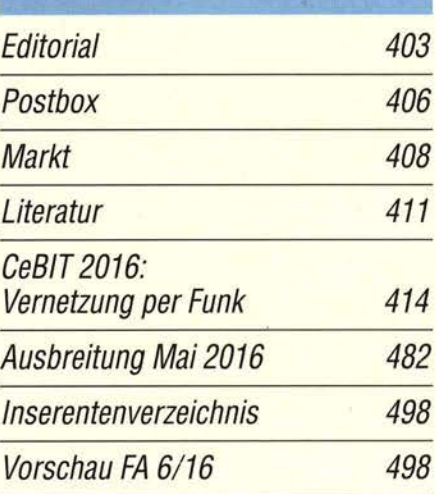

# **QTCs**

AATiS e.V.

478

451

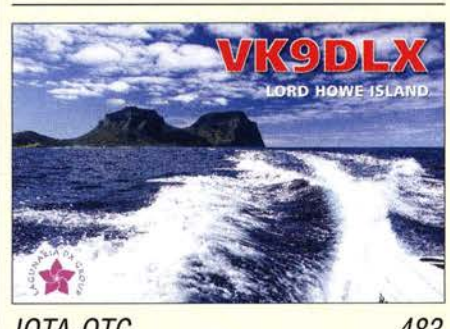

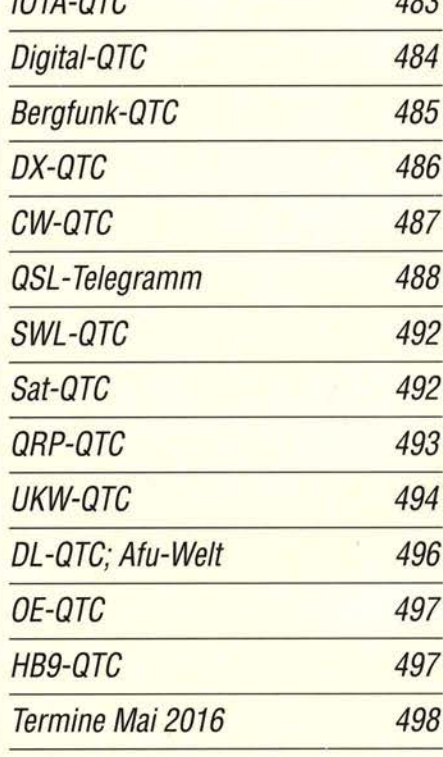

**Beilage** 

**SS-7900** 

# 404 · FA 5/16

## ln dieser Ausgabe

## **Unser Titelbild**

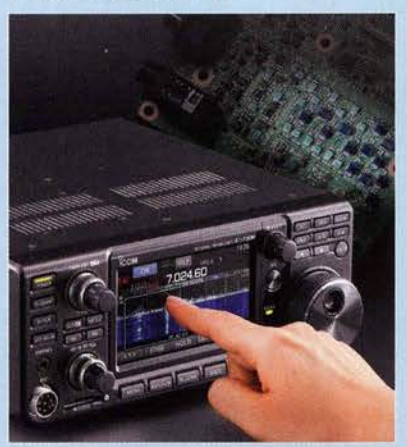

Beim neuen Allmode-Transceiver IC-7300 vereint /com modernste SDR-Technologie mit einer Bedienung unter weitgehender Nutzung der Touch-Funktionalität eines hochauflösenden Farbdisplays.

Der Transceiver ist sehr kompakt und mit etwa 1350€deutlich günstiger, als im Vorfeld der Ende März erfolgten Markteinführung von vielen potenziellen Kunden gemutmaßt wurde. Kein Wunder also, dass die Händler momentan Wartelisten führen müssen.

Foto: Werkfoto Bildbearbeitung: S. Zschäckel, DL3KWS

# **Funk**

CB- und Jedermanntunk

479

# **Elektronik**

Durch individuelle Konfiguration und Eigenbau zum optimalen PC

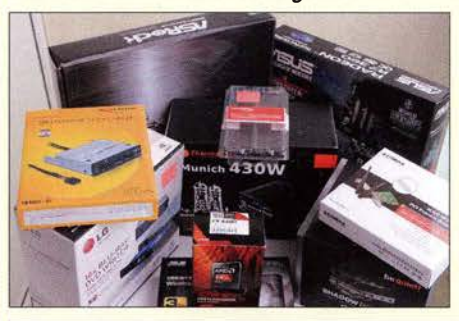

Oft bieten Fertig-PCs nicht die Hardwareausstattung, die man sich als Hobbyelektroniker oder Funkamateur wünscht. Dann ist der Eigenbau aus handelsüblichen Komponenten eine durchaus praktikable Alternative, wie DL2EWN in seinem Beitrag zeigt. Foto: DL2EWN

Gewinnung und Anwendung von Neodym-Magneten

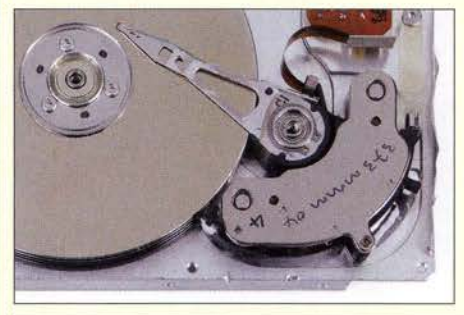

Starke Neodym-Magnete finden beispielsweise in den Generatoren von Windkrafträdern Verwendung. ln Festplatten sind sie ebenfalls enthalten, wenngleich in kleinerer Form. Der Beitrag zeigt, wie sich diese Magnete gewinnen und für diverse Anwendungen nutzen lassen. Foto: Urbanneck

Blitz-LED mit geringem Schaltungsautwand

Versteckte Einbruchsüberwachung mit einem Radarsensor

437

436

428

# **BC-DX** Kurzwelle in Deutsch 480

| 481                         |
|-----------------------------|
| La Habana.<br>Cuba          |
| <b>Al Ritmo de la Vida!</b> |
|                             |
|                             |

Radio Rebelde ist auf 5025 kHz AM mit einem  $2.5$ -V-Spannungsreferenz <br>Inlandsprogramm für Kuba nachts auch in Eu-  $2.5$ -V-Spannungsreferenz einem einem aufzunehmen. 448 <br>ropa aufzunehmen. OSL: HKu ropa aufzunehmen.

# *Wissenswertes*

20 Jahre GDXFeine Erfolgsgeschichte

# **Bauelemente**

BLF188XR/BLF188XRS: N-Kanai-Leistungs-LDMOS-Transistoren 449

Radartechnik kommt meist zur Positionsbestimmung von Flugobjekten und bei der Geschwindigkeitskontrolle zum Einsatz. Sie eignet sich jedoch auch zum unauffälligen Feststellen von Bewegungen über geringe Entfernungen. Die Messwertausgabe erfolgt hier im Bild auf einem PC, im Beitrag über eine LED-Kette. Foto: Sander

438

# **Einsteiger**

422

## CW Skimmer am DVB-T-Stick (1)

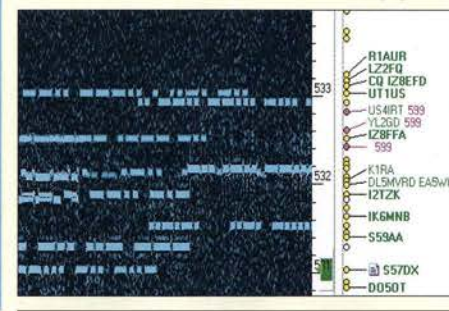

Die hohe Schule im KW-DX-Verkehr ist, die DX-Station genau da anzurufen, wo sie als Nächstes hört. Das kann der PC nicht vorhersagen, aber er kann uns bei CW verraten, wo sie eben gehört hat - siehe im nebenstehenden Bild die rot markierten 599-Rapporte. Dazu dient die einzigartige Software CW Skimmer von VE3NEA. Unsere Anleitung erklärt, wie CW Skimmer am DVB- T-Stick in Betrieb zu nehmen ist. Screenshot: DL1AMQ 456

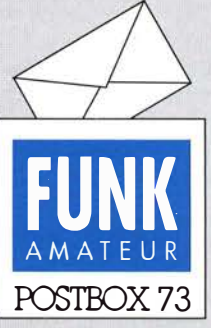

Redaktion FUNKAMATEUR Postfach 73, 10122 Berlin postbox@funkamateur.de

#### Redaktionsschluss: Nichts geht mehr!

Leider erreichen uns gelegentlich erst gegen Redaktionsschluss Manuskripte für Meldungen oder Beiträge, die in die laufende Ausgabe gehört hätten. Der Redaktionsschluss ist jeweils auf der letzten FA-Innenseite am Ende der Vorschau sowie auf www.  $funkamateur.de \rightarrow redaktionelle$ Termine (PDF) zu finden.

Die Bearbeitung einer FA-Ausgabe erstreckt sich-anders als bei einer Tageszeitung - über mehrere Wochen und ist bis auf Restarbeiten und Schlusskorrekturen zum Redaktionsschluss erledigt. Ab diesem Tag lassen sich bestenfalls noch Kurzmeldungen unterbringen, aber keine Beiträge über eine halbe, ganze oder gar mehrere Seiten. Bitte reichen Sie Derartiges also rechtzeitig vorher ein!

#### FA-Topliste

Ich übermittle auch dieses Jahr wieder aus JN48PO meine Daten für die FA-Topliste auf 2 m: 4 13 Mitte/felder, 53 DXCC-Gebiete via Tropo, E<sub>s</sub>, MS und EME. Station FT897D + PA 250 W + 9-Eiement-DK7ZB-Yagi. Nur zwei neue Mittelfelder diesmal. Da ich zurzeit keinen EME-Betrieb tätigen kann, wird es immer schwerer, via Tropo,  $E_s$ oder MS noch neue Felder zu erreichen. Als 77-jähriger Ruheständler habe ich Zeit und immer noch Freude, auf dem 2-m-Band aktiv zu sein. PS: Eure Zeitschrift ist einfach Klasse!

Dieter Bredin, DF1SO

#### Nur wenige Yls

Zu dem Bericht "Wie erreicht eine XYL265 DXCC-Gebiete?" im FA 3/16, S. 290, möchte ich Ulrike, DL2DYL, gratulieren. Er ist wirklich gut gelungen. Hoffentlich lesen ihn auch viele Frauen ohne Amateurfunkgenehmigung ... Vielleicht können die OMs den Beitrag ja auch ihrer besseren Hälfte vorlegen. Inzwischen sind mein OM und ich im Urlaub, wir haben uns eingelebt und das ist ein guter Grund, meine Anerkennung zu äußern.Immer wieder schön, eine Frauenstimme auf dem Band zu hören. Aber auf 200 QSOs, die ich als V2JZG gemacht habe, ist immer nur eine YL dabei, schade, schade. Es ist doch ein so schönes Hobby. Ich wünsche Ulrike weiter viel Spaß mit dem Amateurfunk.

Bärbel "Babs" Linge, DL7AFS, V21ZG

#### Notfunk

Vielen Dank für das Abdrucken meiner Zeilen "Notfunk" in der März-Postbox - das hat mich sehr gefreut! Mit dem Leiter der Bergwacht Oberstdorf habe ich vor Kurzem wegen desdarin angesprochenen Projekts telefoniert. Leider waren die Leute dort gerade noch sehr mit dem Wintereinsatz (Ski und Langlaufbetrieb) beschäftigt. Es wäre schön, wenn in Oberstdorf oder in einer anderen Region so ein Pilotprojekt "Notfunk" ausgerufen werden könnte. Über Möglichkeiten der medialen Umerstützung, u. a über den FA, würde ich mich sehr freuen. Vielleicht können wir über Ressourcen und Konzepte diskutieren!

PS: Der Deutsche Alpenverein hat auch schon Interesse an der Aktion "Notfunk" gezeigt und möchte sich wieder bei mir melden. Lorenz Ossmann

#### **WW WPX CW**

Ein Funker, der den Gontest liebt, am Wochenende Nachtschicht schiebt. © Manfred Maday, DC9ZP

#### April, April!

Ich bedanke mich für Ihren Hinweis in Sachen DCF77-Abschaltung. Das FA-Frequenznormal werde ich hier im Elektronikschrott-Container fachgerecht entsorgen. Herzlichen Dankfür den gelungenen Aprilscherz, hi hi. Bernhard Peter, DF3RB

In diesem Stil erreichten uns sehr viele Zuschriften, einige wenige haben uns den Scherz allerdings übel genommen, weil seine Begründung ja nicht so ganz undenkbar erschien. Die Meldung im FA4/16, S. 383, rechte Spalte, war also nur ein Aprilscherz: Der angegebene Zeitpunkt 31.3.16, 2359 UTC, fällt nämlich, in MESZ umgerechnet, auf den 1.4.16 – ein klares Indiz, meinten zumindest wir. Jedenfalls wäre doch solch eine Entscheidung, die in Mitteleuropa geschätzt mehrere Hundert Millionen Funkuhren, auch viele

### Aus unserer Serie Gegensätze: weiß und schwarz

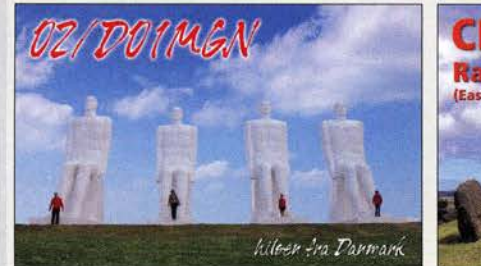

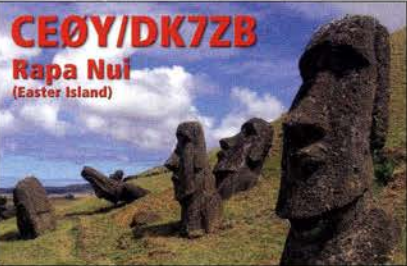

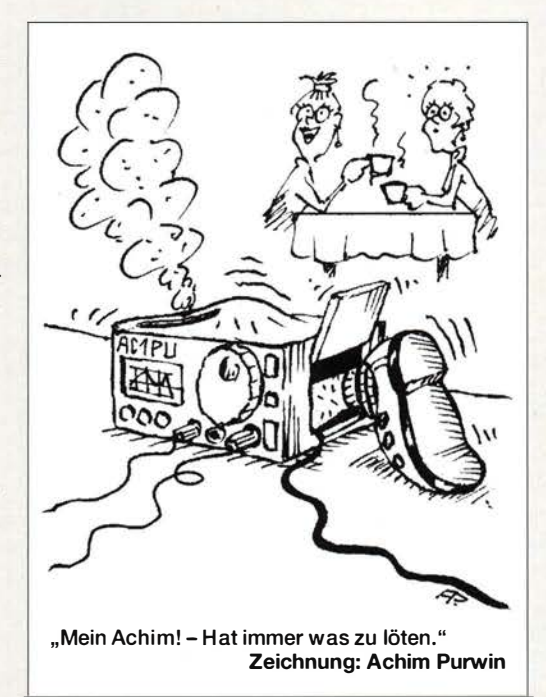

infrastrukturwichtige, betroffen hätte, in sämtlichen Medien Monate vorher publiziert worden. Und gerade wir hätten dann zahlreiche Tipps zum Umstieg gegeben, so wie Sie, liebe Leser, es seinerzeit beim Umstieg vom analogen terrestrischen Fernsehen auf DVB-T, bei der Abschaltung der analogen TV-Sender auf den ASTRA-Satelliten und nun bei der Einführung von DVB-T2 erfahren haben bzw. auch wieder werden. Bei allen, denen diese Meldung einen Schrecken eingejagt hat, möchten wir uns entschuldigen . Um letzte Zweifel zu nehmen, hatten wir auf www. funkamateur.de immerhin rechtzeitig "Entwarnung" gegeben.

In Deutschland hat übrigens nach dem Einheiten- und Zeitgesetz, EinhZeitG, die Physikalisch-Technische Bundesanstalt (PTB) in Braunschweig als bundesunmittelbare, nicht rechtsfähige Anstalt des öffentlichen Rechts (eine Bundesoberbehörde) im Geschäftsbereich des Bundesministeriums für Wirtschaft und Energie u. a. die gesetzlichen Einheiten darzustellen , weiterzugeben und die dafür benötigten Verfahren weiterzuentwickeln, die gesetzliche Zeit darzustellen und zu verbreiten .

Die gesetzliche Zeit wird von der PTB über ein amtliches Zeitnormal verbreitet - und dabei spielt der Sender DCF77 in Mainflingen eine wesentliche Rolle. Eine Abschaltung von DCF77 käme schon wegen der hoheitlichen Aufgabe nicht in frage . Insofern wäre auch die sehr präzise GPS-Zeit keine Alternative. Die Zeitzeichen-Verbreitung über Telekommunikationsnetze dürfte überdies wegen Laufzeiteffekten nicht präzise genug sein.

Alles in dem Beitrag "Bedeutung einer guten Antenne" im QRP-QTC auf S. 393 Geschriebene ist wahr und hat nach wie vor seine Gültigkeit. Eine getrennte Empfangsantenne ist heute insbesondere auf den niederfrequenten Amateurbändern geradezu ein Muss. Ein Scherz war es trotzdem, diesen Beitrag unkommentiert abzudrucken: Es ist ein Nachdruck aus dem FA 9/1959 und die ursprüngliche Quelle war die Zeitschrift Radio 5/1959!

Dr. Sanders H<sub>2</sub>Oszilloskop lässt sich tatsächlich nachbauen. Die Seewasserantenne gibt es ebenfalls wirklich, siehe auch: Mitsubishi Electric: Mitsubishi Electric's SeaAerial Antenna Uses Seawater Plume, www. mitsubishielectric.com/news/2016/0127.html.

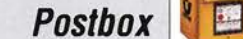

Funk, Netzwerkkabel und **Glasfaser** statt PLC! Fortschritt statt vermüllter Äther! Und: Haben Sie schon Ihre Störungsmeldung abgegeben?

Outdoor - motorisiert

**DK5MO** 

#### Probleme mit der FA·Jahrgangs·CD

Ich wollte auf der FA-Jahrgangs-CD 2015 etwas aus den Heften 11/15 und 12/15 nachlesen, hatte aber fast nur Probleme. Erster Versuch auf einem Laptop ( Acer Rll) mit Windows 10 und externem Laufwerk: Der Programmstart war o. k., ich konnte die Vorschau der zwölf Hefte sehen, beim Anklicken des Heftes 11/15 kam aber entweder die Meldung, dass das Programm nicht reagiert oder- nach einer ewig langen Ladezeit - eine komplett schwarze Seite. Ich habe mehrfach versucht, die entsprechende Seite zu öffnen, erhielt aber immer wieder nur die schwarze Seite gezeigt.

Zweiter Versuch auf einem Laptop mit Windows 7 und externem Laufwerk. Gleich, was ich machte ( Autorun, Anklicken von start.exe oder index.html), es startete immer Notepad++ und zeigte mir den Quellcode.

Dritter Versuch: Desktop mit integriertem Laufwerk. Hier konnte ich die Beiträge zwar lesen, bekam aber trotzdem eine Fehlermeldung (frei übersetzt): "Dieses Archiv verwendet anscheinend ein neues Format, das diese Version von Acrobat nicht zulässt ... " Wenn ich jedoch versuche, Acrobat zu aktualisieren, bekomme ich die Meldung, dass keine Aktualisierung vorhanden ist. Was kann ich tun, um die Probleme zu lösen? Dieter Weingärtner, DKSNK

Zum ersten Versuch: Der Sprung zu den Titelseiten der einzelnen FA-Ausgaben funktioniert über die Weboberfläche nur, wenn ein passendes Plug-in zur Anzeige von PDF-Dateien in Ihrem Internetbrowser integriert ist. Die lange Wartezeit ist darin begründet, dass die gesamte Datei (für 2015 etwa 147 MB) geladen werden muss - und manche Plug-ins streiken leider bei solch großen Dateien .

Es funktioniert wesentlich besser, wenn Sie die PDF-Datei direkt mit dem Acrobat Reader ( neueste Version: Acrobat Reader DC) öffnen. Noch schneller geht es

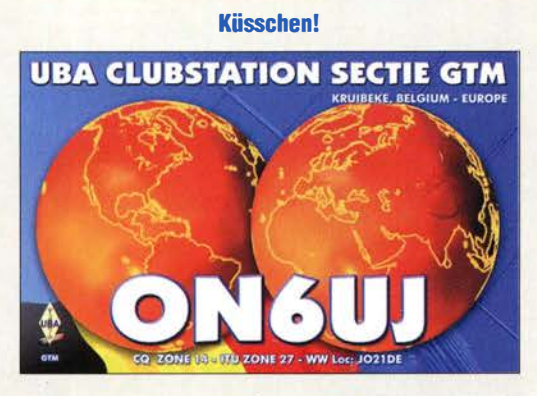

(s. FA 1/15, S. 26), wenn die jeweiligen Ordner,FA2015 usw., von den Jahrgangs-CDs auf ein separates Verzeichnis Ihrer Festplatte kopiert wurden. In dem Sie interessierenden Jahrgang ist die PDF-Datei FA2015.pdf im Ordner FA2015 zu finden.

Zum zweiten Versuch: Prinzipiell müssten Sie dazu auf Ihrem Laptop die Zuordnung zwischen Dateiendung und auszuführendem Programm ändern. Doch das sollte zumindest bei der Autorun- und der EXE-Datei gar nicht notwendig sein, denn ansonsten dürften auch andere Programme (EXE-Dateien) ebenfalls nicht durch doppeltes Anklicken zu öffnen sein. Die Zuordnung zur HTML-Datei können Sie auf folgendem Weg kontrollieren und gegebenenfalls ändern: Öffnen Sie die FA-Jahrgangs-CD im Windows-Explorer  $\rightarrow$  klicken Sie einmal mit der rechten Maustaste auf die Datei index.html  $\rightarrow$  wählen Sie Öffnen mit aus. Dort sollte eigentlich der Internetbrowser Ihrer Wahl eingetragen sein. Wenn nicht, können Sie

bei Standardprogramm wählen ein neues Programm zuordnen. Dieses wird dann immer bei einem Doppelklick geöffnet, wenn der Haken bei Dateityp immer mit dem ausgewählten Programm öffnen gesetzt war. Zum dritten Versuch: Hier müssten Sie schon eine sehr alte Version verwendet haben. Die PDF-Datei auf der FA-Jahrgangs-CD sollte mit jedem Acrobat Reader ab Version 6 lesbar sein . Der neueste Acrobat Reader trägt den Namen DC und ist die Nummer 12. Wenn Sie die PDF-Datei mit einem anderen PDF-Reader zu öffnen versuchen, kann auch dies zu unerklärlichen Fehlermeldungen führen.

#### E·Schicht

Die Höhen-Preisfrage vom März lautete: Ein Funkamateur sendet im KW-Bereich ein Funksignal aus , dessen Frequenz allmählich geändert wird. Eine Station in 200 km Entfernung empfängt in einem mitlaufenden Empfänger eine Amplitude, die periodisch zwischen einem Maximum und einem Minimum schwankt. Der Abstand zwischen zwei Maxima beträgt jeweils 3 kHz. In welcher Höhe über dem Erdboden liegt die reflektierende Schicht?

Die Maxima und Minima des Empfangssignals ergeben sich aus der Interferenz der Bodenwelle und der an der Ionosphäre reflektierten Raumwelle . 3 kHz Frequenzdifferenz entsprechen jeweils der Verschiebung um eine Wellenlänge der reflektierten Welle gegenüber der Bodenwelle. Daraus ergibt sich verkürzt eine Wegdifferenz beider von  $c/f = (300000 \text{ km/s})/(3000/\text{s}) =$ 1 00 km. Die Raumwellenweglänge beträgt folglich 300 km.

Aus Symmetriegründen kann man das Dreieck der Ausbreitungswege in zwei rechtwinklige Dreiecke halbieren. Die horizontale Kathete ist jeweils die halbe Bodenwelle ( $b = 100$  km), die vertikale die Höhe der Ionosphäre h, die Hypothenuse die halbe Raumwelle ( $r = 150$  km). Dann ergibt sich nach dem Satz des Pythagoras  $h = \sqrt{r^2 - b^2} = \sqrt{150^2 \text{ km}^2 - 100^2 \text{ km}^2}$  $=\sqrt{12500 \text{ km}^2} = 111,8 \text{ km}$ . Das passt zum üblichen Höhenbereich der E-Schicht.

Genau genommen müsste man allerdings noch die Erdkrümmung berücksichtigen. Der Fehler ist hier mit 0,7 % allerdings nicht sehr groß.

Die 3 x 25 € für die richtige Lösung erhalten:

Erhard Döbling Ludwig Niebel, DHBWN Norbert Spiller, DF211

Herzlichen Glückwunsch !

#### Mikrowellen-Preisfrage

Eine "Mikrowelle" mit 900 W potenzieller Leistung wird auf 100 W eingestellt. Dann werden 100 ml Wasser damit 7 s lang erwärmt. Rechnerisch müsste sich das Wasser dabei um etwa 1 ,6 K (beispielsweise von 20 °C auf 21,6 °C) erwärmen. Tatsächlich wurden aber mehr als 6 K gemessen. Wie war das trotz gewisser Wärmeverluste möglich? Unter den Lesern mit richtiger Antwort verlosen wir

3 x25€

Einsendeschluss ist der 31 . 5. 1 6 (Poststempel oder E-Maii-Absendedatum). Die Gewinner werden in der Redaktion unter Ausschluss des Rechtswegs ermttelt. Wenn Sie die Lösung per E-Mail übersenden (an quiz@funkamateur.de), bitte nicht vergessen, auch die "bürg erliche" Adresse anzugeben, sonst ist Ihre Chance dahin.

Auch an der Alten Preisfrage vom FA 4/1 6 können Sie sich noch bis zum 30. 4. 16 versuchen.

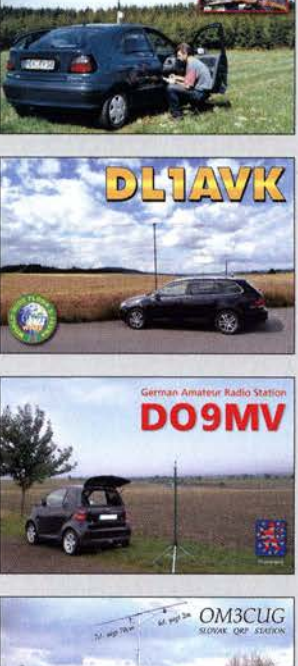

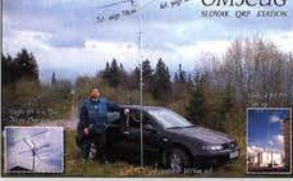

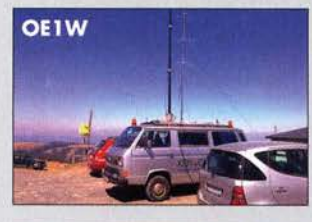

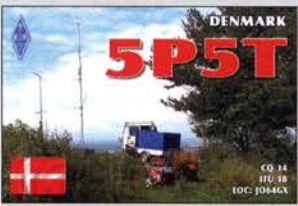

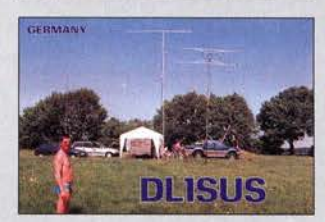

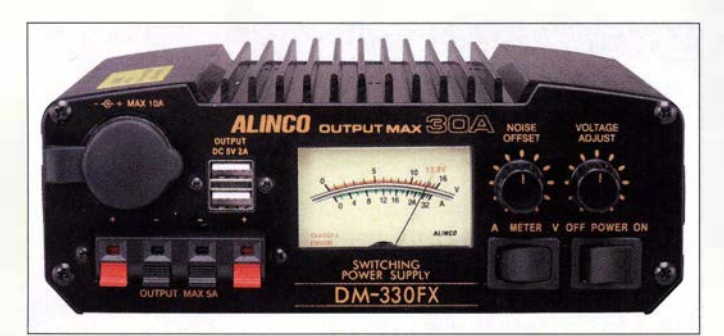

Das Anzeigeinstrument des Schaltnetzteils DM-330-FXE ist beleuchtet.

#### DM-330-FXE **Schaltnetzteil**

- Ausgangsspannungen: einstellbar 9... 15 V oder konstant 13,8 V
- Stromstärke: dauernd 25 A, kurzzeitig 30 A
- USB-Ausgänge: 2 x 5 V/2 A • Versorgungsspannung: 230 VAC/50 Hz
- Restwelligkeit und Rauschen:
- $U_{SS} \leq 50$  mV bei Volllast • Lüftung: temperaturgesteuert
- Abmessungen  $(B \times H \times T)$ : 190 mm  $\times$  69 mm  $\times$  181 mm
- $•$  Masse: 2,5 kg  $\bullet$  Preis: 139 $\in$

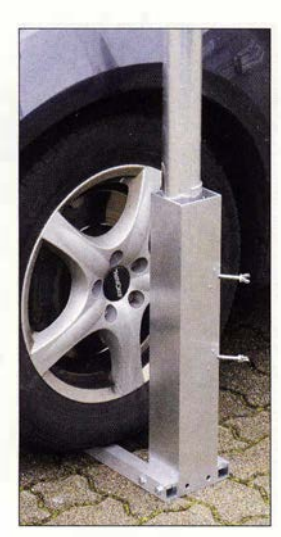

Das Maststativ STU-70 lässt sich u. a durch das Rad eines Pkw beschweren und in diesem Zustand auch kippen.

## STU-70

- **Maststativ**
- Material: Aluminium • Mastdurchmesser: 40 ... 70 mm • Vier kantrohr.
- Querschnitt 90 mm  $\times$  90 mm, Länge 500 mm
- Klemmhülse und Befestigungswinkel im Lieferumfang
- Transportabmessungen
- (B × H × T):<br>500 mm × 90 mm × 90 mm  $•$  Masse:  $4,7$  kg
- $\bullet$  Preis: 125 $\in$

# 45D·W·Schaltnetzteil

Bei Maas Funk-Elektronik ist das optisch weitgehend mit dem DM-330-MW-II identische Schaltnetzteil DM-330-FXE von Alinea erhältlich. Das auf Dauer mit 25 A oder kurzzeitig mit 30 A belastbare Netzteil lässt sich stufenlos auf 9 V bis 15 V oder fest auf 13,8 V einstellen. Gegenüber dem DM-330-MW-11 stehen auf der Frontseite zusätzlich zwei mit 2 A belastbare USB-Ausgänge zur Verfügung, die sich z. B. zum Laden von Smartphones eignen.

Das große Zeigerinstrument ermöglicht die Anzeige der Ausgangsspannung oder wahlweise des Ausgangsstroms. Die Restwelligkeit bleibt selbst bei Volllast kleiner als 50 mV. Wiederum ist eine Regelung zum Eliminieren von Störungen des Taktschaltkreises (Noise Offset) integriert, diesmal jedoch mit einem separaten Bedienknopf.

maas funk-elektronik, Heppendorfer Str. 23, 50189 Elsdorf-Berrendorf, Tel. (02274) 93 87-0, Fax -31; www.maas-elektronik.com; E-Mail: injo@maas-elektronik.com

# Zerlegbares Maststativ

Das zerlegbare Maststativ **STU-70** besteht aus einem 500 mm langen Vierkantrohr mit 90 mm x 90 mm und vier montierbaren Haltestreben. Unter Verwendung von zwei Streben entsteht ein auch kippbarer Mastfuß zum Drauffahren mit einem Pkw, bei sternförmiger Montage aller vier Streben ein frei stehender Mastfuß. Die Streben können mit Gewichten beschwert oder über die mitgelieferten Befestigungswinkel mit Schraubherigen am Boden fixiert werden.

DasStativ ist zur direktenAufnahme von Rohren als auch zum Klemmen von GFK-Masten mit 40 mm bis 70 mm Durchmesser geeignet. Über eine im Lieferumfang bei WiMo enthaltene Klemmhülse wird sichergestellt, dass die Klemmung flächig erfolgt.

Kompakt zerlegt hat das Aluminium-Maststativ Abmessungen von 550 mm x 90 mm x 90 mm und passt so in jeden Kofferraum. Die Haltestreben und alle benötigten Kleinteile sind dann im Inneren untergebracht und die Enden durch zwei leicht abnehmbare Aluminiumplatten verschlossen.

Bezug: WiMo GmbH, Am Gäxwald 14, 76863 Herxheim, Tel. (072 76) 9 66 80, Fax -11; www. wimo .com, injo@ wimo .com

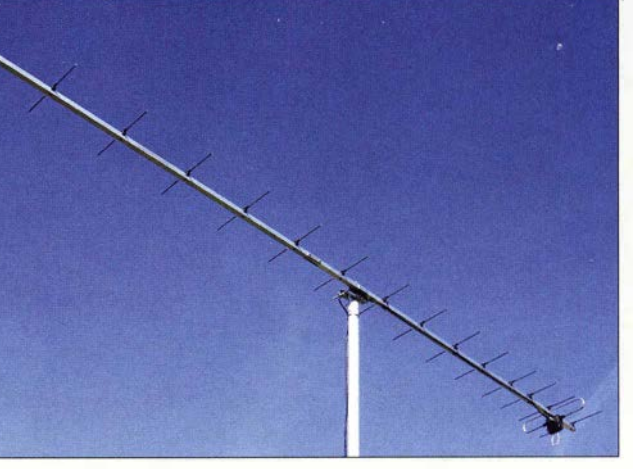

# Kompakte 432·MHz· Yagi

Mit nur 3,1 m Boomlänge und einem Drehradius von I ,6 m gehören die 70-cm-Antenne YA043216 so wie die schon bekannte 2 m-Version YA014408 mit 3,13 m zu den Antennen, die für Funkamateure mit beengten Platzverhältnissen entwickelt wurden.

Die YA043216 wartet mit einem Antennengewinn von 16,6 dBi bei 21,7 dB Vor-Rück-Verhältnis und  $s \le 1,25$  im 70-cm-Band auf. Sie wird mit einem bis 500 W CW oder I kW PEP belastbaren Dipol geliefert. Stabilität und präzise Verarbeitung der Antenne entsprechen dem gewohnten **ANjo**-Standard. Neben der Economy-Ausführung mit verzinkter Mastschelle und Boom-Verbinder ist auch eine Premium-Line-Version verfügbar, bei der Mastbefestigung und Boom-Verbinder aus dem Werkstoff 1.4301 (V2A) bestehen. ANjo-Antennen, Joachims HF & EDV-Beratungs GmbH, Lindenstr. 192,52525 Heinsberg, Tel. (02452) 15 6779, Fax 157433; www. joachims-gmbh.de; anjo@joachims-gmbh.de

## **Fernspeiseweiche**

Die bei SSB-Electronic verfügbare Fernspeiseweiche DCC 5000 pro wird zur Spannungsversorgung von Verstärkern und Konvertern über das Koaxialkabel bis 6 GHz eingesetzt. Die HF-gerechte Konstruktion und die Verwendung einer Keramikleiterplatte garantieren eine äußerst niedrige Dämpfung mit sehr guter HF-Anpassung. Der Aufbau in zwei Kammern sichert außerdem ein hohes Schirmungsmaß.

SSB-Electronic GmbH, Am Pulverhäuschen 4, 59557 Lippstadt; Tel. (029 41) 9 33 85-0, Fax -120; www.ssb-electronic.de, E-Mail: sales@ ssb-electronic .com

## Solarmodul samt Akku

Das amorphe 2-W-Solarmodul eignet sich zum Laden von Handfunkgeräten mit 7,4-V-Akkumulatoren. Zusätzlich ist im Solarmodul noch ein Lithium-Akkumulator mit 7,4 V/ 2,2 Ah verbaut, wodurch die Laufleistung des Funkgeräts in der Regel verdoppelt wird. Die wasserdichte Solar-Akku-Kombination ist für 49 € bei com-com erhältlich.

Bezug: com-com, Postfach 1146, 83065 Stephanskirchen, Tel. (08031) 27 85-0; E-Mail: injo@com-com.de; www.com-com.de

Die Materialdicke des Boom-Rohres der YA043216 ermöglicht eine Montage ohne Unterzug, wodurch sie sowohl für vertikale als auch für horizontale Polarisation nutzbar ist.

### YA043216

- Yagi-Antenne
- Frequenzband: 70 cm • Elemente: 16
- $\bullet$  Gewinn: 16,6 dBi = 14,45 dBd • Boomlänge: 3, 1 m
- Drehradius:  $1,6 \, m$  $•$  Masse: 2,2 kg
- $\bullet$  Winddruck: 95 N bei 33 m/s
- Vor-Rück-Verhältnis: 21.7 dß • Preise: Economy 129 €
- Premium  $146 \in$

### DCC 5000 pro

#### **Fernspeiseweiche**

- Frequenzbereich:
- 10 ... 6000 MHz • Einfügedämptung:
- <0, 10 dß@ 10 ... 146 MHZ
- $< 0.13$  dB @ 435 MHz <0,35 dß@ 1300 MHz
- < 0,50 dß@ 2400 MHz
- $<$  0.68 dB @ 3400 MHz < 0, 85 dß @ 5600 MHZ
- Anschi üsse:
- Koaxialkabel  $2 \times N$ -Buchse. Spannungsversorgung über **Hohlstecker**
- $\bullet$  Gleichstrom:  $\leq 500$  mA • Preis:  $49,90 \in$
- 

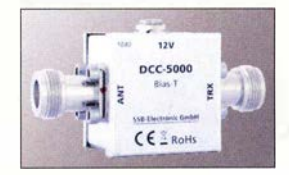

#### Fernspeiseweiche DCC 5000 pro

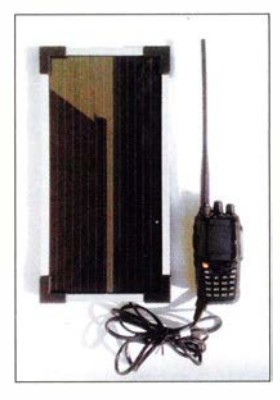

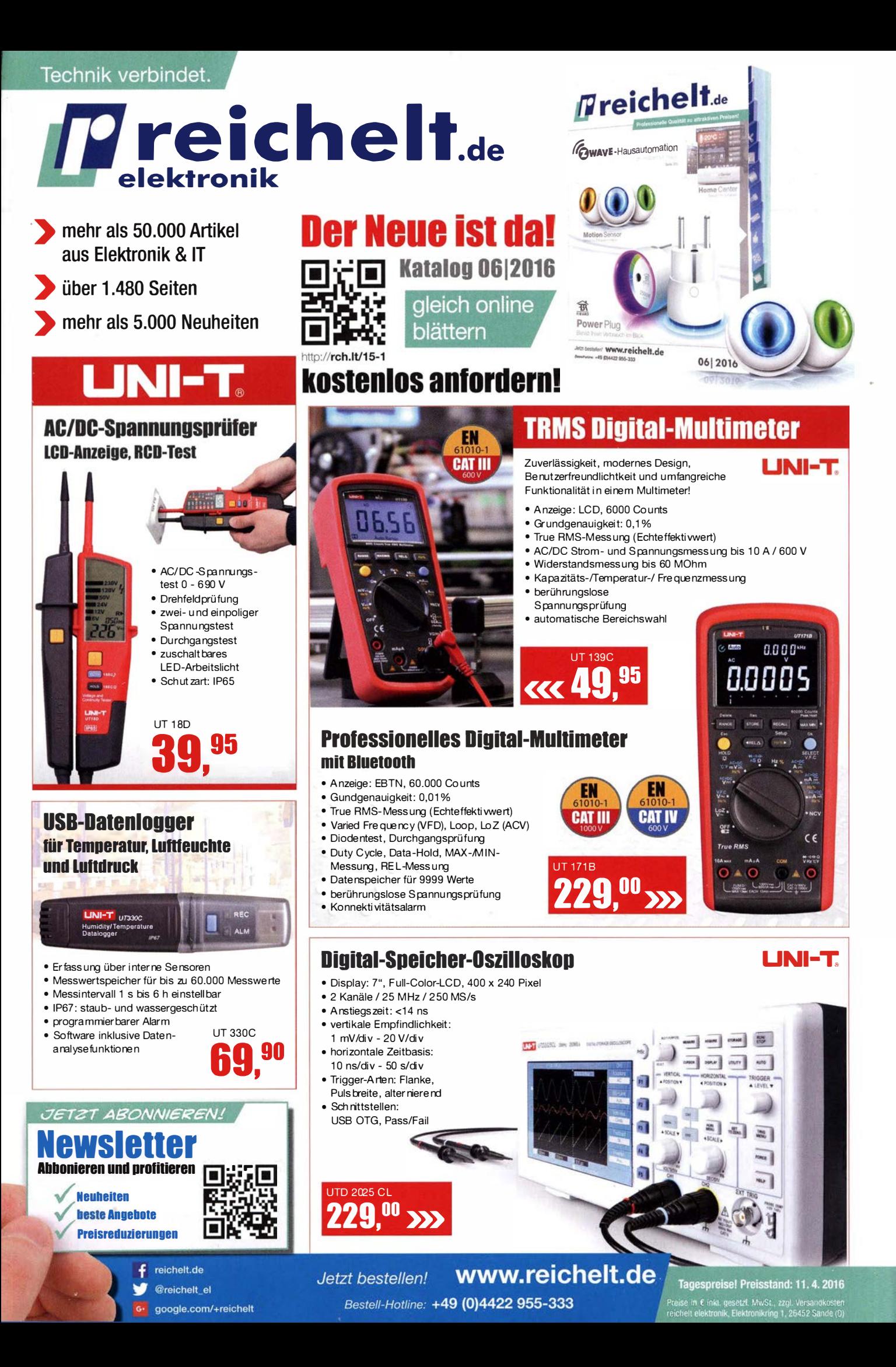

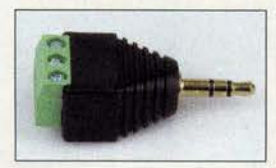

Adapterblock AB-3,5

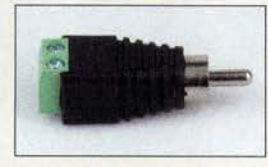

Adapterblock AB-CI-ST

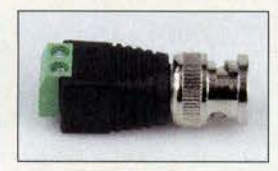

Adapterblock AB-BNC-ST

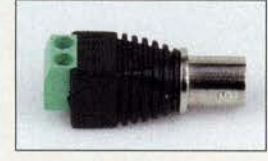

Adapterblock A8-8NC-8U

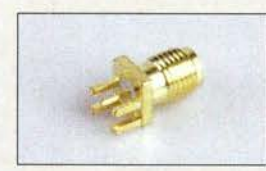

Buchse SMA-BU-H für die Leiterplattenmontage

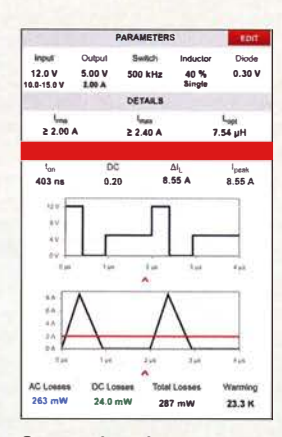

Screenshot des Programms Red Expert

410 • FA S/16

## Neues aus dem Leserservice

Wer für den provisorischen Anschluss eines Geräts oder einer Baugruppe auf die Schnelle einen nur mit Drähten versehenen Stecker benötigt, sollte sogenannte **Adapterblöcke** nutzen. Sie sind bei Bedarf schnell austauschbar und weisen auf der einen Seite den gewünschten Steckverbinder sowie auf der anderen eine Schraubklemmleiste zum einfachen Anschluss des Kabels auf.

Der FA-Leserservice hat derzeit die Varianten AB-3,5 mit 3,5-mm-Stereoklinkenstecker, AB-Cl-ST mit Cinch-Stecker, AB-BNC-ST mit BNC-Stecker und AB-BNC-BU mit BNC-Buchse für jeweils unter 3 € im Sortiment.

Neu ins Programm wurden unter anderem auch hochwertige, mit SMA-Steckern konfektionierte Verbindungskabel aus Koaxialkabel RG316 aufgenommen. Das für 4,90 € erhältliche RG316-SMA-15 misst inklusive Steckverbindern 150 mm, das adäquate I m lange RG316-SMA-100 kostet 6,90 €.

Mit der SMA-BU-H ist außerdem für 1.80  $\epsilon$ eine SMA-Buchse erhältlich, die sich senkrecht auf oder waagerecht an der Leiterplatte einlöten lässt.

Bezug: FA-Leserservice, Majakowskiring 38, 13156 Berlin, Tel. (030) 44 66 94-72,Fax -69; www.funkamateur.de, shop@funkamateur.de

### Schaltnetzteile simulieren

Mit Red Expert, der kostenlosen Simulationssoftware von Würth Elektronik ei-Sos, lassen sich Verlustleistungen in Schaltnetzteilen präzise simulieren und vergleichen. Die ermittelten Verluste basieren auf applikationstypischen Strom- und Spannungsformen. Sie enthalten neben den in Kern und Wicklung entstehenden Verlusten auch jene, die durch die spezifischen Geometrien der Spule, wie etwa den Luftspalt, entstehen.

Die neueste Erweiterung ermöglicht jetzt auch Verluste in Spulen für Buck- und Boost-Schaltregler präzise zu ermitteln. Registrierte Benutzer können darüber hinaus alle betrachteten Spulen übersichtlich in einer Tabelle und verschiedenen grafischen Darstellungen vergleichen.

Würth Elektronik eiSos GmbH & Co. KG; www.we-online .comlredexpert

## Einfacherer Bauteilentwurf

Die Version V18.3.0.55 des vom **Ing.-Büro Friedrich** erstellten Layoutprogramms TARGET 3001! bringt einige neue Funktionen. So lassen sich jetzt u. a. im Editor Bauteile schneller erstellen, mit sukzessivem Angebot sämtlicher automatischer Funktionen. Außerdem sind Symbole und Gehäuse aus bestehenden Formen ableitbar.

Für alle Anwender der Version 18.0 ist das Update kostenlos. Wer sich erst einmal einen Überblick über die Möglichkeiten von TAR-GET 300 I ! schaffen möchte, findet eine Freeware-Version für die nicht kommerzielle Nutzung auf der Hersteller-Website, die den Entwurf von Platinen mit 250 Pins auf zwei Kupferflächen ermöglicht.

lng .-Büro Friedrich, Am Schwarzen Rain 1, 36124 Eichenzell, Tel. (0 66 59) 91 94-44, Fax -45; E-Mail: target@ibfriedrich.com; www.ibfriedrich.com

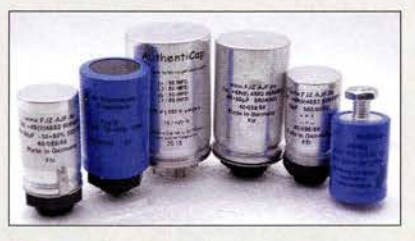

## Neue Elektrolytkondensatoren

Das bei Frag Jan Zuerst erhältliche Sortiment an Schraub- und Sonder-Elektrolytkondensatoren wurde vergrößert. Aus laufender deutscher Fertigung sind neben den bekannten Typen, wie z. B. den Doppelkondensatoren 50+50  $\mu$ F, neu ein oft in Studiogeräten der frühen Transistortechnik zu findender Schraub-Elektrolytkondensator mit 2500  $\mu$ F, ein bipolares Exemplar mit 48  $\mu$ F für den Motor der Echolette-Geräte und die amerikanischen vierfüßigen Schränklaschen-Elektrolytkondensatoren ab Lager verfügbar. Bei Verwendung dieser Kondensatoren erspart man sich endlose Basteleien bei Reparaturen und erhält außerdem die Stilechtheit restaurierter Geräte.

Frag Jan Zuerst-Ask Jan First GmbH & Co. KG, Preiler Ring 10, 25774 Lehe, Tel. (048 82) 6 05 45-51, Fax -52; www.askjanfirst.com, E-Mail: fjz@die-wuestens.de

## Neuer Katalog verfügbar

Von Pollin Electronic ist der druckfrische Katalog 2/2016 verfügbar, der auf 426 Seiten wieder zahlreiche Schnäppchen für Hobby-Bastler, Heimwerker und auch Profis bietet. Der Katalog kann telefonisch, bei einer Bestellung und auf der Website angefordert werden. Außerdem steht er online zum Durchblättern zur Verfügung.

Pollin Electronic GmbH, Max-Pollin-Str. 1, 85104 Pförring, Tel. (0 84 03) 92 0-9 20, Fax -123, www.pollin.de

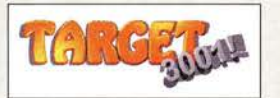

## kurz und knapp

funkempfang.de

Neuigkeiten und Testberichte aus den Themenbereichen Funk, Radio und Audio bietet Dieter Hurcks mit dem eMagazin funkempfang.de. Neu ist u. a. die Vorstellung des Multimedia-Alleskönners Albrecht DR 800-TV. Ältere Ausgaben sind ebenfalls auf www.hurcks.de/funkempfang im Archiv verfügbar.

Teil des Sortiments an Schraub- und Sonder-Elektrolytkondensatoren

## Markt-Infos

Die Marktseiten informieren über neue bzw. für die Leserschaft interessante Produkte und beruhen auf von der Redaktion nicht immer nachprüfbaren Angaben von Herstellern bzw. Händlern.

Die angegebenen Bezugsquellen bedeuten keine Exklusivität, d. h., vorgestellte Produkte können auch bei anderen Händlern und/oder zu anderen Preisen erhältlich sein. Red. FA

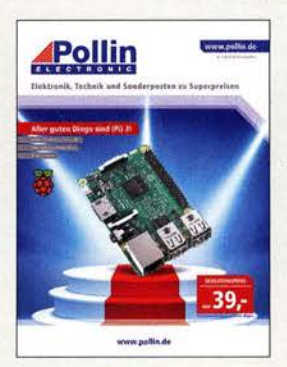

## **Literatur**

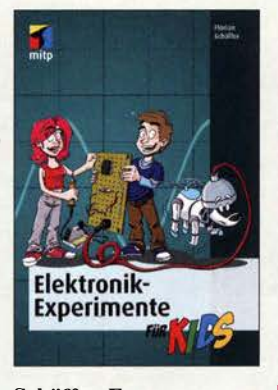

#### Schäffer, F.: Elektronik-Experimente für Kids

Manch älterer Leser erinnert sich bestimmt noch gut an seine ersten Gehversuche als Hobbyelektroniker. Nicht selten stand dabei ein Basteibuch Pate , mit dessen Hilfe einfache Schaltungen in die Praxis umgesetzt wurden.

Auch heute gibt es noch solche Bücher, ein schönes Beispiel ist das vorliegende von Florian Schäffer. Es richtet sich an Kinder und Jugendliche ab zwölf Jahren, die bereits erste Berührungspunkte mit dem Thema Elektronik hatten und nun ihre Kenntnisse und Fertigkeiten durch praktische Experimente erproben und erweitern möchten.

Viele farbige Bilder und anschauliche Erläuterungen in lockerem Plauderton zeigen zum Beispiel, wie ein Kondensator funktioniert, wie man richtig lötet und eine Platine selbst herstellt, ein Labornetzgerät einstellt oder was ein integrierter Schaltkreis ist. Zwischendurch werden Beispielschaltungen aufgebaut und es wird gemessen und gerechnet, so wie es sich für einen angehenden Elektroniker gehört. Auch Kontrollfragen, die das Gelernte festigen sollen, fehlen nicht.

Auch Erwachsenen, die eine wirklich einfache und verständliche Einführung in die Geheimnisse der Elektronik suchen, ist das Buch zu empfehlen.

-jsp

mitp-Verlag Frechen 2016 264 Seiten, 24,99 € ISBN 978-3-95845-368-5

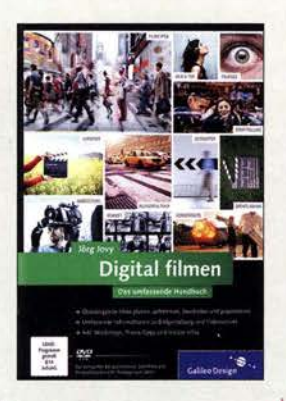

#### Jovy, J.: Digital filmen - Das umfassende Handbuch

Mit jedem Smartphone und digitalem Fotoapparat, ob im Hemdtaschenformat oder als Systemkamera mit Wechselobjektiven, lassen sich heute Videoaufnahmen erstellen. Etwa, um den Bau der Antenne für die Klubstation, eine SO-TA-Aktivität, den Erstkontakt mit einem neuen Transceiver oder einen Familienurlaub zu dokumentieren.

Zu einem später auch fürs Publikum ansehnlichen Film gehört aber wesentlich mehr, als einfach nur die Kamera mitlaufen zu lassen. An dieser Stelle hilft die Lektüre dieses<br>reichlich bebilderten **bebilderten** Buchs, in dem der Autor umfangreiche Anregungen rund um den Videodreh gibt.

Dabei hat der Leser die Möglichkeit, an beliebiger Stelle in das Thema einzusteigen. Wer sich intensiv damit befassen und vielleicht mehrere Projekte umsetzen will, erfährt in den ersten beiden Kapiteln Grundlegendes. Etwa zur Planung eines Films und wie man bei der Umsetzung handwerklich vorgeht.

Oder man nimmt das schon vorhandene Videomaterial und holt sich in weiteren Kapiteln Tipps für den Videoschnitt, die Vertonung und die Präsentation des schließlich fertigen Films. Bei der Umsetzung des Gelesenen helfen Beispieldateien und Lehrfilme auf der beiliegenden DVD. -joi

Galileo Press Bonn 2015 616 S. mit DVD, 39,90 € ISBN 978-3-8362-3014-8

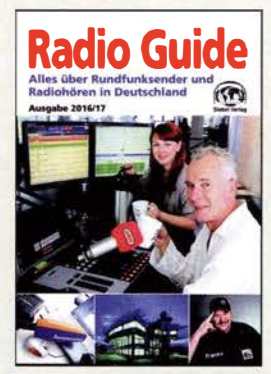

#### Klawitter, G. (Hrsg.): Radio Guide 2016/2017

In Mitteleuropa ist das UKW-Hörfunkband dicht mit Sendern belegt und freie Frequenzen sind rar. Mit seinem Buch hilft der Herausgeber dabei, diese oft unübersichtliche terrestrische Empfangsvielfalt zu erkunden.

Inhaltlich liegt der Fokus dabei auf der UKW-Senderlandschaft in Deutschland. Geordnet nach Bundesländern bzw. nach öffentlich-rechtlich oder rein privatwirtschaftlich organisierten Stationen sowie nicht kommerziellen Lokalradios, werden diese mit ihren Programmen und Frequenzen vorgestellt. Übersichtskarten helfen bei der Orientierung, welche Hauptsender am jeweiligen Standort empfangbar sind. Zudem kommen weitere Empfangswege zur Sprache, wie Web-Radio und Satellit.

Ergänzend finden sich Informationen über UKW-Stationen in Österreich, der Schweiz sowie angrenzenden Ländern. Die länderübergreifende UKW -Frequenzliste hilft bei der Identifikation gehörter Stationen Eine willkommene Neue-

rung sind kostenlose Aktualisierungen in Form einer fortgeschriebenen PDF-Datei (Suche "Nachtrag" bei www.vth.de), die über neue UKW-Frequenzen sowie Stationen informieren und so das Buch bis zur nächsten Druckausgabe auf einem aktuellen Stand halten. - ioi

Siebel Verlag/vth Baden-Baden 2015 464 Seiten, 19,90 € ISBN 978-3-88180-894-1

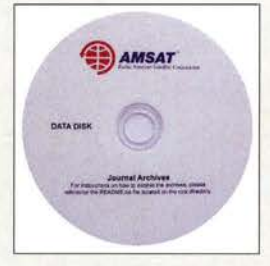

AMSAT NA (Hrsg.): **Collection of AMSAT** Journals and Other **Publications** AMSAT Journal Archives

Vom ersten Newsletter aus dem Jahre 1 969 bis zum heute zweimonatlich erscheinenden Magazin The AMSAT Journal war es ein langer Weg. Die Zeitschrift hieß zwischenzeitlich auch Orbit Journal of the Amateur Radio Space Program und es gab noch das AMSAT Technical Journal.

Phil Karn, KA9Q, hat über Jahre ein persönliches Archiv der verschiedenen Publikationen zum Thema AMSAT auf seiner Website gepflegt. Auf dieser Grundlage konnte die AMSAT NA ein Sammelwerk als CD-ROM auflegen, welches den Weg der nordamerikanischen AM-SAT vom Projekt Australis-OSCAR 5 bis in die Cube-Sat-Zeit nachzeichnet.

Es ist hier eine unglaubliche Menge an historischem und technischem Material verfügbar. Sehr viele technische Darstellungen sind noch heute gültig. Das Archiv ist fast komplett, lediglich einige ältere Ausgaben der Newsletter fehlen. Die älteren Jahrgänge sind in guter Qualität eingescannt, doch funktioniert in diesen PDF-Dateien leider die Suchfunktion nicht.

Die neueren Ausgaben hat man digital ins PDF-Format übernehmen können, sodass sämtliche Funktionen anwendbar sind. Mit dieser CD-ROM liegt ein wirklich gelungenes Sammelwerk für den satellitenbegeisterten Funkamateur vor. -Iux

AMSAT NA Kensington 2015 CD, Englisch, 30 US-\$ Bezug: www.amsat.org

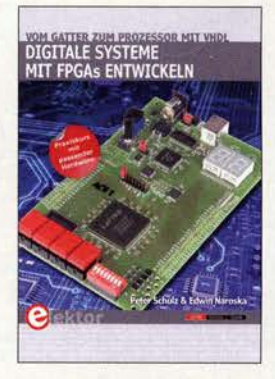

#### Schulz, P., Naroska, E.: Digitale Systeme mit FPGAs entwickeln

Field Programmable Gate Arrays (FPGA) ermöglichen die Realisierung komplexer Digitalschaltungen auf einem Chip und werden vom Anwender programmiert bzw. konfiguriert. Dabei geht es aber nicht wie beim Mikrocontroller vordergründig um die Festlegung des zeitlichen Ablaufs der Abarbeitung von Anweisungen, sondern vielmehr um die Definition der Struktur eines Systems aus Logikelementen.

Aus diesem Grund behandelt das Buch von Peter Schulz und Edwin Naroska zunächst in drei Kapiteln wichtige Grundlagen der Digitaltechnik und der Komponenten digitaler Systeme, bevor es dann um die Simulation und Synthese von Schaltungen mithilfe der Hardware-Beschreibungssprache

VHDL geht. Anhand eines konkreten Beispielprojekts, dem Entwurf eines kleinen Prozessors, wird gezeigt, wie sich das bis dahin vermittelte Wissen m die Praxis umsetzen läcet.

Das Buch wendet sich an Schüler und Studenten mit Interesse an Elektronik sowie an Ingenieure und Informatiker, die ihr Fachwissen erweitern möchten. Fortgeschrittene Hobbyelektroniker, die sich mit anspruchsvoller Digitaltechnik beschäftigen, dürften jedoch ebenfalls von der Lektüre profitieren. - jsp

Elektor-Verlag Aachen 2016 490 Seiten, 49 € FA-Leserservice E-3106

# Amateurfunktagung München 2016

## Dipl.-lng. WOLF-DIETER ROTH - DL2MCD

Seit über 37 Jahren, also schon drei Jahre nach der Gründung der Münchner Hochschule, ist die aus der VHFIUHF- sowie der KW-Tagung hervorgegangene Amateurfunktagung dort zu Gast. Am 12. und 13. März wurde wieder einmal sowohl über hochwertige Technik als auch ebensolche Betriebstechnik referiert.

"Drinnen und trotzdem umsonst" – der Eintritt zur Amateurfunktagung ist frei. Finanziert wird das aufwendige und beeindruckende Event über den Verkauf der 240 Seiten umfassenden Tagungsbände, von denen noch unter [I] Exemplare für 15 € plus Porto erhältlich sind. Einige kommerzielle Aussteller waren diesmal leider nicht mehr vertreten, dafür aber genügend bayerische wie AHnet, Bausch-GaU, Rößle Elektronik, UKW Berichte .

In die Besucherliste eingetragen hatten sich beachtliche 600 Gäste .

#### **E** Technik am Samstag

Den Fachvortrag-Reigen eröffnete Helmut Göbkes, DB I CC, mit Grundlagen der SDR-Technik, wobei diese vom einfachen SchaltKompensieren der Breithand-Ausgangsübertrager in Transistor-Endstufen ebenfalls dem Frequenzbereich von I ,8 MHz bis 30 MHz.

Bei Gunthard Kraus, DG8GB , ging es dann um die Mikrowellen-Schaltungssimulation mit QucsStudio, die er sehr praxisnah und detailliert vorführte. Dr. Jochen Jirmann, DB 1 NV, beendete den ersten Tagungstag mit einer interessanten und erschreckenden Analyse der zunehmenden Breithandstörungen durch billige Stecker-Schaltnetzteile, wie sie heute sehr verbreitet sind. Diese legen nicht nur den Amateurfunk lahm, sondern stören teilweise sogar DSL-Verbindungen. Energiesparlampen sind hier ebenfalls problematisch: Sie sparen bei der Störstrahlung leider absolut nicht. Ursache

Bild 1:

Musteraufbauten der SDR-Lösungen R2T2 und HiQTRX

Insel Saint Marcouf, IOTA EU-08 1, mit unterhaltsamen Funkerweisheiten wie "der Operator kann nur entweder mit Kopfhörer hören oder essen" . So ließ sich Emil während der Gebephasen von seiner XYL füttern und hielt in den Hörphasen den Kiefer still. Er machte auch SSB-Betrieb, jedoch nur gelegentlich, um nicht zu verhungern - gleichzeitig sprechen und essen kann nicht einmal ein Extrem-OXer wie Emil ...

Ben Büttner, DL6RAI, und Christian Janßen, DL1MGB, stellten dazwischen die

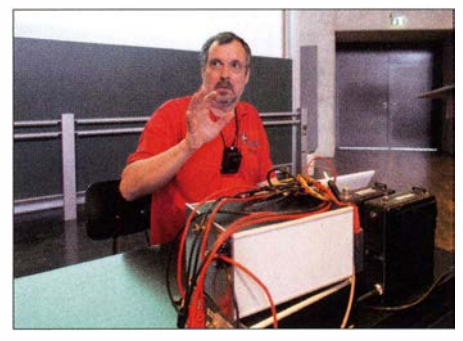

Bild 3: Rainer Englert, DF2NU, über EME für Einsteiger

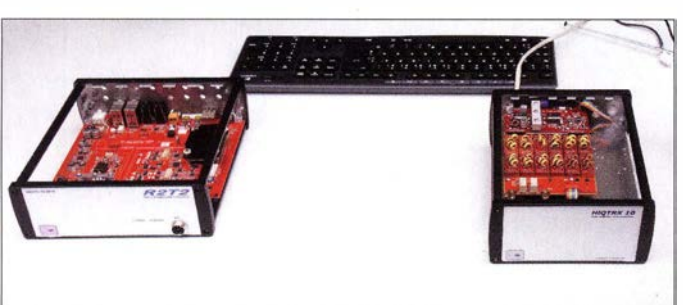

miseher bis zu den Schaltungsfinessen der in der Ausstellung zu sehenden HiQTRX-10 und R2T2 führte. Es folgte Dr. Harald Gerlach, DL2SAX, mit der Automatisierung einer Contest-Station . Freilich nicht so, dass die Station nun selbstständig am Contest teilnimmt, doch entlastet die Computertechnik von Routinetätigkeiten und verhindert Fehler.

Wolfgang Schneider, DJ8ES , stellte Transverterkonzepte zur Umsetzung von 10 m auf 2 m bzw. 70 cm mit MMICs vor, die dank geringem Bauteile- und Konstruktionsaufwand leicht nachzubauen und für jene interessant sind, die bisher nur einen KW-Transceiver nutzen. Und ja, die Kurzwelle lebt im Amateurfunk - nicht nur mit "Radio DARC", sondern auch mit einer von Christian Dindas, DG8DP, präsentierten 1 -kW-LDMOS-Endstufe für die KW-Bänder mit Touchscreen-Bedienung . Sie deckt alle Bänder von 160 m bis 6 m ab und fand großes Interesse .

Henning C. Weddig, DK5LV, widmete sich mit einem Vortrag über Dimensionieren und

Bild 2: Brick 'R' Knowledge-Sender am Stand von Allnet

ist das kostensparende Weglassen sämtlicher Entstörelemente in den Schaltnetzteil-Schaltungen bei einfachen China-Importen.

### **Expeditionen und Wettbewerbe**

Parallel hierzu liefen DXpeditionsberichte von Emil Kostadinov, DL8JJ. Zunächst über die Malawi-DXpedition 7QAA, die 20 15 jeweils elf Tage erst in CW, dann weitere elf Tage in SSB aktiv war. John, GW4SKA, verstärkte das Team zu beiden Terminen noch um eine RTTY-Station. So entging man der Problematik gemischten CW/SSB-Betriebs mit gegenseitigen Störungen und jeweils anderen Anforderungen an die Antenneneinstellungen .

Später folgte ein Video über die von Emil und seiner XYL im Alleingang aktivierte WRTC 2018 vor - die Weltmeisterschaft der Funkamateure ( World Radio Team Championship) kommt nach Deutschland. Die Funkgeräte bringen die Teams selbst mit, Antennen, Masten, Stromversorgung, Unterkunft und Toiletten werden gestellt.

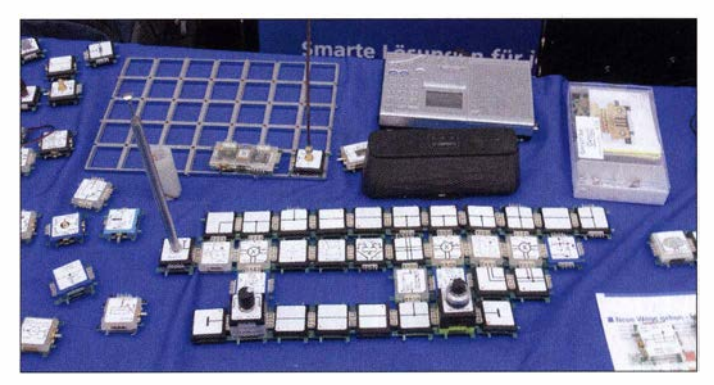

Zu jedem Team mit zwei Funkamateuren gesellt sich ein Schiedsrichter. Bis zu 63 Teams sind möglich. Die Stationen werden im Juli 2018 eine Woche auf dem flachen Land in 50 km Umkreis von Jessen und Wittenberg angesiedelt, um möglichst allen Teilnehmern gleiche Ausgangsbedingungen zu gewähren und EMV-Probleme zu minimieren .

Gefunkt wird am 14. und 15. Juli 2018. Über vergangene WRTC gibt es einen Film (https://vimeo.com/119947598) und zwei Bücher [2] , [3] . Helfer bei der Organisation und Sponsoren sind noch sehr gefragt, und schon für kleine Spenden gibt es Erinnerungskacheln mit dem eigenen Rufzeichen , die man sogar direkt vor Ort am Stand des BCC in Empfang nehmen konnte (www. wrtc2018.de).

#### **E** Technik am Sonntag

Den Sonntag begann Thomas Emig, DL7TOM, mit Hilfen zum HAMNET-Einstieg, also der Erklärung von Technik und Konfiguration eines eigenen Zugangs. Im FA fand sich dies noch ausführlicher in der Serie von DL4NO in den Ausgaben 7, 9 und 1212015 sowie 112016.

Dem folgte Brick'R' Knowledge (www. brickrknowledge.de) vom Entwickler Rolf-Dieter Klein, DM7RDK. Dieses neue Modui-Stecksystem will offenbar eine flexiblere und günstigere Version des Braun Lectron-Systems werden. Neben einfachen Elektronikschaltungen für Kinder und Jugendliche sowie Leergehäusen zum Selbstbestücken ist hier außerdem komplexe , hochwertige Technik im Hochfrequenzbereich bis 26 GHz geplant.

Rolf-Dieter zeigte unter anderem Sender, Frequenzzähler und einen Vektor-Netzwerkanalyzer mit Bricks. Die Fertigung dieser Bausteine, die Allnet vertreiben wird, läuft für die Hochfrequenz- und Spezialbausteine erst langsam an , bislang gibt es erst Vorserienmuster. Der FA wird sie zu gegebener Zeit ausführlich präsentieren. Sie halfen jedoch bereits dem wieder ausgeschriebenen Morsetasten-Selbstversorgerwettbewerb auf die Sprünge . Der Einsteiger-Baukasten für Kinder des auch für Forschung und Lehre geeigneten Systems kostet gerade einmal 49 €.

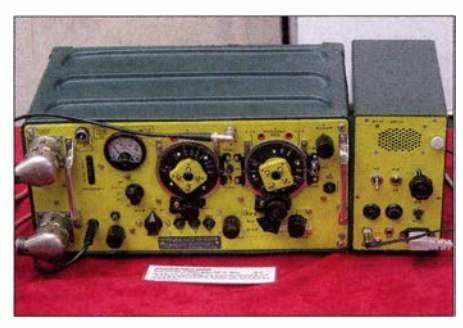

Bild 4: Aus der Sammlung von DK1JU; englischer WS19-Transceiver 2 MHz bis 8 MHz aus dem Zweiten Weltkrieg, Baujahr 1942, um 1965 im Amateurfunk eingesetzt

Sebastian Kurek stellte einen breitbandigen Hochfrequenz-Leistungsmesser bis 6 GHz vor, der mit einer Zero-Bias-Schottky-Diode und einer umfunktionierten USB-Soundkarte arbeitet. Dies war eine Studienarbeit an der Hochschule München unter Prof. Michael Hiebel, der 2012 in dieser Funktion und 2010 noch als Rohde-&-Schwarz-Mitarbeiter jeweils selbst einen Vortrag auf der Amateurfunktagung gehalten hatte. Sebastian Kurek arbeitet inzwischen nach Abschluss seines Studiums ebenfalls bei Rohde & Schwarz und will die Amateurfunklizenz machen, sobald sich dazu die Zeit findet.

Rainer Englert, DF2NU, referierte danach überdie Königsdisziplin des Amateurfunks,

den EME-Betrieb, und versuchte den Besuchern etwas die Angst vor dieser Betriebsweise zu nehmen, die dank der von Nobelpreisträger Joe Taylor, K I JT, entwickelten Software WSJT heute ohne Mega-Antennenanlagen möglich ist: Etwa 10 kW ERP sind ausreichend, das entspricht 500 W Sendeleistung und zwei Yagis für 2 m auf dem Dach.

Weitere Software hilft bei der Antennenausrichtung und der Signalpegelplanung . Damit kann auch ein Reihenhausbewohner zum Mond funken, so er über Antennenge-

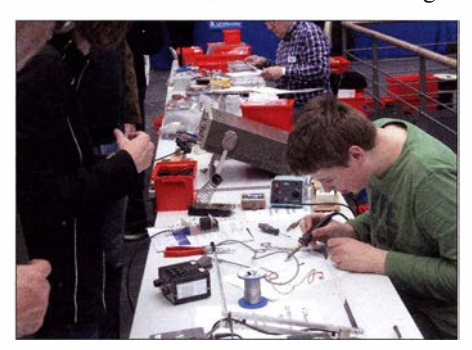

Bild 5: Löten live vor Publikum; der Nachwuchs kennt kein Lampenfieber.

nehmigung und Dachzugang verfügt. Rainer führte dazu aufgezeichnete echte Funkverbindungen vor.

Christian Entsfellner, DL3MBG, und Hans Schlecht, DL8MCG, schlossen die Amateurfunktagung 20 16 mit dem leider immer aktuellen Thema "EMV-Störung – was muss ich tun?" ab. Hier ging es nicht nur um technische Hintergründe und Abhilfemaßnahmen , sondern auch darum, wie eine Störung konkret der BNetzA zu melden ist und wie es dann weitergeht.

#### **• Rahmenprogramm**

Die traditionelle Prüfung zur amerikanischen Amateurfunklizenz wurde diesmal von Manfred Lauterborn, DK2PZ, organisiert, weil sich Mitch Wolfson, DJ0QN, wie so mancher Deutsche inzwischen in Florida zur Ruhe gesetzt hat.

Historische Amateurfunkgeräte gab es beim Gemeinschaftsstand des Amateurfunk-Museums und von Eduard Maier, DK1JU, zu sehen. Amateurfunkfernsehen war das Thema bei der ATV AG München e.K.; ihr Umsetzer DBOQI (www.dbOqi.de) hat leider 2014 zugunsten des Satelliten-Navigationssystems Galileo seine 23-cm-Frequenzen und damit die Möglichkeit, Digital-TV im DVB-S-Standard auszustrahlen , verloren. Geblieben sind 3 cm und 13 cm als zweite Eingabe, solange der aktuelle Standort noch genutzt werden kann, sowie neu eine 70-cm-Ausgabe im DVB-T-Standard.

Ebenso konnte man sich über Notfunk informieren oder QSL-Karten für das DXCC prüfen lassen. Zudem waren wieder Mitarbeiter und Messgeräte von Rohde & Schwarz zum Durchmessen der selbst gebauten Geräte im Einsatz.

#### **EX Konstruktionswettbewerb**

Der Konstruktionswettbewerb für "Selbstversorgermorsetasten" von Peter Baier, DJ3YB , brachte diesmal einige besonders ungewöhnliche Exemplare hervor. Die Idee ist, dass die Sender für 80 m, 10 m oder 2 m aus der zur Betätigung der Tasten genutzten Energie betrieben werden . Dabei war ein Mithörmonitor Vorschrift, jedoch durfte statt mit der Hand auch mit dem Fuß gemorst werden.

Iris, DGSMLH , belegte den I. Platz für 80 m (Bild 6) . Zwar erreichte die Sendeleistung nur einige Mikrowatt – dafür war ihr Modell jedoch einer normalen Morsetaste am nächsten .

Willi Pfadler, DK4MY, hatte ein Fahrrad umgebaut, das nun allerdings etwas umständlicher mit der Hand abwechselnd "getreten" und am Pedal "getastet" werden musste . Damit erreichte er stolze 10 W auf 80 m sowie den 2. Platz .

Auf 10 m trat Michael Lowack, DK1KC, an: Er nutze eine etwas schwergängigere , doch normal bedienbare Konstruktion mit Schrittmotoren als Generator, die den Tasten der Vorjahre ähnelte. Dazu ein Sender aus Brick'R' Knowledge-Bausteinen und eigenen Platinen .

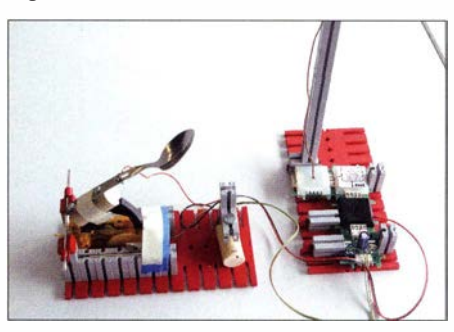

Bild 6: Selbstversorger-Taste aus Fischertechnik, Campinglöffel, Dynamo-Taschenlampe und Brick 'R' Knowledge-Bausteinen von Iris, DG5MLH Fotos: DL2MCD

DM7RDK nutzte auch selbst seine Brick' R ' Knowledge-Bausteine , bereichert um einen Fußpedal-Generator, der eine Kondensatorbank (I F) auflud und mit dem auch gemorst wurde . Er erreichte so 3 ,6 W auf 2 m. Technisch wäre sogar die dreifache Leistung herausholbar gewesen, doch verbunden mit entsprechend höherem Tretwiderstand und damit zu "funk-sportlich".

#### Literatur und Bezugsquellen

- [1] Bezug Tagungsband: www.darc.de/distrikte/c/ama  $teurfunktaqung-muenchen \rightarrow Bestellung der Ta$ gungsunterlagen oder per Post bei H. Riede!, DL2QT, Eichenstr. 20 a, 81375 München
- [2] Tursun-Zade , N., EY8MM: WRTC 20 14, Blurb;  $www.blurb.de \rightarrow Suche \rightarrow WRTC$
- [3] George, J. K., N3BB: Contact Sport, Greenleaf Book Group Llc, Austin 2016; www.amazon.de

# CeBIT 2016: Vernetzung per Funk

### HARALD KUHL - DL 1ABJ

Vom 14. bis 18. März 2016 zeigten rund 3300 Unternehmen aus 70 Ländern auf der CeBIT in Hannover ihre Projekte und Dienstleistungen rund ums Thema Digitalisierung von Wirtschaft und Gesellschaft. Dabei standen vermehrt konkrete Nutzungsbeispiele im Mittelpunkt der Präsentationen.

Vernetzte Autos, virtuelle Welten, lernende Roboter, sendende Sensoren. Beim Gang übers Messegelände begegnete Besuchern das Thema Künstliche Intelligenz (KI) unübersehbar häufig.

Anwendungsbeispiele für die Praxis konnte man sich unter anderem am Gemeinschaftsstand des Deutschen Forschungszentrums für Künstliche Intelligenz (DFKI; www. dfki.de) erklären lassen. Darunter einen Arbeitsanzug , dessen 20 integrierte Sensoren dung Climbtrack wendet sich an passionierte Klettersportler und an Betreiber von Kletterhallen. Mithilfe einer Smartphone-App und einem tragbaren Sensor in einem Armband lassen sich Kletterrouten erfassen und hinterher auswerten, um die eigenen Kletterkünste zu optimieren bzw. besonders beliebte Routen zu erkennen. Dazu gehört ein Web-Portal, über das sich Klettersportler austauschen und Routen bewerten können.

> **Zusammenarbeit** zwischen Mensch und Maschine: Der Roboter ist per Blickrichtung steuerbar.

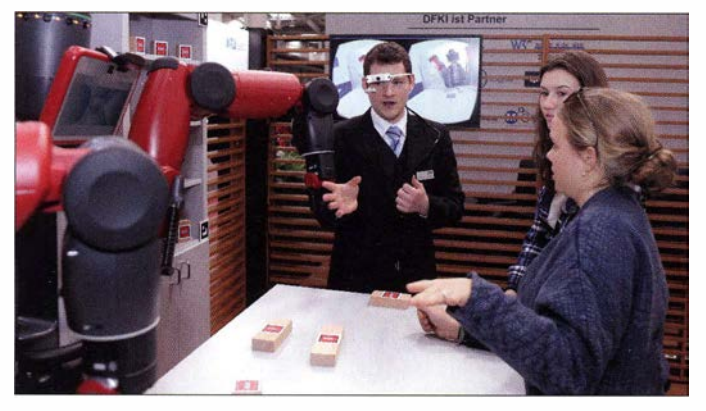

Bewegungsabläufe erfassen. Durch die Auswertung der Daten sollen besonders belastende Bewegungen, etwa im Schiffsbau oder im Rettungswesen, individuell identifiziert und vom Träger des Anzugs künftig vermieden werden. Dies könnte durch Fehlhaltungen verursachten Berufskrankheiten vorbeugen. Die Entwickler haben darauf geachtet, dass die in die Arbeitskleidung integrierten Sensoren den Träger nicht beeinträchtigen .

Beim Projekt Eyebots geht es um die Zusammenarbeit zwischen Mensch und Roboter. Dabei kann der Benutzer jederzeit unmittelbar in die Aktionen des Roboters sensorgesteuert eingreifen, indem er mit der Hand auf zu bewegende Zielobjekte zeigt oder auch nur darauf blickt. Dafür dient eine spezielle Brille, deren Sensoren die Blickrichtung des Trägers erfassen und dessen Kamera gleichzeitig ein Livebild an ein Tablet schickt. Software ergänzt die Szene mit zusätzlichen Informationen, etwa zur Position und Orientierung von Objekten. Dabei greifen mehrere Bereiche Künstlicher Intelligenz ineinander, darunter tragbare Sensoren ( Wearables), Erweiterte Realität (Augmented Reality) und Robotik.

Die mit dem CeBIT lnnovation Award 2016 ausgezeichnete Augmented-Reality-Anwen-

Sensoren im Arbeitsanzug sollen dabei helfen, belastende Bewegungen zu vermeiden.

Angesichts solcher und anderer Entwicklungen ist es wohl nur eine Frage der Zeit, bis große internationale DXpeditionen KI-Techniken zur Begleitung ihrer Funkaktivitäten einsetzen. VKOEK mit seinem DXA-System (http://dxa. vkOek.org), bei dem man nach maximal 2 min - hoffentlich - sein Rufzeichen auf dem B ildschirm sah, ging jüngst bereits in diese Richtung.

#### **• Mehr Funknetze**

KI-Projekte sind häufig auf den zuverlässigen Datenaustausch per Funk angewiesen und entsprechend ist dies ein intensiv bearbeitetes Entwicklungsfeld.

Vodafone (www. vodafone.de) und Forscher der Technischen Universität Dresden arbeiten weiterhin an künftigen Datennetzen und präsentierten auf der CeBIT ein 15 GBit/s schnelles G5-Funknetz. Bei der Entwicklung, so die Aussage am Stand, gehe es nun aber nicht mehr um die Steigerung der Geschwindigkeit, sondern um die zuverlässige Überbrückung größerer Entfernungen . Denn die 1 5-GBit/s-Funkstrecke war erst 10 m lang, und bis zur geplanten Markteinführung des 5G-Standards im Jahr 2020 ist noch einige Entwicklungsarbeit zu leisten.

Für das Experiment wurden 800 MHz Bandbreite im Frequenzbereich von 14 501 MHz bis 15 350 MHz genutzt. Relevant sind Mobil funknetze mit solch hohen Datenraten unter anderem für das sogenannte ..autonome Fahren": Selbstfahrende Kfz benötigen künftig bis zu l GBit/s Datenrate . Zudem wird die Zahl der per Funk vernetzten Maschinen - Stichwort: Industrie 4.0 laut Prognose in den kommenden Jahren drastisch ansteigen. Der Zugang zum Internet über öffentliche WLAN-Netze soll ebenso von höheren Datenraten profitieren, so starteten während der CeBIT mehrere kostenlos nutzbare Gigabit-Hotspots den Testbetrieb in Berlin.

Doch auch außerhalb der Mobilfunknetze nimmt die drahtlose Vernetzung ständig an Bedeutung zu. So stellten Mitarbeiter des Fraunhofer-Institut für Integrierte Schaltungen (www.iis.fraunhofer.de) Funklösun-

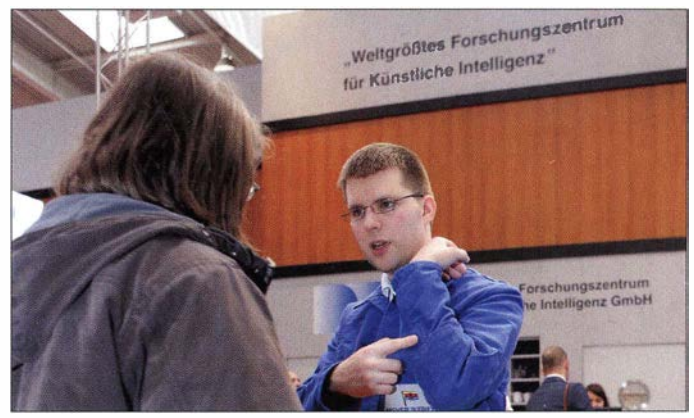

gen für das sogenannte Internet der Dinge (Internet of Things, IoT) vor. Darunter die MIOTY-Plattform (für  $My$   $IoT$  bzw. mein IoT), innerhalb der bis zu 100 000 Sensoren mit integriertem Sender über ein patentiertes Funkprotokoll Telemetriedaten austauschen. "Unser Ansatz ist ein asymmetrisches Übertragungsverfahren mit vielen einfachen Sensorknoten und einem komplexen Empfänger." Dabei werden kleine Datenpakete zeitlich versetzt auf unterschiedlichen Frequenzen gesendet, sodass es zu keinen gegenseitigen Beeinflussungen kommen soll. Laut Auskunft am IIS-Stand lassen sich Reichweiten bis zu 40 km erzielen .

### **B** Sichere Daten

Die Themen mobile Datensicherheit und Verschlüsselung waren in Hannover wieder breit vertreten, wobei Lösungen mittlerweile für alle verbreiteten Betriebssysteme verfügbar sind. So stellte Secusmart (www.secusmart.com) einen Abhörschutz

für Smartphones mit iOS, Android und BlackBerry 10 vor. Dabei verschlüsselt SecuSUITE for Enterprise mithilfe einer App neben Textnachrichten auch Telefongespräche , die dann über eine gesicherte VoiP-Verbindung laufen. Die Nutzung dieser ursprünglich für Regierungen entwickelten Lösung ist weltweit und unabhängig vom örtlichen Netzbetreiber möglich, Daten und Sprache sind mit dem Advanced Encryption Standard (AES) mit 128 Bit gesichert.

Privatanwendern bot das Fraunhofer SIT (www.sit.fraunhofer.de) während der CeBIT die kostenlose Registrierung für die sogenannte Volksverschlüsselung (www. volks verschluesselung.de) an. Das System soll ab Jahresmitte die unkomplizierte und dabei sichere Verschlüsselung von Datenkommunikation per Computer ermöglichen .

waren ebenfalls interessante Entwicklungen zu entdecken , etwa für Behörden und Organisationen mit Sicherheitsaufgaben (BOS).

Kommunikationssoftware, sogenannte Instant Messenger wie WhatsApp , gehören trotz Kritik hinsichtlich Datenschutz neben Navigations- und Multimedialösungen zu den wohl beliebtesten Anwendungen fürs Smartphone . Für den schnellen Nachrichtenaustausch zwischen einzelnen Teilnehmern oder innerhalb von Gruppen haben sich solche Apps bewährt, zumal sich darüber ebenso unkompliziert Fotos oder Grafiken verschicken lassen.

Einige dieser Funktionen sind für Angehörige der BOS interessant und werden bereits zur Koordinierung bei Einsätzen genutzt. Die verbreitete Hardware ist ausgereift und die Software auf Zuverlässig-

> Arbeitsschutz per Smartphone und Minidisplay im **Sichtbereich**

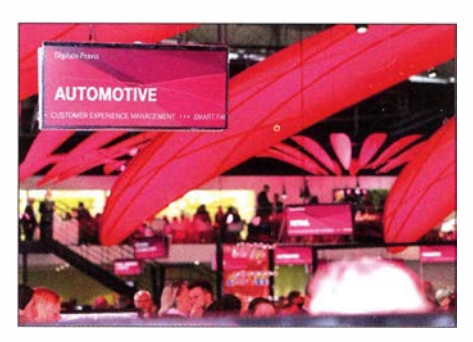

Digitale Praxis: Viele Präsentationen zeigten diesbezügliche Anwendungen.

mäßig Ermittlungsergebnisse ausgetauscht. Nach einem Zahlendreher bei der Eingabe einer neuen Telefonnummer bekam nun ein Außenstehender ebenfalls Zugriff darauf.

Um solche Pannen auszuschließen und BOS-Angehörigen im Dienst trotzdem die Kommunikationsmöglichkeiten eines Instant Messengers zu bieten, hat die Polizei Hamburg "mit Unterstützung namhafter Entwicklungsfirmen" eine eigene Lösung für handelsübliche Smartphones und Tablet-Computer entwickelt: Die App namens

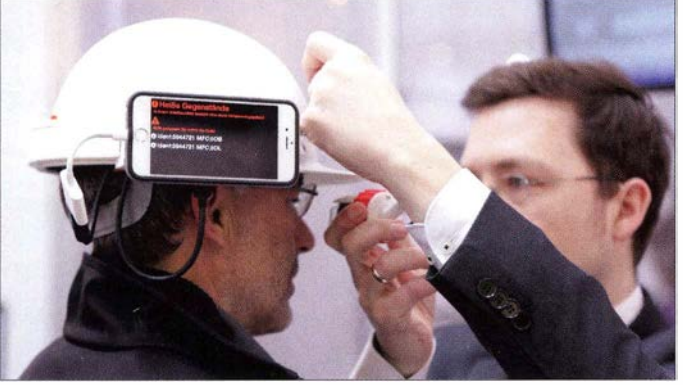

Microsoft (www.microsoft.de) zeigte wie schon im vergangenen Jahr Anwendungen für sein plattformübergreifendes Betriebssystem Windows 10, hatte aber als Großthema eine andere Neuerung im Messegepäck: Die künftige Microsoft Cloud Deutschland bietet Nutzern die Speicherung ihrer Daten in zwei Rechenzentren in Frankfurt/Main und Magdeburg an . Damit reagiert der Konzern offenbar auf die zunehmende Skepsis vieler Geschäftskunden, ihre Daten außerhalb der Gültigkeit hiesiger Datenschutzvorgaben speichern zu lassen . Technologischer Partner in Deutschland ist T-Systems.

### **Ressenger24 für BOS**

Abseits der großen Aussteller mitihren teilweise halbe Hallen einnehmenden Ständen

Einmal wie ein Zauberlehrling auf einem Besen reiten: Virtuelle Realität machts möglich.

keit optimiert. Allerdings besteht das Risiko, dass bei einem in der Hektik eines Einsatzes vorkommenden Bedienfehler plötzlich ungewollt externe Nutzer zu einer Whatsapp-Gruppe der BOS eingeladen werden.

Dass dies durchaus vorkommt, berichtete auf der CeBIT ein Mitarbeiter am Stand der IT-Abteilung der Polizei Hamburg. Demnach hatten Polizisten in Skandinavien trotz bekannter Sicherheitslücken eine Whatsapp-Gruppe gegründet und darüber regel-

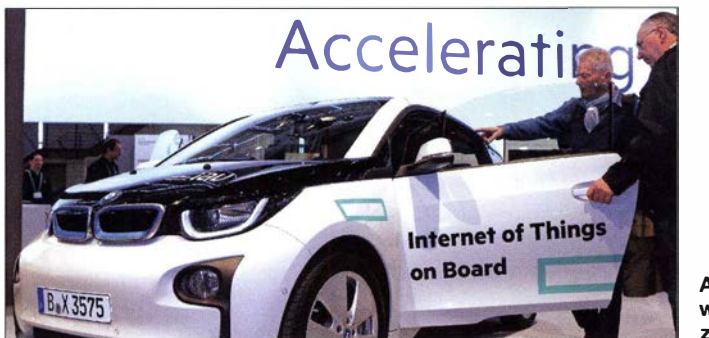

An etlichen Ständen waren vernetzte Kfz zu sehen.

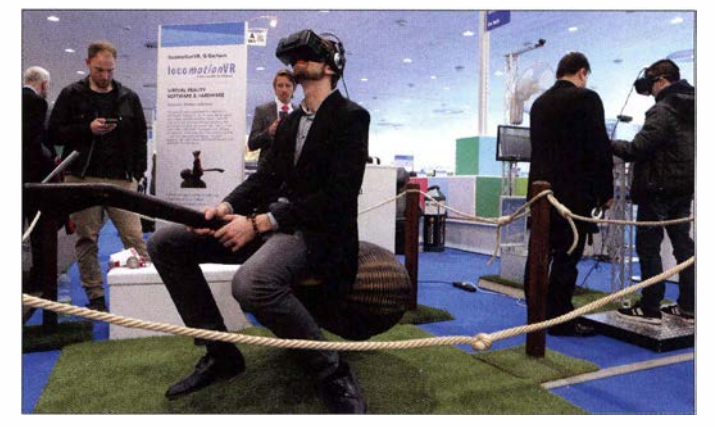

"Messenger24" steht kurz vor der Serienreife und bietet eine "gesicherte Nutzerumgebung", um darüber vertraulich Informationen auszutauschen sowie Dateien und andere Anhänge einem definierten Nutzerkreis zur Verfügung zu stellen .

"Dies alles erfolgt in einem Sicherheitskonzept, sodass die verwendeten Informationen in der Kontrolle des Benutzers verbleiben und ein Ausleiten außerhalb der Anwendung sicher unterbunden wird", heißt es in einer offiziellen Darstellung. Die Kommunikation erfolgt – abgesehen von der Datenübertragung über das öffentliche Mobilfunknetz - demnach über behördeneigene und gesicherte Lync-Server und erfüllt alle datenschutzrechtlichen und IT-sicherheitsrechtlichen Anforderungen der Polizei Hamburg .

Messenger24 soll die bereits vorhandenen Kommunikationsmittel der Polizei , darunter den digitalen BOS-Funk, ergänzen . Am CeBIT-Stand erwähnte der BOS-Gesprächspartner als weiteren Vorteil, dass die Kornmunikation mittels heute überall verbreiteter Smartphones beim verdeckten Einsatz weitaus weniger auffalle als der Funkverkehr mit dem typischen "Knopf im Ohr". Demnächst soll zunächst eine Polizeieinheit in Harnburg die neue App im Einsatz testen .

Auf Nachfrage war zudem zu erfahren, dass künftig eine Anpassung dieser Anwendung an die Bedürfnisse anderer BOS-Bereiche möglich ist. Etwa für den Katastrophenschutz , um sicher Bilder vom Einderem die bundesweit einheitlichen Anforderungen an digital vernetzte Kfz der Polizei .

Für die breitbandige Datenkommunikation zwischen den interaktiven Funkstreifenwagen und den Leitstellenrechnern stellt die Deutsche Telekom (T-Systems) für die Polizei einen exklusiven Bereich in ihrem Mobilfunknetz zur Verfügung. Dieses "Eigennetz" ist über alle Netzgenerationen hinweg , also derzeit von GPRS bis LTE, ausschließlich für die polizeiliche Nutzung

> Microsoft stellte seine neuen deutschen Datenzentren vor.

sellschaft unter dem Motto Jobs & Career @ CeBIT wieder einen eigenen Bereich reserviert. Einige Unternehmen buchten für ihre Präsentation und Nachwuchswerbung eigens Redezeit auf einer Bühne in Halle II, die meisten informierten zusätzlich an eigenen Ständen über Beschäftigungsmöglichkeiten.

Dazu gehörten auch Mitarbeiter von Rohde & Schwarz aus München, Abteilung Cybersecurity, die sich für ihre Nachwuchssuche ein besonderes Projekt überlegt hatten: Unter dem Motto Crack the Code sollten sich Teams von drei bis fünf Personen spielerisch mit Aufgabenlösungen aus dem IT-Bereich befassen. Es ging darum, einen

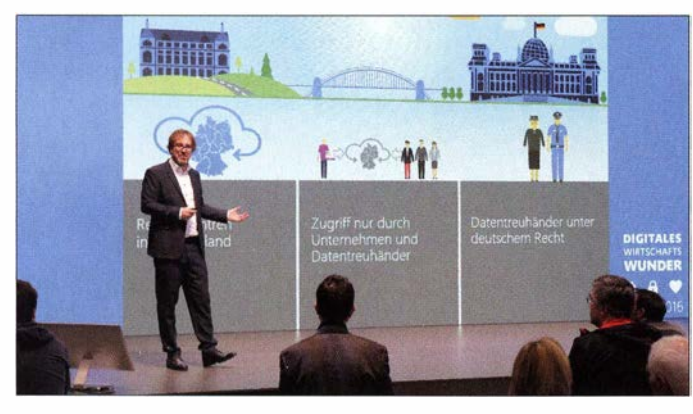

satzort zur Lagebeurteilung an die Einsatzleitung zu übertragen. Bislang ist man hierfür auf die Unterstützung durch Notfunker mit für die Bildübertragung geeigneter Amateurfunktechnik angewiesen.

#### **• Geschütztes Mobilfunknetz**

Gleich nebenan stellte der Zentraldienst Polizei Brandenburg seinen sogenannten interaktiven Funkstreifenwagen vor. Herzstück ist als einheitliche sichere Kommunikationsplattform ein Multifunktions-re mit berührungsempfindlichem Bildschirm (Touch-Display), der sich für den Einsatz in unterschiedlichen Typen von Funkstreifenwagen eignet.

Das aus mehreren Software-Komponenten und robuster, für den mobilen Einsatz konzipierter Hardware bestehende System ist perUMTS bzw. LTE in die IT-Infrastruktur der Polizei integriert. Der laut Auskunft am Stand serienreife Multifunktions-PC bietet "die polizeispezifischen Software-Anwendungen" Navigation, Einsatzmittellokalisierung (Ortung), Auftragsmanagement sowie Video. Diese sind übers Mobilfunknetz mit dem Einsatzleitsystem der Polizei (ELBOS) verknüpft.

Darüber hinaus lassen sich auf der Basis eines herstellerübergreifenden Standard-Protokolls alle Funktionen rund um die Bereiche Sondersignale und Digitalfunk über den Bedienbildschirm des PC steuern . Dies trage laut offizieller Lesart zur Vereinheitlichung von Grundfunktionen in einer zentralen Anzeige- und Bedieneinheit im Sinne der "Technischen Richtlinie Funkstreifenwagen" bzw. deren "Fortschreibung" bei . Letztere dokumentiert unter an**Bordrechnerdisplay** für das vernetzte Polizeifahrzeug

eingerichtet. Nur eine entsprechend autorisierte und somit geschlossene Nutzergruppe kann darüber kommunizieren . Bei Großeinsätzen wird so sichergestellt, dass das Mobilfunknetz trotz vielleicht hoher Auslastung für die BOS weiterhin uneingeschränkt verfügbar ist.

Ein unerwünschter öffentlicher Zugang ist laut T-Systems nicht möglich . Innerhalb des Netzes erfolgt zusätzlich eine Endezu-Ende-Verschlüsselung des gesamten Datenverkehrs. Die Kontrolle für die Verschlüsselung und den Zugang liegt allein in den Händen der Polizei .

### **under** Jobbörse CeBIT

Zwar präsentierte sich die CeBIT wieder primär als Drehkreuz für Geschäftsanbahnungen, doch viele Aussteller suchten auf der Messe zudem Nachwuchskräfte für ihren IT-Bereich. Dafür hatte die Messege-

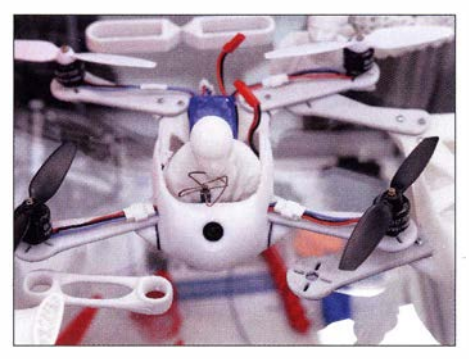

Bauteile dieser Drohne stammen aus einem 3-D-Drucker.

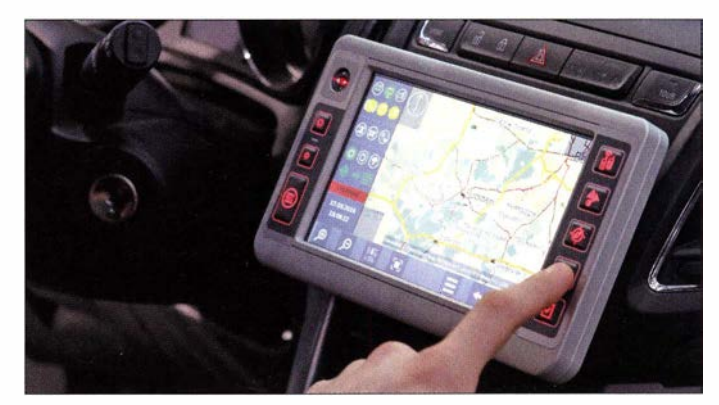

erdachten Angriff abzuwehren und so eine Katastrophe zu verhindern. Die nächste Gelegenheit zur Teilnahme besteht während der Messe Gamescom in Köln im kommenden August (siehe www.crackthe code.de). An anderer Stelle auf der CeBIT stellte Rohde & Schwarz Cybersecurity (https://cybersecurity.rohde-schwarz.com/ de) Lösungen für IT-Sicherheit vor.

Staatliche Institutionen warben ebenfalls um den talentierten IT-Nachwuchs, darunter wie schon in den Vorjahren der Bundesnachrichtendienst (www.bnd.bund.de). Dort suchte man unter anderem Bewerberinnen und Bewerber für den Aufgabenbereich "Fernmelde- und Elektronische Aufklärung des Bundes". Näheres war einer Informationsschrift zu entnehmen, demnach sind die Aufgabenschwerpunkte der Abteilung "Technische Aufklärung" (TA) "das Suchen, Erfassen, Aufzeichnen und Analysieren von relevanten Informationen aus dem Ausland unter zur Hilfenahme verschiedenster technischer Verfahren ." Besonders gesucht seien Bewerber mit einem Studienabschluss unter anderem in den Bereichen Elektrotechnik, Nachrichtentechnik, Kommunikationstechnik, Informatik, Physik oder Mathematik.

Daneben suchten etliche Unternehmen , die selbst in ganz anderen Bereichen tätig sind, auf der CeBIT Mitarbeiter für ihre !T-Abteilungen; darunter große Supermarktketten oder Anbieter von Bekleidung. Wer also auf der Suche nach einem Ausbildungs- bzw. Studienplatz oder einem neuen Arbeitgeber war, hatte in Hannover wieder reichlich Gelegenheit, sich entsprechend zu informieren.

#### **• Produktneuheiten**

Da sich die CeBIT nicht mehr an Endverbraucher wendet, ist der Umfang dort präsentierter Produktneuheiten für den Privatanwender im Vergleich zu früher deutlich reduziert. Hersteller von Smartphones haben ihre Neuheiten bereits im Februar auf dem Mobile World Congress in Barcelona gezeigt, während sich die Anbieter von Unterhaltungselektronik im September auf die IFA in Berlin konzentrieren.

Dennoch wurde man in Hannover fündig, so konnten sich Besucher der Messehalle 13 erstmals in Deutschland über die neuen Fritz !Box-Modelle aus der Berliner Rauter-Schmiede AVM informieren.

Das neue Spitzenmodell für den VDSL-Anschluss trägt die Typenbezeichnung 7580 und soll sich insbesondere für Haushalte mit vielen per WLAN angebundenen Geräten eignen. Der Router unterstützt VDSL-Vectoring und lässt sich über den eingebauten Gigabit-WAN-Port alternativ an schnellen Kabel- oder Glasfasermodems betreiben. Im Heimnetz funkt das Gerät über insgesamt acht Antennen auf 2 ,4 GHz und auf 5 GHz, wodurch sich laut Hersteller viele Anwendungen gleichzeitig nutzen lassen. Im Bereich Telefonie werden reine IP-Anschlüsse unterstützt, zudem ist der Router mit einer DECT-Basis ausgestattet und ermöglicht den Anschluss von VoiP-, ISDN- sowie Analog-Telefoniegeräten. Das Gerät kommt dieser Tage für rund 290 € in den Handel.

Bereits erhältlich ist der mobile Router Fritz !Box 6820 LTE (etwa 200 €), der breitbandiges Internet aus dem Mobilfunknetz  $-LTE$  bzw. 4G und UMTS bzw. 3G – an die per Gigabit-LAN oder WLAN angesehen Einsatz ebenso wie auf Reisen . Dank Multibandunterstützung ist die Verwendung in allen europäischen Mobilfunknetzen möglich; zudem wird Roaming unterstützt.

Neben der Hardware entwickelt AVM die Betriebssoftware Fritz !OS ständig weiter und die aktuelle Version 6 .50 ist mit zahlreichen neuen Funktionen ausgestattet. Diese betreffen unter anderem den Gastzugang zum eigenen WLAN, wodurch AVM auf das diskutierte Gesetz zur sogenannten "Störerhaftung" reagiert. Auf der CeBIT konnte man sich über künftige Optionen informieren, darunter die tages- und stundengenaue Freischaltung eines Gastzugangs.

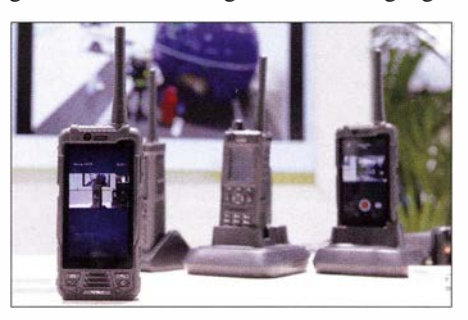

Ein smartes Funkgerät aus China mit Berührungsbildschirm und Videoübertragung

Zudem lässt sich eine optionale Vorschaltseite aktivieren, auf der man individuelle Texte ergänzen kann. Weiteres über diese und andere Neuerungen erklärt AVM unter www.avm.de/fritzlabor im Internet.

#### **E** Funkende Speichererweiterung

Der Elektronikversender Pearl (www.pearl. de) hatte wie schon im Vorjahr einen kleinen Stand im nicht frei zugänglichen Händlerbereich, genannt Planet Reseller. Zu den präsentierten Neuheiten gehörten drahtlose Kameras, Lautsprecher und Alarmgeber (bei Einbruch oder Notfall) .

Eine interessante Entwicklung ist Callstel Wireless Connected, ein kleiner Mikro-SO/

> Die vernetzte Stadt soll mehr Sicherheit bringen: Huawei zeigte Überwachungstechnik.

SDHC/SDXC-Kartenleser mit integriertem WLAN. Mit dessen Hilfe lässt sich der Speicher von Smartphones, Tablets oder Notebooks drahtlos erweitern: Sobald der Leser über den integrierten USB-Stecker eine Stromversorgung erhält, baut sich ein WLAN auf und bis zu acht Geräte können gleichzeitig auf die einsteckbare Speicherkarte (bis zu 2 TB) zugreifen. Entsprechende Apps sind für iOS und Android erhältlich , außerdem ist der Zugriff einfach per Browser möglich . Zusätzlich lässt sich der Kartenleser als herkömmlicher USB-2 .0-Speicherstift verwenden oder man nutzt das integrierte Funkmodul als WLAN-Repeater. Der funkende Kartenleser kostet 22 ,90 €; eine USB-Stromversorgung gehört nicht zum Lieferumfang .

Eine der wohl ungewöhnlichsten CeBIT-Neuheiten stammte ebenfalls von Pearl: Der Bluetooth Babyschnuller, laut Hersteller "für jedes Alter geeignet", hat ein Bluetooth-4.0-Funkmodul integriert und soll unterwegs die Gesundheit des Kindes überwachen. So sendet der gemäß IP54 staubund wasserfeste Schnuller, dessen Sauger aus Kautschuk bis zu 100 °C übersteht, eine Fieberwarnung ans Smartphone . Eine kostenlose App zur Einrichtung, Steuerung und Konfiguration des funkenden Schnullers ist für iOS bzw. Android erhältlich . Eine Preisempfehlung war bei Redaktionsschluss noch nicht bekannt.

#### **• Fazit**

Die CeBIT will keine Computermesse mehr sein und möchte am liebsten nur noch Geschäftsleute als Besucher. So jedenfalls die offizielle Haltung der Messeleitung, doch beim genaueren Hinsehen ist diese weltgrößte Fachmesse der Informationstechnik immer noch für engagierte Computerfans mit Interesse an Technik einen Besuch wert. Nicht zuletzt, weil die Branche intensiv nach fähigen Nachwuchskräften sucht und um diese auf der CeBIT in Hannover erneut warb .

Im kommenden Jahr öffnet die CeBIT vom 20. bis 24. 3 . 2017 ihre Tore .

cbjf@funkamateur.de

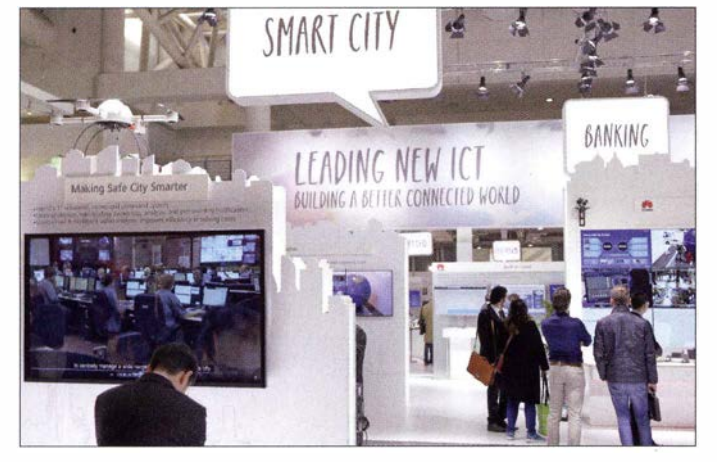

schlossenen Verbraucher vermittelt. Das kompakte Gerät ist laut Hersteller unabhängig vom DSL- , Kabel- oder Glasfaseranschluss und eignet sich für den heimi-

Rohde & Schwarz suchte spielerisch Nachwuchskräfte. **Fotos: DL1ABJ** 

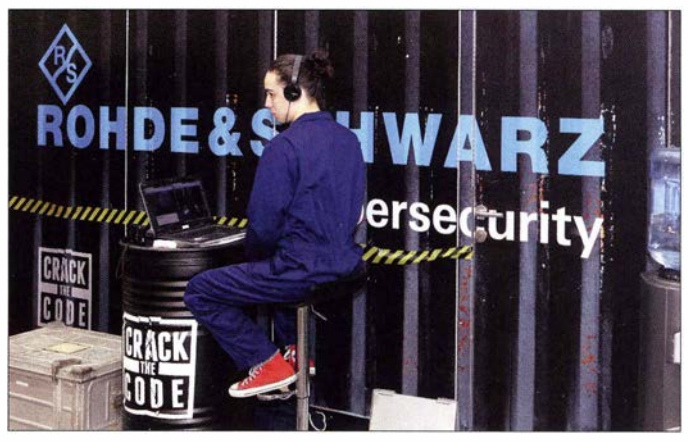

# Abenteuer Südsee: E6GG britische DXpedition zur Insel Niue

DON BEATTIE - G3BJ

Vom 16. bis 28.9.2015 aktivierte ein erfahrenes DXpeditionsteam aus Großbritannien die südpazifische Insel Niue. Unter dem Rufzeichen E6GG gelangen insgesamt 48 708 Kontakte: 38 217 in CW, 8887 in SSB und 1604 in RTTY. Teamchef Don Beattie, G3BJ, lässt uns an diesem Pazifikabenteuer teilhaben.

Ihren Anfang nahmen unsere Aktivitäten bei einem Treffen anlässlich der RSGB Convention 2013. Unser Team diskutierte bei dieser Gelegenheit erstmals über die Möglichkeit einer gemeinsamen DXpedition.

Daraus entwickelte sich die TX6X-DXpedition im März 20 14. Trotz der kurzen Vorbereitungszeit von nur wenigen Wochen standen am Ende rund 78 000 Funkverbindungen von den Austral-Inseln im Log und wir hatten dabei so viel Spaß, dass es geradezu unvermeidlich war, etwas Neues zu planen .

Funkkontakte mit dieser Pazifikinsel sind in Europa nach wie vor stark gesucht, bezüglich der unteren Bänder gilt dies sogar weltweit.

Von einem früheren Besuch dort im Jahr 2009 kannten meine Frau Hilary, G4JKS , und ich bereits die Inseltopografie sowie einige wichtige Leute . Auf Niue gibt es nur ein nennenswertes Hotel und das befindet sich - bezüglich des Ausbreitungspfads in Richtung Europa - genau auf der falschen Seite der Insel.

Keine der bisher auf dieser Insel stattgefundenen DXpeditionen verfügte über ei-

> Das E6GG-Shack war hell, geräumig und mit großen Öffnungen nach draußen versehen. Leider wurden Letztere auch von den Moskitos genutzt!

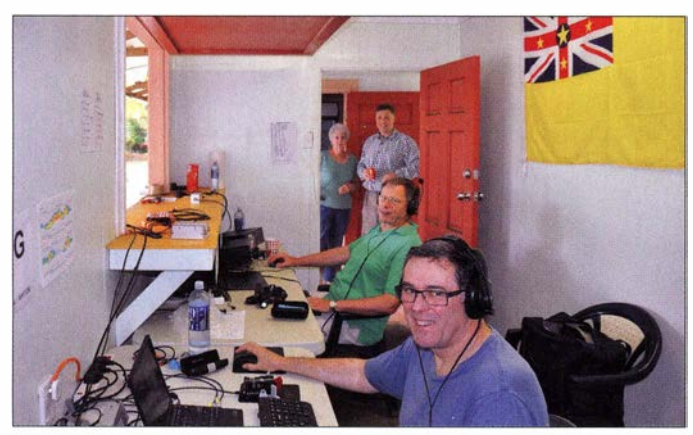

Ende 2014 begannen wir also mit der Suche nach möglichen Zielen für das Jahr 20 15. Dafür stellten wir eine Reihe von Kriterien auf: Das DXCC-Gebiet sollte von europäischen OXern gesucht und für uns mittels Flugzeug erreichbar sein – und zwar ohne signifikante Einschränkungen hinsichtlich des zugelassenen Gepäcks.

Zudem wünschten wir uns einen möglichst günstigen Ausbreitungspfad während des geplanten Aktivitätszeitraums (Tagundnachtgleiche) sowie eine im Pazifik gelegene Region . Denn derzeit bietet die Anzahl der Sonnenflecken noch Aussicht auf einige Stunden guter Ausbreitung von dort in Richtung Europa. Ferner würden wir am Reiseziel eine verlässliche Stromversorgung benötigen und der Ort sollte wenigstens einigermaßen als Ferienziel geeignet sein.

Auf unserer Liste möglicher Ziele für eine DXpedition standen drei DXCC-Gebiete , von denen Niue das aufwendigste war.

Ein unerwartetes und nettes Zusammentreffen: Unser siebenköpfiges E6GG-Team trifft auf die amtierende "Miss Niue".

nen wirklich optimalen Standort mit einer direkten Lage am Pazifik in Richtung Norden . Wir kannten jedoch ein Dorf mit genau dieser Eigenschaft. Nun galt es, dort eine Unterkunft zum Mieten zu finden. Überdies brauchten wir die Erlaubnis, ein funkstrategisch direkt oberhalb einer steil abfallenden Klippe und somit ideal positioniertes Gemeindehaus für unseren Funkbetrieb nutzen zu dürfen.

#### **E** Entscheidung für Niue

Zu einem Zeitpunkt, an dem wir bereits im Begriff waren , ein anderes Ziel zu wählen , sprach plötzlich doch alles für Niue . Eine Kontaktperson , die wir auf der Insel kennengelernt hatten und die nicht das ganze

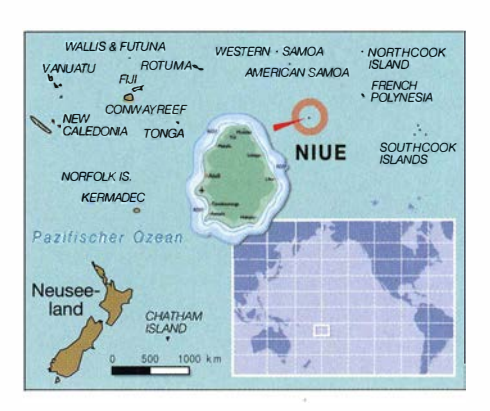

Jahr über dort wohnt, bot uns ein Haus in dem erwähnten Dorf an .

Und nicht nur das: In einer gesonderten E-Mail wurde uns das dortige Gemeindehaus für zwei Wochen ebenfalls zur Miete angeboten - inklusive der Versorgung unseres Teams durch die Dorfbewohner. Das hörte sich für uns sehr gut an und wir begannen mit der detaillierten Planung des Unternehmens.

Unser Kontakt auf Niue stellte sich als der Bürgermeister des besagten Dorfes heraus. Er war in der Inselverwaltung nicht nur für Planungen und Statistiken, sondern zudem für den Tourismusbereich zuständig und unterstützte uns nach Kräften.

Um vor Ort alles vorzubereiten, waren ein umfangreicher E-Mail-Verkehr und viele Telefonanrufe zwischen Großbritannien und Niue nötig. Zu diesem Zeitpunkt teilte uns Don , G3XTT, mit, dass er dieses Mal

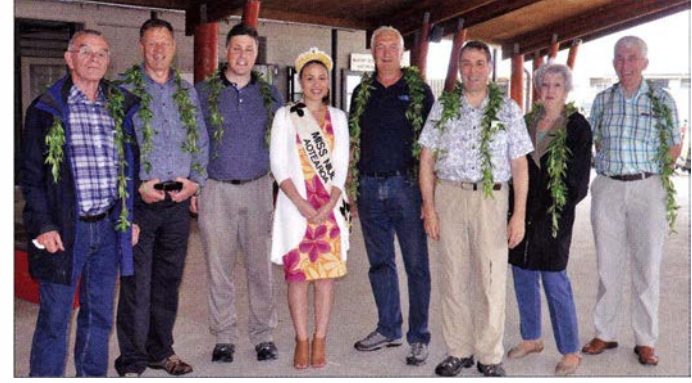

nicht an der DXpedition würde teilnehmen können. Daher luden wir Mike, G3WPH, ein, der freudig akzeptierte . Unsere Gruppe bestand also nun aus Chris, G3SVL, Nigel, G3TXF, David, G3WGN, Mike, G3WPH, Hilary, G4JKS , Justin, G4TSH, und mir, Don, G3BJ.

Die Erlangung einer Gastlizenz für den Amateurfunkbetrieb auf Niue könnte kaum einfacher sein: Man schreibt eine E-Mail an das Telekom-Büro, schlägt ein Rufzeichen vor, sendet eine Kopie der eigenen Amateurfunkgenehmigung, bezahlt elektronisch rund 65 € Gebühr und bekommt die Gastlizenz im Voraus als E-Mail-Anhang zugeschickt; eine ausgedruckte Version kann man sich nach Ankunft auf Niue abholen .

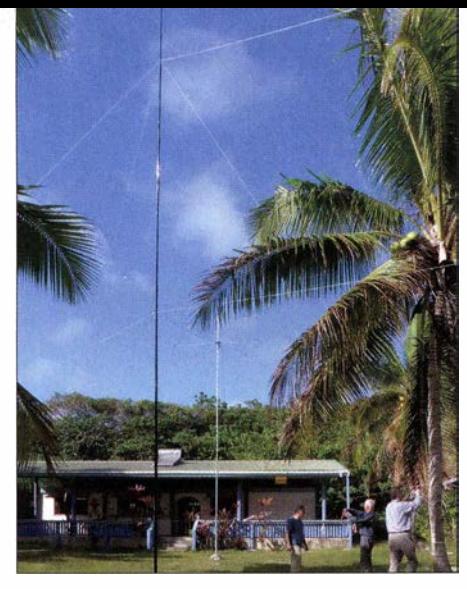

Unsere Vertikal für 30 m und rechts daneben der Hexbeam

### **• Detailplanung**

Die Wahl der richtigen Antennen war der Schlüssel zum Erfolg dieser Aktivität. Unser Standort lag nicht direkt an der Meereskante, sondern oberhalb des Meeres. Dies bedeutete , dass unsere Vertikal-Dipol-Anordnungen (VDA), die wir während der TX6G-DXpedition eingesetzt hatten, für Niue nicht geeignet waren. Denn angesichts der Aufbauhöhe oberhalb des Salzeine 1 ,3-k W-Endstufe vom Typ SPE Expert zur Verfügung. Diese sollte unseren Signalen auf den unteren Bändern, speziell auf 160 m, etwas mehr Schlagkraft verleihen. Da für die zweimal wöchentlich stattfindenden Flüge vom neuseeländischen Auckland nach Niue ein Airbus 320 eingesetzt wird und es daher kaum Beschränkungen hinsichtlich des Gepäcks gibt, beschlossen wir, zum Aufbau einer anständigen Antennenfarm in einige 18-m-Masten von Spiderbeam zu investieren. Am Ende kamen etwa 400 kg Gepäck zusammen, das wir unter Nutzung mehrerer Fluggesellschaften -Air Neuseeland, British Airways, Emirates nach Auckland transportierten.

Jedes Teammitglied wählte seine "Lieblingsroute" nach Neuseeland. Die meisten flogen Business, da Air Neuseeland und British Airways in dieser Klasse 69 kg Freigepäck pro Person erlauben.

Hilary und ich wählten einen Flug mit Air Neuseeland. Die Flugzeit nach Auckland betrug stolze 26,5 Stunden. Wir landeten mäßig erholt - fünf Tage vor dem Rest des Teams in einem verregneten Auckland und gönnten uns noch einige Tage im Norden

> Einfach, aber effektiv: Anschluss des weitläufigen Radialsystems an das Koaxialkabel

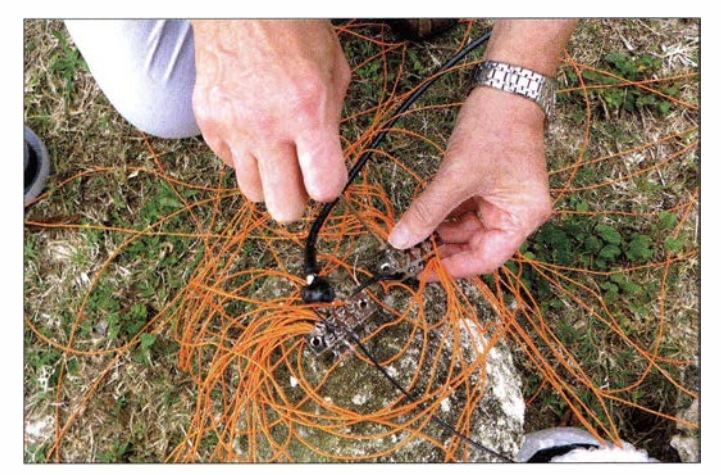

wassers würden diese nicht die erforderliche Flachstrahlung erzeugen.

Modellberechnungen von Mike, G3WPH, und David, G3WGN, ergaben, dass unter Berücksichtigung der gegebenen Aufbauhöhe auf den höheren Bändern Invert-Vund auf den unteren Bändern Vertikalantennen das für uns beste Ergebnis bringen würden. Messungen , die wir vorab mithilfe von Google Earth durchführten, zeigten uns, welche Kabellängen erforderlich wären, um bei der Positionierung der Antennen die größtmögliche Flexibilität zu erhalten . Wir benötigten demnach große Kabellängen mit möglichst niedrigen Verlusten. Das führte jedoch dazu, dass die Antennenkabel einen großen Teil unseres Freigepäcks aufzehrten .

Für die Funkstationen verwendeten wir wieder Elecraft K3 bzw. K3S sowie Endstufen vom Typ KPA500. Dank der Hilfsbereitschaft von Olof, GOCKV, stand uns zudem

Nur in Teamarbeit möglich: Aufbau der Vertikal für SO m

des Landes, um uns an die Zeitverschiebung zu gewöhnen.

Zwei Tage vor dem Abflug nach Niue versammelte sich das Team in Auckland. Dann, am 16.9.2015, präsentierten wir den Angestellten von Air Neuseeland unsere 400 kg Gepäck und gingen an Bord.

#### **Niue erwartet uns!**

Der Flug nach Niue dauerte 3 ,5 h. Da man hierbei die internationale Datumsgrenze überfliegt, erreichten wir die Insel zur Mittagszeit des 15. 9. 2015. Am dortigen Flughafen erwartete uns bereits Frank, unser Kontaktmann vor Ort. Er hatte einen Minibus und einen Pkw besorgt, und nach einem Zwischenstopp beim Supermarkt, wo wir

uns mit Wasser, Bier und anderen lebenswichtigen Dingen eindeckten, erreichten wir gegen Mitte des Nachmittags unseren Funkstandort

Was wir nicht bedacht hatten, war die recht schlichte Einrichtung des Hauses. Dessen Eigentümer hatte uns zwar bereits vorgewarnt, dass wir nichts Extravagantes zu erwarten hätten, da es sich um ein traditionelles Haus handele . Es bestand aus drei Schlafräumen - einer diente als Vorratskammer -, einer Küche/Esszimmer, einem Aufenthaltsraum und einem Bad.

Da das Gebäude nicht dafür eingerichtet war, sieben Leute zum Schlafen zu beherbergen , hatten wir uns Matten besorgt, die wir auf den Betonboden legten . Im Nachhinein war es nicht wirklich wichtig, wie komfortabel wir untergebracht waren . Es war trocken, wir hatten Schlafmöglichkeiten , eine heiße Dusche stand zur Verfügung und sogar eine Waschmaschine. Weiterhin waren die mit fest fixierten Lüftungsschlitzen versehenen Fenster - und das erwies sich als wichtig - mit Moskitonetzen ausgestattet. Als wir das Haus jedoch zum ersten Mal sahen, zeigte sich auf den Gesichtern einiger Mitglieder unserer Gruppe, dass dies nicht unbedingt das war, was sie sich erhofft hatten .

Wir hatten vereinbart, dass wir direkt in unserer angernieteten Unterkunft versorgt werden würden . Das war die ideale Lösung, da uns eine große geschützte Veranda zur

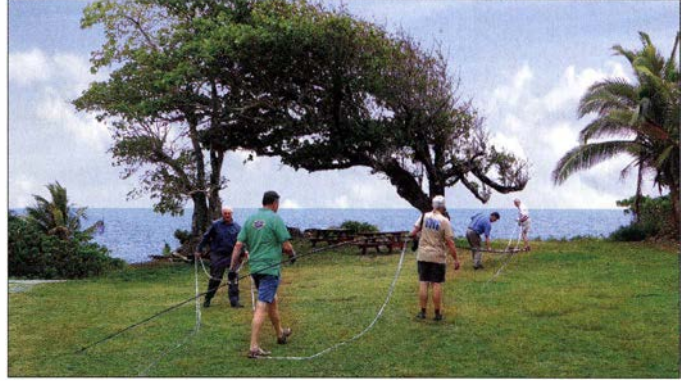

Verfügung stand. Wir wussten nicht recht, was uns in puncto Verpflegung erwarten würde. Unsere DXpedition nach St. Brandon mit den 5-Star-DXern bestand aus einer Diät aus Fisch und Reis und Reis und Fisch .

Bereits am ersten Abend auf Niue bereitete man uns jedoch ein wahres Festmahl mit einer enormen Auswahl an Fleisch, Gemüse und Desserts. Wir baten unsere Gastgeber höflich, dass die künftigen Mahlzeiten etwas weniger üppig ausfallen sollten, mussten diese Bitte jedoch mehrmals wiederholen . Unser Hüftumfang nahm jedenfalls beträchtlich zu! Die Verpflegung war ganz ausgezeichnet und ging weit über unsere Erwartungen hinaus.

### **Beginn des Funkbetriebs**

Für den ersten Tag unserer DXpedition setzten wir uns ein bescheidenes Ziel und installierten nur die Antennen für die höheren Bänder. Weiterhin bauten wir die einzelnen Funkplätze samt Computern auf. Es lief daher zunächst nur ein eingeschränkter Betrieb auf den höheren Bändern .

Am nächsten Tag widmeten wir uns dem Aufbau der großen Antennen für die unteren Bänder. Die Dipole befestigten wir an den 18-m-Masten und für 40 m, 80 m sowie 160 m stellten wir jeweils Vertikalantennen auf.

Ursprünglich war geplant, die Abspannseile für die Antennen an im Erdboden verankerten Metallstäben zu befestigen . Dies erwies sich jedoch wegen des dafür

tungspfad von Niue nach Europa einfach viel schwieriger ist, als es der unserer letzten Aktivität von den Austral-Inseln war. Als sich die Ausbreitungsbedingungen auf Kurzwelle wieder normalisierten, zeigte sich, dass unsere Antennenwahl richtig war: Die Signale aus Europa auf den höheren Bändern waren kräftig und wir hatten das Gefühl, dass wir dort ebenfalls "laut" zu hören waren.

Trotzdem war es enttäuschend, dass wir aufgrund der schlechten Ausbreitungsbedingungen zu Beginn unserer DXpedition sicher eine Menge QSOs verloren haben . Weitere mögliche Funkverbindungen kamen wegen eines – immerhin angekündigten – siebenstündigen Stromausfalls aufgrund einer "geplanten Wartung" nicht zustande .

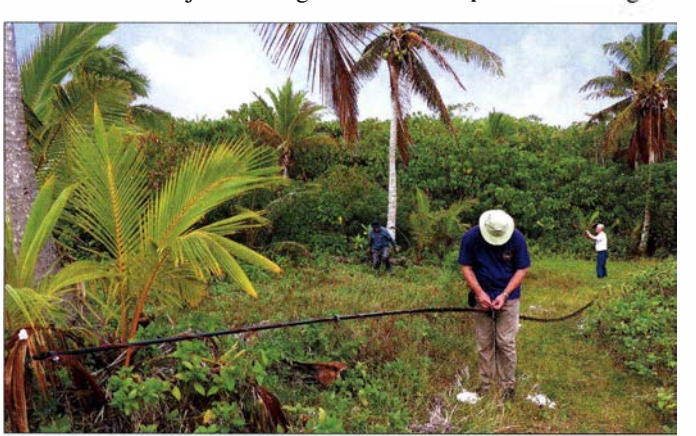

Installation unserer größten Antenne, der Vertikal für 160 m

sich allerdings auf den östlichen Teil des Kontinents, und obwohl wir jeden Tag in Richtung unserer Heimat Großbritannien hörten, sollte es einfach nicht sein.

Dies lag nicht etwa an statischen Störungen, sondern allein an den zu geringen Signalstärken. Wir hörten zwar auf 160 m ein paar "Piepser", aber es reichte einfach nicht für QSOs mit heimatlichen Stationen .

Zeitlich orientierte sich unser 160-m-Betrieb am Sonnenauf- und -untergang auf Niue bzw. in Europa sowie an der Dämmerungszone quer durch· Nordamerika. Dies bedeutete jede Nacht rund 7 h Betrieb auf 160 m, oft mehr. Was uns ermutigte, war die Tatsache , dass die statischen Störungen nicht besonders stark waren und wir zwischen den Statik-"Krachern" hören konnten.

Zwar hatten wir geplant, eine Beverage-Antenne zum Empfang aufzustellen , aber aufgrund des erwähnten harten Untergrunds war dies nicht möglich. Wir versuchten es

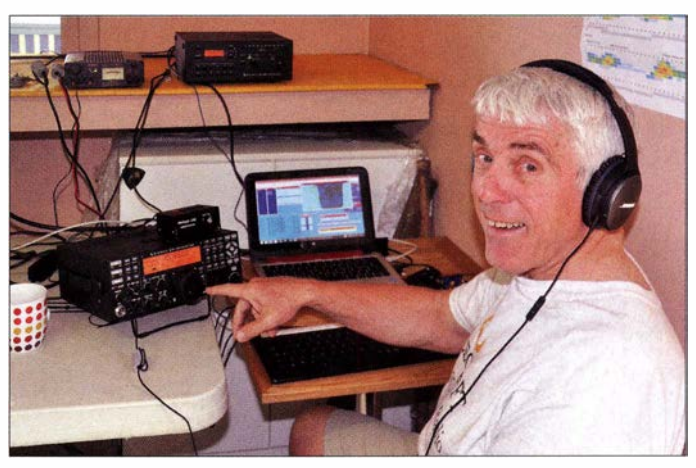

zu harten Untergrunds als unmöglich und daher verwendeten wir nun Palmen als Befestigungspunkte .

Um die Anzahl der erforderlichen Abspannpunkte zu minimieren, befestigten wir den Vertikalstrahler für 40 m auf einer Palme . Die Leistungsfähigkeit dieser "Kokosnuss-Vertikal" litt leider ein wenig bei Regen, da ihre Spitze mit den herunterhängenden Kokosnüssen in Kontakt war und dies zu unvermeidlichen Problemen führte .

Für die längeren Kabelstrecken verwendeten wir Koaxialkabel vom Typ RFC400 und wir waren von der Leistung dieses relativ günstigen "low loss"-Kabels beeindruckt. Für die unteren Bänder kamen die Typen Ultraflex und Aircell 5 zum Einsatz.

#### ■ Ausbreitungsbedingungen

Der Ausbreitungspfad von Niue in die meisten Länder Europas verläuftdurch die nördliche Aurora-Zone . Die Wellenausbreitung auf den KW-Bändern zeigte sich während unserer Aktivität leider als launisch: Am ersten Tag lief es noch relativ gut, aber danach torpedierte uns die Sonne gleich für mehrere Tage mit einem A-Index im Bereich von 40. Dies führte zu einem enormen Rückgang der QSO-Raten auf den höheren Bändern .

Wir hatten uns ein Ziel von etwa 50 000 Funkkontakten gesetzt, da der Ausbrei-

Einer der erfahrensten und sympathischsten DXpeditionäre weltweit: Top-CWist Nigel, G3TXF

Unser Auftritt von den Austral-Inseln auf den unteren Bändern war mäßig gewesen, da wir dieselbe Antenne abwechselnd auf 80 m und 160 m genutzt hatten. Wir zogen daraus für Niue die Konsequenz, für jedes dieser Bänder eine eigene Antenne einzusetzen, sodass wir auf beiden parallel funken konnten. Dies erwies sich als die richtige Strategie: Am Ende standen über 1000 QSOs auf 1 60 m und etwa 2500 QSOs auf 80 m im Log .

Auf dem 80-m-Band konnten wir europäische Stationen relativ gut erreichen. Die EU-QSOs im 160-m-Band beschränken

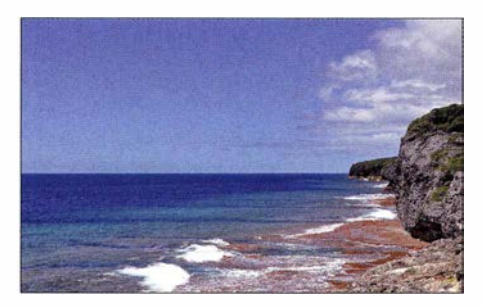

Blick auf den Pazifik direkt unterhalb der Antennen und des Shacks

zwar mit einer Pennant-Antenne , hatten damit aber nur wenig Erfolg. Rückblickend denke ich, dass vielleicht eine K9AY-Antenne geholfen hätte. Doch hatten wir alle den Eindruck, dass ein limitierender Faktor höchstwahrscheinlich die zu geringe Feldstärke unseres eigenen Signals in Europa war - und dagegen hilft die beste Empfangsantenne nicht.

#### SSB und RTTY

Wir mussten etwas Kritik einstecken , dass wir zu Beginn der DXpedition dem CW-Betrieb den Vorzug gaben . Doch angesichts der anfänglich schlechten Ausbreitungsbedingungen bescherte uns diese Sendeart einfach den entscheidenden Vorteil von 15 dB bis 20 dB gegenüber SSB.

Funkverbindungen in Fonie in den ersten Tagen wären hart gewesen , die zu erzielenden QSO-Raten gering und eine Kontrolle über das Pile-up nahezu unmöglich . Im späteren Verlauf der DXpedition erhöhten wir unseren SSB-Anteil, wobei es zu großen und schwer zu kontrollierenden EU-Pile-ups kam.

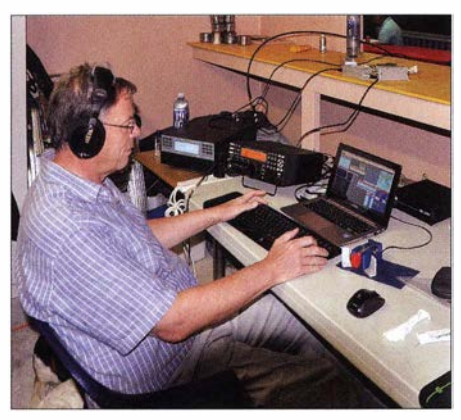

Chris, G3SVL, im 160-m-Betrieb mit der 1,3kW-PA SPE Expert

Unser ausschließlicher 1 7-m-RTIY-Betrieb war wie geplant ziemlich limitiert. Denn zum einen lief am zweiten Wochenende unserer Aktivität der CQWW-RTTY-Contest und zum anderen hatte bereits Chris, GM3WOJ , während seines Aufenthalts auf Niue eine Menge RTIY-QSOs gefahren.

zur Verfügung und im Wohnhaus war die Übertragungsgeschwindigkeit sehr niedrig. Dies lag am öffentlichen Insel-WLAN, das eine Satellitenverbindung mit einer Leistung von 8 MB/s auf nahezu die gesamte Insel verteilt.

Es gibt zwar noch ein weiteres WLAN, doch das konnten wir von unserem Dorf aus nicht erreichen. Um die Logs online zu stellen, mussten wir jedes Mal etwa zwölf Meilen - knapp 20 km - mit einem für die Aufenthaltsdauer gemieteten Auto nach Alofi fahren. Das dortige Internet-Cafe schien über einen etwas schnelleren Zugang zu verfügen.

Ursprünglich hatten wir geplant, unsere E6GG-Website (www.e6gg. com) während der laufenden DXpedition mit aktuellen Informationen zu versorgen, aber das gelang ebenfalls nur einige Male . Die Kommentare auf dem Blog unserer Website waren hingegen recht positiv und wir hoffen, dass unsere Anstrengungen von denje-

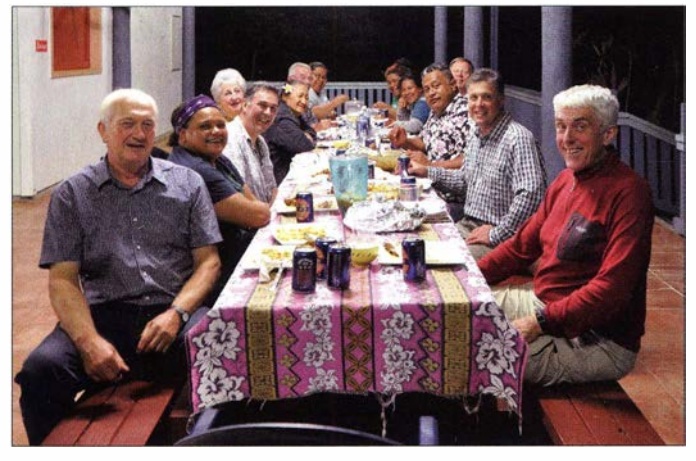

Das Endergebnis unserer DXpedition nach Niue beläuft sich auf 48 708 Funkkontakte mit einem – so denken wir – ansehnlichen Anteil an EU-QSOs: Trotz der wie erwähnt anfänglich schlechten Bedingungen liegt der QSO-Anteil mit Stationen aus Europa bei erfreulichen 30 % , davon 44 % auf 30 m und 50 % auf 20 m.

Während der gesamten Aktivität kam es übrigens zu keinerlei Materialausfällen, obwohl alle Geräte in nicht-klimatisierten Räumen betrieben wurden . Die Shacks waren jedoch gut durchlüftet und hatten großen Öffnungen, um möglichst viel Luft - und leider ebenfalls Moskitos - hereinzulassen . Wegen der Moskitos war der Funkbetrieb während der Nacht besonders herausfordernd und am Ende saßen wir während der Nachtschichten komplett bekleidet und "zugedeckt" vor den Geräten .

#### **Nadelöhr Internet**

Eine Enttäuschung war der schwache Internetzugang auf Niue. An den Funkarbeitsplätzen stand uns überhaupt kein Internet Trotz der teilweise recht widrigen Funkbedingungen während der Aktivität freuten wir uns über die gefahrenen 48 708 QSOs und genossen den letzten Abend gemeinsam mit unseren freundlichen Gastgebern. Fotos: E6GG-Team

nigen, die noch Kontakte mit Niue benötigten, geschätzt werden.

### **Tägliche Routine**

Unser Tagesablauf bestand aus Funkschichten mit einer Gesamtdauer von 6 h bis 9 h und einem Zeitfenster von 5 h für Ruhepausen bzw. "Schlaf". Drei Funkstationen hielten wir parallel rund um die Uhr in Be-

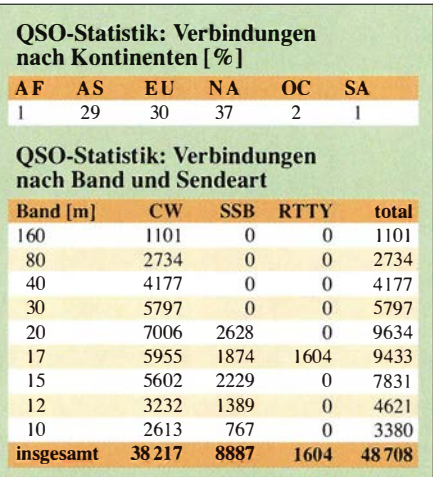

trieb. Die vierte Station hatten wir als Ersatz mitgenommen und sie war in Betrieb, wenn sich jemand aus unserem Team dafür fand.

Frühstück gab es um 6.30 Uhr, Mittagessen um 12.30 Uhr, Abendessen um 18.30 Uhr. Wir schafften zwar kurze Besichtigungstouren , aber das Verlangen nach einem guten Gesamtergebnis auf den Bändern limitierte unseren "Inseltourismus".

Alle Teilnehmer hatten jedoch die Gelegenheit, die Meereshöhlen von Niue zu besichtigen . Zu unserer großen Freude konnten wir zudem Buckelwale beobachten , die nahe der Insel vorbeizogen und immer wieder aus dem Meer auftauchten . Der neuseeländische Hochkommissar – das autonome Niue ist durch einen Assoziierungsvertrag mit Neuseeland verbunden - stattete uns ebenfalls einen Besuch ab und zeigte sich an unserer Funkaktivität ernsthaft interessiert.

Niue wird wohl niemals ein Ziel für den Massentourismus werden . Nicht nur, dass diese Insel sehr isoliert liegt, die Bewohner sind zudem fest entschlossen, ihre traditionelle Kultur zu bewahren und das ökologische Gleichgewicht nicht zu zerstören . Es gibt folglich nur wenige Gästebetten auf der Insel und diese sind zu den Hauptferienzeiten bereits weit im Voraus ausgebucht.

#### **E** Abbau und Abschied

Die Zeit auf Niue verging wie im Flug. Es hatte fast den Anschein, dass wir, sobald wir mit dem Betrieb begonnen hatten, auch schon wieder abbauen mussten .

Ein kühler trockener Tag mit einer leichten Brise erleichterte uns den Abbau und das Zusammenpacken, was etwa 6 h in Anspruch nahm. Danach folgte ein Abschiedsessen mit unseren Gastgebern . Es war ein fröhlicher und bewegender Abend, den wir mit großen Mengen an gutem Essen und neuseeländischem Bier verbrachten .

Am nächsten Tag fuhren wir zum Flugplatz , um von dort nach Auckland und anschließend nach London zu fliegen. Unsere neuen Freunde, die sich so trefflich um uns gekümmert hatten , waren ebenfalls gekommen, um sich zu verabschieden und kleine Geschenke zu überreichen .

Es war es recht traurig, diese Insel im Pazifik zu verlassen . Hilary und ich haben eine Schwäche für Niue . Es sind die darauf lebenden Menschen , die einer Insel ihr Gepräge geben, und Niue ist in dieser Hinsicht sehr speziell .

#### Übersetzung und Bearbeitung: Dr. Markus Dornach, DL9RCF

#### Literatur

[1] Tran, C., GM3WOJ, ZL1CT: ZK2V - Südsee-DXpedition von Niue. FUNKAMATEUR 59 (2010) H. 2, S. 140-142

# 20 Jahre GDXF eine Erfolgsgeschichte

Dr. UWE JÄGER - DJ9HX; FRANZ LANGNER - DJ9ZB; Dr. LUTZ D. SCHMADEL - DK8UH

Die erfolgreiche Durchführung einer großen DXpedition erfordert oft einen immensen logistischen und nicht zuletzt finanziellen Aufwand, den die Teilnehmer kaum alleine aufbringen können. DXer haben sich daher zur Unterstützung solcher Vorhaben in spezialisierten Vereinigungen zusammengefunden - darunter die German DX Foundation, die in diesem Jahr ihr 20-jähriges Bestehen feiert. Logo der GDXF mit Brandenburger Tor

Der DX-orientierte Amateurfunk im klassischen Sinne ist schon viele Jahrzehnte alt und hat sich kontinuierlich immer wieder gewandelt. Neue Sendearten sind vor allem auf dem digitalen Sektor hinzugekommen, außerdem ließ sich durch die sogenannten WARC-Bänder das auf Kurzwelle nutzbare Frequenzspektrum erweitern .

### **Prolog**

Deutlich geändert hat sich zudem die Vorgehensweise der Funkamateure: Von der früher so häufigen Aktivität in einer Runde Gleichgesinnter hat sich eine Wandlung hin zur geplanten oder systematischen Teilnahme an speziellen Programmen vollzogen. Die Zahl derer, die sozusagen nur zum Zeitvertreib, also just for fun, über die Bänder drehen, ist geringer geworden und wurde zunehmend durch eher geplante Aktivitäten wie die Teilnahme an Diplomprogrammen ersetzt.

Dabei ist das DXCC-Programm der vor zwei Jahren 100 Jahre alt gewordenen ARRL (American Radio Relay League) ein Musterbeispiel . An DX interessierte

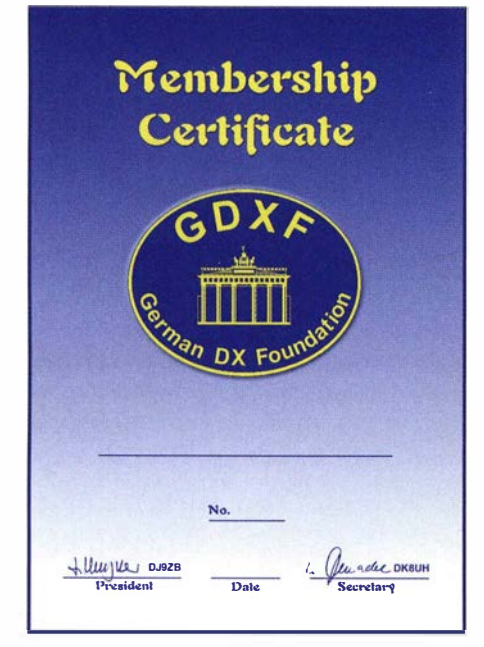

Mitgliedsurkunde der GDXF

Funkamateure verfolgen heute in diversen Mitteilungsblättern die Ankündigungen von DXpeditionen zu selten aktivierten DX-Gebieten mit dem Ziel, möglichst viele davon auf Kurzwelle tatsächlich zu arbeiten .

Die relativ einfach zu erreichende Grenze von 100 DXCC-Gebieten ist dank des übergroßen Angebots heute sehr schnell zu überwinden. In nahezu jeder Woche sind aktuell deutlich mehr als 200 DX-Gebiete per Amateurfunk erreichbar.

Die Luft hin zur berühmten sogenannten Honor Roll - derzeit sind hierfür Amateurfunkverbindungen mit mindestens 330 DXCC-Gebieten per QSL nachzuweisen - wird mit der Zeit aber zunehmend dünner. Ähnlich sieht es beim inzwischen massiv angewachsenen IOTA-Programm der RSGB (Radio Society of Great Britain) aus, bei dem es darum geht, Kontakte mit möglichst vielen der inzwischen über II 00 definierten und aktivierten Inseln in aller Welt in seinem Logbuch zu haben.

### **E** Zweck der GDXF

Seltene und daher von OXern stark nachgefragte Funkziele haben leider zumeist die Eigenschaft, nur schwer bzw. unter großem finanziellen und logistischen Aufwand erreichbar zu sein. Dies bedeutet, dass unter dem Druck einer stetig steigenden Zahl von OXern aufwendige DXpeditionen zu realisieren sind.

Man kann solche Unternehmungen als eine Art "Funkbetrieb auf Bestellung" betrachten, bei der die Teilnehmer eine riesige Zahl von Kontakten mit den Funkamateuren in aller Welt erreichen wollen. Dabei geht es nicht um touristische Aspekte oder gar um die Abenteuerlust der Teilnehmer.

DXpeditionen erfordern oft viel Planungszeit, Arbeit und noch mehr Geld. Es gibt inzwischen extreme Beispiele, deren hoher logistischer Aufwand leicht mehrere Hunderttausend Dollar erfordert. Doch woher soll das Geld kommen? Im Normalfall können die DXpeditionäre die benötigten Mittel nicht selbst aufbringen und sind somit auf Hilfe von ihren "Kunden", den Funkama-

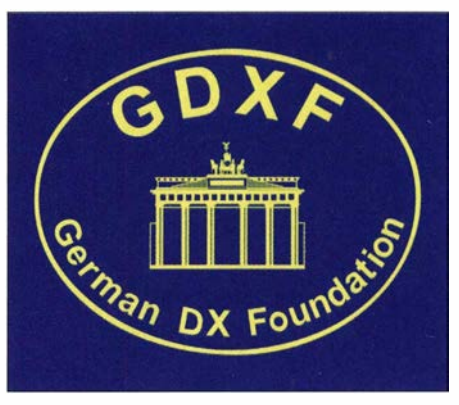

teuren, angewiesen. In den letzten Jahrzehnten hat sich daraus eine gigantische Maschinerie entwickelt, die quasi unterdem Motto ..ohne Geld kein DX" steht.

Daraus folgt zwingend, dass die interessierten OXer weltweit aufgefordert bleiben , sich solidarisch zu verhalten und sich durch Spenden an den Kosten zu beteiligen. Im Laufe der Zeit entstanden hierfür viele kleinere und dann später weltweit immer größere DX-Klubs sowie Foundations (Stiftungen), die die DXpeditionäre unterstützen wollen .

Dies war auch der Grundgedanke bei der Gründung der GDXF; das Kürzel steht für German DX Foundation. Eine solche DX Foundation ist eine besondere Form einer Stiftung, also einer Vereinigung, deren Hauptziel es ist, große und teure DXpeditionen mithilfe finanzieller Beiträge ihrer Mitglieder nach Möglichkeit zu unterstützen . Die nationalen Amateurfunkverbände können überwiegend keine finanzielle oder materielle Hilfe für die Durchführung von DXpeditionen leisten .

### **Gründung der GDXF**

Bereits Ende 1 995 führten einige aktive deutsche OXer, vor allem aus Baden-Württemberg , Diskussionen über die Gründung einer Vereinigung zur Unterstützung von DXpeditionen. Das eigentliche Gründungsdatum der GDXF ist der 4.5.1996, als sich neun OXer im Klubhaus der Lampertheimer Funkamateure zur Gründung einer DX Foundation trafen.

Man war sich darüber einig, dass die neue Vereinigung möglichst effektiv, das heißt mit einem relativ geringen Verwaltungsaufwand, arbeiten sollte. Damit wollten die Gründungsmitglieder erreichen , dass möglichst mehr als 95 % des Beitragsaufkommens in die Förderung von DXpeditionen fließen sollte .

Erster Präsident der GDXF wurde Franz Langner, DJ9ZB , der dieses Amt seitdem innehat. Als Sekretär wurde zunächst Rudolf Hein, DK7NP, bestimmt, der diese Aufgabe später an Lutz Sehrnadel , DK8UH, weitergab.

#### **• Organisation der GDXF**

Die GDXF ist ein nicht eingetragener Verein, in dem jeder Funkamateur Mitglied werden kann . Der Verein wird nach außen durch den Präsidenten vertreten, der Sekretär ist sein Stellvertreter. Der Mitgliederbeauftragte verwaltet die Mitgliederdatei und unterstützt den Schatzmeister, der allein für den finanziellen Bereich zuständig ist. Dem Vorstand gehören weiterhin noch drei Beisitzer (Direktoren) an, die mit speziellen Arbeitsgebieten beauftragt sind.

Im Laufe der Jahre haben sich immer wieder Gesichtspunkte ergeben, unsere Satzung und die damit verbundene Geschäftsordnung neuen Gegebenheiten anzupassen . Die Erfahrung hat gezeigt, dass sich dabei immer wieder tragfähige Kompromisse erzielen lassen .

Neben ordentlichen Mitgliedern können zusätzlich korporative Mitglieder, darunter im Bereich des Amateurfunks tätige Hersteller oder andere Unternehmen, aufgenommen werden. Zudem ist es für maximal 5 % der ordentlichen Mitglieder möglich, sich auf

> Immer aufwärts: Mitgliederentwicklung

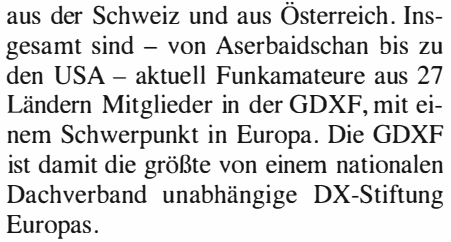

Das innerhalb von Deutschland ursprünglich hauptsächlich im Südwesten liegende Mitgliederaufkommen hat sich mittlerweile angeglichen. Insbesondere haben wir ganz deutliche Zuwächse aus dem Berliner Raum sowie in den neuen Bundesländern zu verzeichnen .

GDXF-Mitglieder stellen übrigens etwa die Hälfte aller deutschen OXer in der Honor Roll des DXCC-Diplomprogramms. Unsere Analysen haben zudem ergeben,

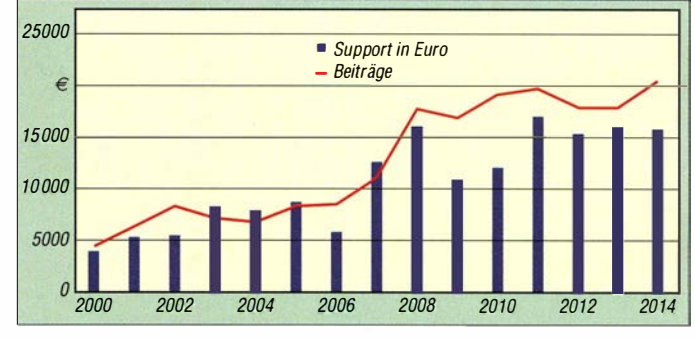

<u>800 ————————————————————————</u> mo�----------------------------------------� 600�----------------------------�----���\_\_, �0�------------------------�����-.---IH 400�------------------------�����-.---IH 300�------------����--���.-----���\_\_, 200 ----� .-----���--���.-----���-IH 100  $\int$   $\frac{1}{1007}$   $\frac{1}{1000}$ 1997 1999 2001 2003 2005 2007 2009 201 1 2013 2015 15000

Neben diesen sieben Vorstandsmitgliedern werden mindestens fünf – aktuell sind es sieben - Berater, möglichst erfahrene und aktive OXer, aus den Reihen unserer Mitglieder bestimmt. Diese sollen in allen Fragen der Prüfung von Anträgen bzw. der Bewilligung von Fördermitteln ihren Sachverstand einbringen .

Der Vorstand trifft sich zweimal jährlich zu einer Vorstandssitzung in Karlsruhe . Die aktuelle Besetzung des gesamten Vorstands ist unserer Website www.gdxf.de zu entnehmen. Deren Pflege und Aktualisierung unterliegt der Zuständigkeit unseres IT-Verantwortlichen Bernd Koch, DF3CB .

Die Aufgabe, eine finanziell vertretbare Unterstützung für anfragende DXpeditionen zu ermitteln, ist keineswegs einfach zu bewältigen. Die Einschätzung der "Wertigkeit" eines geplanten Vorhabens anhand der Zahl und Eignung der Teilnehmer, der Ausrüstung sowie der Dauer des Unternehmens ist heikel . So muss bei der Entscheidung außerdem das Ranking bei einem DXCC-Gebiet oder einer IOTA-Insel in Betracht gezogen werden. Dabei ist es ein Grundsatz und ehernes Prinzip der GDXF, verantwortungsvoll mit den Mitgliedsbeiträgen umzugehen.

### $\blacksquare$  **Mitgliedschaft**

Die Mitgliedschaft in der GDXF steht wie erwähnt prinzipiell jedem Funkamateur offen . Jedes Mitglied nimmt sein Stimmrecht auf den Mitgliederversammlungen , die mit wenigen Ausnahmen jährlich auf der Amateurfunkmesse Harn Radio in Friedrichshafen stattfinden, wahr. Dort werden unter anderem die Förderkriterien der GDXF festgelegt.

#### Beiträge und Förderungen von 2000 bis 2014

Antrag und gegen Einzahlung eines mehrfachen Jahresbeitrags zu Mitgliedern auf Lebenszeit ernennen zu lassen.

Die von uns unterstützten DXpeditionen sowie einige unserer Mitglieder verwenden unser Logo auf ihren QSL-Karten bzw. Websites und steigern so den Bekanntheitsgrad der GDXF. Das Logo symbolisiert unser Herkunftsland auch optisch.

#### $\blacksquare$  **Mitgliederentwicklung**

Alarmierende Zahlen eines doch kontinuierlichen Schwunds hinsichtlich der Mitgliederzahl hat der DARC e. V. , wie andere Vereine, in den letzten Jahren erfahren müssen . Es gibt offenbar immer weniger Funkamateure, die sich in Vereinen und Verbänden organisieren wollen.

Die GDXF ist nach zwei Jahrzehnten ihres Bestehens davon zum Glück nicht betroffen: Knapp ein Jahr nach der Gründung konnten wir schon mehr als 100 Mitglieder begrüßen. 2002 waren es bereits über 300 und schließlich wurde 2007 die Grenze von 500 erreicht.

Aktuell sind in unserer Mitgliederdatei über 700 Funkamateure verzeichnet. Diese Zahlen sind effektive Daten unter Abzug von Austritten oder ganz wenigen Ausschlüssen . Leider haben wir in den nun 20 Jahren unseres Bestehens 32 Silent Keys zu beklagen, deren Andenken wir in Ehren halten. Etwa 90 % unserer Mitglieder kommen aus Deutschland, gefolgt von Funkfreunden dass wir mit einem Potenzial von mehr als 2000 ernsthaften OXern in Deutschland rechnen können .

### $\blacksquare$  Mitgliedergewinnung

Interessant ist, dass die GDXF vor allem auf zwei Wegen neue Mitglieder gewonnen hat:

Die größten Zuwächse sind zweifellos durch Werbeaktivitäten unserer Mitglieder erreicht worden . Etwa 20 % unserer Neumitglieder konnten wir zudem auf der Ham Radio gewinnen, wo sich die GDXF mit einem eigenen Stand präsentiert.

Unsere Umfragen belegen, dass neue GDXF-Mitglieder meist sehr aktive OXer sind und diese Spielart des Amateurfunks relativ frisch für sich entdeckt haben; überwiegend gehören sie zudem dem DARC e.V. an.

Den Kontakt zu unseren Mitgliedern hielt in den Jahren 1997 bis 2012 unser Mitteilungsblatt, das "GDXF Journal", von dem 30 Ausgaben erschienen sind. Lutz, DK8UH, und ein Redaktionsteam informierten darin über Vereinsaktivitäten, durchgeführte DXpeditionen sowie weitere Themen.

Diesem Zweck dient mittlerweile unsere Website www.gdxf.de . Dort finden Besucher eine ganze Reihe nützlicher Adressen, Aufstellungen, DXpeditionsberichte, Abbildungen von QSL-Karten sowie Links zu anderen informativen Internetseiten .

Direkte Informationen an unsere Mitglieder werden in unregelmäßigen Abständen zusätzlich über eine eigene Yahoo-Gruppe (gdxf@yahoogroups.com) verteilt.

#### **• Förderaktivitäten**

Die GDXF hat in den 20 Jahren ihres Bestehens rund 500 DXpeditionen finanziell unterstützt. Das bedeutet, dass im Mittel pro Jahr 25 Anträge positiv beschieden wurden; also im Mittel etwa ein Förderungsantrag alle zwei Wochen . Dabei war in den letzten Jahren eine klar steigende Frequenz zu verzeichnen .

Die GDXF unterstützte seit ihrer Gründung Aktivitäten aus über 200 DXCC-Gebieten, wobei in Verbindung mit rund 380 DXpeditionen zeitgleich Aktivierungen von IOTAlnseln erfolgten. Dabei lagen die Zielgebiete vorwiegend in Ozeanien und Afrika, gefolgt von Nordamerika. Europäische Ziele, die von Deutschland aus sehr leicht erreichbar sind, bilden wie zu erwarten das Schlusslicht. Bei einer Analyse zeigt sich zudem, dass die zeitliche Verteilung von geförderten DXpeditionen ganz grob mit den Sonnenflecken-Relativzahlen korreliert.

Die von uns gewährten Mittel haben inzwischen den Wert von 150 000 € überschritten. Dabei ist eine deutliche Zunahme in den letzten Jahren zu verzeichnen -

DXpedition VU4NRO und VU4RBI zur vorzeitigen Beendigung zwang. Es war damals nicht einfach, Bharathi, VU2RBI, und ihr Team zur Ham Radio zu holen. Doch ist es uns schließlich gelungen.

Diese GDXF-Veranstaltung war angesichts des voll besetzten Saals A2 wohl das Highlight der Ham Radio 2005. Bharathis Vortrag und die Verleihung des Certificate of Appreciation an den indischen Amateurfunkverhand NIAR (National Institute of Amateur Radio; www.niar.org) fanden ein großes Echo in Fernsehen, Radio und Presse . Der anwesende indische Generalkonsul lobte die Unterstützung durch die GDXF (siehe unten) als herausragenden Beitrag zur völkerverbindenden Funktion des DX-Amateurfunks.

Später hat die GDXF Carsten, DL6LAU, für die aufsehenerregendste DXpedition des Jahres 2008 nach Ducie Island, VP6DX, mit dem GDXF-Diplom geehrt.

Dann beschloss der Vorstand, dass wir ab 20 11 als Auszeichnung für die beste von der GDXF unterstützte DXpedition des vergangenen Jahres eine GDXF-Trophy verleihen. Die entsprechende Ausschreibung veröffentlichen wir jeweils Anfang April auf der GDXF-Website und unsere Mitglieder können dann dort online abstimmen.

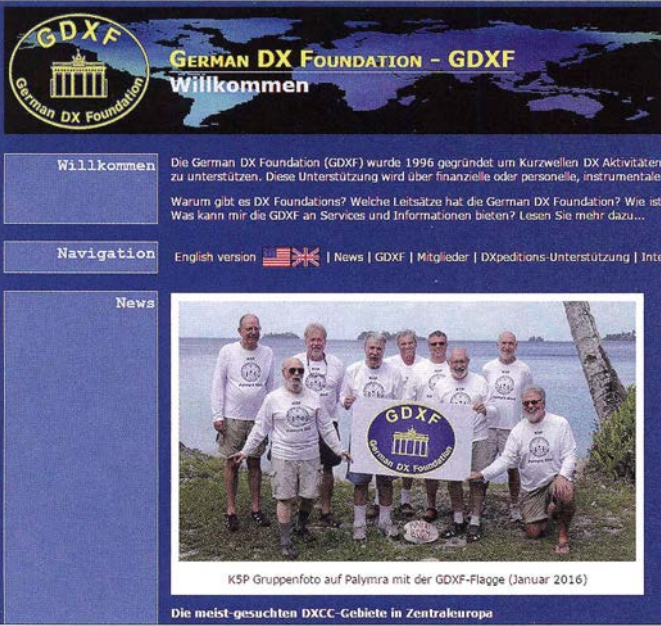

mit immer noch steigender Tendenz durch die Aktivierung vieler DXCC-Gebiete unter den Top 20 der Rankingliste .

#### **GDXF-Auszeichnungen**

Die erste GDXF-Auszeichnung fand während der DX-Präsentation im Juni 2005 auf der Amateurfunkmesse Harn Radio in Friedrichshafen statt.

Im Mittelpunkt stand dabei ein Vortrag über die fürchterliche Tsunami-Katastrophe zur Jahreswende 2004/2005 , die die

(hier KSP). Die Übergabe der Trophy an den Gewinner erfolgt jedes Jahr während des DX-Forums auf der Harn Radio, wobei die GDXF zusammen mit dem HF-Referat des DARC e. V. die Beiträge beisteuert.

tionen.

Die Website der GDXF www.GDXF.de bietet viele relevante Informationen und Berichte zu DXpedi-

ln den News finden sich u. a. Gruppenfotos aktuell geförderter DXpeditionen

Dies sind die bisherigen Gewinner der GDXF-Trophy:

- 20 10: ZL8X, Kermadec Islands
- 2011: VP8ORK, South Orkney Islands
- 20 12: HKONA, Malpelo Island

20 13: K9W, Wake Atoll

20 14: FT5ZM , Amsterdam Island

#### **• Humanitäre Hilfe**

Die GDXF hat in den vergangenen Jahren nicht nur DXpeditionen unterstützt, sondern darüber hinaus in besonderen Notlagen humanitäre Hilfe geleistet. Darunter während des verheerenden Hochwassers im August 2002, als in mehreren mitteleuropäischen Ländern tagelange sintflutartige Regenfälle ganze Landschaften, Dörfer und Städte verwüsteten .

Hier konnte die GDXF mithilfe der damaligen Distriktvorsitzenden von Sachsen, Lothar Marx, DL9PM, und Dr. Hartmut Büttig, DL1VDL, einen blinden Funkamateur und seine Familie in Bennewitz bei Wurzen ausfindig machen . Dessen Haus war schwer beschädigt und wir leisteten mit einem Geldbetrag Hilfe.

Zu den weiteren Hilfsaktionen zählt die Unterstützung des bekannten DXpeditionärs Ron, ZLI AMO. Er musste während seiner 3D2RW-DXpedition im November 2002 mit einem Lungenkollaps zunächst auf die Intensivstation auf Fiji gebracht und anschließend per Rettungsflug in seine Heimat Auckland, Neuseeland, geflogen werden . Die hohen Transportkosten konnte seine Familie nicht alleine aufbringen, hier half die GDXF mit einem Geldbetrag.

Beim bereits erwähnten Seebeben vom Dezember 2004 waren unter anderem die indischen Andamanen Inseln, von denen gerade unter den Rufzeichen VU4NRO und VU4RBI Funkbetrieb lief, stark betroffen . Die dem Seebeben folgende Flutkatastrophe ungeheuren Ausmaßes brachte auch die DXpedition zum Erliegen. Die GDXF als einer der Hauptsponsoren dieses Vorhabens entschloss sich spontan zu einer Spendenaktion unter den Mitgliedern und konnte einen Scheck an die NIAR überreichen . Die im Juli 2018 erstmals in Deutschland stattfindende World Radio Team Cham-

pionship (WRTC) unterstützen wir ebenfalls finanziell.

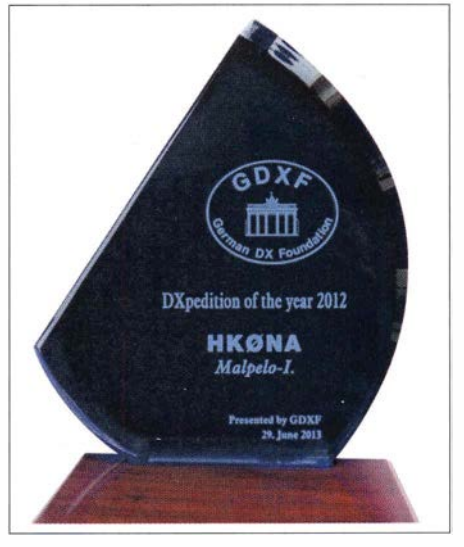

GDXF-Trophy

#### **QSL-Service der GDXF**

Der Vorstand der GDXF hat sich frühzeitig nach der Gründung darüber Gedanken gemacht, den Mitgliedern einen kleinen Ausgleich für ihre Beiträge zu leisten .

In Kenntnis und Anerkennung des bekannten Mottos, dass die letzte Höflichkeit eines QSOs die QSL-Karte ist, haben wir uns einen besonderen Weg dazu ausgedacht. Auf Vorschlag unseres Sekretärs Lutz, DK8UH, richteten wir dafür bereits im Jahre 1998 einen sogenannten "papierlosen" QSL-Service ein, der unseren Mitgliedern Geld und Mühen spart.

Der klassische Normalfall zur Erlangung einer QSL-Karte war – und ist es oft bis heute -, die eigene QSL-Karte mit einem Rückumschlag, Rückporto in Form von mindestens einem Internationalen Antwortschein (IRC) zu verschicken. Oft liegt zusätzlich eine kleine Spende in Form von sogenannten green stamps (US-\$) als donation bei.

Da bei den größeren DXpeditionen am Ende sehr viele Funkverbindungen im Log stehen , entsteht für den QSL-Manager eine riesige Belastung: Dieser hat im Regelfall Tausende Briefe zu verschicken, wobei nicht immer mit einer sehr zügigen Auslieferung zu rechnen ist. Ganz geduldige Funkamateure vertrauen ihre QSL-Karte schlicht einem QSL-Büro an .

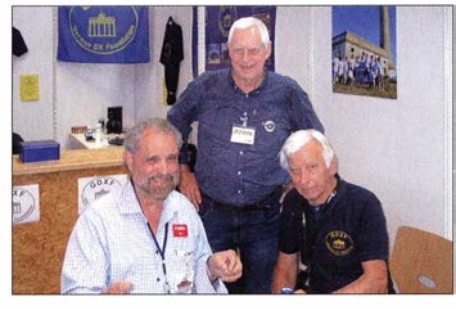

Ham Radio Friedrichshafen 2015, am Stand der GDXF: Dr. Robert W. Schmieder, KK6EK, bekannter DXpeditionär und Organisator der aktuellen DXpedition VKOEK, Dr. Uwe Jäger, DJ9HX, sowie Franz Langner, DJ9ZB, Präsident der GDXF (v. l. n. r.)

Eine scheinbar einfache Lösung für das immense QSL-Aufkommen nach einer DXpedition ergibt sich in den letzten Jahren unter anderem durch LoTW (Logbook of the World) oder durch die Nutzung des Online QSL Request Service (OQRS). Im zweiten Fall kauft man quasi seine QSL-Karte, denn die DXpeditionen verlangen eine bestimmte Geldsumme für jedes bestätigte QSO oder jede Karte. Damit erzielen sie einen finanziellen Ausgleich für die durch den Druck der Karten, die Umschläge und den Postversand anfallenden Kosten.

Wir hatten nun die Idee , mithilfe eines papierlosen elektronischen QSL-Verfahrens sowohl für den Funkamateur als auch für

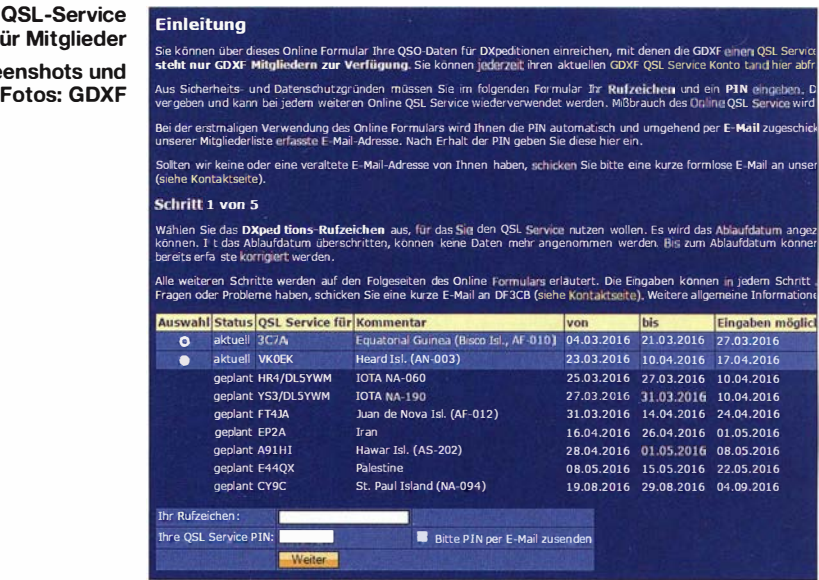

die DXpeditionen die Kosten und den Zeitaufwand zu minimieren. Dazu übermittelt der Teilnehmer seine QSO-Daten elektronisch an den GDXF-QSL-Service .

für Screen

Auf unserer Website ist dafür ein spezielles Formular vorbereitet, in dem die relevanten Informationen einer Funkverbindung in einem fest definierten Format eingegeben und anschließend per E-Mail an unseren zuständigen Bearbeiter verschickt werden. Neue QSO-Daten lassen sich jederzeit während einer laufenden DXpedition hinzufügen. Der Zugang zu diesem Mitgliederbereich ist mittels einer Kennung geschützt.

Nach einemjeweils vorgegebenen Schlusstermin werden alle Datensätze dem betreffenden QSL-Manager gesammelt zugeleitet. Dieser prüft nun die QSO-Daten, füllt die QSL-Karten entsprechend aus und schickt sie en bloc an die GDXF zur Verteilung an unsere Teilnehmer. Letzteres erfolgt dann per Briefpost.

#### **• Vereinbarung** mit der DXpedition

Auf unseren Antragsformularen zur Gewährung einer Unterstützung erbitten wir von der DXpedition zahlreiche Informationen. Dabei muss der Antragsteller alle erforderlichen Details zur geplanten DXpedition, darunter Zeitpunkt der Aktivierung, Teilnehmer, Ausrüstung, geplante Sendearten und Frequenzen, angeben .

Dabei erwarten wir ebenfalls die Zustimmung zur prioritären Durchführung unseres QSL-Service . Gleichzeitig verpflichtet sich der Antragsteller, QSL-Karten auch auf anderen Wegen - Büro, direkt - zu versenden. Mit der Annahme eines Antrags zur Förderung einer DXpedition und unserer Zustimmung entsteht somit ein Vertrag, dessen Einhaltung wir prüfen.

Dieses von uns bereits 1 998 eingeführte Verfahren - erstmals bei der KermadecDXpedition, ZL8RS - hat sich sehr bewährt und ist später von vielen anderen Klubs oder DX Foundations übernommen worden. Das Verfahren rechnet sich für viele aktive Funkamateure schnell und ist damit ein gewichtiges Argument für eine Mitgliedschaft in der GDXF.

Denn wenn man seine QSL-Karte auf die "klassische" Art verschickt, also unter Beilage seiner QSL-Karte, eines Rückumschlags, eines IRC und/oder einigen US-\$ als Spende , kommen inklusive Auslandsporto schnell Kosten bis zu 5 € zusammen .

Nimmt man aber am QSL-Service der GDXF teil, kommt man bei einem Normalbrief von 20 g aktuell mit lediglich  $1 \in$ Kostenbeitrag pro QSL-Karte aus - dies sind die Kosten, die für unseren QSL-Versand an den teilnehmenden Funkamateur anfallen. Die Ersparnis für unsere Mitglieder liegt dann schnell über dem jährlichen GDXF-Mitgliedsbeitrag von derzeit 30 €.

#### **• Epilog**

Die hier aus Platzgründen recht fragmentarisch dargestellten Details der Aktivitäten unserer Stiftung haben die GDXF zu einer international geachteten Einrichtung werden lassen. Sie hat uns bei DXern weltweit Anerkennung verschafft und in vielen Fällen interessante DXpeditionen erst ermöglicht.

Die in diesen zwei Jahrzehnten geleistete erfolgreiche Arbeit der German DX Foundarion ist ein wunderbarer Anlass, allen Mitgliedern für ihre Treue zu danken: Anlässlich des 20. Geburtstags der GDXF ist ab dem 1.4.2016 bis zum 30.6.2016 das Sonderrufzeichen DL20GDXF mit dem Sonder-DOK "20GDXF" auf allen HF-Bändern und in allen Sendearten aktiv. Wir danken den GDXF-Mitgliedern, die während dieser Zeit das Rufzeichen DL20GDXF weltweit bekannt machen .

# Erste Eindrücke vom /C-7300: außen lcom, innen vieles neu

### Redaktion FUNKAMATEUR

Seit Ende März ist er nun erhältlich, lcoms neuer IC-7300, der erste SDR-Amateurfunktransceiver aus Japan. Im Vorfeld der Markteinführung wurde vor allem über den Preis spekuliert. Dass nun weniger als 1400 $\epsilon$  verlangt werden, hat echt überrascht und eine enorme Nachfrage erzeugt.

Lange Zeit war es in Japan sehr ruhig um das Thema SDR. Man hatte den Eindruck, Alinco, Icom, Kenwood und Yaesu befänden sich im Dornröschenschlaf und würden dieses wichtige Produktsegment Herstellern der zweiten und dritten Reihe überlassen: FlexRadio, H. Zahnd, Apache Labs und selbst die russische Firma Expert Electronics entwickelten interessante Geräte und setzten sich teils marktbeherrschend in Szene .

steht. Als 36-kHz-ZF-DSP werkelt ein hochgetakteter TMS320C6745 , der diese Aufgabe schon im IC-7100 zu erfüllen hatte und auch im Spitzenmodell IC-785 1 verbaut wird. Welcher A/D-Umsetzer die Signale von der Antenne für den FPGA aufbereitet, geht aus den vorliegenden Unterlagen leider nicht hervor ...

Das Blockschaltbild zeigt, dass der HF-Teil mit weniger Stufen ausgeführt ist, da das gewählte neue Prinzip ohne Mischer,

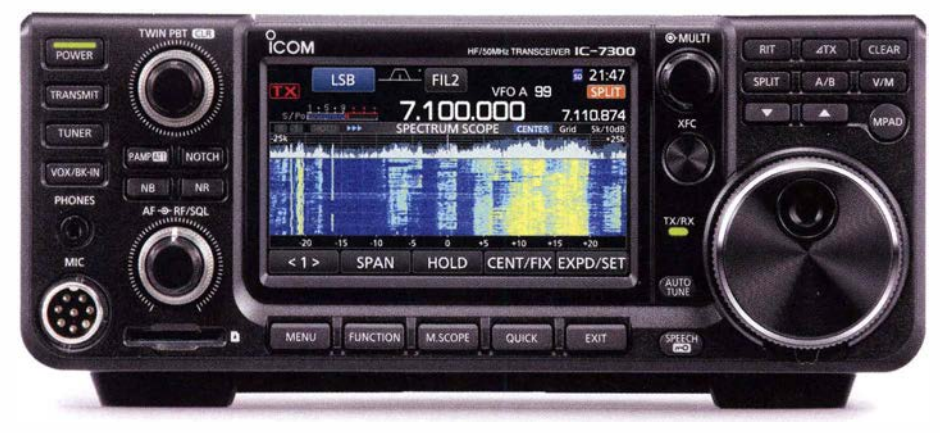

Bild 1: Kompakt, lcom-typisches Design und solide Bedienelemente - bis auf das hochauflösende Farbdisplay äußerlich ein Tiefstapler. Im Wasserfall ein SSB-Pile-up von FT4JA.

Nun ist Icom mit einem 100-W-SDR-Transceiver da, der - allerdings nur in den Europa-Versionen – alle Bänder von 160 m bis 4 m abdeckt, dazu kompakt und außerdem noch preiswert ist und die Wünsche der Funkamateure weitestgehend erfüllt. Der neue Transceiver spricht insbesondere diejenigen an , denen eine an den PC angeschlossene Blackbox mit Mausbedienung suspekt war. Nicht zuletzt, weil die Inbetriebnahme wegen der unterschiedlichen Betriebssysteme und Anwendersoftware nicht ganz trivial war. Alle , die lieber einen konventionell - also mit Knöpfen und Tasten - bedienbaren SDR-TRX haben möchten, können sich nun so ein Gerät ins Shack stellen .

#### **• Direct Sampling-Prinzip**

Zu Details der technischen Realisierung der SDR-Direktabtastung hält sich Icom etwas bedeckt. Herzstück des Transceivers ist ein FPGA des Typs EP4CE55F2317N, der bei Einzelabnahme mit fast 200 € in den Preislisten der Altera-Distributoren

Quarzfilter und ZF-Verstärker auskommt. Die Senderendstufe mit zwei RD70VHF1 stammt aus dem IC-7100. Der eingebaute Automatiktuner funktioniert auch im 70- MHz-Band. Das 4,3 Zoll große hochauflösende Farbdisplay wird erstmals bei Icom eingesetzt und von einem gesonderten Controller, der sich hinter der Frontplatte befindet, angesteuert.

Wenn man den IC-7300 auspackt, fallen zunächst seine kompakten Abmessungen und die geringe Masse auf. Die Anzahl der Bedienelemente ist reduziert und vertraut beschriftet, sodass man nicht zögert, den Transceiver ohne vorherigen Blick in die beiliegende mehrsprachige Bedienungsanleitung an ein Netzteil anzuschließen und einzuschalten .

Das simple Display lässt zunächst die ersehnte Spektrum- und Wasserfallanzeige vermissen , sodass doch ein Blick in das Handbuch nötig wird, was auch gilt, wenn es darum geht, erstmals das Band oder die Sendeart zu wechseln .

Apropos Bedienungsanleitung: Icom legt dem IC-7300 eine mehrsprachige "Basis-Bedienungsanleitung" bei . Eine detaillierte Beschreibung, die 173-seitige "Erweiterte Bedienungsan Ieitung" , gibt es nicht gedruckt, sondern als PDF-Datei auf einer mitgelieferten CD-ROM. Immerhin muss man sie nicht aus dem Internet herunter-Jaden .

#### **Bedienung**

Wie alle modernen Funkgeräte hat auch der IC-7300 ein umfangreiches Menü-System, das über die Menu-Taste aufgerufen wird. Die oberste Ebene ist grafisch illustriert und wird über die präzise arbeitende Touch-Funktionalität des Displays bedient. In der nächsten Ebene des Set-Menüs gibt es vierzeilige Fenster (s. Bild 3), durch die man mit dem Multiknopf, dem bei der Bedienung des Transceivers eine zentrale Rolle zukommt, scrollt. Ob man eine Zeile im Display berührt oder auf den Multiknopf drückt, kann man sich ebenso aussuchen wie die Nutzung der Pfeiltasten rechts im Display zum Blättern durch die bis zu acht Seiten eines Menüs.

Um die Anzahl der Bedienelemente für die relativ kleine Frontplatte zu reduzieren. haben die Entwickler ein spezielles Fenster eingeführt, das nach Betätigung der Function-Taste sichtbar wird. Die acht berührbaren Schaltflächen für die Vorverstärker, die AGC usw. zeigen immer auch den Status der jeweiligen Funktion an und ermöglichen durch langes Berühren zudem die Einblendung von Multifunktionsfenstern in das Display. Diese bieten diverse Einstellmöglichkeiten mit numerischen sowie grafischen Anzeigen .

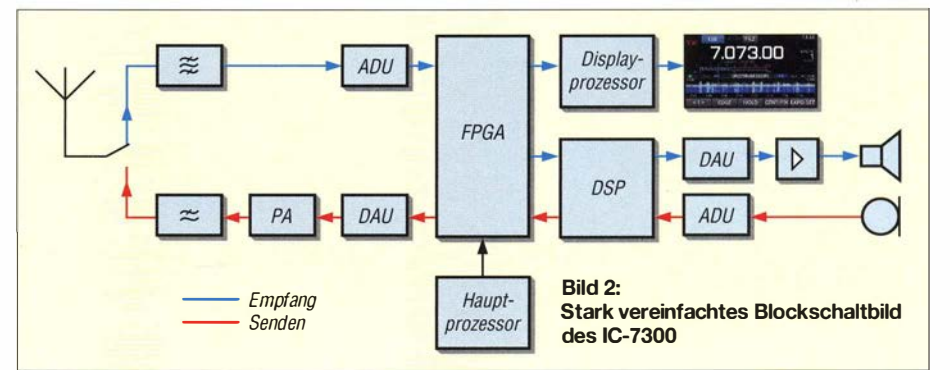

## Amateurfunktechnik

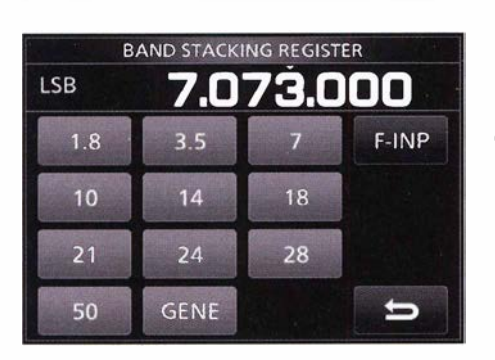

Bild 3: Bandwahl und cirekte Frequenzeingabe erfolgen über das "Band Stacking Register"-Fenster, das nach Berühren der Megahertz-Stellen der Frequenzanzeige erscheint.

Beim Zuschalten eines Vorverstärkers bzw. des Eingangsabschwächers ist zu beachten, dass diese Einstellungen nicht allgemein wirken , sondern nur immer auf das aktuelle der insgesamt 15 Subbänder, für die Icom jeweils separate Bandpässe vorgesehen hat.

Da der ZF-DSP vom IC-7100 übernommen wurde, gibt es genau die gleichen Funktionen wie bei diesem Transceiver, also Twin-Passband-Tuning, AGC, Rauschminderung, Störaustaster, Notch-Filter usw.

#### Bild 6: Blick von oben in den Transceiver; gut erkennbar sind die Transistoren und die Übertrager der Gegentaktendstufe sowie die mit Relais geschalteten Ausgangstiefpässe. Der Lautsprecher sitzt in einer gesonderten Kammer des Chassis und ist so akustisch vom Innenleben entkoppelt. Fotos und Screenshots: Werkfoto (1),

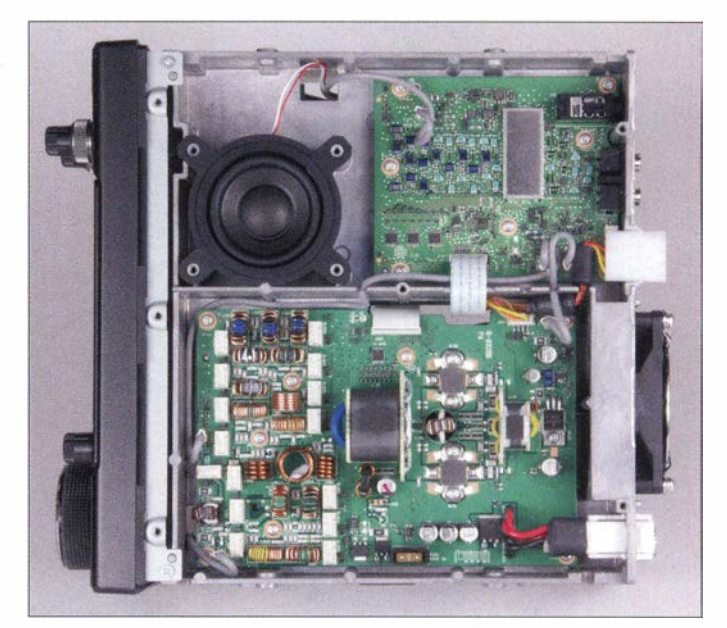

sich der Anzeigebereich zusätzlich um ±20 dB verschieben lässt.

Red. FA

Eine sehr innovative Funktion stellt die Möglichkeit dar, Signalspuren im Wasserfall mit dem Finger anzutippen, worauf sich eine Art Displaylupe öffnet, in deren vergrößerter Darstellung man das gewünschte Signal sehr genau berühren kann, um den Transceiver auf dieses abzu-

> Bild 4: Die Anschlussmöglichkeiten auf der Rückseite sind auf das Nötigste begrenzt.

Neben 99 normalen und zwei Speichern für Suchlaufeckfrequenzen gibt es komfortable Möglichkeiten, selbst editierte Sendetexte - Sprache, CW und RTTY - abzulegen und nach Bedarf aufzurufen oder QSOs inklusive wichtiger Metadaten wie Frequenz, Datum, Zeit usw. mitzuschneiden . Dazu lässt sich in den bei neueren Icom-Geräten inzwischen üblichen Slot eine SO-Karte stecken, die beispielsweise auch für eventuelle Firmware-Updates, die bei einem solchen Gerät selbstverständlich möglich sind, benötigt wird.

#### **• Weitere Tests laufen**

Hinsichtlich der Praxistauglichkeit und der Messergebnisse im HF-Labor wird es noch

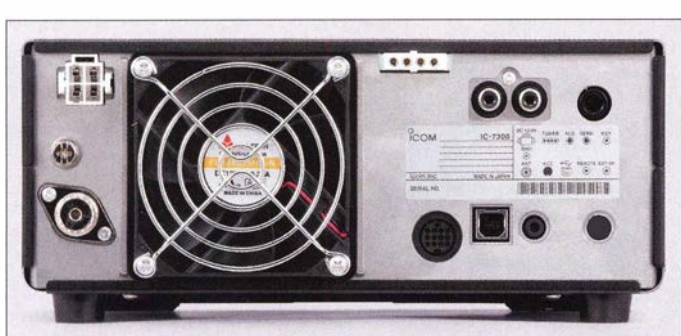

#### **• SDR: Wasserfall muss sein**

Wesentliches Merkmal eines komfortablen SDR ist eine FFT-Wasserfallanzeige , die in Echtzeit, mit hoher Auflösung und großem Dynamikumfang die Signale in der Nähe der eigenen Arbeitsfrequenz anzeigt. Das kann der IC-7300 hervorragend, zumal die Darstellbreite zwischen ±2 ,5 kHz und ±500 kHz wählbar ist.

Der Dynamikumfang der Anzeige beträgt 80 dB sowohl für den Wasserfall , bei dem die Signale unterschiedlich gefärbt sind, als auch für Signale im Spektrum, wobei

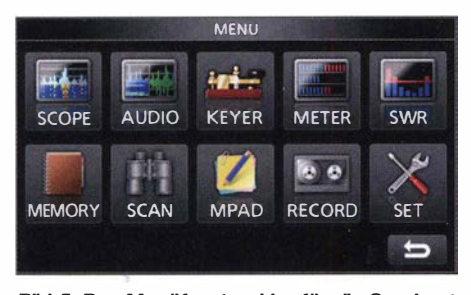

Bid 5: Das Menüfenster, hier für die Sendeart CW, hat Smartphone-Charakter. Über die Schaltfläche mitdem Werkzeugsymbol kommt man in das Set-Menü.

Bild 7: "Hertz"-Stück des IC-7300 ist ein FPGA, der sowohl beim Empfang als auch beim Senden viele Funktionen hat; rechts unten der A/D-Umsetzer.

stimmen. Das klingt wie eine Spielerei, geht in der Realität aber ziemlich gut und ist vor allem in Pile-up-Situationen, wo meist im Split-Betrieb gearbeitet wird, äußerst nützlich.

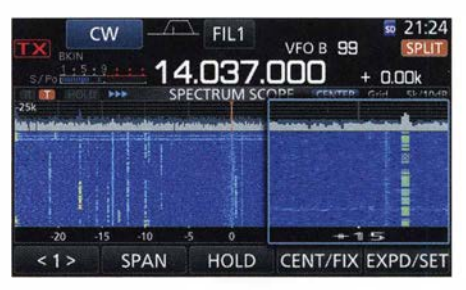

Bild 8: Beim Berühren einer Signalspur öffnet sich ein Lupenfenster, in dem man das gewünschte Signal präzise antippen kann, worauf sich der IC-7300 auf dieses abstimmt.

ein paar Wochen dauern , bis unser bewährtes Tester-Team - Bernd Petermann, DJ1TO, und Christian Reimesch, DL2KCK - ein detaillierteres Urteil inklusive Messdaten im FUNKAMATEUR abgeben .

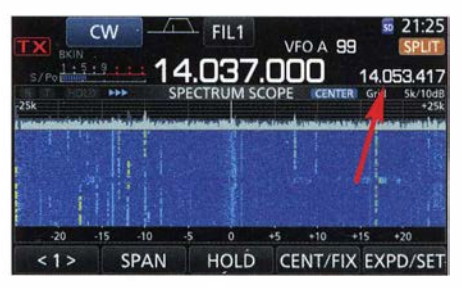

Bild 9: Wird beim Antippen des Signals gemäß Bild 8 gleichzeitig die XFC-Taste gedrückt, beeinflusst dies den B-VFO. So kann man im Pileup die Stelle treffen, wo die DX-Station hört.

# Durch individuelle Konfiguration und Eigenbau zum optimalen PC

## Dipl.-lng. HARALD ARNOLD - DL2EWN

Trotz des vielfältigen Angebots im Fachhandel hat man als Käufer eines Fertig-PC und noch dazu als Funkamateur selten alles beisammen, was man sich wirklich wünscht. Wenn doch, dann ist oft noch Hardware im Paket, die man zwar nicht braucht, aber leider mitkaufen muss. Zum Glück sind PC-Komponenten auch heutzutage noch einzeln erhältlich, daher bietet sich dem interessierten Selbstbauer ein Ausweg. Zum Wunsch-PC ist es dann nicht mehr weit, wie im Folgenden gezeigt.

Tolle Computer gibt es heute in mannigfaltigen Ausführungen und allen Preiskategorien . Die Palette der Ausstattungsmerkmale ist entsprechend breit und reicht von einfach konfigurierten Rechnern für Home-Office-Anwendungen bis zu hochgerüsteten PCs zur Unterstützung anspruchsvoller Ton- und Bildbearbeitung. Trotzdem war

werteste, schnellste oder schlechthin "ideale" PC überhaupt ist, sondern lediglich für mich persönlich ein Optimum darstellt. Werbung für bestimmte Hersteller oder Händler zu machen, ist ebenfalls nicht meine Absicht. Allerdings möchte ich Hinweise auf Bezugsquellen, mit denen ich sehr zufrieden war, nicht vorenthalten.

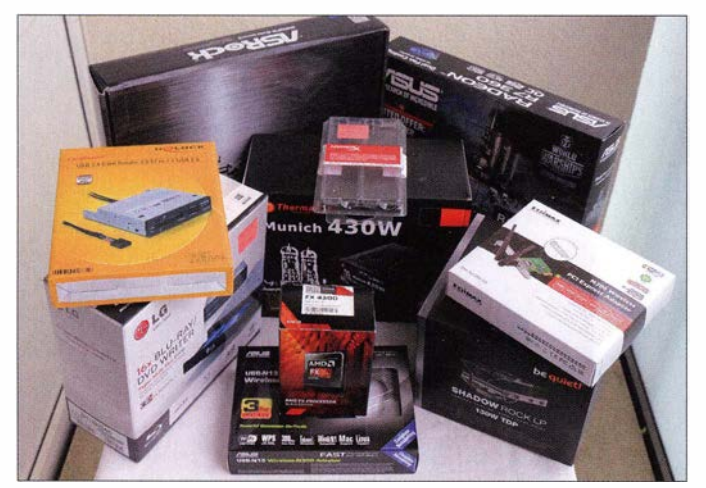

für mich nichts wirklich Passendes dabei, als ich mich vor einiger Zeit nach einem neuen PC umsah und ich vermute , dass es vielen Lesern in einer solchen Situation ähnlich geht.

Bei dieser Gelegenheit stellte ich fest, dass es immer noch eine Vielzahl von PC-Komponenten zu kaufen gibt. Daher habe ich mir dann meinen Wunsch-PC kurz entschlossen selbst gebaut. Im Nachhinein kann ich dies allen anspruchsvollen Funkamateuren nur empfehlen. Wie beim Eigenbau von Amateurfunkgeräten hat man dabei nicht zuletzt auch einen vorteilhaften Lerneffekt und schließlich auch das Erfolgserlebnis.

### **U** Vorbemerkungen

Die folgenden Ausführungen sollen keine Bauanleitung für einen PC sein. Vielmehr beschreibe ich meine Überlegungen und Erfahrungen, um Interessierten eigene Entscheidungen zu erleichtern .

Es sei auch noch vorangestellt, dass mein selbst gebauter PC nicht der kleinste, preis-

Die Verpackungen der für den beschriebenen PC-Eigenbau verwendeten Baugruppen stehen hier stellvertretend für die große Vielfalt der im Handel erhältlichen Komponenten.

Bild 1:

Nachdem ich meinen PC erfolgreich aufgebaut und konfiguriert hatte, stellte sich heraus, dass ich noch einen zweiten benötigte , der im Gegensatz zum ersten jedoch weniger Platz und Strom braucht. Ich beschreibe daher auch noch den Aufbau dieses Mini-PC , der z. B. für einfache Officeund Amateurfunkanwendungen gut geeignet ist.

Im Internet findet man mithilfe der großen Suchmaschinen die Anbieter aller benötigten Teile. Mit der nötigen Vorsicht können

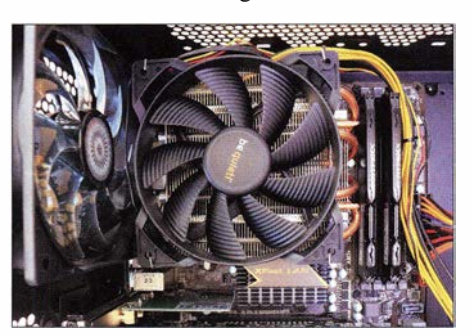

Bild 2: Kühler mit aufgesetztem Lüfter für den Prozessortyp FX-4300

freilich auch gebrauchte Teile erworben und erfolgreich eingesetzt werden .

### **Ausgangssituation**

Es fing damit an, dass mein alter PC aus dem Jahr 2009, der noch mit Windows XP (SP 3) läuft, manche Aufgaben nicht mehr zufriedenstellend erledigt hat. Beispielsweise "weigerte er sich", mir den Inhalt der FA-Jahrgangs-CD anzuzeigen . Mehrere Versuche waren nötig, bis mir das gelang. Heimlich hatte ich schon den Verdacht, die CDs seien schuld. Mit dem neuen PC und Windows 8.1 gibt es diesbezüglich aber keine Probleme mehr.

Aber auch sonst wollte ich mit dem neuen PC diverse Amateurfunk- und Elektroniksoftware mit unterschiedlichem Anspruch an die Hardware problemlos nutzen können. Dazu gehört auch die Erstellung von Schaltplänen und Leiterplatten-Layoutvorlagen. Weiterhin sollte Bildbearbeitung mit Lightroom 5/6 bzw. Adobe Photoshop, das Abspielen von Filmen in HD, Full-HD bzw. B lu-Ray möglich sein und auch in Full-HD nichts ruckeln oder stottern . Auf eine TV-Karte kann ich verzichten, aber für ein modernes Computerspiel sollte die PC-Leistung ebenfalls ausreichen.

Selbstverständlich habe ich auch auf das Preis-Leistungs-Verhältnis der Komponenten geachtet und deren Leistungsaufnahme im Auge behalten. So ein PC kann ja durchaus mehrere Stunden am Tag in Betrieb sein.

### ■ Auswahl der PC-Komponenten

In Bild I sind die Komponenten des PC "Innenlebens" zu sehen, hier noch im verpackten Zustand. Bevor ich seinerzeit diese Auswahl traf, hatte ich diverse technische Informationen, Forumsbeiträge und Testberichte im Internet ausgiebig studiert. Es erwies sich als sinnvoll, mit der Auswahl des Prozessors (CPU) zu beginnen . Preiswert und schnell sollte er sein, deshalb wählte ich den FX-4300. Dieser Prozessor des Herstellers AMD arbeitet mit einem Grundtakt von  $4 \times 3,8$  GHz, besitzt vier Integer-Kerne und kostete zum Zeitpunkt meines Kaufs lediglich etwa 65 €. Wie sich dann später herausstellte, erfüllt er wirklich alle meine Anforderungen. Im genannten Preis war noch ein CPU-Kühler einschließlich Lüfter enthalten. Letzterer war zwar nicht übermäßig laut, aber trotzdem für mich unangenehm geräuschvoll . Deshalb habe ich den Kühler gegen einen anderen mit sehr leisem Lüfter getauscht. (Den FX-4300 kann man bei manchen Händlern auch ohne Kühler und Lüfter kaufen, dann spart man etwa 10 €.) Es sei hier angemerkt, dass man bei allen

Arbeiten an PC-Teilen stets auf den Schutz vor statischen Aufladungen achten muss!

#### Prozessor und Hauptplatine

Mit dem Kauf des Prozessors eröffnete sich nun eine Auswahl verschiedener für diesen Typ geeigneter Hauptplatinen (Mainboards). Für den FX-4300 muss sie über einen Sockel AM3+ verfügen . Das Angebot an geeigneten Mainboards mitdiesem Sockel ist recht umfangreich und umfasst solche Hersteller wie Micro-Star International (MSI), ASUSTek Computer lnc. (ASUS), Gigabyte Technology und ASRock lnc.

Nach dem Studium einiger Produktinformationen wählte ich aus der mittleren Preisklasse um 100 € dann schließlich von ASRock den Typ 990 Extreme 3-Sockel AM3+ . Dieses Board hat alle notwendigen Schnittstellen (auch USB 3.0) und lässt jederzeit noch Erweiterungen und Ergänzungen am PC zu. Selbstverständlich verfügt es auch über schnelle SATA-6G-Anschlüsse, um SSDs (elektronisches Speichermedium auf Halbleiterbasis, engl. solid state drive) nicht auszubremsen.

Diese Hauptplatine hat Fassungen für den Arbeitsspeicher des Computers, in diesem Fall für vier RAM-Module vom Typ DDR3 . Insgesamt kann 32 GB RAM verbaut werden  $(4 \times 8$  GB). Die genannten Module gibt es mit unterschiedlichen Speichertaktfrequenzen . In der gewählten Prozessor- und Board-Konfiguration werden 1 866 MHz empfohlen, also habe ich zwei Speichermodule mit je 4 GB und dieser Taktfrequenz eingesetzt. Sie stammen vom Hersteller Kingston Technology Co. und tragen die Bezeichnung HYPER X. Eine mögliche Bezugsquelle ist [1].

Das Thema Kühlung hatte ich bereits erwähnt. Ohne entsprechenden Kühlkörper einschließlich Lüfter arbeitet der Prozessor nur kurze Zeit. Da mir der Originallüfter zu laut war, habe ich einen leiseren Typ gesucht. Auf den Internetseiten von be quiet! [2] wurde ich fündig. Dort gab es den Typ Shadow Rock LP 130 W TDP für etwa 35 €. Es handelt sich dabei um einen sehr kompakten CPU-Kühler mit aufgesetztem extrem leisen Lüfter. Dieser Kühler ist in der Lage, CPUs bis zu einer thermischen Verlustleistung (TDP, engl. thermal design power) von 130 W zuverlässig zu kühlen. Der eingesetzte Typ AMD FX-4300 hat einen TOP-Wert von lediglich 95 W, wird also ohne Probleme gekühlt. Außerdem könnte später bei Bedarf der wesentlich leistungsfähigere Prozessor AMD FX-8350 (acht Integer-Kerne) mit 125 W Verlustleistung eingesetzt werden, der dann immer noch ausreichend gekühlt würde.

Der besagte CPU-Kühler hat noch einen weiteren Vorteil: Der Lüfter bläst durch die Kühlrippen in Richtung Prozessor. Dadurch gelangt auch eine geringe Luftmenge seitlich heraus zum Mainboard und kühlt dort hoch belastete Bauteile (z. B. Spannungs-

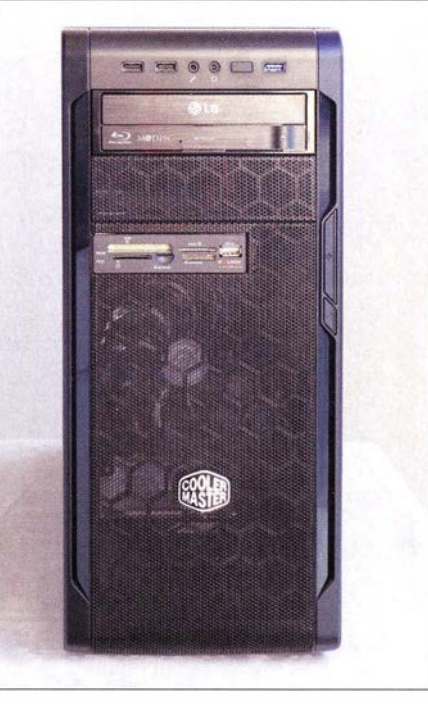

Bild 3: Komplett aufgebauter PC im Midi-Tower-Gehäuse mit DVD-Laufwerk und Speicherkartenleser auf der Frontseite

regler). Solche Top-Blower sind für diese Hauptplatine verbindlich gefordert, falls eine CPU mit einem TOP-Wert von mehr als 95 W eingesetzt wird. Kühler, bei denen der Lüfter seitlich bläst, erfüllen diese Anforderung nicht.

Die den Bauteilen beiliegenden Montageund Betriebsanleitungen sollten stets gründlich gelesen werden! Danach ist der Zusammenbau recht einfach.

In Bild 2 ist der CPU-Kühler mit aufgesetztem Lüfter zu sehen. Die kupferfarbenen Rohre sind sogenannte heatpipes (Wärmerohre), in denen eine Flüssigkeit die Wärme vom Prozessor zu den Aluminium-Kühllamellen transportiert. Der Lüfter bläst dann auf die Lamellen und sorgt damit für den Abtransport der Wärme .

#### Gehäuse

Da die Hauptplatine nun fast komplett ist, war es an der Zeit, sich Gedanken hinsichtlich eines geeigneten Gehäuses zu machen. Davon stehen eine ganze Menge zur Auswahl, angefangen von Big-Towerüber Midi-Tower- und Mini-Gehäusen bis zu Cube-Gehäusen und HTPC (Wohnzimmer-PC) .

Ich habe mich für einen Midi-Tower entschieden, weil in diesem Fall nach dem Einbau der Komponenten noch ausreichend Platz für Erweiterungen und die notwendige Luftführung bleibt. Der letztlich ausgewählte Typ CM N300-KWNJ des Herstellers Cooler Master hat ein sehr gutes Preis-Leistungs-Verhältnis und USB-Buchsen sowie Anschlüsse für Kopfhörer und Mikrofon an der Frontseite . Im lnne-

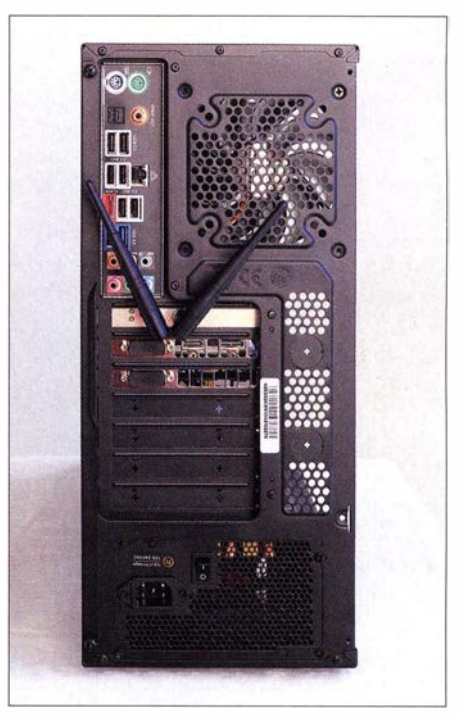

Bild 4; Auf der PC-Rückseite sind außer den Buchsen für diverse Schnittstellen auch die beiden WLAN-Antennen zu sehen.

ren können die einzelnen Komponenten sehr einfach und übersichtlich montiert und verkabelt werden.

#### **Netzteil**

Für die Versorgung der elektrischen Komponenten des PC ist ein Netzteil erforderlich, welches die unterschiedlichen Betriebsspannungen mit der nötigen Leistung und Stabilität bereitstellt. Solche PC-Netzteile gibt es in unterschiedlichen Leistungs- und Qualitätsklassen . Da Energieeinsparung heutzutage ein wichtiges Thema ist, weisen gute Netzteile einen hohen Wirkungsgrad auf. Eine 80-PLUS-Zertifizierung bedeutet, dass dieser mindestens 80 % beträgt.

Das in meinem PC eingesetzte Netzteil stammt von Thermaltake Technology Co. Ltd. Es trägt die Bezeichnung Munich 430 W, hat die Zertifizierung 80 Plus Bronze und kostete 45 €. Das Netzteil kann auf der Sekundärseite eine Leistung von 430 W im Dauerbetrieb abgeben, kurzzeitig sogar bis 500 W. Der Wirkungsgrad beträgt je nach Last zwischen 82 % und 85 %.

### Speicher

Ein wesentlicher Bestandteil des PC ist der Speicher für das Betriebssystem und die Anwendungsprogramme. Da eine "Masse" an Informationen, also viele Bits und Bytes, gespeichert werden müssen , nennt man den Hauptspeicher auch Massenspeicher. Der bislang verbreitetste Typ ist die mechanische Festplatte, bei der die Daten auf rotierenden Magnetplatten gespeichert werden (engl. harddisk drive, abgekürzt HDD).

Sie stellt eine sehr preiswerte Möglichkeit der Datenspeicherung dar.

Inzwischen wird sie mehr und mehr von Halbleiterfestplatten (SSD) abgelöst. Diese sind aber immer noch recht teuer. Heutzutage sollte die Festplatte schon eine Kapazität von I TB = 1 000 GB besitzen. Eine entsprechende SSD kostet je nach Qualität ein Vielfaches einer HDD. Da sie aber wesentlich schneller ist, habe ich eine Lösung gewählt, bei der eine preiswerte HDD mit einer SSD geringerer Kapazität verknüpft ist, so wie bei der SSHD von Seagate Technology mit 1000 GB HDD und 8 GB SSD.

Der Controller der SSHD lädt oft benutzte Programme, wie sie zum Beispiel beim Windows-Start benötigt werden, in den SSD-Teil . Deshalb startet Windows von solch einer SSHD wesentlich schneller als von einer HDD. Für HDDs mit 1000 GB muss man zurzeit etwa 50 € bezahlen, für die SSHD mit 1000 GB etwa 65 €. Bei einer entsprechenden SSD wären mehr als 300 € fällig.

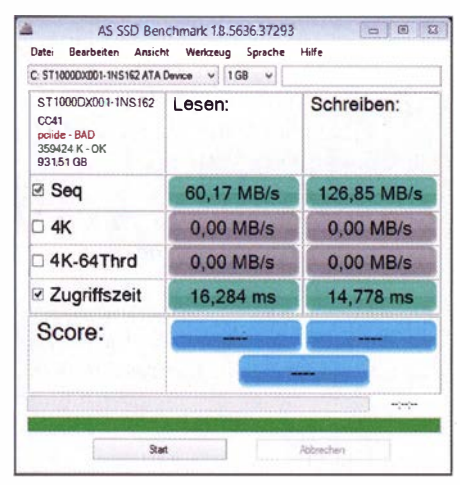

#### Bild 5: Benchmark-Analyse der SSHD

Oft werden in PCs auch mehrere Festplatten eingebaut. So könnte z. B. eine kleine 1 20-GB-SSD für das Betriebssystem und eine große 1000-GB-HDD für Bildbearbeitung, Computerspiele usw. vorgesehen werden. Dies wollte ich jedoch nicht und habe daher die große SSHD gewählt. Der genannte Typ ist extrem leise im Betrieb und hat sich mit seinem SSD-Teil schon bewährt.

Selbstverständlich ist die SSHD über das zugehörige Kabel mit einem SATA-6G-Anschluss der Hauptplatine verbunden. Das bedeutet optimale Datentransferraten. Bei der von mir eingesetzten Hauptplatine gehörten zwei passende SATA-Kabel zum Lieferumfang.

In Bild 5 ist das Ergebnis eines Benchmark-Tests der SSHD dargestellt. Die Datenübertragungsraten (Seq) beim Lesen und Schreiben sind sehr ordentlich , die Zugriffszeit ist gerätetypisch .

#### Grafikkarte und Monitor

Selbstverständlich muss der neue PC auch einen Monitoranschluss haben. Dazu wird eine Grafikeinheit benötigt. Diese kann in die CPU integriert oder eine separate Baugruppe sein, die auf die Hauptplatine gesteckt wird. Der von mir verwendete Prozessor AMD FX-4300 enthält keine Grafikeinheit, man benötigt also eine separate Grafikkarte . Das Angebot ist sehr umfangreich . Von der einfachen Ausführung für 30 € bis zum Spitzenprodukt für über  $1000 \text{€}$  ist so ziemlich alles zu haben. Meinen Ansprüche genügt eine Karte der Preisklasse um 100 €. Sie stammt von ASUS, trägt die Bezeichnung AMD R7 360, hat einen 2-GB-Videospeicher, eine akzeptable Leistungsaufnahme und einen sehr leisen Lüfter.

Als Anschlüsse für den Monitor stehen 2 <sup>x</sup> DVI, HDMI und DisplayPort zur Verfügung . Der früher übliche VGA-Anschluss wird wegen nicht mehr zeitgemäßer B ildqualität heute kaum noch verwendet, kann aber aus DVI adaptiert werden. Ich nutze den HDMI-Anschluss, weil dieser nicht nur das Bild, sondern auch den Ton überträgt. Nutzt man einen Monitor mit eingebauten Lautsprechern, wie den nachstehend genannten , kann man sich vorerst exteme Boxen sparen. Mein Monitor stammt von ASUS , hat die Typenbezeichnung VX 239H, kostete etwa 160  $\epsilon$  und besitzt in Full-HD-Auflösung (1920 Pixel  $\times$  1080 Pixel) eine ausgezeichnete Bildqualität. Sogar bei Spiel-Software der technisch anspruchsvolleren Sorte wirkt er nicht überfordert.

#### Betriebssystem

Ganz klar - ohne Betriebssystem-Software geht gar nichts. Erwerben kann man sie u. a. in der Version auf DVD. Ich benutze Windows 8.1 (64-Bit-Version, deutsch) und habe dafür etwa 100 € bezahlt. Um diese Software auf die Festplatte des PC aufspielen zu können, wird ein DVD-Laufwerk benötigt. Zu diesem Zweck geeignete Exemplare sind inzwischen schon für etwa 12 € zu haben. Da mich aber auch das Blu-Ray-Format interessiert, habe ich mir ein universelles Laufwerk für etwa 65 € mit SATA-Schnittstelle zugelegt, mit dem sich alle Arten von CDs, DVDs und Blu-Ray-Disks lesen und schreiben lassen.

Als Ergänzung der PC-Hardware habe ich einen Speicherkartenleser eingebaut, der an der Frontseite sogar noch eine USB-2 .0-Buchse besitzt. Außerdem kam noch eine WLAN-Steckkarte mit zwei externen, schwenkbaren Antennen zum Einsatz . An dieser Stelle sei vor Billigprodukten gewarnt, die mitunter nur eine sehr dürftige Empfindlichkeit aufweisen , was zu erheblichen Empfangsproblemen führen kann.

#### $\blacksquare$  Inbetriebnahme

Wenn alle PC-Komponenten richtig zusammengesteckt und verkabelt sind, geht es an die Inbetriebnahme . Maus und Tastatur sollten selbstverständlich vorhanden sein und werden mit den entsprechenden Buchsen der Hauptplatine verbunden (USB oder PS/2), Gleiches gilt für den Monitor. Die Betriebssystem-DVD befindet sich zu diesem Zeitpunkt noch nicht im Laufwerk. Das Netzkabel wird angesteckt und der PC eingeschaltet.

Nun benötigt man zunächst den Zugang zur Firmware der Hauptplatine, dem BIOS (basic input/output system). Hier sind einige Einstellungen vorzunehmen. Mit welcher Funktionstaste man das betreffende Menü erreicht, steht im Handbuch der Hauptplatine, in meinem Fall war es die F2-Taste.

Nach dem Einschalten des PC wird also die betreffende Taste so oft gedrückt, bis das B IOS-Menü auf dem Bildschirm erscheint. In meinem Fall stand dann als Überschrift ASRock UEFI Setup Utility und auf der Seite Main waren Prozessortyp, RAM mit Taktfrequenz und die Bezeichnung der UEFI-Version aufgeführt. Daran sollte man möglichst nichts ändern. Lediglich unter Boot ist eine Korrektur vorzunehmen . Beim nächsten Einschalten des PC soll schließlich das Windows-Betriebssystem installiert werden. Da die betreffende DVD dann in das Laufwerk eingelegt wird, muss dies beim Boot-Vorgang des Computers beim nächsten Einschalten zuerst angesteuert werden .

Als Boot Option #1 wird also das DVD-Laufwerk gewählt. Dort steht dann  $SATA : HL-DT-STB \dots$ 

und unter *Boot Option* #2 der Eintrag

#### SATA : ST 1000 DX 00...

Hat man dies eingestellt, wird der Button Exit betätigt. Man klickt auf Save Changes and Exit, legt in die Schublade des DVD-Laufwerks die Betriebssystem-DVD ein und klickt auf Yes. Die nun ablaufende Windows-Installation ist selbsterklärend und wird daher hier nicht weiter kommentiert. Am Ende des Installationsvorgangs muss man aufpassen , dass man zum richtigen Zeitpunkt (Windows will dann nach 10 s neu starten) die DVD aus dem Laufwerk nimmt und wieder das BIOS aufruft. Da der PC in Zukunft schließlich von der Festplatte booten soll, muss diese nun zur Boot Option #1 gemacht werden.

Beim nächsten Einschalten des PC sollte dann die Windows-Startseite erscheinen. Es folgt die Installation der notwendigen Treiber und erst danach hat man auch die Bildschirmdarstellung mit der Auflösung 1920 Pixel  $\times$  1080 Pixel, falls der Monitor das unterstützt.

Wenn man alle Hinweise in den Unterlagen der PC-Komponenten beachtet und sorgfältig arbeitet, ist der Selbstbau eines PC keine schwierige Sache. Auch die Softwareinstallation ist kein Hexenwerk, man muss keinen Spezialisten hinzuziehen .

In den Bildern 3 und 4 ist der fertige PC zu sehen . Auf der Rückseite erkennt man die WLAN-Antennen, die in beliebige Lage gedreht werden können und keine Anschlüsse verdecken .

Mein PC-Eigenbau erfüllt alle von mir gestellten Anforderungen. Für jüngere Benutzer ist möglicherweise die Praxistauglichkeit für PC-Spiele von Bedeutung. Selbst aktuelle Spiele sind im mittleren bis hohen Detaillierungsgrad in 1080P spielbar. Der weit verbreitete Test 3DMark-Sky Diver lieferte das gute Ergebnis von 10 370 und bewertet dabei Grafikkarte und Prozessor sowie deren Zusammenwirken mit den anderen Komponenten.

Nachdem der PC fertig und getestet war, wollte ich mich noch über die Leistungsaufnahme aus dem Stromnetz informieren. Je nach Anwendungssoftware schwankt

 $R7-360$  wäre dann eine  $R9-380$  sinnvoll. auch ein leistungsfähigeres Netzteil, wie das be quiet Pure Power L8-630W, sollte in Erwägung gezogen werden.

#### **Ein Mini-PC entsteht**

Wie bereits erwähnt, stellte sich heraus, dass ich neben dem PC im Midi-Gehäuse auch noch einen kleineren preiswerten Rechner mit deutlich geringerem Leistungsbedarf benötigte. Ausgehend von meinen positiven Erfahrungen wollte ich diesen nun ebenfalls selbst bauen . Interessant war für mich, welche Abstriche ich bei der Leistungsfähigkeit machen musste . Der Mini-PC war für Office- und Amateurfunkanwendungen, Multimedia, kleine Spiele und zum problemlosen Surfen im Internet vorgesehen .

#### Prozessor und Hauptplatine

Als Prozessor wählte ich dieses Mal eine APU (accelerated processing unit) vom Hersteller AMD. Die gewählte APU (CPU und Grafikeinheit) ist ein sogenannter System-on-Chip (SoC).

> Bild 6: Innenansicht des Mini-PC

Variante hat nur zwei Kerne, die mit je 1 ,45 GHz getaktet werden. Die Preise beginnen bei etwa 26 € für den Sempron 2650 (zwei Kerne) und gehen bis fast 50 € für den Athlon 5350 (mit Kühler).

Bei den Preisen sollte man bedenken , dass man immerhin CPU, Grafik und weitere Einheiten am Stück bekommt.

Der Sockel für diese SoCs ist vom Typ AM1. Diese SoCs sind also nicht eingelötet, wie Produkte anderer Firmen, sondern steck- und damit austauschbar. Man könnte also theoretisch auch mit dem Sepron 2650 beginnen und diesen später bei Bedarf durch einen leistungsfähigeren Typ derselben Produktfamilie ersetzen .

Da ich sehen wollte, was diese APUs leisten, habe ich den Typ mit der höchsten Taktfrequenz gewählt. Mit  $4 \times 2,05$  GHz sollte einiges gehen . Die Leistungsaufnahme des Athlon 5350 ist mit 25 W (TDP) angegeben .

Als Hauptplatine ist ein Typ mit dem Sockel AM1 erforderlich. Ein passendes Gehäuse hatte ich mir schon ausgesucht, deshalb musste sie im Format Mini ITX sein. Das Board ASUS AM / I-A entsprach meinen Vorstellungen hinsichtlich Größe und Schnittstellen und hatte einen Preis von etwa 35 €. Es ist gut mit externen Schnittstellen ausgestattet, neben USB 2.0 und USB 3 .0 auch mit HDMI, DVI-D, VGA, COM, LAN, HD-Audio und PS/2 . Intern steht z. B. auch noch LPT zur Verfügung.

#### Gehäuse

Als Gehäuse wollte ich hier ein flaches Modell, auf welches ich den Monitor stellen konnte, und entschied mich daher für den

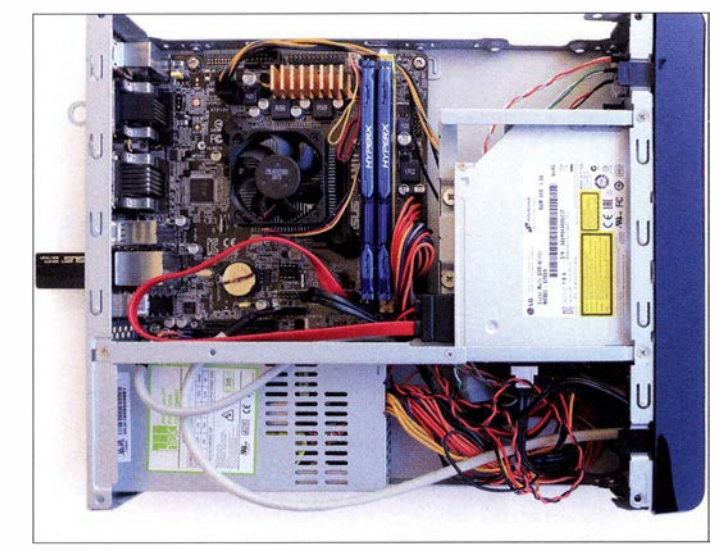

sie zwischen etwa 60 W unmittelbar nach dem Start und fast 200 W, wenn z. B. das Testprogramm Cinebench Rl5 mit einer hohen Auslastung von Grafikkarte und Prozessor läuft. Ein aktuelles PC-Spiel (Dirt Rally), das meiner Grafikkarte kostenlos beilag, hatte im Benchmark-Modus eine durchschnittliche Leistungsaufnahme von 180 W zur Folge. Mit Office- oder Amateurfunksoftware wird dieser Wert aber bestimmt nicht erreicht und bei 60 W bis 80 W liegen.

Zur Leistungsaufnahme des PC kommt noch die des Monitors hinzu . In meinem Fall sind das etwa 20 W.

Wer für anspruchsvolle Video- und Bildbearbeitung sowie moderne Spiele in hohen Details mehr PC-Leistung braucht, könnte statt des FX-4300 den FX-8350 einsetzen . Anstelle der Grafikkarte Radeon

Bild 7: Rückseite des Mini-PC mit den Buchsen für diverse Schnittstellen

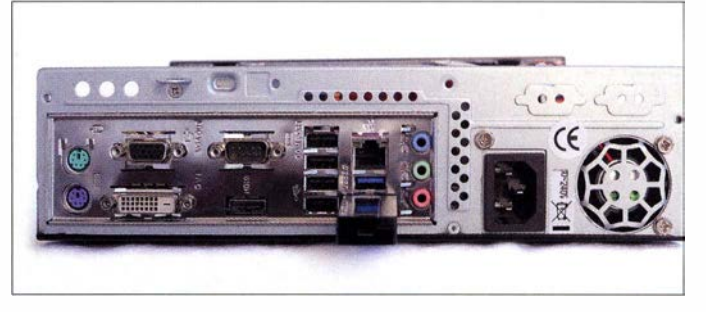

Dieser umfasst nicht nur den Prozessor und eine brauchbare Grafikeinheit, sondern auch Schaltungsteile , die sonst extern auf der Hauptplatine sitzen. Auf dem Chip des AMD Athlon 5350 befinden sich vier CPU-Rechenkeme, der Cache-Speicher, der Speicher-Controller, die HD-Grafik, die Controller für USB 2 .0 und USB 3 .0 sowie die Ansteuerung der schnellen SATA-III-Ports (6 GBit/s) und weitere Schaltungsteile.

Neben der gewählten APU, die vier Kerne mit jeweils 2,05 GHz hat, gibt es noch zwei Typen mit vier Kernen und 1 ,6-GHz- bzw. 1 ,3-0Hz-Taktfrequenz. Die preiswerteste

Typ MINI ITXOI [I]. Dieses wird auch von anderen Händlern unter der Bezeichnung Compucase 8K01BS angeboten. Es kostet etwa 62 € und enthält bereits ein eingebautes 120-W-Netzteil, welches für den vorliegenden Zweck mehr als ausreichend ist.

An der Frontseite befinden sich zwei USB-2 .0-Buchsen, Anschlüsse für Mikrofon und Kopfhörer sowie der Einschalter mit Anzeige des Betriebszustands. Außerdem ist es möglich, ein Slimline DVD-Brenner-Laufwerk (Preis etwa 16 €) einzubauen. Der notwendige Ausschnitt ist an der Frontplatte vorhanden .

| C: INTENSO SSD 128GB                                                      | $\sqrt{1GB}$ |             |
|---------------------------------------------------------------------------|--------------|-------------|
| INTENSO SSD 128GB<br>O0213E<br>arnd sata-OK<br>359424 К - ОК<br>119,24 GB | Lesen:       | Schreiben:  |
| <b>Ø</b> Seq                                                              | 486,52 MB/s  | 138,29 MB/s |
| <b>図 4K</b>                                                               | 13,44 MB/s   | 45,07 MB/s  |
| <b>☑ 4K-64Thrd</b>                                                        | 138,22 MB/s  | 100,11 MB/s |
| <b>Ø Zugriffszeit</b>                                                     | $0,128$ ms   | $0,246$ ms  |
| Score:                                                                    | 200          | 159         |
|                                                                           |              | 449         |
|                                                                           |              | adjugao     |

Bild 8: Ergebnis des SSD-Benchmark-Tests des Mini-PC

Das Gehäuse hat die Maße 270 mm x 70  $mm \times 318 mm (B \times H \times T)$ . In Bild 6 ist das Innenleben des vollständig bestückten Mini-PC und in Bild 7 die Rückseite mit den diversen Schnittstellen zu sehen .

Im Gehäuseinneren ist auf einem Stabilisierungs- und Montagewinkel Platz für das DVD-Laufwerk und darunter passt eine 2 ,5 "-Festplatte . Alle erforderlichen Bohrungen und Gewinde sind im Gehäuse vorhanden, die erforderlichen Schrauben liegen bei.

#### Speicher

Bevor die Festplatte eingebaut wird, muss das DVD-Laufwerk installiert werden. Die Verkabelung ist problemlos. Alle mitgelieferten Kabel haben eine ausreichende Länge und sind ordentlich bezeichnet.

Nachdem der Prozessor auf der Hauptplatine platziert wurde , ist diese ins Gehäuse einzubauen . Danach wird der Kühler mit dem sehr leisen Lüfter montiert.

Als RAM habe ich ein 4-GB-Modul von Kingston, Typ  $HYPER X (HX316C10F/4)$ eingesetzt [I]. Freilich lassen sich auch RAM-Bausteine anderer Hersteller verwenden, wenn die Hauptplatine diese unterstützt. Das RAM-Modul wird erst aufs Board gesteckt, wenn dessen Verkabelung komplett ist. Ich habe auch ein 8-GB-RAM-Modul erprobt, das hat aber nichts gebracht. Es blieb bei zwei 4-GB-Modulen .

Ausgehend vom vorgesehenen Verwendungszweck des Mini-PC sollte ein Massenspeicher mit 1 20 GB ausreichen. Für diese Speicherkapazität gibt es preiswerte SSDs. Ich wählte den Typ lntenso Solid-Stare Disk 128 GB SATA3. Diese SSD kostete etwa 44  $\epsilon$  und ist für den vorgesehenen Verwendungszweck schnell genug . Sie hat eine sehr geringe Leistungsaufnahme von etwa 1 W und erwärmt sich daher kaum. Meine Erfahrungen damit sind recht positiv. In Bild 8 ist das Ergebnis eines Benchmark-Tests der verwendeten SSD von Intenso zu sehen. Die Zugriffszeiten sind wesentlich geringer als bei der SSHD. Für WLAN nutze ich einen USB-Stick von ASUS , Typ USB-NJ3 Adapter Wireless-N300. Er steckt beim Mini-PC in einem USB-3 .0-Port.

#### Verkabelung und Betriebssystem

Zur Installation des Betriebssystems und weiterer Anwendungssoftware ist das bereits erwähnte Slimline-DVD-Laufwerk notwendig. Bei [1] fand ich einen geeigneten Typ von LG. Dieser passt gut ins Mini-Gehäuse und arbeitet zuverlässig .

Die komplette Verkabelung der Komponenten war einfach und schnell erledigt. Man sollte sich nur über die Reihenfolge beim Einbau Gedanken machen und das Handbuch zur Hauptplatine studieren. Vor deren Einbau muss unbedingt die I/O-Blende (110 Shield) von innen ins Gehäuse gedrückt werden. Ihre erforderliche Ausrichtung erkennt man, wenn man die Hauptplatine in der späteren Einbaulage ins Gehäuse hält.

Nach der Installation des Betriebssystems, in meinem Fall wieder Windows 8.1, und

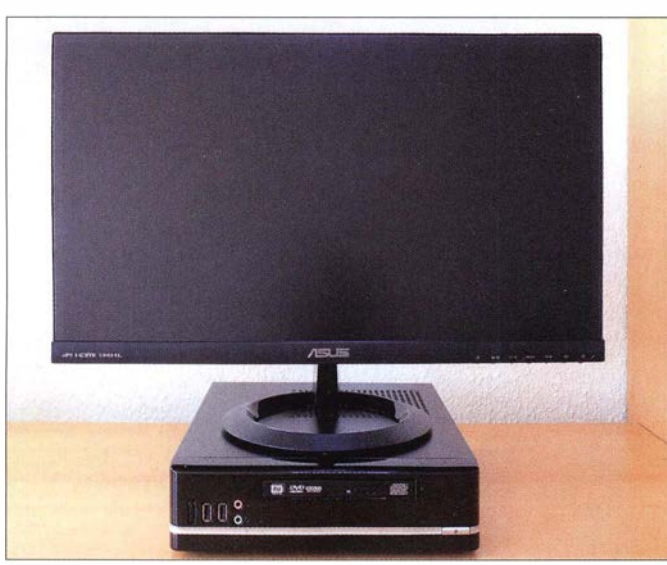

Bild 9: Mini-PC mit 24-Zoii-Monitor - auch optisch eine ansprechende Kombination

Fotos und Screenshots: DI 2FWN

weiterer Anwendungssoftware, kann der Test des Mini-PC erfolgen. Sowohl der CPU-Teil des Athlon 5350 als auch die integrierte Grafikeinheit erweisen sich in der Praxis als sehr leistungsfähig. Obwohl es kein Spielecomputer werden sollte, lassen sich mit ihm ältere oder weniger anspruchsvolle Spiele gut bewältigen . Auch alle anderen Programme laufen ohne Probleme.

Wer noch etwas mehr Rechenleistung braucht, kann den Athlon 5350 mit entsprechenden B lOS-Einstellungen auch übertakten. Ich nutze eine Erhöhung auf 2,25 GHz, die problemlos möglich ist. Es gibt dafür aber keine Garantie! Auch der Takt am FX-4300 kann erhöht werden, man sollte in kleinen Schritten vorgehen .

Interessant ist nun sicher noch die Leistungsaufnahme aus dem Stromnetz . Der gesamte Mini-PC braucht etwa 20 W bei Office-Anwendungen und maximal 35 W bei voller Auslastung der vier Rechnerkerne und der Grafikeinheit. Man sollte dabei auch bedenken, dass die Verluste im Netzteil in der Leistungsaufnahme ebenfalls enthalten sind.

Die eingesetzten Komponenten kosteten zum Zeitpunkt des Erwerbs zusammen etwa 240 €. Dafür und für die Freude beim Zusammenbau erhält man einen gut ausgestatteten Mini-PC für universelle Anwendungen (Bild 9).

### **•** Fazit

Der Zusammenbau eines PC aus einzeln im Handel erhältlichen Komponenten ist für einen Funkamateur oder Hobbyelektroniker nicht schwer und führt in den meisten Fällen sicher zu einem Gerät, das optimal auf die individuellen Erfordernisse abgestimmt ist. Unter Umständen lässt sich dabei sogar noch Geld sparen. Angesichts der Angebotsvielfalt sollte man sich aber die Zeit nehmen , die eigenen Anforderungen klar zu definieren und die benötigten Komponenten daraufhin sorgfältig auswählen. Gebrauchtes Material ist selbstverständlich ebenfalls einsetzbar, wenn es aus vertrauenswürdiger Quelle stammt.

Nebenbei lernt man übrigens einiges über das Innenleben eines PC hinzu und hat mit hoher Sicherheit ein Erfolgserlebnis, das den materiellen und zeitlichen Aufwand rechtfertigen dürfte .

#### harald.arnoId@yahoo.de

#### Bezugsquellen

- [1] Reichelt Elektronik GmbH & Co. KG, Sande, Tel. (0 44 22) 955-333; wwwreichelt.de  $DDR3-RAM-Kit$ . 8 GB  $\rightarrow$  Best.-Nr. 30KI0818- $2010FB$ , DDR3-RAM, 4 GB  $\rightarrow$  Best.-Nr. 30KI 0416-1010F, Slimline DVD-Brenner SATA, Bulk  $\rightarrow$  Best.-Nr. LG GTCON
- [2] Listan GmbH und Co. KG, Glinde, Tel. (040) 73 67 68 60; www.bequiet.com

# 35 Jahre Morsetelegrafie im Ultimatic Mode (1)

## FRANK HEROLD - DL5DSB

Es ist immer wieder faszinierend, wenn eine als technisch überholt geltende Technologie der lnformationsübertragung, wie die Morsetelegrafie im Amateurfunk, in der Praxis mitunter ihre Vorteile ausspielen kann und sogar noch weiterentwickelt wird. Durch seine Robustheit und Einfachheit hat das CW-Signal auch im digitalen Funkzeitalter seinen Platz behaupten können. Was sich dabei über die Jahrzehnte aufder technischen Seite abspielt, ist nicht weniger spannend, wie der Vergleich von zwei CW-Keyern im Folgenden zeigt.

Unser technisches Alltagsleben ist einem ständigen Wandel unterworfen. Da verwundert es auch nicht, dass sich allein schon die Möglichkeiten der Erzeugung eines Telegrafiezeichens von der klassischen Bandhebeltaste über entsprechende Elektronikbaugruppen bis zum PC mit Tastaturein-

stimmt tragen der einfache Charakter der Signale und die oft als angenehm empfundenen rhythmischen Tonfolgen zur Beliebtheit dieser Art der Nachrichtenübermittlung bei.

Die Klangbilder, wie z. B. mis sis sip pi für dit dit dit dit (H) oder ich lie\_be dich für dit

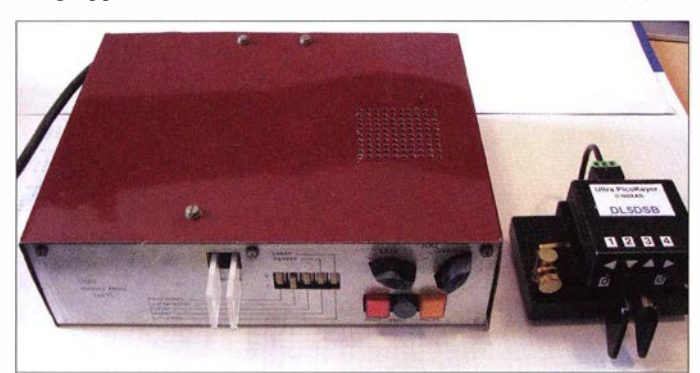

gabe entwickelt haben. Vielfältige Zusatzfunktionen und das automatische Zusammenspiel von Hard- und Software erleichtern einerseits den Funkbetrieb, machen aber andererseits die Bedienung der Technik auch anspruchsvoller. Als Beispiel für eine innovative Idee auf diesem Gebiet sei hier nur [1] erwähnt.

Hinzu kommt, dass wir heute sogar daran gewöhnt sind, dass eine Elektronikbaugruppe oder der PC die Morsetelegrafiesignale im NF-Empfängerpfad bis zu einem gewissen Störgrad recht zuverlässig decodieren und als Text auf einem Display oder Bildschirm ausgeben kann. Dies hatte auch zur Folge , dass die Gemeinde der Telegrafiefreunde wieder ein Stück gewachsen ist und das ist auch gut so .

### **• Faszination Morsetelegrafie**

In [2] kann man unter anderem sinngemäß lesen , dass die Kultusminister in Deutschland die Morsetelegrafie in das bundesweite Verzeichnis des immateriellen Kulturerbes 2014 auf genommen haben und die deutsche UNESCO-Kommission den Funkamateuren besondere Bedeutung beim ..Lebendighalten" der Regeln und Gebräuche zuspricht. Das hat sicher seinen Grund. Be-

Bild 1: Historische Elbug mit integriertem Geber (Eigenbau 1980) und Paddle mit aufgesetzter moderner Keyer-Elektronik (2015) im Größenvergleich; beide beherrschen u. a. die als Ultimatic Mode bezeichnete Keyer-Betriebsart.

dah dit dit (L) der einzelnen Morsezeichen wirken auf den Zuhörer wie eine Lautsprache . Dieser Eindruck ist durchaus nicht falsch und wird auch dadurch untermauert, dass die Erfahrungen des Funkers und die Leistungen seines Gehirns beim "Reparieren" verstümmelter oder fehlender Morsezeichen noch immer das Maß der Dinge und auf rein elektronischem Weg bislang unerreicht sind.

Ja, es gibt sogar Dialekte in dieser "Sprache". Die Abkürzungen der Zahlen, z. B.  $n$ , also dah dit statt 9 (dah dah dah dah dit) an der richtigen Stelle, versteht jeder Tastfunker. Betriebstechnische Abkürzungen wie Q-Gruppen und Kürzel im Telegrafietext sind mittlerweile sogar in den Alltagssprachgebrauch z.B. in E-Mails übergegangen. Mein Autokennzeichen BZ- VY73 wird nicht selten mit Lichthupen im rückwärtigen Verkehr quittiert. Die Morsetelegrafie ist also noch lange nicht am Ende ! Schwieriger wird es mit dem automatischen Erzeugen eines CW-Signals, das eine gewisse Individualität aufweisen soll . Funkbetrieb mit dem Automaten oder gar zwischen PCs meide ich deshalb und kann mir vorstellen , dass es vielen Telegrafisten ähnlich geht.

Als eine akzeptable Kombination zwischen Handtaste und Telegrafie-Automaten empfinde ich die elektronische Speichermorsetaste. Damit habe ich sowohl im Alltagsfunkverkehr als auch im Contest und bei handgemachtem CW in EME-Verbindungen eine gewisse Bequemlichkeit und Automatisierung, die ich aber mit dem ersten Punkt- oder Strichanschlag wieder individualisieren kann.

Mein erstes Amateurfunkrufzeichen Y76PN erhielt ich 1980 als Student an der Technischen Hochschule Chemnitz (damals Kari-Marx-Stadt). Von Anfang an hatte ich den Wunsch, mir solch einen elektronischen "Telegrafiegehilfen" zu bauen. In der seinerzeit üblichen 5-V-TTL-Logik (typische ICs trugen die Bezeichnung D100, D172 und  $D174$ ) war auch recht schnell ein erster Aufbau im Plastikgehäuse eines ausgedienten UHF-Konverters mit aufgesetztem 8-V-Klingeltransformator und dem Gummisaugfuß einer Brotschneidemaschine erstellt.

Der "CW-UFO", wie ihn die Kommilitonen scherzhaft nannten, funktionierte tadellos, solange das Stehwellenverhältnis bei angeschlossener Antenne gering war. Fehlabstimmung des Teltow 215c [3] oder witterungsbedingte Abweichungen führten jedoch dazu, dass der "UFO" das CW-Tempo vorgab. Punkt-Strich- und Pausenverhältnis passten, aber mit jedem neuen Durchgang war das Gebetempo höher als ohne HF und nicht immer das gleiche wie im vorherigen Durchgang. Das war schon sportlich

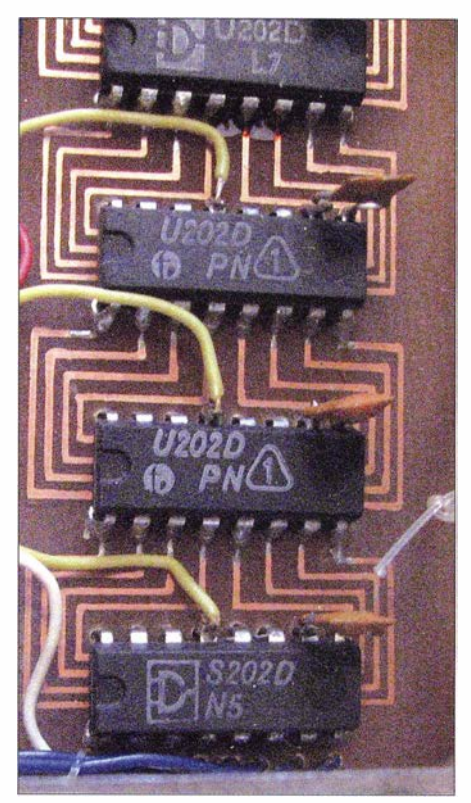

Bild 2: Platinenausschnitt mit den Speicherschaltkreisen U202

und gab oft lustige Reaktionen beim QSO-Partner, wenn ich es mühsam erklärt hatte.

### **• Schaltungstechnik gestern...**

Dann wurde Ende 1980 im FUNKAMA-TEUR die Schaltungsbeschreibung einer Elektronischen Morsetaste mit frei wählbarem Speicherinhalt veröffentlicht [4] .

Die Schaltung der Zeichenerzeugung war fast identisch mit der meines "UFO". Ich hatte inzwischen die Regelung der 5 V im Netzteil auf einen MAA723 (Hersteller Tesla) umgestellt. Dieser IC wurde in einem kleinen TO-100-Gehäuse geliefert und war deutlich robuster hinsichtlich HF-Einstrahlung als die zuvor verwendete diskret aufgebaute Regelung mit zwei Transistoren und einer Z-Diode . Die Tempodifferenzen beim Senden waren damit Geschichte . Seitdem habe ich immer einige dieser Analogregler in der Bastelkiste , denn sie sind auch dort gut einsetzbar, wo es auf eine sehr rauscharme Spannungsquelle ankommt [5] . Wie das Beispiel zeigt, ist die Stromversorgung von Zusatzgeräten am Transceiver alles andere als trivial (siehe Kasten).

Ich war begeistert darüber, dass Y27PL in dem genannten Beitrag nicht nur Schaltung und Aufbau, sondern auch gleich die Erweiterung für mehrere Speicher so beschrieb, dass ein Physikstudent im 4. Semester problemlos darauf aufbauen konnte. Als Speicher wurde der U202 (interna-

### Versorgung von Zusatzgeräten am Transceiver

Seit vielen Jahren realisiere ich diverse Stromversorgungen sowohl im Privatbereich als auch im beruflichen Umfeld mit dem LM723 oder Shunt-Reglern z. B. TL431 im Regelkreis. Diese sind preiswert und in unterschiedlichen Leistungsklassen und Gehäusen erhältlich. Ihr Vorteil sind analog arbeitende und somit rauscharme und robuste Regelkreise, die notfalls auch außerhalb der zugelassenen Temperaturgrenzen noch funktionieren und vor allem aus Funkersicht deutlich robuster gegen hochfrequente Einstrahlungen sind als jeder Schaltregler.

Viele Transceiver werden mit 13,8 V, moderne LDMOS-Endstufen sogar mit bis zu 50 V betrieben. 13,8 V ± 0,5  $\breve{\text{V}}$  ist die Ladeschlussspannung von Bleiakkumulatoren im Automobil. Für den Funkamateur bietet sich das Mitnutzen dieser Batteriespannung an und diese sollte auch beim Laptop- oder PC-Betrieb der 5-V-USB-Versorgung vorgezogen werden. Das Prinzip, kleine Zusatzschaltungen mit herabgeregelten Spannungen zu betreiben und so lokal begrenzte Insellösungen aufzubauen, ist deutlich einstrahlungsfester als weitläufige Vernetzungen mit netzbetriebenen PCs oder Laptops.

tionaler Vergleichstyp 2102A) eingesetzt, ein statischer RAM-Baustein mit einer Kapazität von  $1024 \times 1$  Bit in N-Kanal-Silizium-Gate-Technologie mit 6924 MOS-Transistoren.

In Bild 2 ist die Realisierung mit handverdrahteter Speicherauswahl (chip select), der Auswahl eines von fünf Speicher-ICs

auf einer damals noch handgezeichneten zweiseitigen FR4-Platine zu sehen. Der U202 kostete 5 Mark, die "Bastlerversion" trug die Bezeichnung S202 und war für 2 Mark zu haben . Bei Letzterer handelte es sich um ICs, die man bei der Fertigung aussortiert hatte, da sie nicht vollständig datenhaltig waren .

Nebenbei gesagt war der U202 damals der Anfang einer fast zehnjährigen eigenen Entwicklungsreihe von statischen und dynamischen RAM-Schaltkreisen in der DDR-Halbleiterindustrie , die aufgrund der Embargopolitik seitens Westeuropa und der USA nötig wurde .

Statisch flüchtiger Speicher bedeutete für das Netzteil die Bereitstellung einer "Schlafspannung" von etwa 2 V für den Datenerhalt. Ich hatte zu diesem Zweck sechs Mini-Bleiakkumulatoren 2 V/0,5 Ah parallelgeschaltet. Das funktionierte für alle fünf parallel liegenden Speicher über mehr als eine Woche als Stützbatterie hervorragend. Längere Funkpausen gab es damals nicht ...

### $\blacksquare$  ... und heute

Im Vergleich dazu ist schon der Schaltplan des Ultra PicoKeyer [6] äußerst einfach. Während in Bild 4 die gesamte Elektronik dieses Keyers einschließlich Stromversorgung dargestellt ist, passt in Bild 3 gerade einmal der Aufwand zur Speieherorganisation vor 35 Jahren. Die Schaltung der dis-

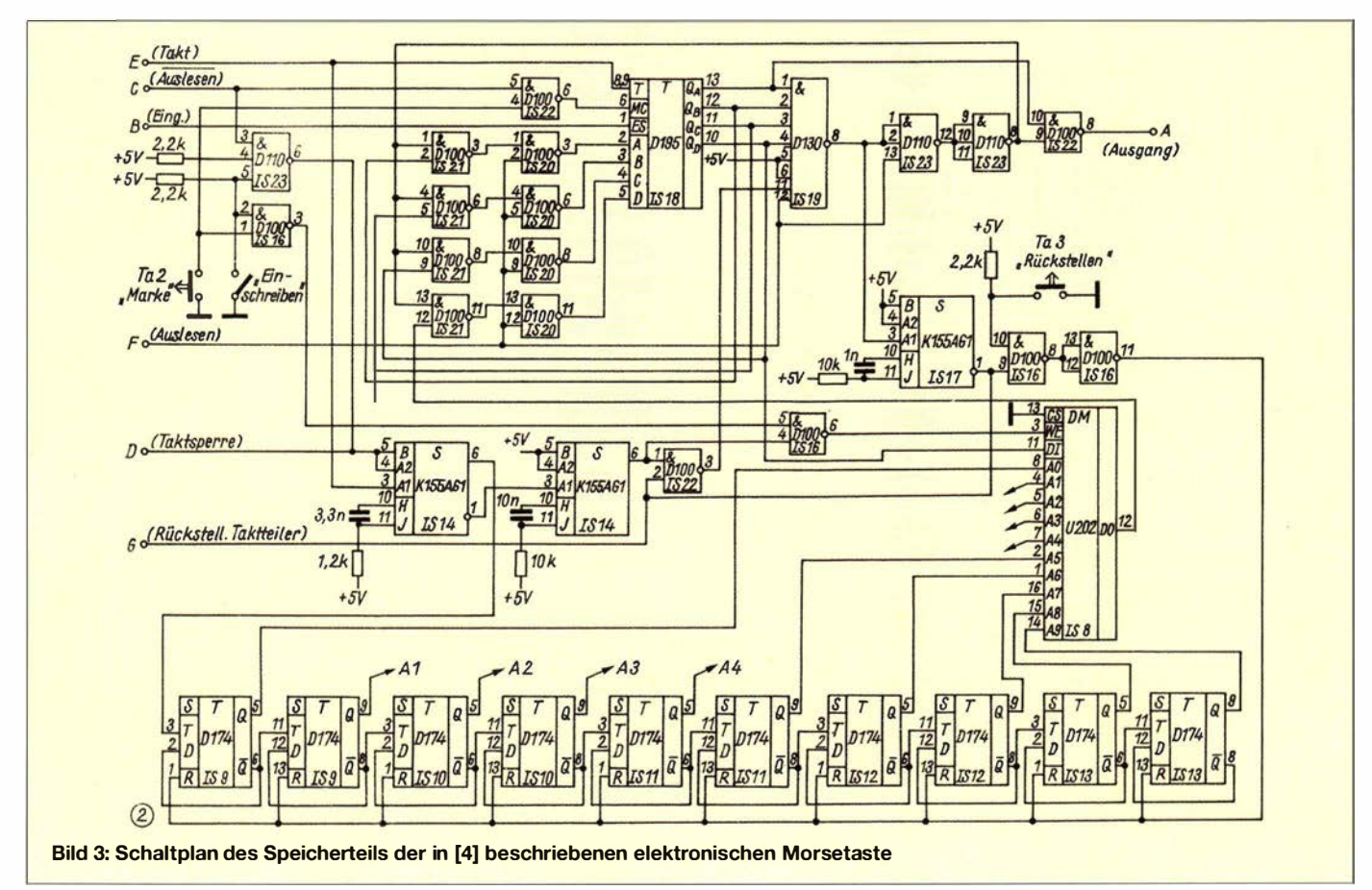

## Amateurfunk

kret auf gebauten Tastenelektronik würde noch einmal genauso viel Platz beanspruchen.

Zentrales Bauelement des Ultra PicoKeyers (Bild 5) ist der Mikrocontroller. Dieser fragt die Kontaktzustände des angeschlossenen Paddles ab, generiert die Morsezeichen in kontinuierlich einstellbarer Gebegeschwindigkeit und steuert die Schalttransistoren des Tastausgangs. Gleichzeitig wird der Mithörton erzeugt. Darüber hinaus erlaubt der Mikrocontroller die Einstellung diverser Parameter und übernimmt nicht zuletzt die Speicherung von Texten , die beliebig oft abgerufen werden können. Als Stromversorgung dient eine Knopfzelle . Auf die in Bild 4 eingezeichneten Messpunkte wird im zweiten Teil des Beitrags eingegangen.

Elektronisch hat sich somit über die Jahrzehnte die ursprüngliche Funktion der Morsetaste durch hohe Integration und dementsprechenden Softwareaufwand in einen Treiber für die beiden, als Schalter arbeitenden N-Kanal-MOSFETs 2N7000 gewandelt, der darüber hinaus jede Menge zusätzlichen Komfort bietet. Die gesamte Elektronik einschließlich der Stromversorgung beansprucht inzwischen nur noch einen Bruchteil der Größe der gesamten Gebeeinrichtung.

#### **E** HF-Einstrahlfestigkeit

Bild 4:

Die Kehrseite hochintegrierter Elektronik ist zweifellos ihre Störfestigkeit und hier frage ich mich des Öfteren, ob es vielleicht FA-Leser gibt, die Erfahrungen mit einem funktionierenden Hardwarekonzept für EME-Betrieb und QSK bei etwa 60 ZpM und hoher Sendeleistung haben. Ich denke da an schaltbare Zirkulatoren oder hochleistungsfesten Überspannungsschutz am Vorverstärker. Sind PIN-Dioden mit ihren hohen Verlusten wirklich die einzige Wahl für robustes EME-QSK bei hoher Sendeleistung? Da es auf 2 m im EME-Contest

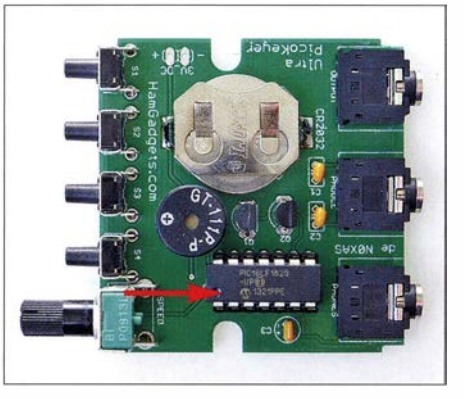

Bild 5: Die gesamte Funktionalität wird beim Ultra PicoKeyer von der Software des Mikrocontrollers realisiert, auf der Platine ist auch noch Platz für die Stromversorgung in Form einer Knopfzelle.

mittlerweile zugeht wie beim KW-Pile-up, wäre das Zwischenzeichenhören bei Hand-CW sehr hilfreich .

Seit meinen Erfahrungen mit dem studentischen "CW-UFO" sehe ich eine ungeschirmte Morseelektronik mit kritischem B lick, erst recht wenn sie nur mit einem "Hauch an Energie" auskommt. Da inzwischen sicher schon viele Ultra PicoKeyer in Verwendung sind, möchte ich hier die Gelegenheit nutzen, um zu Erfahrungsberichten zu dessen Störfestigkeit aufzurufen und würde mich über entsprechende Resonanz freuen.

Bei dem von mir durchgeführten Test zeigte sich der Ultra PicoKeyer erstaunlich störfest. Es ist mir mit den in den Entwicklungsabteilungen der Automobilelektronik üblichen Vorab-EMV-Labortests nur ein einziges Mal gelungen, ein "Aufwachen" aus der Ruhephase zu provozieren. Da aber kein Tastanschlag erfolgte , gab es kein Zeichen und der Mikrocontroller ging wieder in die Ruhephase .

Übrigens sind bei EMV -Störfestigkeitsprüfungen selbstklebende Metallfolien auch in der Industrie erste Wahl, wenn es darum geht, Schwachstellen zu erkennen und zu

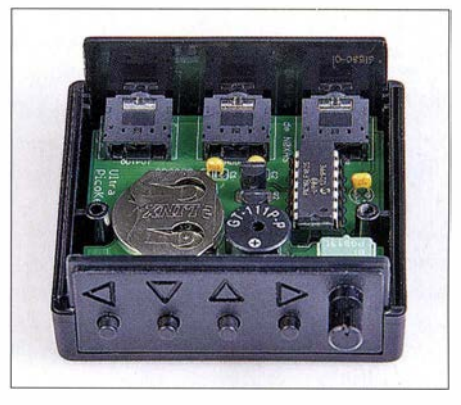

Bild 6: Mit den Gehäuseabmessungen von nur 60 mm  $\times$  25 mm  $\times$  57 mm passt der komplette Ultra PicoKeyer von NOXAS sogar notfalls in die Hosentasche.

#### Fotos: DLSDSB (2), Red. FA (2)

beseitigen. Neben Kupferfolie kommen vor allem Permalloyfolien mit einem Permeabilitätswert von bis zu 120000 zum Einsatz (zum Vergleich Eisen:  $\mu = 81$ ), die sehr gut zur Abschirmung gegen Magnetfelder geeignet sind [7] .

Im zweiten Teil des Beitrags wird es um den Parametervergleich der beiden Keyer gehen sowie um die Untersuchung spezieller Eigenschaften, die die neue Genera-<br>tion auszeichnen. (wird fortgesetzt) (wird fortgesetzt)

#### Literatur und Bezugsquellen

- [11 Derigs, D., DL6ER: Neuartiger Multifunktions-Keyer im Selbstbau. FUNKAMATEUR 64 (2015) H. 8, S. 868-871, H. 9, S. 964-965
- [2] Wikipedia: Morsezeichen. https://de.wikipedia.org  $\rightarrow$  Morsezeichen
- [3] Hegewald, W., DL2RD, Suske, A., DL9UNF: 40 Jahre "Teltow" - ein Geburtstag und Rückblick. FUNKAMATEUR 63 (2014) H. 3, S. 245-248
- [4) Hartig, T., Y27PL: Elektronische Morsetaste mit frei wählbarem Speicherinhalt. FUNKAMATEUR 29 (1980) H. 11, S. 550-552
- [5) Kaa, B., DG4RBF: Rauscharme Stromversorgung mit dem Spannungsregler LM723 . FUNKAMA-TEUR 63 (2014) H. 12, S. 1296-1299
- [6] FA-Leserservice: Bewährtes neu aufgelegt: Ultra PicoKeyer von HamGadgets. FUNKAMATEUR 64 (2015) H. 5, S. 525
- [71 Aaronia AG, Gewerbegebiet Aaronia AG, 54597 Strickscheid; ww.aaronia.de  $\rightarrow$  Abschirmungen

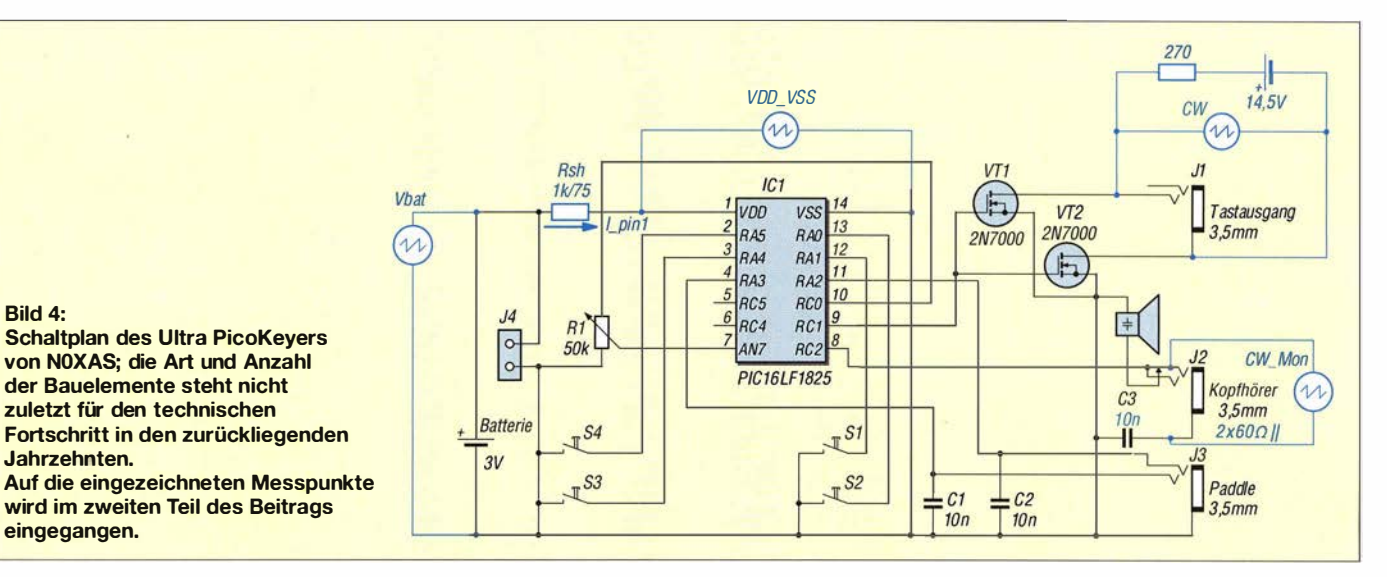

# Gewinnung und Anwendung von Neodym-Magneten

## Dipl.-lng. RALF URBANNECK

Starke Neodym-Magnete kommen unter anderem in den Generatoren von Windkrafträdern zum Einsatz. Auch in Festplatten sind sie enthalten, wenngleich in kleinerer Form. Der Beitrag zeigt, wie sich diese Magnete gewinnen und beispielsweise für Befestigungen nutzen lassen.

Aus der Neodym-Eisen-Bor-Legierung Nd<sub>2</sub>Fe<sub>14</sub>B werden die derzeit starksten<br>Demographischen stellt Neudomaak in Dauermagnete hergestellt. Neodym gehört zu den Metallen der seltenen Erden . Reines metallisches Neodym wurde erst 1 925 hergestellt. Neodym kommt in natürlicher Form nur in chemischen Verbindungen vor. Der wichtigste Lieferant ist China. Von dort stammen mit schwankenden Angaben über 90 % der Weltproduktion .

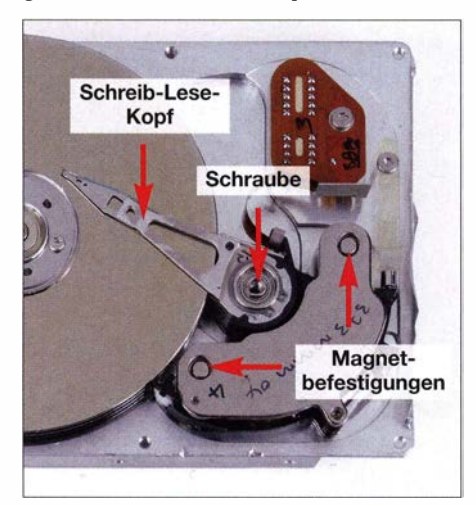

Bild 1: ln jeder Festplatte sind immer zwei Neodym-Magnete verbaut, zwischen denen sich die Spule zur Auslenkung des Schreib-Lese-Kopfs bewegt.

In einer Panorama-Fernsehsendung [I] wurde unter anderem darauf hingewiesen, dass bei der Trennung des Neodyms vom geförderten Gestein giftige Abfallprodukte entstehen sowie beim Abbauprozess radioaktives Uran und Thorium freigesetzt werden . Teilweise gelangen diese für den Menschen als gesundheitsschädlich eingestuften Stoffe ins Grundwasser. Allein aus ökologischen Gesichtspunkten sollte man daher auf vorhandene Magnete zurückgreifen, auch wenn es preiswerte neue in diversen Formen gibt.

### **E** Festplattendemontage

Alte bzw. ausgediente Festplatten sind als Quelle dieser extrem starken Magnete bestens geeignet. Schon aus Datenschutzgründen ist bei Behörden eine mechanische Zerstörung von Festplatten zwingend vorgeschrieben und auch im privaten Bereich empfehlenswert.

Für die Demontage einer Festplatte sind in Abhängigkeit vom Hersteller unterschiedliche Torx-Schraubendreher nötig. Bei Maxtor-Festplatten passt ein T-8, bei denen von IBM und Hitachi ein T-7 . Nach dem Lösen der Torx-Schrauben des Elektronikboards und dem Trennen des Kabels lässt sich die Leiterplatte entfernen. Anschließend ist die Abdeckung der Speicherplatten auf der anderen Seite zu lösen und zu entfernen . Manchmal befinden sich die Deckelschrauben unter einem Aufkleber. Wenn sich der Deckel nicht ohne Weiteres abheben lässt, hilft ein Schraubendreher als Hebel. Nach dem Lösen der zentralen Schraube am Schreib-Lese-Kopfund zweier Schrauben an den Magneten lassen sich die Magnete samt Befestigungsplatte heraushebeln.

### **• Bearbeitung und Sicherheit**

Die Neodym-Magnete kann man durch geschicktes Brechen in die gewünschte Form bringen und auch mit einer Feile bearbeiten. Gerade beim Feilen oder Schleifen ist auf den entstehenden Staub zu achten . Um an den bearbeiteten Flächen Korrosion durch das in der Legierung enthaltene Eisen zu vermeiden, ist es ratsam, die Magnete stets zu lackieren .

Auf jeden Fall sind die in [2] genannten Sicherheitshinweise beim Umgang mit diesen Magneten einzuhalten: Bor-Staub kann sich bei entsprechend hohen Temperaturen entzünden. Entstehende Magnetsplitter sind scharfkantig und können zu Schnittwunden führen. Durch die hohe Anziehungskraft kann es zu Verletzungen, besonders zu Quetschungen, kommen . Die von den Magneten erzeugten magnetischen

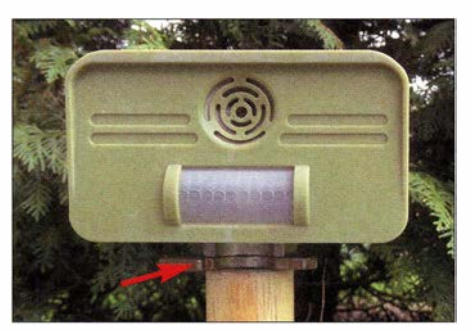

Bild 2: Lösbare Magnetverbindung an einem Kunststoffgehäuse

Felder löschen ohne Probleme die Magnetstreifen auf Kredit- bzw. EC-Karten . Auch Uhren und Hörgeräte können in der Nähe dieser Magnete Schaden nehmen. Personen mit Herzschrittmachern bzw. implantierten Defibrillatoren müssen einen genügend großen Abstand zu den Magneten einhalten .

### $\blacksquare$  **Mögliche Anwendungen**

Eine Anwendung ist beispielsweise die Positionsbestimmung im Zusammenhang mit Hallsensoren. Ich habe mit diesen Magneten unter anderem zwei Befestigungsprobleme gelöst. Das Kunststoffgehäuse einer Bewegungsüberwachung hatte keine eigene Halterung und ich wollte eine Befestigungsbohrung vermeiden . Daher legte ich in das Gehäuse einen Magneten und montierte einen zweiten auf einem ErdpfahL Selbst der stärkste Sturm konnte diese Fixierung bisher nicht lösen .

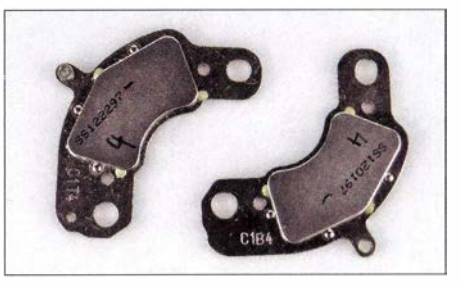

Bild 3: Neodym-Magnete einer Festplatte auf den Befestigungsplatten aus Eisen

Bild 4: Bit-Halter mit dem eingeklebten Bruchstück eines Neodym-Magneten Fotos: Urbanneck

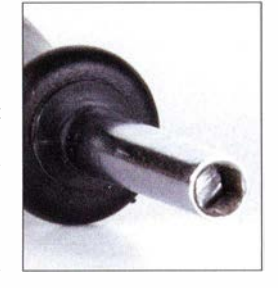

Darüber hinaus habe ich meinen Bit -Schraubendreher repariert. Die federnde Halterung für die Bits war zerbrochen und somit die Fixierung nicht mehr gegeben . ln den Bit-Halter klebte ich daher ein kleines Stück Neodym-Magnet ein , wonach die Bits nicht wieder unbeabsichtigt aus der Halterung rutschen.

Gerade im Amateurfunk lassen sich weitere Anwendungen finden, wie etwa als Halterung für kleine Antennen . Auch als Befestigung des Logbuchbehälters beim Geocaching können sie dienen .

#### ralf.urbanneck@t-online.de

#### Literatur

- [I] Panorama: Das schmutzige Geheimnis sauberer Windräder.http://daserste.ndr.de/panorama/archiv/ 20 1 1/windkraft189.html
- [2] Weberaft GmbH: Welchen Sicherheitsabstand muss ich zu meinen Geräten einhalten? www.supermag  $nete.de/faq \rightarrow Fragen zu Neodvm-Mapneten (Ne FeB) \rightarrow Sicherheitsabstand$
# 8/itz-LED mit geringem **Schaltungsaufwand**

#### THOMAS W/LFERT

Mit einer LED und einem weiteren Halbleiterbauteil lässt sich eine Blitzschaltung realisieren. Sie eignet sich besonders als Einschaltkontrolle für höhere Speisespannungen, wobei die unweigerlich auftretenden Leistungsverluste selbst bei höheren Werten besonders gering bleiben.

Zur Signalisierung des Betriebszustands eines elektronischen Geräts kommen fast nur noch Leuchtdioden zum Einsatz . Die früher anzutreffenden Glimmlampen und Glühlämpchen sind so gut wie verschwunden. LEDs stehen inzwischen in vielen Farben zur Verfügung. Sie sind leicht zu handhaben und langlebig. Im Betriebsspannungsbereich von 3 V bis 24 V ist die Ansteuerung und der Betrieb von LEDs kein Problem, zumal es auch fertige Bauelemente mit integrierter Blitzfunktion gibt.

wieder in den Sperrzustand. Dadurch erlischt die LED und der Vorgang beginnt erneut.

Die Leuchtdauer selbst ist gering und wird eher als ein weicher Blitz als ein dauerhaftes Einschalten wahrgenommen. Nach dem Anlegen der Betriebsspannung dauert es bis zur ersten Impulsausgabe etwa den dreifachen Wert der Blitzfolgezeit. Die weiteren Zyklen sind kürzer, da der Kondensator Cl nur noch um wenige Volt nachgeladen werden muss.

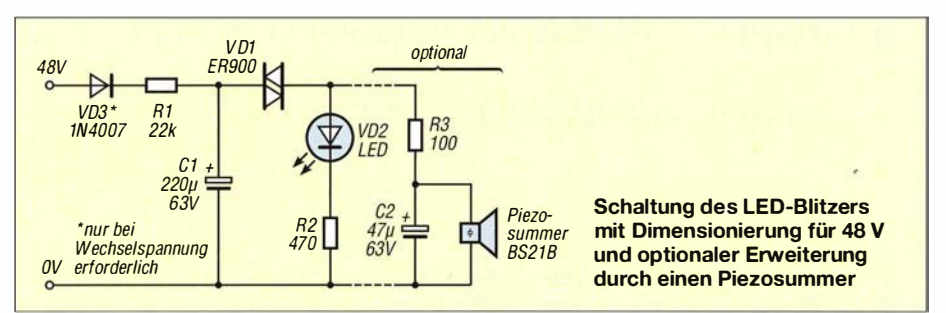

Einige der zu überwachenden Einrichtungen arbeiten jedoch mit höheren Betriebsspannungen. Verbreitet sind immer noch 48 V oder 60 V Gleichspannung. Selbstverständlich zählen auch Geräte mit 230 V Wechselspannung dazu. Hier bietet sich die Verwendung einer Vierschichtdiode, auch Triggerdiode oder Diac genannt, an . Vierschichtdioden wurden oft zur Ansteuerung von Triacs und Thyristoren genutzt, sind aber heute fast in Vergessenheit geraten . Die Typenvielfalt ist deshalb stark geschrumpft. Ein immer noch bei Reichelt Elektronik (www.reichelt.de) erhältlicher Typ ist z. B. die ER900.

Zur Schaltung: Zunächst lädt sich der Kondensator C1 über den Widerstand R1 auf. Bis zum Erreichen der Schaltspannung von etwa 32 V bleibt die Vierschichtdiode VD I hochohmig, sodass durch die Leuchtdiode kein Strom fließt. Sobald die Spannung am Kondensator CI die Schaltspannung von VD1 erreicht, wird diese schlagartig niederohmig. Die LED leuchtet mit dem durch R2 begrenzten Maximalstrom.

Der Kondensator CI entlädt sich über VD<sub>1</sub>, die LED und R<sub>2</sub>. Damit sinkt auch der Strom durch die Vierschichtdiode VD I. Sobald dieser einen Mindestwert - den Haltestrom - unterschreitet, wechselt VD I

Die Schaltung ist für 20 mA LED-Spitzenstrom ausgelegt – ein Wert, den die meisten Standard-LEDs aufweisen. Der Widerstand R2 bleibt also für alle Dimensionierungen konstant. Leuchtdioden, die schon bei einem geringeren Flussstrom sichtbar leuchten , sogenannte Low-Current-LEDs, sind nicht geeignet, da der Haltestrom der Vierschichtdiode und der LED-Flussstrom dann zu dicht beieinanderliegen.

Die Schaltspannung der ER900 liegt laut Datenblatt zwischen 28 V und 36 V, sodass die Betriebsspannung bei mindestens 40 V liegen muss. Beim Experimentieren an anderen Betriebsspannungen sind folgende Dimensionierungshinweise zu beachten: Der Widerstand von Rl darf nicht zu gering sein, da sonst der Haltestrom der Vierschichtdiode beim Abklingen des Impulses nicht mehr unterschritten wird. Ergebnis wäre ein Dauerleuchten nach der ersten

#### **Dimensionierungsbeispiele**

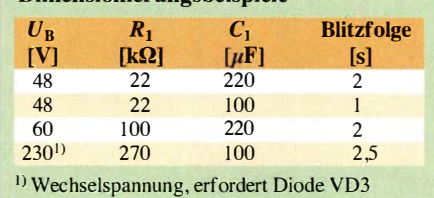

Aufladung des Kondensators C1. Als Faustformel gilt für R1:

$$
R_1 > \frac{U_{\rm B} - 30 \text{ V}}{2 \text{ mA}}.
$$

Die Tabelle zeigt drei Dimensionierungsbeispiele für Gleichspannungen . Experimentieren kann hier nur empfohlen werden , denn die Schaltung lässt sich schnell auf einem Steckboard verdrahten. Beim Betrieb an einer Wechselspannung ist die Diode VD3, eine 1N4007, mit dem Widerstand Rl in Reihe zu schalten. Bei der in der Tabelle ebenfalls angegebenen Dimensionierung für 230 V Wechselspannung beträgt der Leistungsbedarf der Schaltung nur etwa 75 mW. Eine mögliche Anwendung dieser Blitz-LED wäre daher zum Beispiel der Ersatz von Glimmlampen .

Optional lässt sich die Schaltung um einen Piezosummer erweitern, der jedoch die passende Elektronik schon enthalten muss. Nur eine Piezoscheibe allein ist nicht verwendbar. Der Ton aus dem Piezosummer ähnelt einem sehr kurzen Ping. Die Blitzfolge ist in diesem Falle durch Erhöhung des Widerstands R 1 auf mindestens 5 s zu verlängern . Ansonsten wird der kurze Ton mit der Zeit als störend empfunden.

Beim Einsatz dieser Schaltung im Zusammenhang mit Netzspannung ist zu beachten , dass elektrische Anlagen und Betriebsmittel nur von einer Elektrofachkraft gemäß DIN VDE I 000-10 oder unter Leitung und Aufsicht dieser errichtet, geändert oder instand<br>gesetzt werden dürfen. mail@twilfert.de gesetzt werden dürfen.

# **Nachlese**

#### **Bandbeobachtung und mehr** mit einem 15- $\epsilon$ -SDR (5)

FA 3/16, S. 258-259

In der I . Spalte unter Bild 24 muss es richtig heißen: ... Aktivität [10], so sind es auf diesen beiden Bändern die Ausbreitungsbedingungen.

#### **E** Signaldarstellung mit Wasserstrahl: das H<sub>2</sub>Oszilloskop

#### FA 4/16, S. 346-348

In Bild 5 muss  $R16 = 33$  k $\Omega$  aufweisen. Die Werte von R2 und R3 sind in Bild 6 zu tauschen, also R2 = 100  $\Omega$  und R3 = 10 k $\Omega$ .

#### **E** Lösung eines uralten Problems: Antennen aus Wasser

#### FA 4/16, S. 315

Um von den tatsächl ichen Apri lscherzen im FA 4116 abzulenken, wurde der Verweis auf eine Presseinformation vom 27. I . 20 16 bewusst weggelassen . Diese sei hier nachgereicht:

1121 M itsubishi Electric: Mitsubishi Electric's SeaAerial Antenna Uses Seawater Plume. wwwmitsubishielec tric.com/news/2016/0127.html

#### ■ Unser Titelbild FA 4/16, S. 305

Im vorletzten Satz muss es statt Hintergrund Vordergrund heißen: ... im Vordergrund Georg , DL4SVA, beim Funkbetrieb.

# Versteckte Einbruchsüberwachung mit einem Radarsensor

#### Dr.-lng. KLAUS SANDER

Radartechnik findet vorwiegend zur Positionsbestimmung von Flugobjekten und bei der Geschwindigkeitskontrolle Verwendung. Doch sie eignet sich auch zum Detektieren von Bewegungen über wesentlich kürzere Entfernungen, wie z. B. als Einbruchsmelder hinter Türen.

Während die Zahl der Wohnungseinbrüche bis 2006 sank, stieg sie danach wieder an . Einbrüche lassen sich zwar nicht verhindern, jedoch ist durch die rechtzeitige Erkennung eine zeitnahe Alarmierung der Polizei möglich . Um beispielsweise die

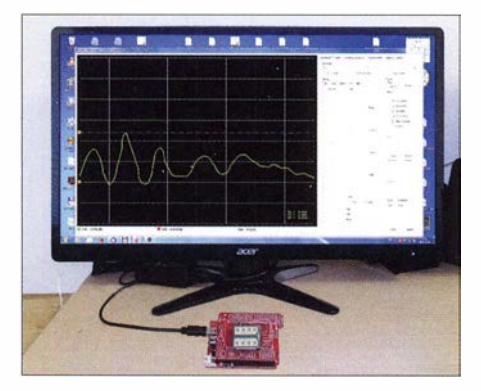

Bild 1: Zur Entwicklung und Prüfung der FFT· Software wurden äe Radardaten von einem Controller erfasst, zum PC übertragen und dort grafisch dargestellt.

Tür der Nachbarwohnung zu überwachen, wäre eine Kamera einsetzbar. Doch wohl niemand möchte ganztägig über einen Monitor das Treppenhaus beobachten . Gesetzliche Einschränkungen bei der Beobachtung der Nachbarwohnungen mittels Kamera sind ebenso zu beachten.

Eine andere Möglichkeit bieten passive Infrarotsensoren in Bewegungsmeldern . Dieses Verfahren findet seit vielen Jahren zum Einschalten von Lampen und als Einbruchsmetder Verwendung. Das Verfahren hat jedoch einige Nachteile. Der passive Infrarotsensor erkennt nur Wärmeänderungen . ln der Regel unterscheidet sich die Temperatur eines bekleideten Menschen von der Umgebungstemperatur. Bewegt er sich am Sensor vorbei , erkennt dieser die Temperaturänderung und liefert ein Signal . Hat der Mensch die gleiche Temperatur wie die des Raums, gibt es keine Temperaturänderung und der Sensor erkennt nichts. Dieses Problem kann auftreten, wenn sich die betreffende Person bereits über eine längere Zeit in dem Raum aufgehalten hat. Die Bekleidung passt sich so der Raumtemperatur an und es gibt dann kaum Temperaturunterschiede .

Außerdem muss der Sensor in dem zu überwachenden Raum angebracht sein, wodurch er leicht erkennbar ist. ln einem toten Winkel (seitlich, nach unten oder nach oben) kann sich der Einbrecher an den Sensor heranschleichen und eine Platte anbringen, die die gleiche Temperatur wie der umgebende Raum hat. Mit ausreichenden Erfahrungen kann er auch den Sensor so zerstören oder manipulieren, dass kein Signal abgegeben wird.

Die Radartechnik bietet eine bessere Lösung. Ein Radarsensor muss nicht sichtbar angeordnet sein. Er arbeitet auf Basis von elektromagnetischen Wellen in einem Frequenzbereich, wo die Funkwellen Gegenstände durchdringen können .

Der Radarsensor lässt sich deshalb z. B. auch hinter einer Holztür anordnen und ist damit nicht erkennbar. Das Holz muss jedoch trocken sein. Ein erhöhter Wasseranteil ist auch der Grund, weshalb Menschen durch Radarsensoren erkannt werden. Luft und Wasser haben unterschiedliche Wellenwiderstände. Trifft die den Raum durchdringende elektromagnetische Welle auf ein wasserhaltiges Objekt, wird die Welle reflektiert.

Der Körper eines Erwachsenen besteht zu etwa 70 % aus Wasser. Mit zunehmendem Alter sinkt der Anteil auf 55 % bis 65 %. Für die Erkennung mittels Radartechnik reicht dieser Wasseranteil aus.

#### **• Radarprinzipien**

Interessant ist, woher die ersten Ideen zur Radartechnik kamen . Nachdem 1 897 Alexander Stepanowitsch Popow und Guglielmo Marconi Funksignale bereits über größere Entfernungen übertragen konnten, hatte Nicola Tesla im Jahr 1 900 die Idee, durch Reflexion elektromagnetischer Wellen bewegliche Objekte zu erkennen .

Bei dem 1 904 durch Christian Hülsmeyer entwickelten ersten Radarverfahren wurde eine elektromagnetische Welle ausgesendet. Bild 4 verdeutlicht das Prinzip. Am Punkt A befindet sich der Sender, am Punkt B der Empfänger. Beide Antennen müssen eine starke Richtwirkung haben . Ein Schiff oder ein anderes metallisches Objekt reflektiert die ausgesandte Welle . Über die Winkelmessung der reflektierten Welle lässt sich per Triangulation der Abstand berechnen . Um einen größeren Raum zu überwachen, müssen sich die Antennen schwenken oder rotieren lassen . Alternativ sind phasengesteuerte Antennenfelder einsetzbar.

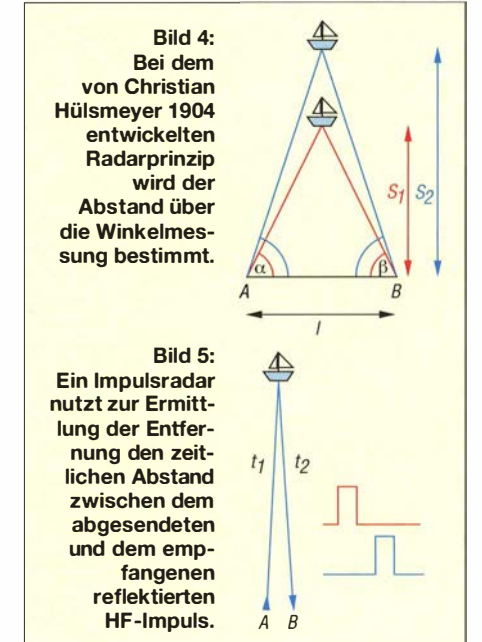

Ein anderes Verfahren ist das in Bild 5 gezeigte Impulsverfahren. Dabei wird die Zeit zwischen dem Absenden und dem Empfang des reflektierten Impulses gemessen . Die elektromagnetische Welle bewegt sich mit Lichtgeschwindigkeit. Bei einem ausreichend großen Abstand zwischen Sender und zu erkennendem Objekt ist dieses Verfahren problemlos nutzbar. Ansonsten werden die Zeitdifferenzen zu

#### Bild 2:

Bild 3:

Blid 2:<br>Blockschaltbild des Radar-**ME**-Generator sensors RSM3560; mit dem zur Anwendung kommenden Dauerstrich-Radarverfahren lassen sich sowohl der Abstand als auch die Bewegung des Objekts detektieren.

Verknüpfung der Baugruppen und Bauelemente der Einbruchsüberwachung

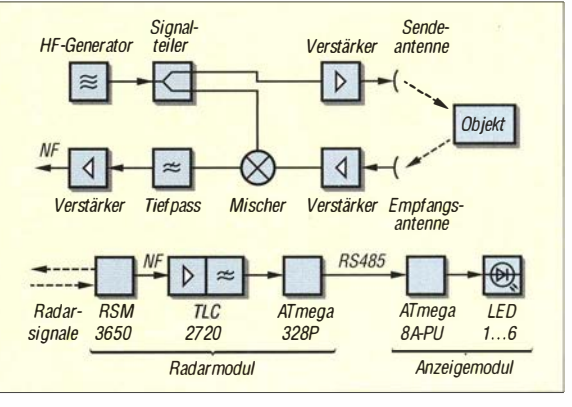

gering. Bewegungsmelder müssen hingegen auch bei kurzen Abständen reagieren . Deshalb ist das Impulsverfahren für Bewegungsmelder nicht geeignet.

Bei geringeren Messabständen bietet das Dauerstrich-Radarverfahren , auch CW -Radar genannt, eine bessere Lösung. Durch den Dopplereffekt sind damit leicht Bewegungsgeschwindigkeiten erkennbar. Das Blockschaltbild in Bild 2 verdeutlicht das Grundprinzip.

Der Generator erzeugt ein HF-Signal, welches nachfolgend in zwei Kanäle aufgeteilt wird. Das Sendesignal wird verstärkt und zur Sendeantenne geleitet. Das an dem zu überwachenden Objekt reflektierte Signal gelangt zum Empfänger. Dort wird es verstärkt und über den Miseher mit dem vom HF-Generator erzeugten zweiten Signal zu einem niederfrequenten Signal umgewandelt. Dieses Signal wird nochmals verstärkt und steht als Radarsignal zur Auswertung zur Verfügung. In Bild 2 kommt ein Direktmischempfanger zum Einsatz.Andere Empfängertypen wie z. B. ein Überlagerungsempfänger sind ebenfalls nutzbar.

Wird beim Dauerstrichradar eine konstante Frequenz ausgesendet, so ändert sich die Empfangsfrequenz des reflektierten Signals aufgrund des Dopplereffekt, wenn sich das Objekt bewegt. Wir kennen diesen Effekt bereits von Fahrzeugen auf der Straße . Kommt uns ein Auto entgegen, so steigt die Schallfrequenz mit zunehmender Fahrzeuggeschwindigkeit wegen der kürzeren Laufzeit der Schallwellen . Entfernt sich dagegen das Auto, vergrößert sich die Laufzeit der Wellen und die Frequenz nimmt ab.

Dieses Prinzip des Doppler-Radars ist nur zur Messung der Bewegungsgeschwindigkeit geeignet. Um gleichzeitig noch den Abstand messen zu können, ist eine Modulation des gesendeten Signals erforderlich . Das niederfrequente Modulationssignal definiert Referenzzeitpunkte auf der Sendeseite . Somit kann man die Laufzeit des reflektierten Signals zusätzlich ermitteln. Über die Wellenausbreitungsgeschwindigkeit lässt sich der Abstand zwischen Radarsensor und zu überwachendem Objekt berechnen.

#### **B** Schaltung

Wer die Prinzipien der Radartechnik betrachtet, stellt fest, dass sich solche Geräte relativ einfach realisieren lassen . Jedoch sind die gesetzlichen Vorschriften bezüglich der genutzten Frequenz und der Sendeleistung einzuhalten. Diese Probleme lassen sich leicht ausschließen, da heute verschiedene Sensormodule nach dem Radarprinzip erhältlich sind [I]. Ein geeignetes Modul ist das RSM3650, welches zur Abstandsund Geschwindigkeitsmessung geeignet ist.

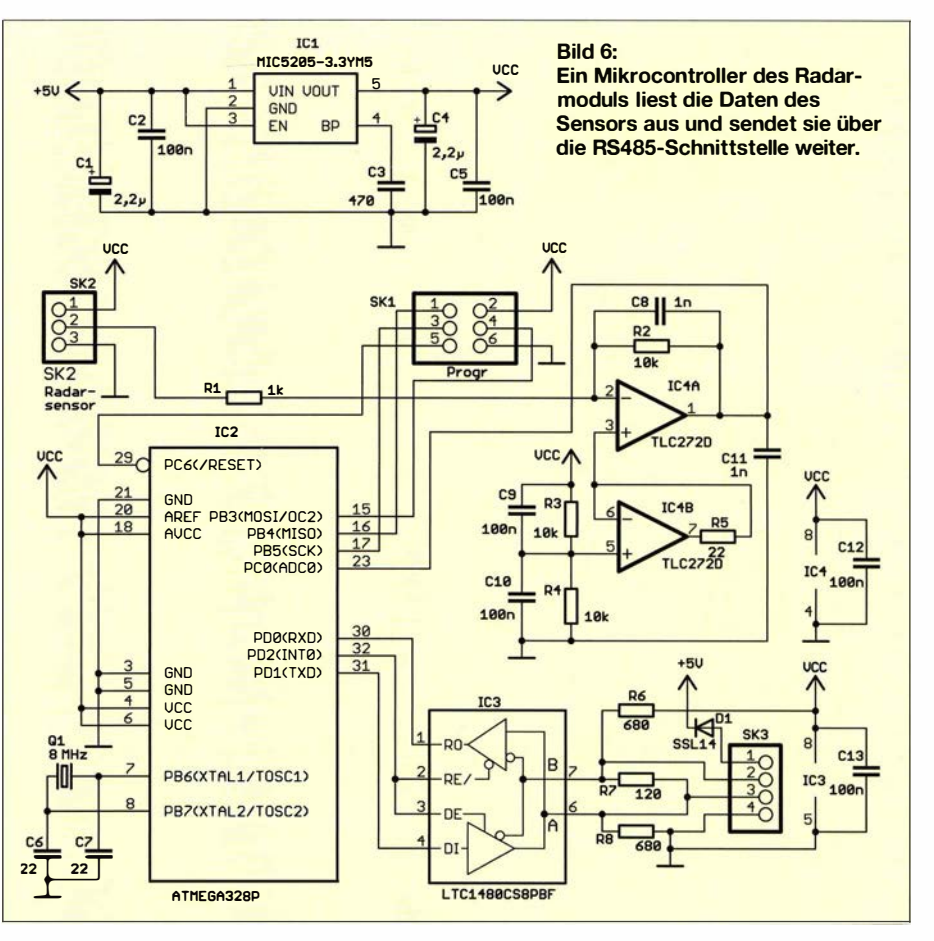

In Tabelle I auf S. 440 sind die wichtigsten Daten zusammengefasst.

Der Radarsensor erfasst einen Bereich mit einem horizontalen Winkel von 80°. In vertikaler Richtung ist der Winkel auf 32° beschränkt. Die Reichweite liegt bei einigen Metern. Sie wird durch die Größe des zu erfassenden Objekts mitbestimmt. Kleinere Objekte lassen sich nur bei geringem Ab-

stand erfassen . Der Sensor liefert im NF-Bereich ein Analogsignal mit 300 mV Amplitude , das zur Auswertung dient.

Das gesamte Projekt besteht aus zwei Baugruppen. Die Radarbaugruppe misst die Signale des Radarsensors, rechnet sie um und sendet sie über eine RS485-Schnittstelle zur Anzeigebaugruppe . Diese wertet das Signal aus und steuert eine kleine LED-

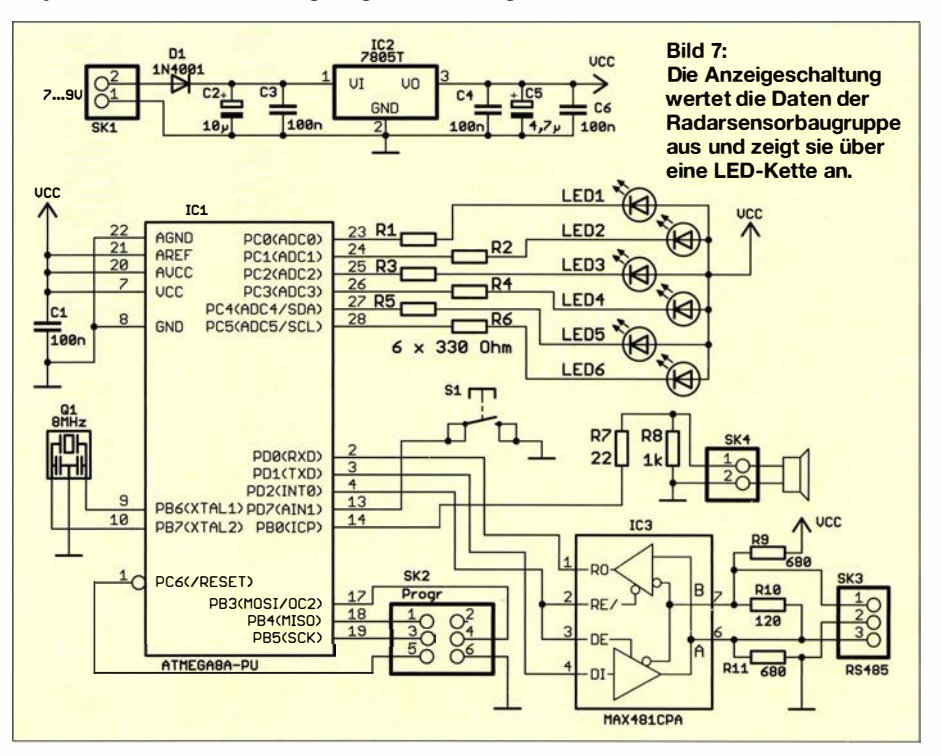

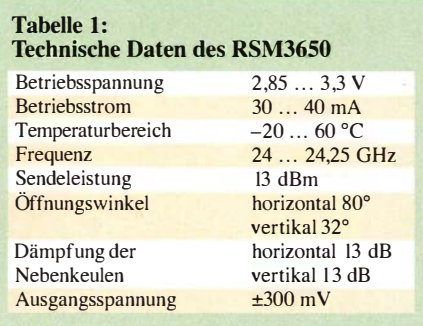

Kette an, die wiederum die Bewegung einer Person signalisiert. Durch die Verwendung einer RS485-Schnittstelle kann der Abstand zwischen Radarsensor und Anzeigebaugruppe recht groß ausfallen . Die Anzeigebaugruppe ist an dem Ort anzubringen , wo sich jemand aufhält. Ebenso sind mehrere Anzeigebaugruppen an das RS485- Bussystem anschließbar, um so z. B. mehrere Zimmer zu überwachen .

Bild 6 zeigt die Schaltung des Radarmoduls. Der Operationsverstärker IC4 hebt den Pegel des vom Radarsensor erzeugten Signals an und der Controller liest es über seinen A/D-Umsetzer ein. Der Radarsensor liefert ein Signal mit sehr niedriger Frequenz. Selbst bei einer Bewegungsgeschwindigkeit von 0,3 m/s liegt die Signalfrequenz nur bei etwa 44 Hz.

Zur Signalanalyse in diesem Frequenzbereich ist ein ATmega328 mit einer Quarzfrequenz von 8 MHz ausreichend. Nach der Verarbeitung des Analogsignals wird das digitale Signal über die RS485-Schnittstelle gesendet. Für den Signalkonverter IC3 ist ein Typ erforderlich, der sich mit 3 ,3 V versorgen lässt. Wir verwenden den LTC1 480, der die Betriebsspannung aus einer Eingangsspannung von 5 V erzeugt. Die Beschränkung der Betriebsspannung auf 3 ,3 V für die gesamte Schaltung ist erforderlich, weil der Radarsensor nur mit dieser Spannung betrieben werden darf.

Als Spannungsregler IC1 setzen wir den MIC5202-3 ,3YM5 ein . Das ist ein sogenannter LDO-Typ (engl. Low Drop-Out), bei dem die Eingangsspannung nur geringfügig höher als die Ausgangsspannung sein muss.

Die Anzeigeschaltung ist in Bild 7 dargestellt. Sie übernimmt die Auswertung des über die RS485-Schnittstelle empfangenen Signals. Abhängig von der Bewegungsgeschwindigkeit und dem Abstand werden die LEDs der kurzen Lichterkette angesteuert. Für diese Signalverarbeitung reicht ein einfacher Controller. Wir verwenden einen ATmega8 . Dieser Typ besitzt eine ausreichende Anzahl von Pins, um die LEDs direkt anzusteuern . Zur Takterzeugung kommt ein Keramikresonator zum Einsatz, bei dem keine externen Kondensatoren erforderlich sind.

Als Konverter IC3 für das Signal der RS485-Schnittstelle ist der MAX48 1 oder ein beliebiger anderer Typ einsetzbar, der eine Betriebsspannung von 5 V benötigt. Die Versorgung der Schaltung erfolgt mit einer Eingangsspannung von 7 V bis 9 V. Der lineare Spannungsregler IC1 erzeugt daraus 5 V als Betriebsspannung .

Da das ständige Beobachten der LED-Anzeige wohl kaum möglich ist, erzeugt der Controller außerdem ein akustisches Signal, wenn sich eine Person länger als 1 min vor der Tür aufhält. Dieses Signal soll nur darauf hinweisen, einen Blick aufdie LEDs zu werfen. Deshalb ist dieser Ton recht kurz und nicht sehr laut. Er wird über einen an SK4 angeschlossenen Piezolautsprecher ausgegeben. Dieser Signalton lässt sich durch einen Druck von mindestens 2 s Dauer auf die Taste SI deaktivieren und durch einen kurzen Druck auf diese Taste wieder einschalten.

#### **• Nachbau**

Fürden Aufbau des Systems sind zwei Leiterkarten erforderlich. Das Radarmodul sollte möglichst geringe Abmessungen haben, damit es nach dem Anbau hinter der Tür nicht besonders störend wirkt. Deshalb wurden hierfür SMD-Bauelemente eingesetzt. Beim Empfangsmodul spielt die Baugröße schon wegen dernicht zu klein wählbaren LED-Anzeige eine geringere Bedeutung. Deshalb finden hierfür bedrahtete Bauelernente Verwendung. Die Layouts der beiden zweiseitigen durchkontaktierten Platinen sind als Ergänzung auf www .funk  $amateur.de \rightarrow Downloads/Archiv \rightarrow Down$ loads zum Heft verfügbar. Die Bilder 8 und 9 zeigen die zugehörigen Bestückungspläne.

Die Bestückung der Empfangsplatine ist aufgrund der bedrahteten Bauelemente problemlos möglich. Hierbei sind nur die üblichen Regeln einzuhalten, d. h., zuerst sind die passiven und danach die Halbleiterbauelemente zu bestücken. Für den Mikrocontroller ist der Einsatz einer IC-Fassung sinn-

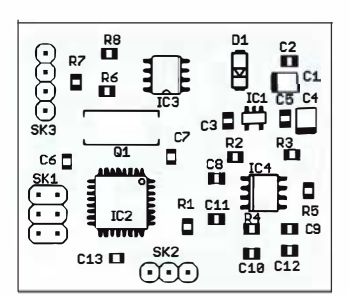

Bild S: Bestückungsplan der Radarmodulplatine; Abmessungen  $42 \text{ mm} \times 35.5 \text{ mm}$ , M 1:1

Bild 9: Bestückungsplan der Anzeigebaugruppe; Abmessungen 65 mm × 65 mm, M 1:1

**Bild 10:** Auf der Oberseite des Radarsensors befindet sich eine sogenannte Patchantenne, die eine **Richtwirkung** besitzt.

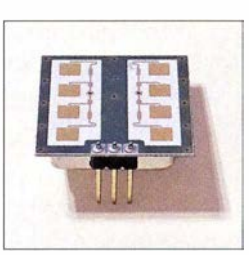

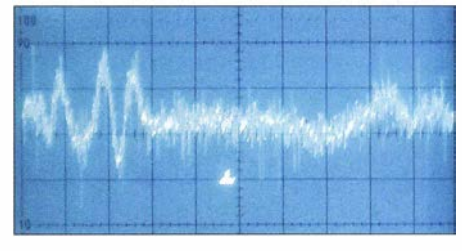

Bild 11: Dem Grundsignal des Sensors sind Signale überlagert, die durch das detektierte<br>Obiekt verursacht werden. Fotos: Sander Objekt verursacht werden.

voll. Damit ist ein späterer Austausch mit erweiterten Programmversionen leicht möglich.

Die Bestückung der Platine des Radarsensors ist im Hinblick auf die eingesetzten SMD-Bauelemente etwas schwieriger. Es ist allerdings bei den hier eingesetzten Bauformen der Schaltkreise nicht allzu kompliziert. In [2] ist dazu ein mehrteiliger Beitrag erschienen . Da heute die Produktion von modernen Bauelementen immer mehr auf die SMD-Technologie umgestellt wird, ist es empfehlenswert, Erfahrungen auf diesem Gebiet zu sammeln.

Der Radarsensor ist auf der Unterseite der Radarsensorplatine zu bestücken . Nur dann stimmt die Zuordnung der Anschlussstifte . Da der Radarsensor nur drei dünne Stifte als Steckverbinder hat, ist für den Anschluss eine dreipolige kurze Buchsenleiste erforderlich. Außerdem darf der Sensor nicht durch mechanische Vibrationen in Bewegung geraten. Er würde das sonst als Bewegung einer Person interpretieren . Deshalb ist der Sensor mit kurzen Halterungsschienen aus Kunststoff fest auf der Platine zu befestigen .

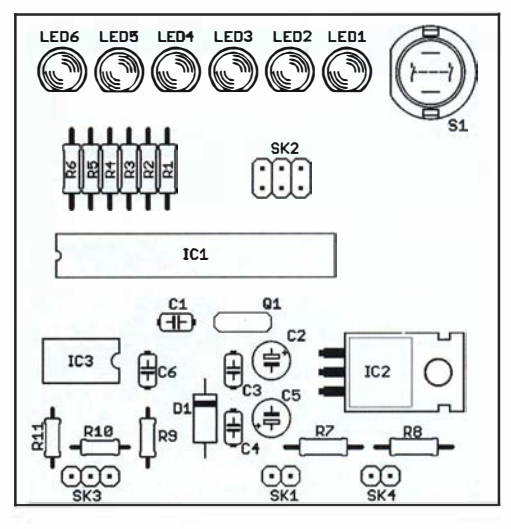

Beide Baugruppen werden über eine verdrillte Zweidrahtleitung an der RS485- Schnittstelle miteinander verbunden . Dabei ist die Polung der Anschlüsse zu beachten. Der Bausatz ist bei [I] mit bereits programmierten Controllern erhältlich. Nach dem Aufbau und dem Verbinden der Baugruppen kann der Test beginnen . Im ersten Schritt sollte der Sensor in den zu überwachenden Raum blicken , wobei sich dort niemand aufhalten darf. Dabei wird die Taste SI fünfmal kurz gedrückt. Auf diese Weise ermittelt der Controller den Abstand zur gegenüberliegenden Wand des leeren Raums und legt ihn als Referenzwert fest. Im nächsten Schritt können wir uns mit unterschiedlichen Geschwindigkeiten vor dem Sensor bewegen und die LEDs beobachten. Das Radarsystem wird uns stets entdecken .

#### **Firmware**

Die Firmware der Radarbaugruppe liest über den A/D-Umsetzer das Sensorsignal ein . Aus dem Signalpegel lässt sich der Abstand ermitteln . Gleichzeitig kann über die Signalfrequenz die Bewegungsgeschwindigkeit ermittelt werden . Wie bereits erläutert, werden bei dem hier verwendeten Radarprinzip das gesendete Signal und das reflektierte Signal gemischt. Wurde kein Objekt detektiert, entsteht ein reines Sinussignal mit niedriger Frequenz. Reflektiert ein bewegtes Objekt das gesendete Signal, überlagert ein weiteres Signal dieses Grundsignal. Das Ergebnis ist in Bild II als Beispiel auf einem Oszilloskop dargestellt.

Amplitude und Frequenz dieses Signalanteils sind anschließend zu detektieren. Die Auswertung erfolgt über die Firmware des Controllers. Mithilfe der Fourier-Transformation lassen sich die spektralen Anteile berechnen . Dadurch ist in dem zu überwachenden Raum die Unterscheidung fest aufgestellter Gegenstände von sich bewegenden Personen möglich . Aus den so berechneten Pegeln und Frequenzen wird der Signalanteil gewählt, der der Bewegung einer Person entspricht.

Die Rechenergebnisse werden anschließend den Zahlen I bis 10 entsprechend der Position und der Bewegungsgeschwindigkeit zugeordnet. Bei der Position entspricht die Zahl I der Position ganz nah und die Zahl 10 der Position an der gegenüberliegenden Wohnungstür oder an der gegenüberliegenden Wand. Bei der Bewegungsgeschwindigkeit bedeutet die Zahl ! , dass zwar eine Person erkannt wurde , die sich aber kaum bewegt. Die Zahl 10 bedeutet, dass sich die Person sehr schnell bewegt.

Die beiden Zahlenwerte werden im Abstand von I s über die RS485-Schnittstelle übertragen. Der Datenstrom beginnt mit ##, danach folgen die beiden zweistelligen Zahlen im ASCII-Format. Der ersten Zahl ist die Position, der zweiten die Geschwindigkeit zugeordnet. Die Übertragung wird mit dem Zeichen \* abgeschlossen . Wurde beispielsweise

#### ##0501 \*

empfangen , so befindet sich die erkannte Person in der Mitte des Raums, sie bewegt sich aber fast nicht.

Diese Daten werden von der Anzeigebaugruppe aufgenommen. Die dort installierte Firmware ordnet die Daten den LEDs zu. Steht die Person direkt vor der eigenen Tür, leuchtet nur eine LED. Befindet sie sich dagegen auf der gegenüberliegenden Seite des Raums, leuchten alle LEDs der Kette .

Die Bewegungsgeschwindigkeit wird über das Blinken der LEDs angezeigt. Bewegt sich die Person kaum, leuchtet die LED-Kette ohne Unterbrechung. Bewegt sie sich langsam, blinken die LEDs mit niedriger Frequenz. Bei schneller Bewegung steigt die Blinkfrequenz.

#### **Aufbautipps**

Zum Anbau in der Wohnung gibt es noch wichtige Hinweise. Das Radarmodul muss einen ausreichenden Abstand zu Leuchtstoff- und Stromsparlampen besitzen. Diese Lampentypen erzeugen Störsignale, die der Radarsensor aufnimmt und die das Signal verfälschen . Bei dimmbaren LED-Lampen kommen unterschiedliche Verfahren zum Einsatz , die auch Störsignale erzeugen können.

Das Radarmodul muss stabil befestigt sein, da mechanische Vibrationen sonst als Bewegung interpretiert werden und zu einem fehlerhaften Signal führen. Das Radarsignal dringt leicht durch Kunststoffe . Bei Holz können eine hohe Feuchtigkeit oder eine spezielle Lackierung zu einer Dämpfung führen. Auch Fenster und Türen mit Glasscheiben durchdringt das Radar nicht immer oder nur gedämpft, denn modernes Fensterglas besitzt meist zur Wärmereflexion eine dünne , nicht erkennbare Metallbeschichtung .

Die korrekte Funktion sollte bereits vor der endgültigen Installation der Anlage getestet werden. Bei meiner Tür, die schon ziemlich alt ist, hat es problemlos funktioniert. *info@sander-electronic.de* 

#### Literatur und Bezugsquellen

- [1] Sander electronic: www.sander-electronic.de
- [2] Graubner, N., DL1SNG: Manuelles Löten und Entlöten in der Elektronik. FUNKAMATEUR 63  $(2014)$  H. 1, S. 44-45; H. 2, S. 166-167; H. 3, S. 274-275; H. 4, S. 390-391; H 5, S. 504-505; H. 6, S. 630-632
- [3] Sanders Elektroniklabor: www.s-elabor.de

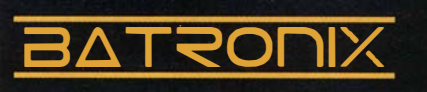

## UNSCHLAGBAR beim Preis-Leistungsverhältnis.

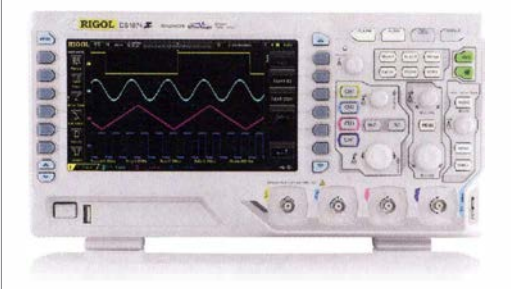

#### Rigol DS1000Z Oszilloskope

4 Kanäle, 50/70/100 MHz, 1 GSa/s Abtastrate, 12 Millionen Messpunkte Speicher, USB, LAN, professionelle Mess- & Analysefunktionen, optional mit eingebautem Funktionsgenerator, 3 Jahre Garantie

ab € 403,41 inkl. MwSt. und Versand

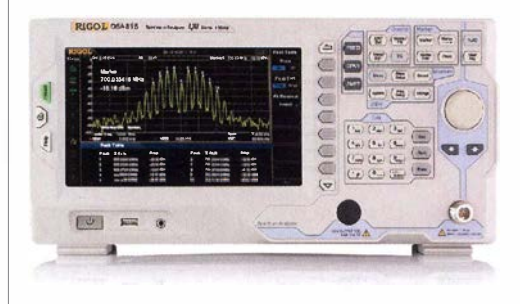

#### Rigol DSA800 Spektrum Analyser

9 kHz bis 1,5/3,2/7,5 GHz, intuitive Bedienung, optional mit eingebautem Tracking Generator, unschlagbares Preis-Leistungs-Verhältnis, 3 Jahre Garantie

 $\overline{AB}$  **E** 1422,05 inkl.<br>MwSt. und Versand

 $\blacktriangleright$  Rechnungskauf 1 00% sicher und schnell. Erst nach Erhalt der Ware zahlen.

- ../ Bestpreisgarantie Woanders im Angebot? Wir ziehen mit.
- ../ Große Auswahl ab Lager
- $\blacktriangleright$  30 Tage testen
- ../ Geld zurück Garantie

Nutzen Sie unsere aktuellen Angebote:

www.batronix.com/go/59

**Batronix Elektronik** Handelsweg 16 24211 Preetz

Tel.: +49 (0)4342/7889-700 service@batronix.com www.batronix.com

# SDR-Transceiver auf Basis des Red Pitaya - ein Projekt im Fluss

#### WOLFGANG KIEFER - DH1AKF

Das Red-Pitaya-Modul ermöglicht in Verbindung mit den frei zur Verfügung stehenden umfangreichen Software-Ressourcen eigene SOR-Entwicklungen auf hohem Niveau. Sowohl der reine Anwender als auch der programmierende Amateur können damit kreativ tätig werden. Der Beitrag versteht sich als Wegweiser für interessierte Funkamateure.

Zum ersten Mal sah ich 2011 einen direktabtastenden SDR-Transceiver auf dem Treffen der DL-ORP-AG in Silberthal, wo Klaus Katzmann , DM5KL, sein Eigenbaugerät vorstellte . Ein Nachbau kam für mich nicht infrage , weil der verwendete FPGA-Chip nur mit professioneller Technik aufzulöten ist. Doch es gibt fertige Baugruppen, die einem bastelnden Funkamateur diese

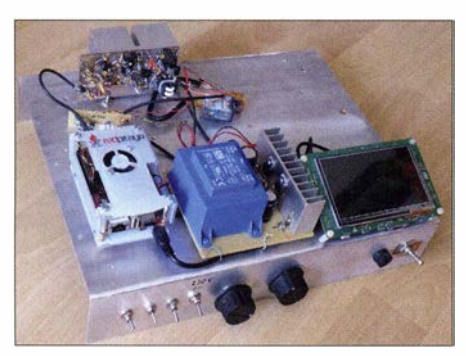

Bild 1: Probeaufbau mit Red Pitaya, Netzteil, STM32F7 und hinten 5-W-Linearendstufe (FA-Bausatz)

Arbeit ersparen . Eine solche ist das u. a. bei [1] erhältliche Universalmesssystem Red Pitaya, das sich auch als SDR eignet.

Angeregt durch die Beiträge von Dr. Martin Oßmann  $[2]$ ,  $[3]$ ,  $[4]$  und begünstigt durch eine ausgeprägte Preissenkung des Herstellers, begann ich im Juni 2015, eigene Erfahrungen zu sammeln. Vorgenommen hatte ich mir, den Red Pitaya ohne PC, Laptop oder Tablet als SDR-Transceiver zu betreiben . Doch der Program-

mieraufwand ist erheblich: Neben der Sprache C muss man die FPGA-Programmiersprache VERILOG beherrschen sowie mit der Entwicklungsumgebung Vivado vertraut und im Umgang mit Linux versiert sein. Trotz meiner beruflichen Erfahrungen als Software-Entwickler (C, C++) war ich überfordert.

#### • Pavel Demins Sottware

Im Internet fand ich schließlich die Arbeiten von Dr. Pavel Demin, einem Teilchenphysiker und Software-Entwickler, der in seiner Freizeit Programme für den Red Pitaya schreibt und seine Entwicklungsergebnisse auf Github kostenlos und quelloffen (open source) der Allgemeinheit zur Verfügung stellt: http://pavel-demin.github.io/ red-pitaya-notes

Pavel hat innerhalb eines reichlichen Jahres eine ganze Serie von SDR-Anwendungen entwickelt:

- SDR-Empfänger,
- SDR-Transceiver (SDR-TRX),
- mit HPSDR kompatibler SDR-TRX,
- SDR-TRX als eingebettetes System,
- Breitbandiger SDR-TRX,
- Multiband-WSPR-Transceiver.

Die ersten Empfangsversuche gelangen mir mit der Variante SDR-Empfänger in Verbindung mit den Windows-Programmen SDR# und HDSDR [5] . Dabei ermöglicht eine spezielle, von Pavel entwickelte OLL-Datei den Datenaustausch zwischen Red Pitaya und diesen Programmen.

#### **E** Mit HPSDR kompatible Version

Besonders spannend empfinde ichdie Entwicklung eines mit dem HPSDR-System kompatiblen Transceivers. Diese Kompatibilität konnte Pavel aufgrund der offen gelegten Software-Schnittstellen des Projekts OpenHPSDR herstellen. Zwar sind (noch) nicht alle Funktionen, die Power-SDR bietet, darstellbar, da der Red Pitaya von Hause aus z. B. über keinen stufenlos einstellbaren Abschwächer verfügt. Aber Diversity-Empfang ist dank der beiden getrennten Empfangskanäle beispielsweise möglich.

Beim System High Performance Software Defined Radio (http://openhpsdr.org) handelt es sich um ein freies, hard- und softwareseitig quelloffenes Projekt für direktabtastende SDR-TRX. Es gibt dazu Software für Windows, Linux, MacOS und Android. Unter Windows kann u. a. Power-SDR zum Einsatz gelangen.

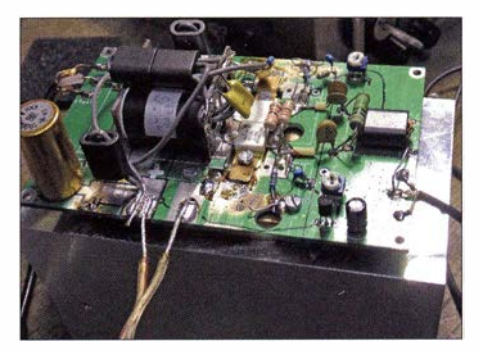

Bild 3: 400-W-Endstufe mit Kühlkörper Fotos und Screenshots: DH1AKF

Getestet habe ich diese Programmversion mit den Programmen

- OpenHPSDR mRX 3 .2 .29 mit PC (Pentium 4) und Laptop (Intel Core i7) unter Windows XP, 7 und 8.1.
- OpenHPSDR (v1.31) auf einem Tablet-PC mit Android,

und zwar beides zunächst nur im Empfangsfall. Dabei musste ich feststellen, dass die von dem mitgelieferten Steckemetzteil ausgehenden Störungen einen Empfang mit Zimmerantenne unmöglich machten. Ein

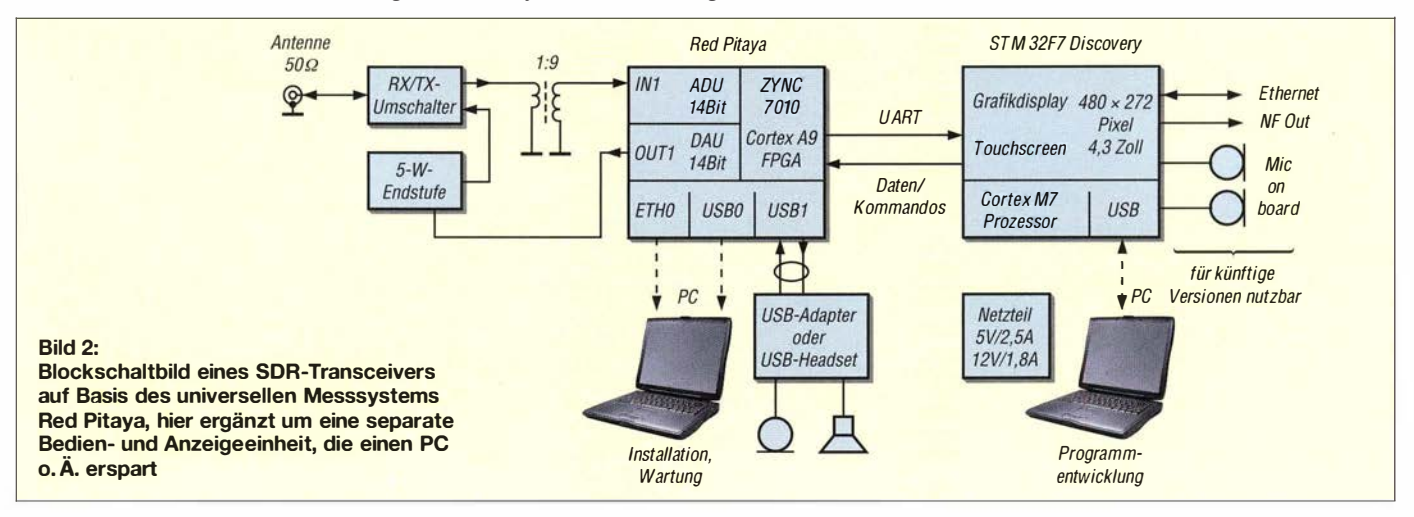

### Amateurfunktechnik

Transformatornetzteil mit analoger Regelung (5 V/2 A) löste das Problem.

Nun wollte ich den Red Pitaya auch als Sender benutzen. In der Schublade lagen zwei kleine Endstufen vom FA-Leserservice (I W, 5 W), und so entstand die in Bild I gezeigte erste Testplattform mit genügend Platz für Erweiterungen .

Eine einfache Sende-Empfangs-Umschaltung mit Transistoren und Relais gemäß Bild 4 war mithilfe von Lochrasterplatinen schnell gebaut. Die Antennenanpassung erfolgte mit einem vorhandenen unsymmetrischen Koppler in T-Schaltung mit Mantelwellensperren . Damit konnte ich erste SSB-QSOs im deutschsprachigen Raum tätigen. Für einen vollwertigen Transceiver fehlten mir nun noch eine stärkere Endstufe sowie eine Bedien- und Anzeigeeinheit, die den PC bzw. Laptop ersetzt.

#### Geplant: 400-W-Endstufe

Bei der Endstufe halfen mir Roland Becker, DK4RC, und Andreas Auerswald, DL5CN , mit Rat und Tat. Es kam ein HF-MOSFET BLF 368 vom Flohmarkt zum Einsatz . Dieser war wegen seiner hohen Verstärkung und Schwingneigung nicht leicht zu bändigen , aber nach Bedämpfung des Eingangskreises gelang es dann doch. Bei Speisung mit 28 V ist eine Sendeleistung von etwa 400 W zu erwarten. Die aus China (via Ebay) stammende Leiterplatte musste ich zur Aufnahme des Doppeltransistors mechanisch etwas abändern. Im Moment fehlt es noch an einem Antennenkappier dieser Leistungsklasse sowie an den erforderlichen Tiefpassfiltern (Bild 3).

#### **Bedien- und Anzeigeeinheit**

Hier fiel meine Wahl auf eine Baugruppe mit 10-cm-Touchscreen, diversen Schnittstellen und eingebauten MEMS-Mikrofonen: STM32F7 Discovery, Preis um 60 €. Als Prozessor dient der Cortex M7-Typ STM32F7 . Mit Pavel Demin konnte ich mich einigen, dass wir zur Datenübertragung die serielle Schnittstelle (UART) be-

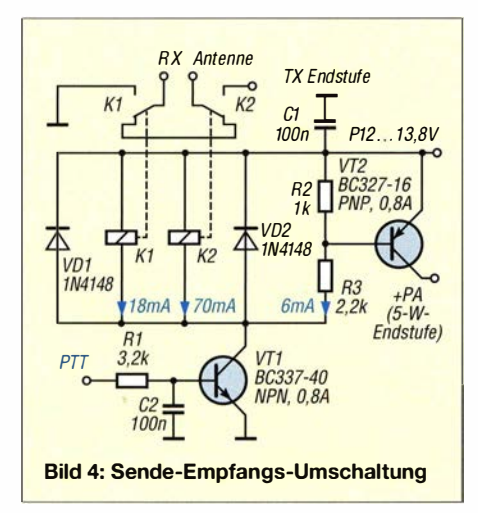

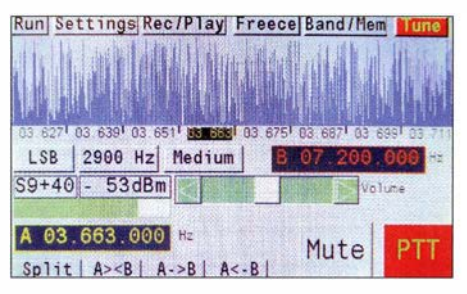

Bild 5: Entwurf für die Benutzeroberfläche der Bedien- und Anzeigeeinheit

Run Settings Rec/Play Freece Band/Mem Enter frequency **OK**  $\overline{0}$  $\overline{1}$  $\ddot{}$  $\ddot{}$  $\ddot{}$  $\ddot{+}$  $\ddot{}$  $\overline{2}$  $\overline{3}$  $\overline{0}$  $\overline{8}$  $\overline{0}$  $\overline{\theta}$ 7  $\overline{1}$  $\theta$  $\Theta$  $\overline{4}$ 5  $DO$ <sup>H<sub>z</sub></sup>  $\overline{6}$  $\overline{8}$ 9

Bild 6: Menüpunkt Frequenzeingabe der Bedien- und Anzeigeeinheit

Bild 7: RX-Test des I P3-Abstands mit PowerSDR; bei einem Zweitonsignal von zweimal -20 dBm erreichte der Pegel der 1M3- Produkte -105 dBm (IP3 etwa 22 dBm). Zuvor wurden Kalibrierung und Linearität der Anzeige sorgfältig überprüft.

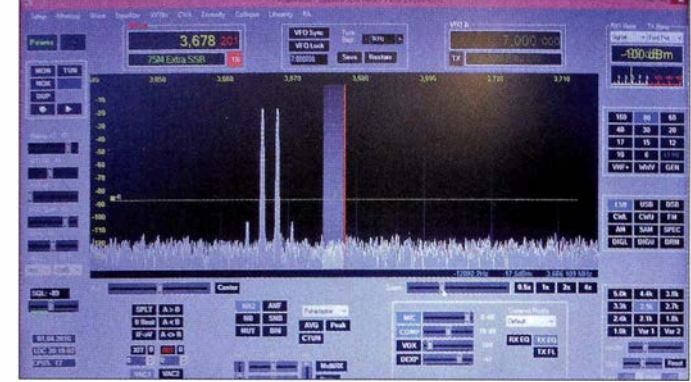

nutzen, und mit ihm die Einzelheiten des Übertragungsprotokolls abstimmen.

Die Programmierung dieser Baugruppe war mein Teil der Aufgabe . Pavel Demin hatte seine Embedded Version, bei der die Weiterverarbeitung der Signale auf dem Prozessorteil des Red Pitaya erfolgt, kaum zu modifizieren. Diese Weiterverarbeitung geschieht mit dem Programm Gnu Radio unter Linux. Es gibt zwar noch offene Probleme, doch die grundsätzlichen Funktionen konnte ich bereits erfolgreich testen, die Bilder 5 und 6 vermitteln erste Eindrücke.

#### $\blacksquare$  **Andere Entwicklungen**

Angeregt durch meine Beiträge im Internet haben mehrere Funkamateure ebenfalls den Red Pitaya als Grundlage für ihre Entwicklungen genutzt. Weitere Beispiele gibt es bei www.cq-nrw.de. Im Forum http://forum. cq -nrw.de findet man zudem Hinweise zur Verbesserung der Eingangsanpassung des Empfängerzweiges mittels HF-Übertrager sowie eine Zusatzschaltung mit Tiefpassfilter und Vorverstärker/ Abschwächer, entwickelt und lieferbar von DC6HL.

Die Verbesserung des Empfängereingangs mit einem 1 :9-Übertrager (bei mir 4/12 Wdg . auf Doppellochkern BN43/2402, ein Minicircuits T9-1-X65 ist ebenfalls geeignet) habe ich erfolgreich in meinen Testaufbau übernommen , ein per Relais schaltbarer 20-dB-Abschwächer ist in Planung.

Bereits erprobt ist der Diversity-Empfang, den Red Pitaya dank seiner beiden getrennten Empfangskanäle ermöglicht. Damit ist die Ausblendung räumlich getrennter Störsignale möglich . Diese Funktion wird durch das Programm OpenHPSDR unterstützt.

Auch am Problem "Adaptive Vorverzerrung" wird derzeit gearbeitet. Mit dieser Methode sollen Signalverzerrungen, wie sie bei der Verstärkung in einer nachgeschalteten Endstufe auftreten, vermindert werden.

#### **E** Zusammenfassung

Mit einem der Programme von Pavel Demin (ich empfehle die Version für HPSDR), einer einfachen Sende-Empfangs-Umschalteinheit, z. B. gemäß Bild 4, und einem PC/ Laptop/Tablet lassen sich erste Gehversuche mit einem SDR-TRX auf Basis des Red-Pitaya-Moduls unternehmen . Eine ausführlicheAnleitung von Jörg Saure, DD8JM, findet sich darüber hinaus im genannten Forum.

Für alle, die es schnell ausprobieren wollen: Pavel Demin stellt im Internet fertige Programme für die Übertragung auf SD-Karten bereit. Diese braucht man nur noch auf die Mikro-SD-Karte zu kopieren und in den Red Pitaya zu stecken - fertig!

woki@onlinehome.de

#### Literatur und Bezugsquellen

- [ 1] Reichelt Elektronik GmbH & Co. KG, Sande, Tel. (0 44 22) 95 53 33; www.reichelt.de
- [2] OBmann, M.: Red Pitaya erste Schritte mit einem Universalmesssystem. FUNKAMATEUR 64  $(2015)$  H. 1, S. 54-56
- [3] Oßmann, M.: SSB-Sendesignalaufbereitung mit dem Red Pitaya. FUNKAMATEUR 64 (2015) H. 2, S. 158-161
- [4] OBmann, M.: Softwaredefinierter Empfänger mit dem Red Pitaya. FUNKAMATEUR 64 (2015) H. 5, S. 604-607
- [5] Hegewald, W., DL2RD: Bandbeobachtung und mehr mit einem 15-€-SDR. FUNKAMATEUR 64 (2015) H. II, S. 1208 f., H. 12, S. 1 304 f., 65 (2016) H. 1, S. 44 f., H. 2, S. 156 f., H. 3, S. 258 f., H. 4, 356 f.

# Erfahrungen beim Bau einer 800-W-Endstufe für KW

#### ULRICH GRAF - DK4SX

Der Selbstbau eines Leistungsverstärkers mit Halbleiterbauelementen ist für versierte Funkamateure eine interessante Herausforderung. Dieser Beitrag zeigt, welche Erfahrungen beim Bau einer 800-W-PA unter Verwendung von Modulen und selbst entworfenen Baugruppen gemacht wurden, und bietet daher Hilfe zur Selbsthilfe.

Im Gegensatz zu den Baugruppen eines Röhrenverstärkers kann man solche für einen Halbleiterverstärker überwiegend als Fertigmodule über das Internet erwerben. Dazu gehören leistungsfähige Schaltnetzteile. Verstärkermodule. Oberwellenfilter. auch Ausgang Impedanztransformationen zumeist mittels Breitbandtransformatoren vorzusehen. Deren Konstruktion und die Wahl brauchbarer Ferritmaterialien können eine äußerst zeitraubende Angelegenheit sein. Allerdings gibt es hierzu seit Jahren gut

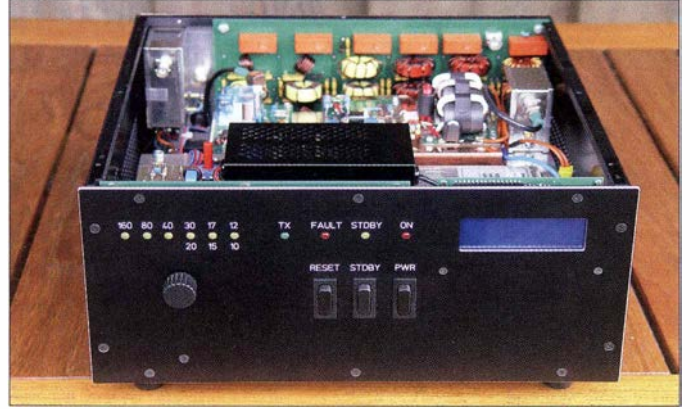

Richtkoppler und Sicherheitseinrichtungen. Funkamateure und Hersteller aus Deutschland, Italien, Russland, USA sowie Israel bieten solche Module an .

#### **B** Baubeginn

Bereits beim Bau von Halbleiterverstärkern bis zu Ausgangsleistungen von etwa 100 W erkannte ich die zeit- und arbeitsintensivsten Schritte in der Anpassung der Verstärkerelemente an die Schnittstellenimpedanzen von 50 Q. Hier sind sowohl für Ein- als

Bild 1: Frontseite der LDMOS-Endstufe mit den Bedienelementen, den LEDs zur Statusanzeige und dem LC-Display; die obere Gehäuseabdeckung wurde entfernt.

erprobte Applikationen der Halbleiterhersteller oder von erfahrenen Selbstbauem. Um mir in der höheren Leistungsklasse zeitintensive Untersuchungen zu ersparen, erstand ich zuerst ein Verstärkermodul von UA3QLC zum Einbau eines LDMOS-FETs BLFI88. Nach der anschließenden Konstruktion einer passenden Mechanik, dem Einbau der Spannungsversorgung sowie dem Entwurf von Oberwellenfilter und Steuerung waren erste Messungen der Leistungsfähigkeit angesagt. Diese zeigten eine

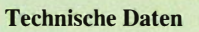

Ausgangsleistung Ansteuerleistung 1M3-Abstand Leistungshalbleiter Versorgungsspannung  $\leq 900 \text{ W} \text{ @ } 160 \text{ m}$  $\leq 830 \text{ W} \text{ @ } 10 \text{ m}$ 30 W  $>$  30 dBc @ 600 W  $1 \times$  BLF188  $230V$ 

prinzipiell brauchbare Funktion, denn es ließ sich eine Leistung und Linearität erzielen, die dem Selbstbauer als durchaus hinreichend erscheinen mag. Mit gewissen Abstrichen gelingt es somit, eine Halbleiterendstufe mit einem modernen LDMOS-FET aus fertig erhältlichen Baugruppen zusammenzustellen und in Betrieb zu nehmen . Für viele Funkamateure ist dies sicher eine preiswerte Alternative, ihr Sendesignal um wenigstens 10 dB anzuheben .

Mir erschienen jedoch deutlich erkennbare Unzulänglichkeiten Grund genug, vor allem das Verstärkermodul und einige periphere Baugruppen etwas genauer anzuschauen.

#### **E** Eingang

Die Verstärkung des verwendeten Halbleiters beträgt bis 30 dB . Wer nicht gerade den neuen Verstärker zur Anhebung der vergleichsweise geringen aber definierten Ausgangsleistung eines SOR-Geräts verwenden möchte, sondern einen üblichen Stationstransceiver, muss daher dem Eingang ein Dämpfungsglied vorschalten . Aus Sicherheitsgründen wird dies von manchen Amateuren mit so hoher Dämpfung ausgelegt, dass man den Verstärker mit der Standardausgangsleistung von 100 W des Transceivers ansteuern kann.

Das kann bei einem älteren Transceiver insofern von Vorteil sein, als viele dieser Geräte bei reduzierter Ausgangsleistung beim Sendebeginn - und in SSB zu Beginn fast jeder Sprachsilbe - einen ALC-Überschwinger produzieren. Dieser entsteht während der Zeitspanne , bis die am Senderausgang gemessene Ausgangsleistung auf einen ein-

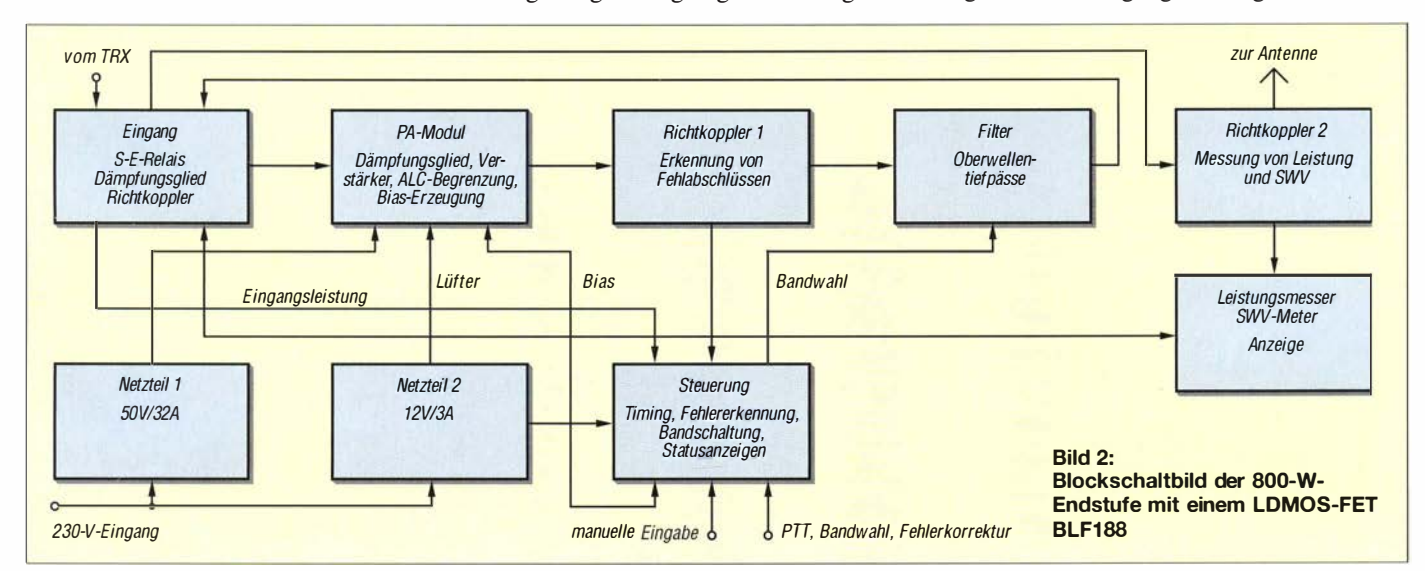

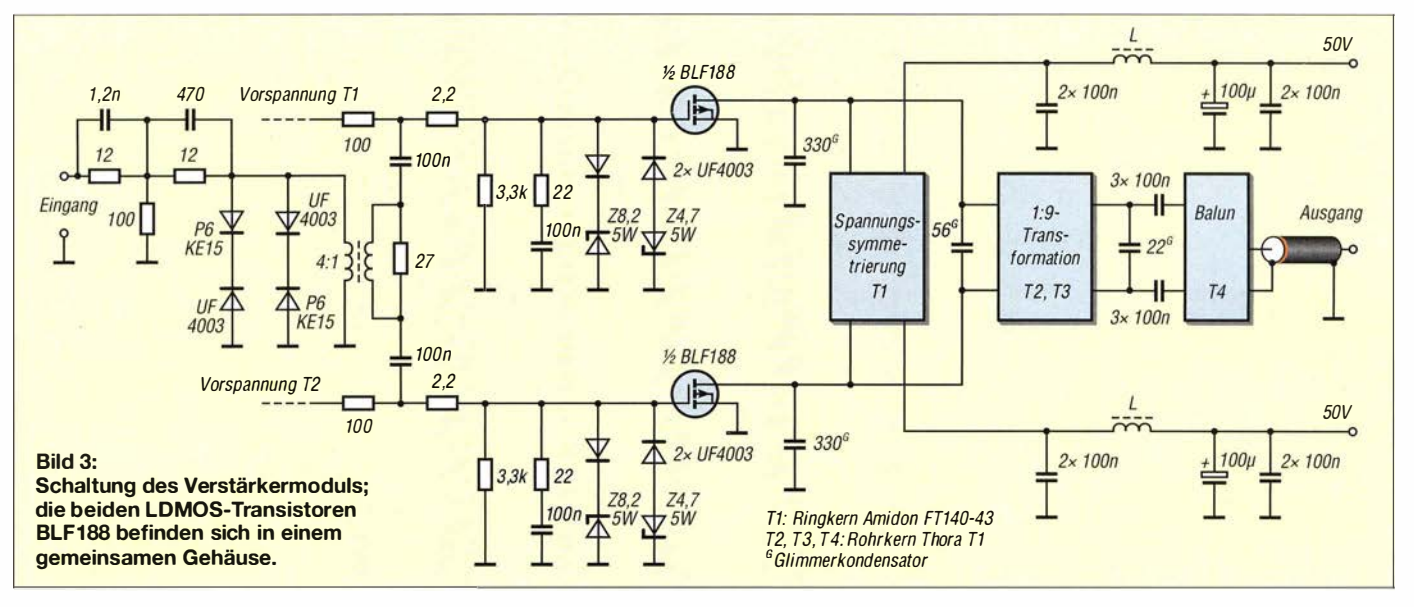

gestellten reduzierten Pegel eingeschwungen ist

Andererseits ist ausgerechnet die Linearität des Steuersenders, gemessen durch die Unterdrückung der Intermodulationsprodukte dritter und höherer Ordnung, bei der höchsten Ausgangsleistung am schlechtesten. In Serie mit dem Leistungsverstärker ergibt sich so ein vergleichsweise unsauberes und breites AusgangssignaL Es ist also doch sinnvoll , ein Dämpfungsglied einzusetzen , das es erlaubt, den Verstärker mit reduzierter Ausgangsleistung des Transceivers voll auszusteuern. Dann sind allerdings Vorkehrungen zu treffen, um mögliche ALC-Überschwinger unschädlich zu machen .

Üblicherweise wird die 50-Q-Eingangsimpedanz des Verstärkermoduls mittels eines Breitbandtransformators etwa auf die niedrige Eingangsimpedanz des LDMOS-FETs transformiert. Die Eingangsimpedanz eines BLF 1 88 besteht im Wesentlichen aus einer recht großen Gate-Kapazität. Diese breitbandig präzise anzupassen, würde einen recht großen schaltungstechnischen Aufwand bedeuten. Daher ist es üblich, die Schnittstellenimpedanz von 50 Q eher nach Gutdünken in einem Verhältnis von 4: 1 oder 9: I abwärts zu transformieren und dann ohmsch abzuschließen.

Werden die Gate-Anschlüsse der LDMOS so angesteuert, ergibt sich zwar ein gewisser Frequenzgang mit zu hohen Frequenzen geringerer Aussteuerung . Jedoch lässt sich dies sich z. B. mit einem eingangsseitigen frequenzabhängigen Dämpfungsglied leichter kompensieren als mit ausgeklügelter Anpassung an die Gate-Kapazitäten.

Das Problem der extrem empfindlichen Gate-Anschlüsse auf Überspannung kann nicht nur bei der Schaltungsentwicklung, sondern auch später im Betrieb sehr leicht zur Zerstörung der angeblich so robusten Halbleiter führen . Die Grenzen der maximalen Gate-Spannung liegen beim BLF188 bei  $+12$  V und  $-6$  V.

Doch Vorsicht: Nicht nur ALC-Überschwinger können den Halbleiter "überfahren". Dies kann auch bei Verwendung einer Gegenkopplung z. B. durch ein versehentlich falsch geschaltetes Oberwellenfilter oder eine krasse Fehlanpassung der Antenne passieren. In beiden Fällen können an den Drain-Anschlüssen sehr hohe HF-Spannungen entstehen, die über die Gegenkopplung auf die Gate-Anschlüsse wirken und diese möglicherweise überlasten.

Daher habe ich auf die Anwendung einer Gegenkopplung verzichtet. Wie in der Schaltung in Bild 3 zu sehen, wurden zum Schutz der Gate-Anschlüsse vor Übersteuerung zwei Maßnahmen getroffen: Zuerst sind der Primärseite des Eingangstransformators Suppressordioden parallelgeschaltet. Da diese Dioden in Sperrrichtung betrieben werden, müssen halbwellenweise schnelle Schaltdioden in Serie liegen . Der Transformator trennt die Sekundärspannung galvanisch – sie kann also "schwimmen" und möglicherweise die Gate-Anschlüsse unsymmetrisch belasten.

Um eine symmetrische Aussteuerung zu gewährleisten , sind den Gate-Anschlüssen daher niederohmige Lasten vorgeschaltet. Und zur zusätzlichen Sicherheit sind, ebenfalls wieder halbwellenweise, schnelle Schaltdioden mit Z-Dioden angebracht. Die Z-Dioden müssen während einiger Zehn Millisekunden die Überleistung aufnehmen - es sollten also wenigstens 1 ,5-W-Typen sein .

Mit dieser Beschaltung konnten ALC-Überschwinger dem LDMOS-FET in meiner Endstufe keinen Schaden mehr zufügen. Intermodulationsmessungen zeigten zudem, dass bei Nennaussteuerung kein Einfluss auf die Linearität des Verstärkers festzustellen ist. Bild 4 zeigt die nachträgliche Realisierung auf der Leiterplatte .

#### **Ausgang**

Insbesondere Unzulänglichkeiten der Ausgangstransformation des gekauften Verstärkerboards waren schließlich Anlass, sich besonders mit diesem Schaltungsteil zu befassen . Die meisten Entwickler der auf dem Markt angebotenen Module setzen an dieser Stelle Leitungstransformatoren zur Impedanzanpassung , einen zusätzlichen Speisespannungs-Symmetriertransformator und ausgangsseitig einen Balun zur Symmetrieverbesserung ein. Da ein professioneller,

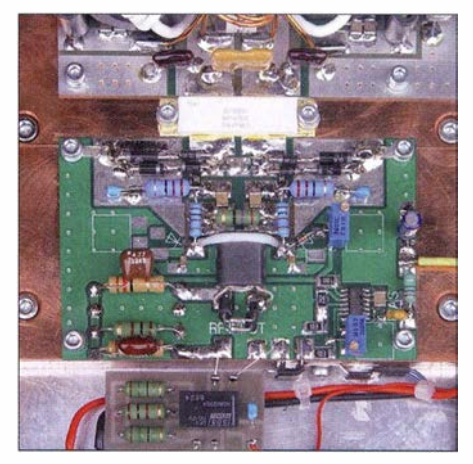

Bild 4: Eingangsbeschaltung des BLF188 auf dem Verstärkermodul

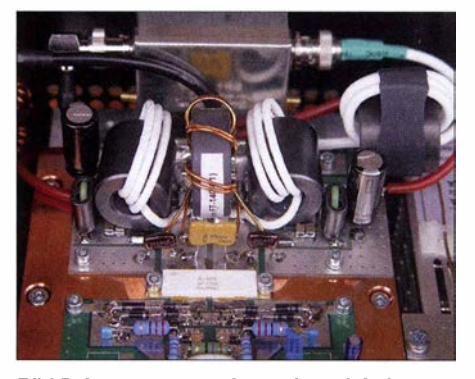

Bild 5: Ausgangstransformation mit Leitungstransformator, Spannungs-Symmetriertransformator und Ausgangsbalun

italienischer Hersteller von LDMOS-Endstufen jedoch einen klassischen Breithandtransformator verwendet, ergaben sich zahlreiche mögliche Varianten zur Untersuchung passender Transformatorausführungen, Ferrite, Wicklungstechniken und Platinenlayouts.

Dieser Prozess dauerte bei mir viele Wochen und bedeutete nicht nur Kosten für notwendiges Material, sondern auch für einige LDMOS-FETs, die meist durch meine Unachtsamkeit ihr Leben ließen . Das Hauptproblem der untersuchten Varianten war die mit steigender Frequenz sehr deutlich abnehmende Ausgangsleistung. Dabei fiel vor allem die Diskrepanz zwischen Messungen an idealen 50-Q-Schnittstellen und den realen Ergebnissen im eingebauten Zustand sowie der Zusammenschaltung mit den FETs auf.

hen aus verlustarmen Rohrkernen Thora Tl (www.buerklin.de, Besteii-Nr. 85 D 256), bewickelt mit  $18 - \Omega$ -Koaxialkabel TC-18 von www.pcs-electronics.com.

Der Speisespannungstransformator ist mit  $2 \times 1,2$  mm Kupferlackdraht bifilar auf einen Ringkern Amidon FTI 40-43 gewickelt. Der Balun trägt 5 Wdg. 50-Ω-Koaxialkabel auf ebenfalls einem Thora-Kern . Besonders wichtig scheint jedoch das Platinenlayout zu sein, das die Verschaltung der Leitungstransformatoren ohne zusätzliche Verbindungsleitungen ermöglicht.

Auf www.w6pql.com zeigt James Klitzing, W6PQL, in seinen Aufbauhinweisen dieses gelungene Layout und die Installation der Transformatoren. Die dennoch eingesetzte kapazitive Kompensation der Ausgangstransformation hebt die Leistung auf den oberen KW-Bereichen etwas an, er-

> Bild 6: Oberwellenfilter mit Ringkern- und Luftspulen sowie Glimmerkondensatoren

Bei hohen Leistungen müssen solche Filter unbedingt abgeglichen werden, und zwar auf der jeweiligen Leiterplatte und möglichst im eingebauten Zustand. Vor allem die Verbindungsleitungen zwischen Einund Ausgang zu den einzelnen mit Relais geschalteten Filterzügen und die Schaltkontakte und -fahnen der Relais weisen nämlich nicht zu vernachlässigende Blindanteile auf, die im Sinne einer guten Anpassung berücksichtigt werden müssen . Eine gute Anpassung ist bei der Wobbelmessung kaum an der Durchlasskurve zu erkennen - sie muss unbedingt durch eine Bestimmung der Reflexionsdämpfung ermittelt werden . Bis etwa I kW sollte sie im Durchlassbereich der Frequenzbänder mindesten 26 dB  $(s = 1,1)$  betragen.

Ein für diese Anpassung berechnetes Filter weist relativ krumme Werte für die Kapazitäten auf. Solche Werte lassen sich durch jeweils zwei parallelgeschaltete Kondensatoren zusammensetzen . Da z. B. Glimmerkondensatoren für I kV nicht preiswert sind, ist es sinnvoll, eine Filterstruktur gemäß B ild 10 zu verwenden . Sie hat zudem den Vorteil , dass man die genannten Blind-

Frequenzgänge und Anpassung der Ausgangstransformation ließen sich - bei Messung in den 50-Q-Ausgang und Abschluss der Schaltung auf der Drain-Seite mit der entsprechenden Last von 5,6  $\Omega$  (9:1-Transformation) - sauber mit Kompensationskondensatoren auf nahezu ideale Werte auf allen KW-Bändern bringen. Im eingebauten Zustand war jedoch die ermittelte Kompensation unbrauchbar - die Unterschiede zwischen den einzelnen Transformatorvarianten waren recht gering , der Leistungs-

abfall aber nach wie vor vorhanden. Interessant waren in dem Zusammenhang Versuche mit klassischen Breitbandtransformatoren. Sie erlauben eine Ausgangstransformation mit wesentlich geringerem Material aufwand. Leider ließ sich eine passende Schaltung aus Volumengründen nicht mehr in das bereits fertige Gehäuse integrieren. Also blieb nur eine weitere Überarbeitung der Lösung mit Leitungstransformatoren.

Da sich aktuell sehr viele Funkamateure mit dem Bau eines Verstärkers mit diesen modernen Halbleitern befassen , gelang es, kompetente Gesprächspartner zu finden . So waren Profi-Tipps zur Messtechnik zu erhalten , Hinweise auf äußerst verlustarme Ferrite und schließlich ein heißer Tipp zum optimalen Platinenlayout. Die letzte und endgültige Fassung der Ausgangsbeschaltung des BLF188 sah schließlich aus wie in Bild 5: Die Leitungstransformatoren beste-

Bild 7: Ausgangsrichtkoppler links und präzise kompensierter Messkoppler rechts Fotos: DK4SX

forderte aber zur Optimierung viele Messdurchläufe.

#### $\blacksquare$  Oberwellenfilter

Ein Bessel-Filter 5. Ordnung genügt, um die Oberwellen des Verstärkermoduls so weit zu unterdrücken, dass sie die gesetzlichen Mindestwerte um wenigstens 10 dB übertreffen. Man kann für alle gewünschten Bereiche jeweils einen Filterzug vorsehen oder z. B. das 20-m-Band und das 30-m-Band ebenso zusammenfassen wie die Bänder  $17 \text{ m}$  und  $15 \text{ m}$  bzw.  $12 \text{ m}$  und  $10 \text{ m}$ .

Die Dimensionierung der Bauteile für die Filter ist nicht unkritisch. Um z.B. auch bei Fehlanpassung eine gewisse Reserve in der Spannungsfestigkeit der Kondensatoren zu haben, sollte man bis zu einem Stehwellenverhältnis von  $s = 2$  unbedingt wenigstens Kondensatoren mit 1 kV Belastbarkeit einsetzen. Die Spulen können bis zu einer Leistung von etwa I kW (SSB) auf Amidon-Ringkerne T130-2 oder T130-6 gewickelt werden. Die kleinen Werte auf den höheren Bändern lassen sich mit Luftspulen realisieren.

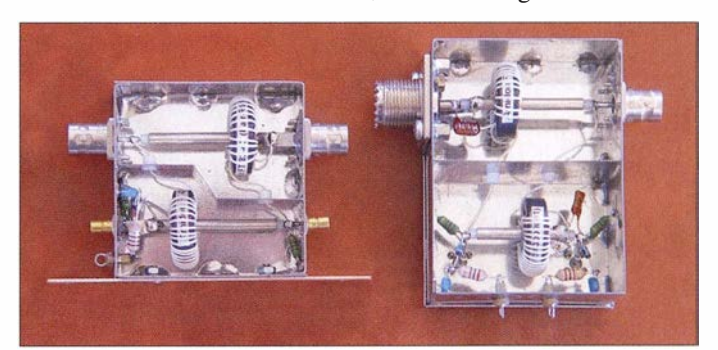

anteile der Zuleitungen und Relais durch einfaches Verschieben der Windungen auf der ersten und letzten Spule herausstimmen kann.

Zwar benötigt eine dritte Spule im Vergleich zur Ausführung in Bild II mehr Platz - vor allem, wenn man berücksichtigt, dass Luftspulen rechtwinklig zueinander angeordnet werden sollten - doch die Vorteile wiegen diesen Nachteil auf. Lediglich der Filterzug für 20 m und 30 m hat wegen höherer notwendiger Flankensteilheit eine Struktur 7. Ordnung. Das erfordert jedoch zur Optimierung der Anpassung eine eventuelle Änderung der Werte des ersten und letzten Kondensators.

Beim Entwurf einer Leiterplatte für das Oberwellenfilter mit den dazugehörigen Relais gibt es verschiedene Möglichkeiten der Umschaltung. Bild 8 zeigt eine häufig verwendete Standardanordnung. Man erkennt, dass bei Aktivierung des Filterzugs F4 die Leitung zu den Relais 5 und 6 als Stub zugeschaltet bleibt. Diese zusätzliche Kapazität ist mit den Elementen der Filter herauszustimmen – immer mit der Reflexionsdämpfung im Blick. Es ist daher sinnvoll, an der Position I das Filter mit der tiefsten Frequenz und an Position 6 das Filter mit der höchsten Frequenz anzuschalten.

Die Anordnung in Bild 9 umgeht das Problem des zusätzlichen Leitungsstubs. Allerdings ist bei einem Relaisfehler ein Teil der Filter nicht mehr aktivierbar. Die in Serie geschalteten Relaiskontakte stellen aber auch hier einen deutlichen Anteil an Blindelementen dar, die die Filterdaten beeinflussen.

Fertig erhältliche Oberwellenfilter sind oftmals anstelle von Glimmerkondensatoren mit vielen parallelgeschalteten Keramikkondensatoren bestückt. Diese halten bei Fehlanpassung nicht immer die hohen HF-Ströme aus und es gibt Berichte von abgebrannten Leiterplatten.

#### **B** Schutzeinrichtungen

Derhier gezeigte Verstärker hat drei eingebaute Richtkoppler. Der direkt am Antennenausgang angeordnete ist genau kompensiert, dient aber lediglich der präzisen Anzeige von mittlerer und PEP-Leistung sowie des Stehwellenverhältnisses. Direkt am Verstärkereingang befindet sich ebenfalls ein Richtkoppler. Dieser ist eine einfache Ausführung des transformatarischen Prinzips auf einem Doppellochkern mit 20 dB Koppeldämpfung. Er misst die Eingangsleistung und dient der Erkennung von Übersteuerung.

Der dritte Richtkoppler befindet sich zwischen dem Ausgang des Verstärkermoduls und dem Oberwellenfilter. Im hektischen Stationsbetrieb kommt es leider doch immer wieder einmal vor, dass man beim Bandwechsel vergisst, das korrekte Oberwellenfilter zu aktivieren. Dies soll mit diesem Richtkoppler erkannt und bei Fehlbedienung der Verstärker deaktiviert werden. Bild 7 zeigt die beiden im Ausgangspfad eingeschleiften Leistungsrichtkoppler.

An der Stelle des dritten Kopplers stehen auch die nicht unterdrückten Oberwellen an. Das bedeutet, dass sich hier die notwendige Abschaltschwelle nach einem noch akzeptablen maximalen SWV und der bei voller Ausgangsleistung anstehenden Oberwellen richten muss. Da bei einem Gegentaktverstärker die dritte Harmonische in der Regel mit etwa nur 10 dB unterdrückt ist, entspricht sie in der Leistung etwa der bei *s* = 2 entstehenden reflektierten Leistung. Mit einer Koppeldämpfung von 30 dB des Leistungskopplers lässt sich so ein sinnvoller Gleichspannungsschaltpegel errechnen, der einen sicheren Betrieb erlaubt und der im Störfall ebenso sicher den Verstärker deaktiviert.

Die SWV-Abschaltung lässt sich leicht mit einem leistungsfähigen Antennenkappier überprüfen, indem man eine gute Anpassung durch Verstimmung zu induktiver oder kapazitiver Belastung bis zu *<sup>s</sup>*= 2 verschlechtert.

Bei einem bekannten Anbieter von Komponenten für LDMOS-Verstärker sind auch Richtkoppler erhältlich. Allerdings sind sie sogar für die Messung der Ausgangsleis-

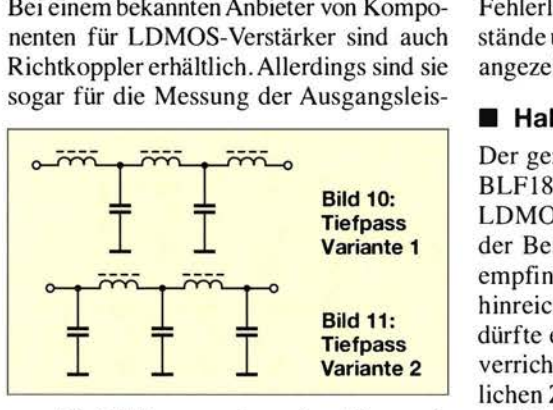

tung bis 2 kW vorgesehen, obwohl nur mit einem vergleichsweise kleinen Doppellochkern realisiert. Bei einer Vorwärtsleistung von I kW erwärmen sie sich bereits auf 70°C.

#### **B** Steuerung

Um die Aktivierung von Sende-Empfangs-Relais und Vorspannung des Verstärkers nach dem Betätigen der PTT-Taste im Transceiver geordnet ablaufen zu lassen, ist eine entsprechende Steuerung notwendig. Sie realisiert auch die notwendigen zusätzlichen Funktionen, wie z. B. eine Stand-by-Schaltung und die Wahl des Betriebsbands. Selbstverständlich gehören auch die Schutzschaltungen dazu, die im Fehlerfall den Verstärker vor Schaden bewahren sollen.

Im Gegensatz zu meinem käuflich erworbenen Verstärker, der im Fehlerfall immer sofort und komplett abschaltet, soll hier nur der Verstärker in den Stand-by-Zustand versetzt werden. Dies trifft z. B. dann zu, wenn der Ausgangsrichtkoppler eine Fehl-

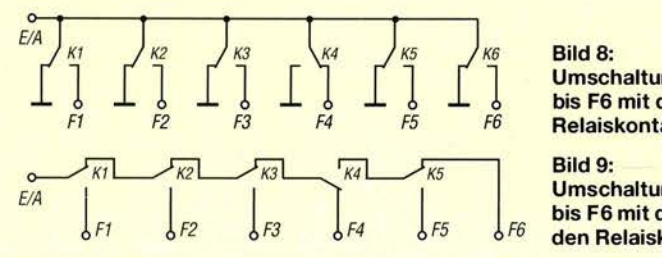

Bild 8: Umschaltung der Filterbänke F1 bis F6 mit den parallel liegenden Relaiskontakten K1 bis K6

Bild9: Umschaltung der Filterbänke F1 bis F6 mit den in Reihe liegenden Relaiskontakten K1 bis KS

anpassung meldet. Dann wird durch eine Halteschaltung die PTT deaktiviert und so lange gesperrt, bis die Fehlanpassung behoben und der Reset-Knopf betätigt wird.

Ein Fehler im Eingang wird unterschiedlich behandelt. Eine nur kurzzeitige Übersteuerung mit einer Dauer unter 50 ms, also etwa der maximalen Dauer von ALC-Überschwingern, wird ignoriert  $-$  die Schutzdioden im Verstärkereingang begrenzen die Überleistung. Dauert die Übersteuerung länger, also wenn man tatsächlich vergessen hat, die Transceiverleistung zurückzudrehen, dann schaltet der Verstärker ebenso in den Stand-by-Zustand und die Fehlerlampe leuchtet auf. Alle Betriebszustände und das Nutzband werden mit LEDs angezeigt.

#### **Halbleiter**

Der gezeigte Verstärker wurde mit einem BLFI88 von NXP realisiert, der zwei LDMOS-FETs enthält. Mit entsprechender Beschattung zum Schutz der extrem empfindlichen Gate-Anschlüsse und mit hinreichender Abfuhr der Verlustwärme dürfte er viele Jahre zuverlässigen Dienst verrichten. Wem die Gefahr einer möglichen Zerstörung der Gate-Anschlüsse zu groß ist, kann eventuell mit vier deutlich robusteren VRF2933 einen mindestens vergleichbar leistungsfähigen Verstärker realisieren . Die geschilderten Überlegungen dürften auch für diese Halbleiter zutreffen.

#### $\blacksquare$  Messwerte

Mit kapazitiver Kompensation der Ausgangstransformation, einem frequenzabhängigen Eingangsdämpfungsglied und einem Platinenlayout, das die direkte Zusammenschaltung der Leitungstransformatoren erlaubt, konnte ich einen zufriedenstellenden Frequenzgang erzielen. Mit rund 30 W Ansteuerung aus einem Standardtransceiver werden rund 900 W auf dem 160-m-Band und noch 830 Waufdem I 0-m-Band mit deutlicher Reserve erreicht. Bei einer Aussteuerung von bis zu 600 W auf allen Bändern wird so ein Intermodulationsabstand von 1M3 > 30 dBc gewährleistet. Das Signal hört sich sehr sauber an und die Rapporte von Stationen mit SDR-Spektrumanalyse waren sehr zufriedenstellend.

Zum Gelingen des Projekts möchte ich mich für konstruktive Beiträge insbesondere bei Reinhard Förtsch , DH3NAB, Ku- . no Rödl, DL1AKR, Andreas Auerswald, DL5CN, und Gerd Otto, DC6HL, bedanken. Auf www.dk4sx.darc.de-- *Projekte -- LDMOS-PA für Kurzwelle* sind weitere Schaltungen und Aufbaudetails dargestellt. dk4sx.ug@googlemail.com

# 2,5-V-Spannungsreferenz

#### CLEMENS VERSTAPPEN - DL3ETW

Wenn das Vertrauen in die angezeigten Spannungswerte des verwendeten digitalen Multimeters schwindet, ist es im ersten Schritt hilfreich, sich anhand einer kleinen Spannungsreferenz von der Messgenauigkeit zu überzeugen. Eine solche Spannungsreferenz ist ebenfafls für die Kalibrierung analoger Schaltungen, wie beispielsweise für die AID-Umsetzung durch einen Mikrocontroller, geeignet.

Mir kamen Zweifel an der Genauigkeit der mit einem digitalen Multimeter durchgeführten Spannungsmessung. Ich hätte daher gerne eine Vergleichsmessung an einer genauen Spannungsreferenz durchgeführt, um mich von der Genauigkeit meines Fluke 70 II/ zu überzeugen. Ein Blick in das Handbuch des Messgeräts verriet mir lediglich die Toleranz, die es im Messbereich bis 3,2 V haben sollte:  $\pm 0.5\%$  plus eine Anzeigestelle (Digit).

Umgebungstemperatur und 5 V Versorgungsspannung spezifiziert. Drei Faktoren beeinflussen seine Genauigkeit maßgeblich: Temperatur, Versorgungsspannung und Ausgangsstrom.

Aus dem Datenblatt des AD680 habe ich die Werte in Tabelle 1 entnommen . Ich beabsichtige, die Referenz bei  $25^{\circ}$ C  $\pm 5^{\circ}$ C. also bei  $\Delta \vartheta = 5$  K, an einer 9-V-Blockbatterie zu betreiben . Den Ausgang belaste ich nur durch den hochohmigen Eingang des

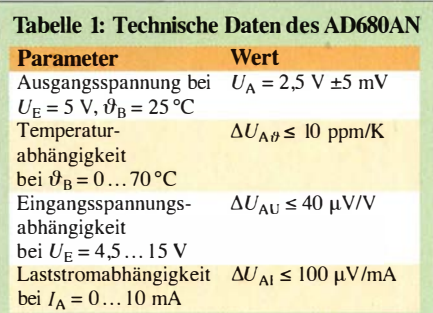

Als Operationsverstärker kommt kein Standardtyp in Betracht, denn die Eingangsoffsetspannung muss deutlich unter I mV liegen, um einen Genauigkeitsverlust zu vermeiden. Die Wahl fiel auf den OP07, der mit einer Eingangsoffsetspannung von typisch 60  $\mu$ V und maximal 150  $\mu$ V spezifiziert ist.

Ich hatte in einem Messlabor die Möglichkeit, meinen in Bild I gezeigten Aufbau an dem 7 ,5-stelligen, hochgenauen Model

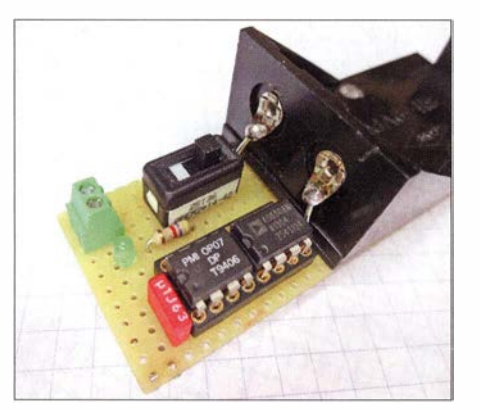

Bid 1: Universalleiterplatte mit der 2,5-V-Spannungsreferenz und dem Batteriefach für die 9-V-Blockbatterie Foto: DL3ETW

Die zur Kontrolle genutzte Spannungsreferenz muss selbstverständlich genauer sein als mein Messgerät. Mir schwebte ein kleines batteriebetriebenes Gerät vor, das bei Bedarf kurz eingeschaltet wird und das einen stabilen Referenzpegel zur Verfügung stellt. Nach einer Recherche im Internet und bei einigen Händlern hatte ich eine Vorstellung über gängige Referenzspannungen und Preise nutzbarer ICs.

Die Wahl fiel auf den IC AD680AN von Analog Devices (www.analog.com) mit 2,5 V Ausgangsspannung. Dieser Schaltkreis ist, wie alle Bauteile dieser Schaltung , u. a. bei Reichelt Elektronik (www.reichelt.de) erhältlich. Der IC ist mit einer anfänglichen Genauigkeit von 2,500 V  $\pm$ 5 mV bei 25 °C

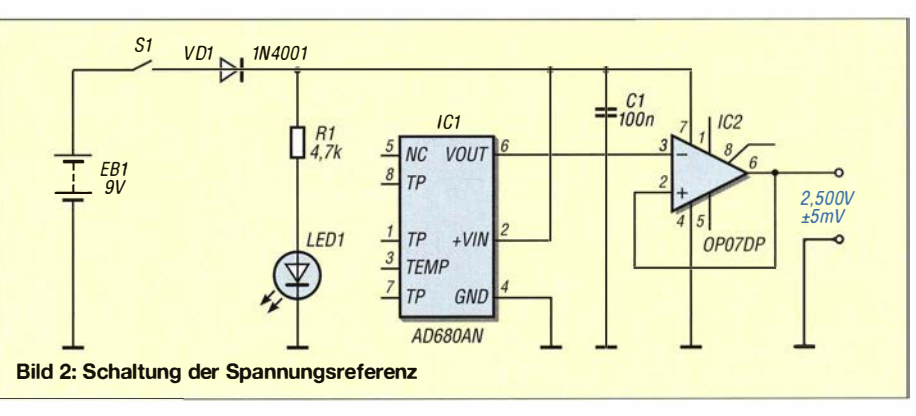

nachgeschalteten Spannungsfotgers IC2. Somit fließt kein nennenswerter Ausgangsstrom  $I_A$  und es entsteht durch ihn kein zusätzl icher Fehler.

Der laut Hersteller bei  $\vartheta$ = 25 °C und  $U_{\rm E}$  = 5 V vorhandene Fehler von ±5 mV erhöht sich zusätzlich durch den vergrößerten Temperaturbereich um

$$
U_{\text{Ref}} \cdot \Delta U_{\text{A}\vartheta} \cdot \Delta \vartheta
$$
  
= 2,5 V \cdot 10 ppm/K \cdot 5 K = 125 \mu V

und durch die mit 9 V gewählte Eingangsspannung um weitere

$$
(U_{\rm E} - U_{\rm B}) \cdot \Delta U_{\rm AU}
$$
  
= (9 V – 5 V) · 40  $\mu$ V/V = 160  $\mu$ V.

Die Toleranzbreite der Ausgangsspannung des AD680AN erhöht sich somit um insgesamt  $\pm 285 \mu V$  und die Ausgangsspannung wird bei  $2.5 V \pm 5.285$  mV liegen.

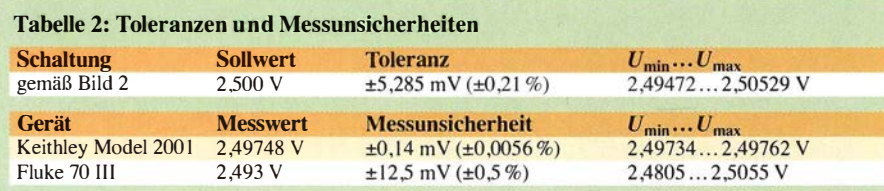

2001 Multimeter von Keithley zu überprüfen:

$$
U_{\text{Ref}} = 2,49748 \text{ V } \pm 0,14 \text{ mV}.
$$

Im 20-V-Messbereich des Mode/ 200/ lieB sich die Messunsicherheit dieses Messgeräts aus den 24 ppm des Messwerts  $(\pm 59.9 \,\mu \text{V})$  und den 4 ppm des Messbereichs ( $\pm 80 \mu$ V) mit  $\pm 0,14$  mV berechnen. Diese Genauigkeitsangaben stammen aus der Herstellerspezifikation von Keithley. Mein eigenes Multimeter Fluke 70 lll zeigte 2,493 V an. Mit seinen 0,5 % Toleranz darf der tatsächliche Wert zwischen 2 ,4805 V und 2,5055 V liegen. In Tabelle 2 habe ich die Toleranzen und Messunsicherheiten aufgeführt.

Ganz offensichtlich ist die Genauigkeit des Keithley-Multimeters um zwei Größenordnungen besser als die meines Fluke. Der Messwert des Multimeters Fluke 70 lll weicht zwar um

#### $2,49748$  V -  $2,493$  V =  $4,48$  mV

von dem mit dem Model 2001 ermittelten Wert ab, ist jedoch noch im Toleranzbereich und somit liegt mein Multimeter noch in der Spezifikation. dl3etw@hotmail.com

### FUNKAMATEUR - Bauelementeinformation

### N-Kanai-Leistungs-LDMOS-Transistoren

#### Grenzwerte

 $\cup$ 

 $\cup$ 

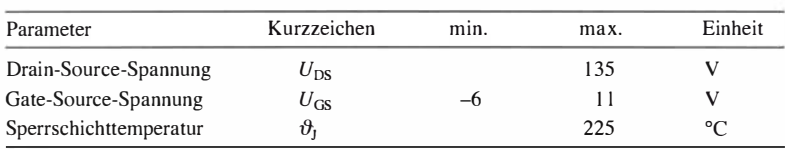

#### Kennwerte ( $\vartheta_{G} = 25 \degree C$ )

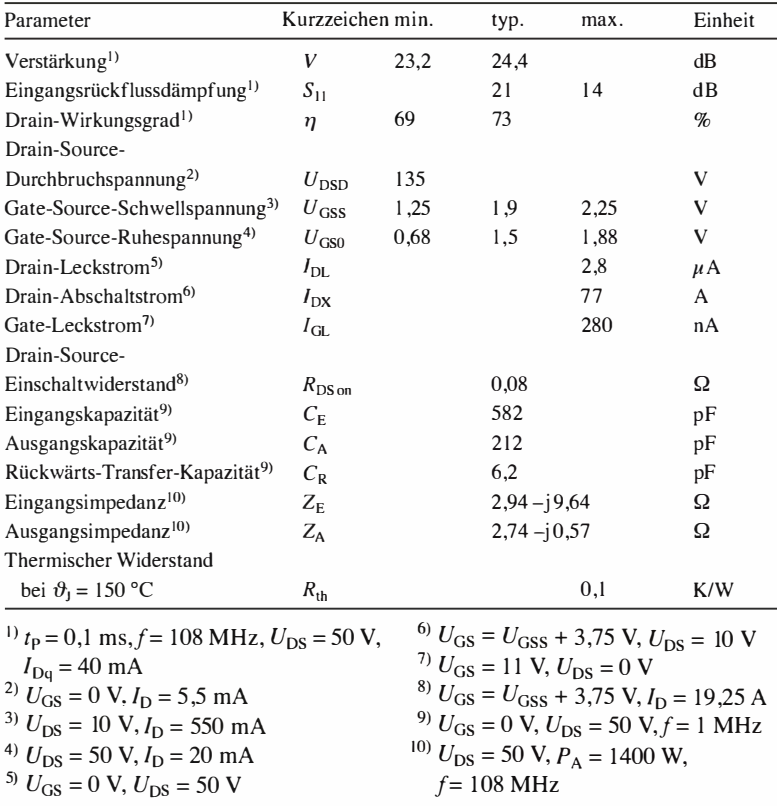

# BLF1 88XR BLF1 88XRS

#### Kurzcharakteristik

- Ausgangsleistung 1 400 W bei 23 ,7 dB Verstärkung, 27 MHz und 50 V
- bis 600 MHz einsetzbar
- zwei LDMOS-Transistoren in einem Gehäuse
- im SOT539A- (BLF188XR) und SOT539B-Gehäuse (BLRXRS) verfügbar

#### Beschreibung

BLF188XR und BLF188XRS sind N-Kanal-Leistungs-LDMOS-Transistoren (LDMOS, engl. Laterally Diffused Metal-Oxide Semiconductor) für Ausgangsleistungen bis 1 400 W und Frequenzen bis 600 MHz.

Heide Transistoren halten beim Einsatz in einem Klasse-AB-Verstärker Fehtanpassungen bis zu einem Stehwellenverhältnis von s = 65 unter folgenden Bedingungen stand:  $U_{DS} = 50 \text{ V}, I_{Dq} =$ 40 mA,  $P_A$  1400 W (gepulst),  $f = 108$ MHz.

#### Anschlussbelegung

#### Pin 1: Drain 1 (D1) Pin 2: Drain 2 (02) Pin 3: Gate I (G I) Pin 4: Gate 2 (G2) Pin 5: Source (S)

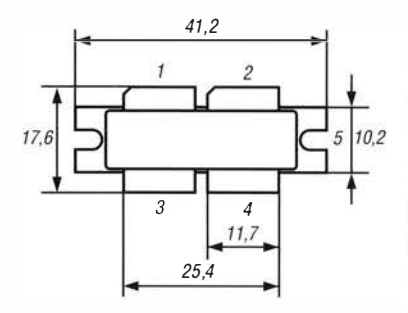

Bild 2: Pinbelegung und Abmessungen SOT539A

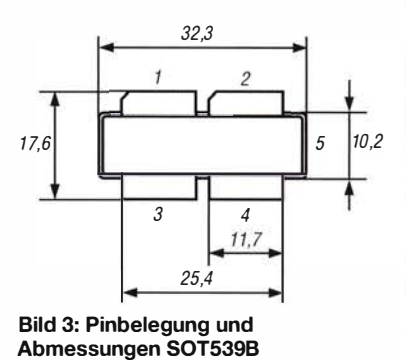

#### **Innenschaltung**

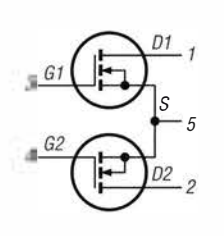

Bild 1: Innenschaltung des BLF1 88XR, BLF188XRS

#### Hersteller

Ampleon Netherlands B .V. , Building B Y, Halfgeleiderweg 8, 6534 AV Nijmegen, Niederlande, www.ampleon.com

#### Bezugsquellen

Digi-Key Electronics, www.digikey.de Mouser Electronics, www.mouser.de

#### Wichtige Diagramme

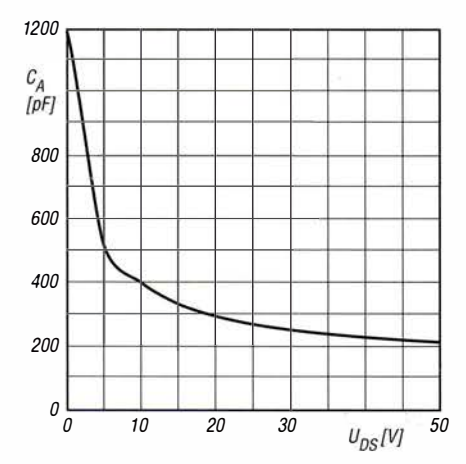

Bild 4: Ausgangskapazität C<sub>A</sub> in Abhängigkeit von der Drain-Source-Spannung  $\boldsymbol{U_{\mathrm{DS}}}$  bei  $\boldsymbol{U_{\mathrm{GS}}}$  = 0 V und  $f$  = 1 MHz

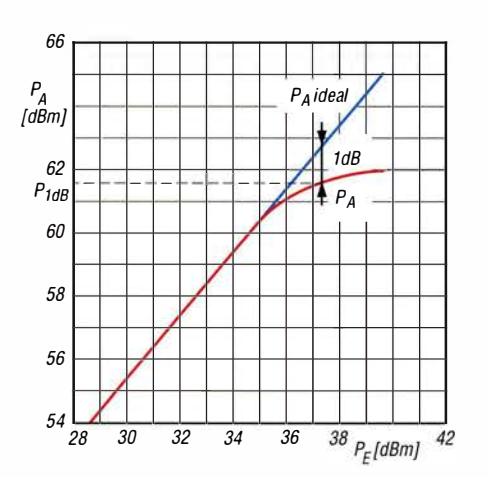

Bild 6: Ausgangsleistung  $\boldsymbol{P}_\mathsf{A}$  in Abhängigkeit von der Eingangsleistung  $\boldsymbol{P}_{\mathsf{E}}$  bei  $\boldsymbol{U_{\text{DS}}}$  = 50 V,  $\boldsymbol{l_{\text{Dq}}}$  = 40 mA,  $f$  = 108 MHz,  $t_{\sf P}$  = 0,1 ms;  $\bm{P}_{\sf 1dB}$  = 61,58 dBm = 1440 W

#### Applikationsschaltung

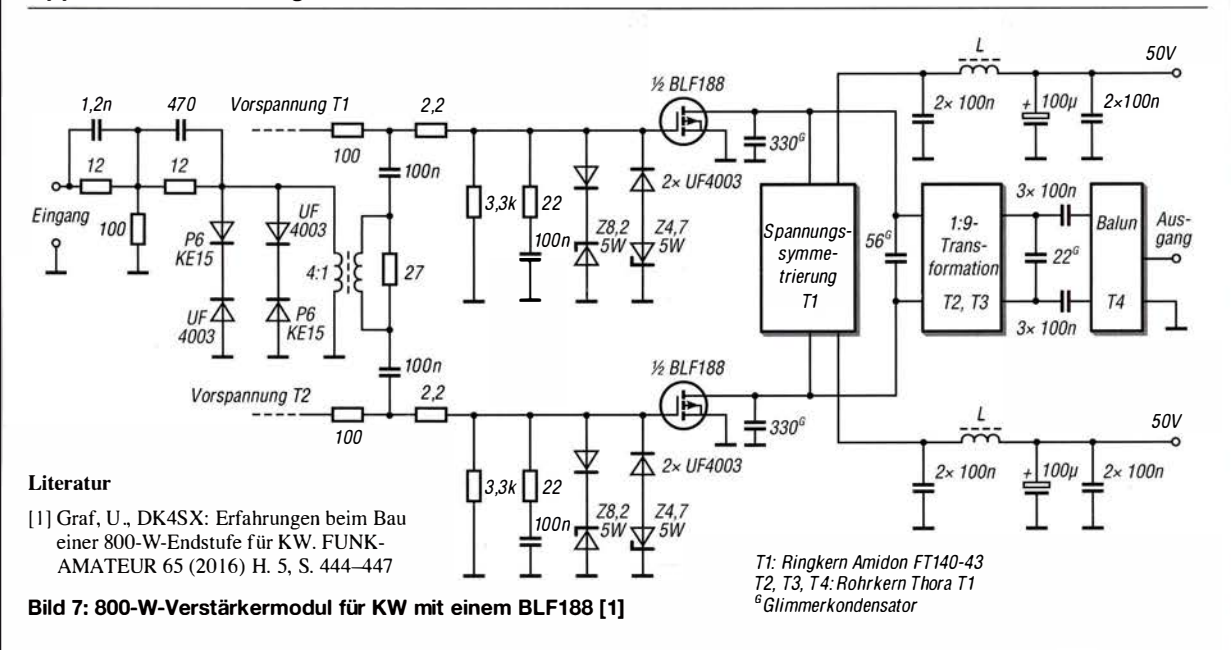

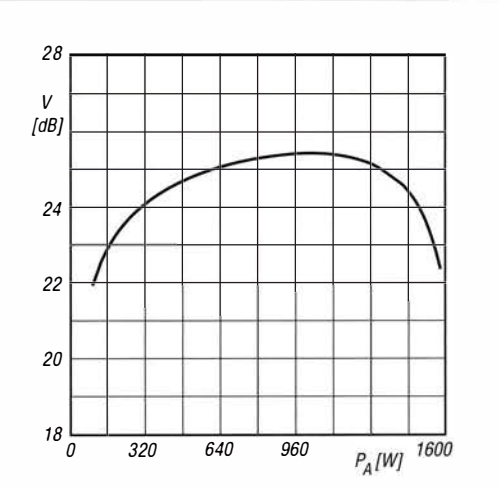

Bild 5: Leistungsverstärkung V in Abhängigkeit von der Ausgangsleistung  $P_A$  bei  $U_{DS} = 50$  V,  $I_{Dq} = 40$  mA,  $f =$ 108 MHz und  $t<sub>p</sub> = 0,1$  ms

 $\cup$ 

 $\cup$ 

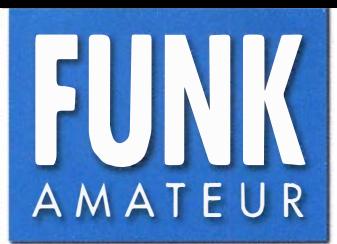

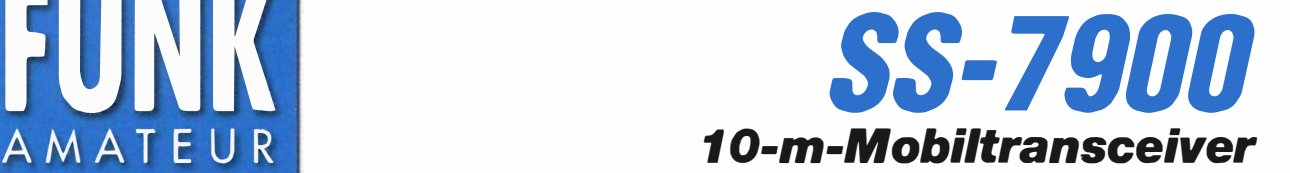

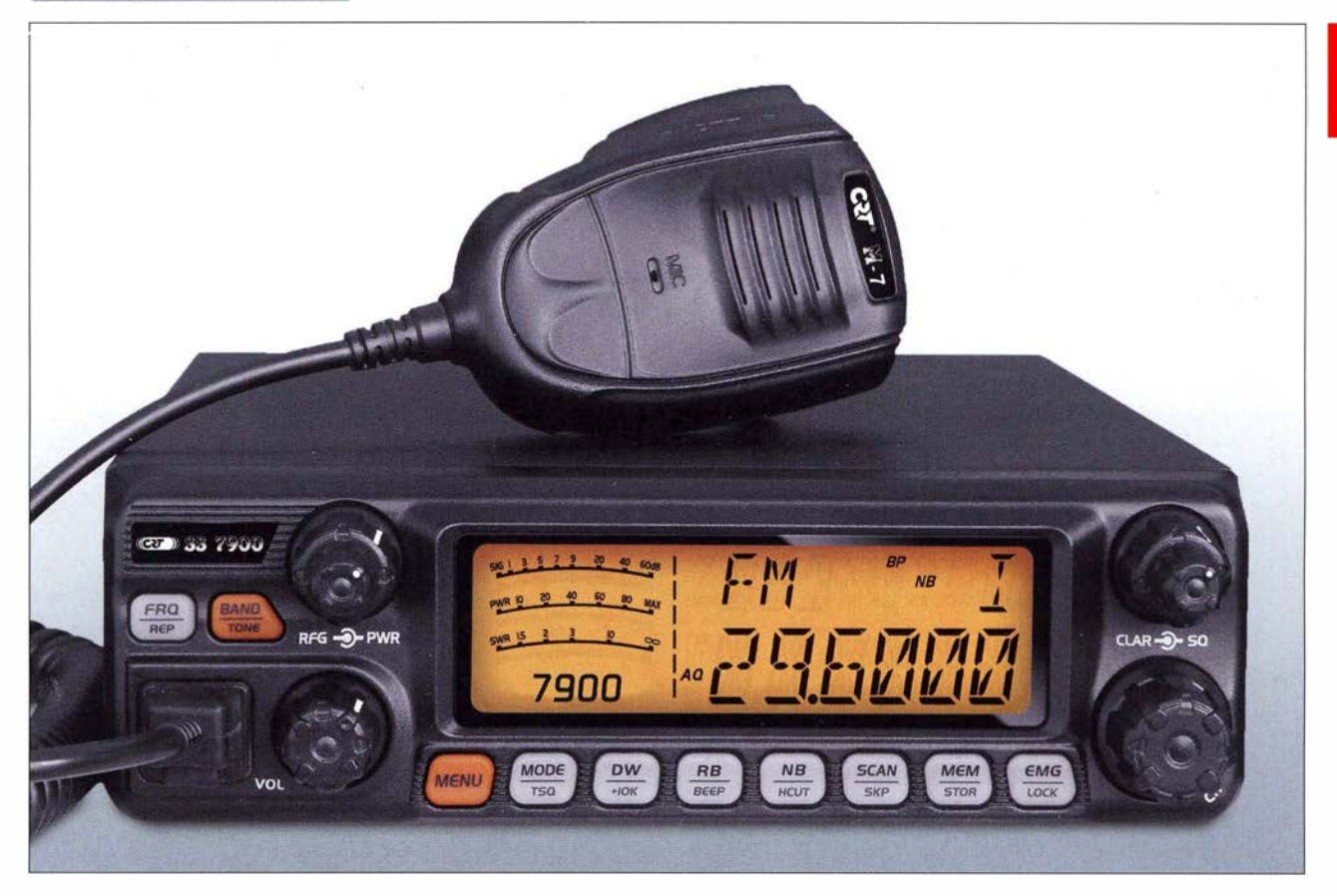

#### Sender

 $\cup$ 

 $\cup$ 

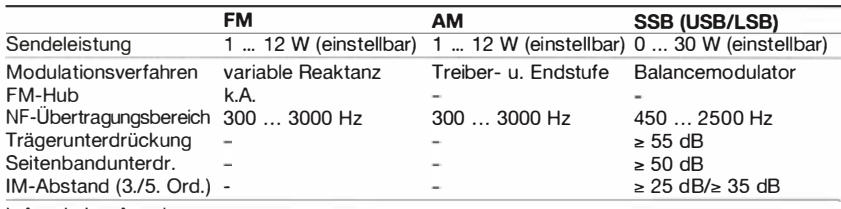

k.A. = keine Angabe

#### Empfänger

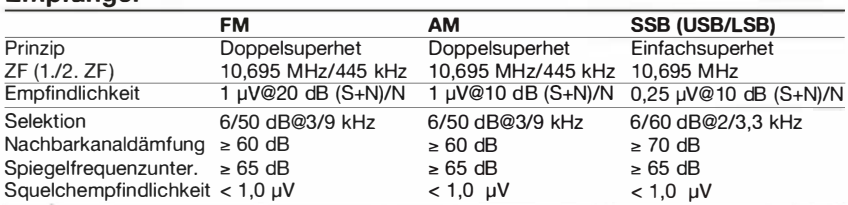

#### Besonderheiten

- Sendeleistung einstellbar
- Display mit Hintergrundbeleuchtung
- Empfängerempfindlichkeit einstellbar
- (45 dB Einstellbereich) • wirksame AGC-Funktion
- großes Instrument zur Anzeige von SWR, S-Meterwert und Sendeleistung
- Störaustaster und Rauschbegrenzung
- Clarifier ±1 ,5 kHz zur Feinabstimmung
- CTCSS und DCS
- diverse Einstellungen per PC programmierbar
- Offset-Taste für + 10 kHz Ablage
- Roger-Piep-Funktion
- Suchlauffunktion
- Duai-Watch-Funktion
- Hi-Cut -Funktion (NF-Tiefpass)
- 3 W NF-Leistung
- Tastensperre zuschaltbar
- programmierbare Time-Out-Timer-Funktion zur Sendezeitbegrenzung
- Schutzfunktion gegen zu hohe Betriebsspannung
- PA-Funktion (Megafon)
- Reset-Funktion
- 3,5-mm-Kiinkenbuchse zum Anschluss eines externen Zusatzlautsprechers
- USB-Buchse zum Anschluss eines Programmierkabels
- Echo-Funktion (für den Amateurfunk nicht relevant)
- Zubehör lieferbar

#### Allgemeines

Mobiltransceiver für das 10-m-Amateurband Für den Export kann der Frequenzbereich per Software modifiziert werden.

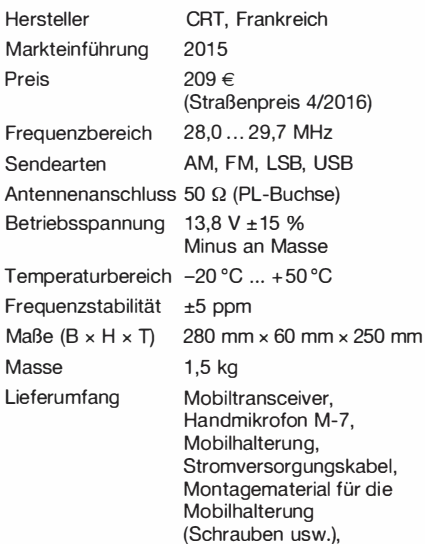

deutsches Handbuch

#### Importeur/Großhändler

Maas funk-elektronik · lnh. Peter Maas Heppendorfer Straße 23 501 89 Elsdorf-Berrendorf Telefon (0 2274) 9387-0 Telefax (0 75 25) 938731 www.maas-elektronik.com

#### Frontseite

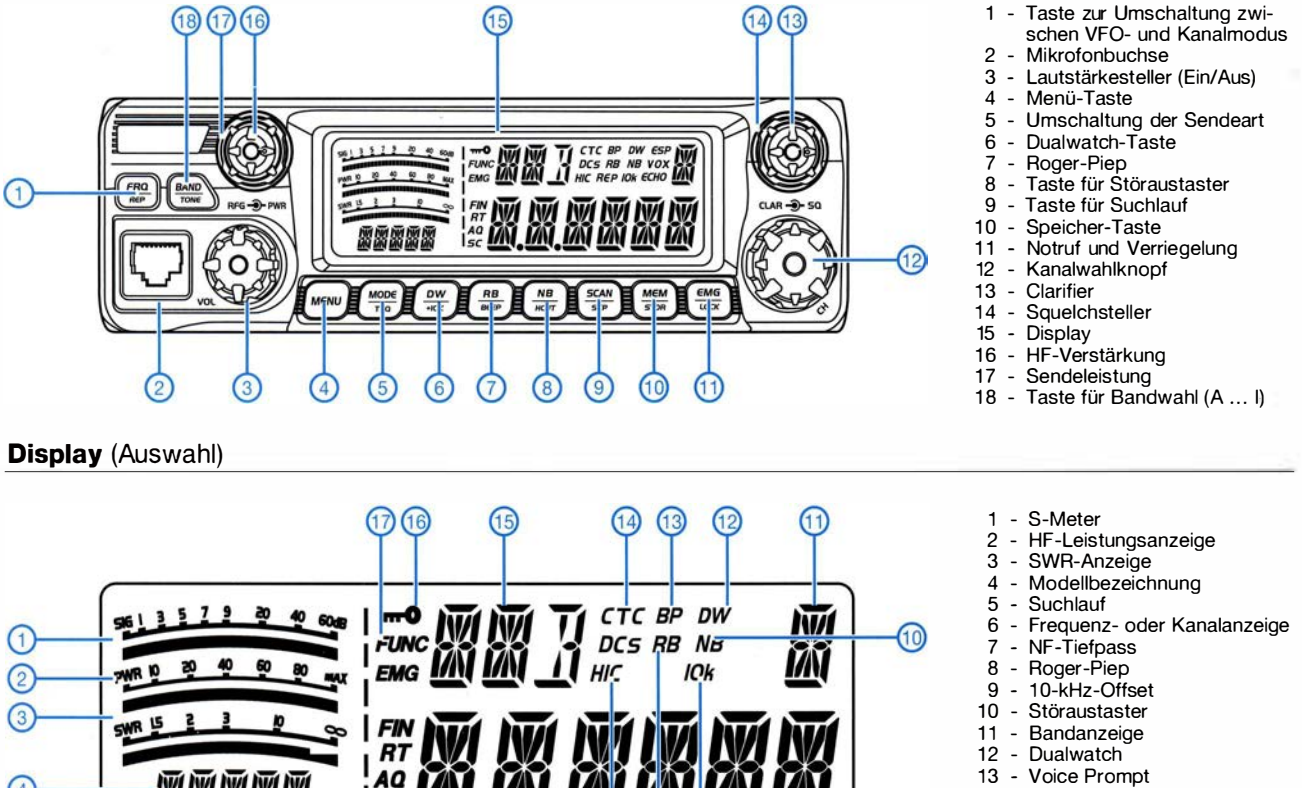

- 13 Voice Prompt
	-
- 14 CTCSS
- 15 Sendeart<br>16 Tasten ve
- Tasten verriegelt
- 17 Menü-Taste gedrückt

#### Rückseite

 $\left(4\right)$ 

网络欧洲欧

lsc

 $\overline{(\overline{5})}$ 

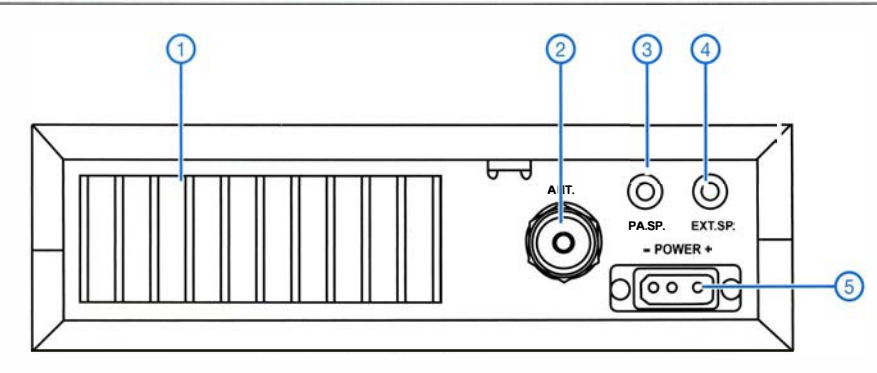

6

の  $\circled{8}$  $\circ$ 

- 1 Kühlkörper<br>2 PL-Antennenbuchse
- 3 Buchse für externen Megafon-Iautsprecher
- 4 Buchse für externen Lautsprecher
- 5 Stromversorgungsanschluss

#### Handmikrofon M-7

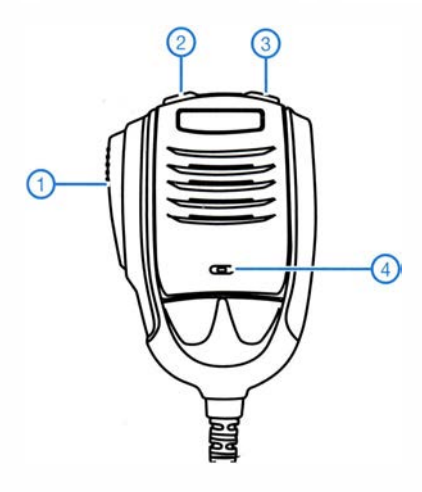

- PTT-Taste
- 2 Down-Taste
- 3 Up-Taste
- 4 Mikrofon

#### Zubehör, optional\*

CRT -Programm ierkabel Programmiersoftware CRT SUPERSTAR SS-7900 Netzteile Mobilantennen und Antennenfüße

\*) Verfügbarkeit geeigneten Zubehörs ist beim Händler zu erfragen.

# Symmetrischer Antennenkopplet mit L-Giied als Hochpass

### ALFRED KLÜSS - DF2BC

Überwiegend dominiert der Tiefpass die Schaltungskonzepte symmetrischer Antennenkoppler. Mechanisch weniger aufwendig lässt sich mit nur einer Rollspule, einem Doppeldrehkondensator und einem 1:1-Balun ein symmetrischer Koppler als L-Glied mit Hochpasscharakteristik für alle Bänder von 80 m bis 10 m realisieren. Neben einer einfachen Handhabung über nur zwei Bedienelemente gibt es noch weitere Vorteile, wie dieser Beitrag zeigt.

Die Frage, warum meistens Tiefpässe in symmetrischen Antennenkopplern zum Einsatz kommen, lässt sich mit der in früheren Zeiten des Amateurfunks geforderten zusätzlichen Oberwellenunterdrückung beantworten . Dieser Aspekt dürfte bei den technischen Daten aktueller Amateurfunkgeräte keine Rolle mehr spielen . Der Aufbau eines symmetrischen Antennenkopplers als L-Glied mit Tiefpasscharakteristik erfordert stets zwei synchron bedienbare , identische Rollspulen. Dieser mechanische Aufwand lässt sich zumindest beim einfa-

CI b bestehende Doppeldrehkondensator sowie die Rollspule LI bilden die komplette Kopplerschaltung in Bild 4. Wenn man vom Parallelkreiskoppler einmal absieht, ist dies der geringstmögliche Bauteileaufwand für einen symmetrischen Koppler. Die Verwendung eines Doppeldrehkondensators oder zweier baugleicher, hintereinander auf einer Achse gekoppelter Drehkondensatoren ist meines Erachtens mechanisch einfacher zu realisieren als die beiden synchron zu drehenden Rollspulen eines Tiefpasskopplers.

Bild 1:

Die Draufsicht des Brettaufbaus zeigt die Anordnung der wenigen Bauteile und Verbindungsleitungen. Die markierte Linkleitung vom 1:1-Balun zu den beiden Teilen des Doppeldrehkondensators besteht aus verdrillter Antennenlitze.

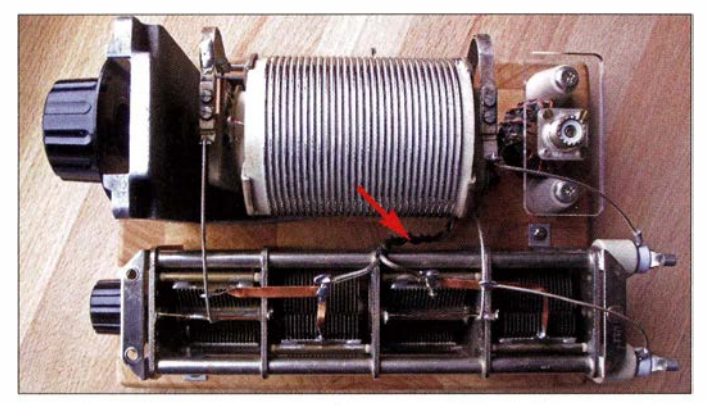

chen Selbstbau nicht treiben . Dieser Beitrag stellt den Brettaufbau eines symmetrischen Antennenkappiers in der Konfiguration als L-Glied mit aufwärtstransformierenden Hochpass vor, der nur zwei Abstimmelemente erfordert.

#### ■ L-Glied als Aufwärtshochpass

Der einfache unsymmetrische Hochpass in Bild 2 bildet die Grundlage dieses Antennenkappiers. Durch die Aufteilung des Kondensators CI in Bild 2 in die beiden Kondensatoren C1a und C1b mit gegenüber C1 doppelt so großen Gesamtkapazitäten wird die Schaltung zum symmetrischen L-Glied, wie in Bild 3 dargestellt. Sehr ausführlich ist die Transformation mittels LC-Gliedem in Antennenkopplern in [I] erläutert. Eine kurze Abhandlung zur Theorie und Berechnung ist in kompakter Form unter anderem auch in [2] zu finden.

Der 1:1-Balun, in der Literatur auch als Symmetrierglied bekannt, der aus C1a und

Durch den Einsatz lediglich einer Rollspule halte ich diese Schaltung außerdem für die verlustärmere Variante, weil der Abnehmerkontakt und der kurzgeschlossene Windungsanteil nur einmal vorhanden sind.

Das mit der Rollspule im Querzweig am antennenseitigen Ausgang und den Drehkondensatoren in den Längszweigen am transceiverseitigen Ausgang aufgebaute L-Glied transformiert von 50 Q aufwärts auf Impedanzen mit Realteil gleich oder größer 50  $\Omega$  und beliebigen Blindwiderständen. Außerdem lässt sich ein Teil der Impedanzen anpassen , die reelle Fußpunktwiderstände kleiner 50  $\Omega$  und kapazitive B lindwiderstände aufweisen.

Damit stellt das aufwärtstransformierende symmetrische L-Glied mit Hochpasscharakteristik eine vielseitig einsetzbare Variante für die Anpassung symmetrischer Drahtantennen dar. Die abwärtstransformierende Schaltung mit der Rollspule am

senderseitigen Eingang eignet sich hauptsächlich für Antennen mit einer Fußpunktimpedanz unter 50  $\Omega$  und einem induktiven Blindwiderstand.

#### **• Doppeldrehkondensator**

Der Doppeldrehkondensator mit zweimal 500 pF bis 600 pF ist das wesentliche und wahrscheinlich am schwersten beschaffbare BauteiL Seine Spannungsfestigkeit muss nicht besonders hoch sein - ein Plattenabstand von I mm ist für Sendeleistungen bis 100 W ausreichend. Insofern würden die größeren Ausführungen von Rundfunkdrehkondensatoren schon geeignet sein . Ob die Schleifkontakte zum Rotor jedoch die Strombelastung vertragen, ist eine andere Frage . Außerdem sind bei den Rundfunkdrehkondensatoren fast immer beide Rotorpakete leitend miteinander verbunden und auf Masse gelegt.

Unsere Kopplerschaltung benötigt jedoch zwei elektrisch voneinander völlig unabhängige Teilkondensatoren, d. h., auch die Rotorpakete müssen auf der Achse voneinander isoliert angeordnet und die Anschlüsse separat herausgeführt sein . Für meinen Versuchsaufbau hatte ich einen Drehkondensator mit viermal 280 pF wie in Bild 6 zur Verfügung, bei dem ich jeweils zwei Plattenpaare zu 560 pF parallelgeschaltet habe . Drehkondensatoren dieser Bauart waren oft in älteren kommerziellen Kurzwellenempfängern der 1950er- und 1 960er-Jahre verbaut. Sie sind heute nur noch bei Surplus-Händlern oder auf Flohmärkten erhältlich .

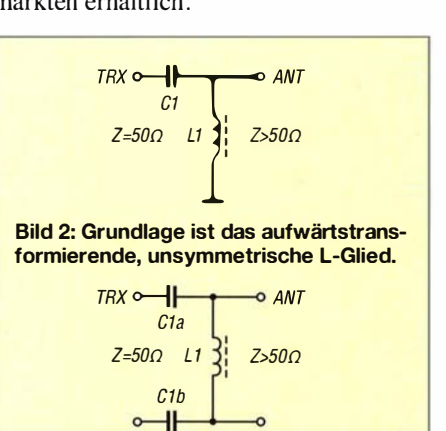

Bild 3: Die Aufteilung des Kondensators C1 zu C1a und C1b erweitert Bild 2 zum symmetrischen L-Giied-Hochpass.

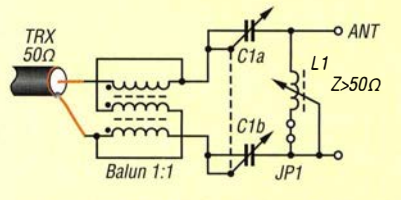

Bild 4: Der Koppler besteht aus einem 1 :1 -Balun, den Teilkapazitäten C1a und C1b des Doppeldrehkondensators und der Rollspule L1.

### Amateurfunktechnik

Der Einsatz eines Split-Stator-Drehkondensators des Typs DKS8 oder eines Doppeldifferenzial-Drehkondensators DKD1. beide von [3], kommt leider nicht infrage. Ersterer scheidet wegen elektrisch verbundener Rotorpakete und mit nur zweimal 280 pF zu kleiner Kapazität aus. Der zweite ist allein schon wegen der Ausführung als Doppeldifferenzial-Drehkondensator und obendrein mit nur maximal 100 pF pro Rotorpaket zu kleiner Kapazität nicht verwendbar.

Es bleibt die Lösung übrig, zwei Einfachdrehkondensatoren mit 15 pF bis 600 pF des Typs DK8 [3] mit einer elektrisch isolierenden Kupplung hintereinander aufeine gemeinsame Achse zu montieren . Mechanisch würde mich an dieser Anordnung die

Frequenzen durch die Eigenkapazität parasitäre Resonanzen entstehen können . Deshalb schlage ich vor, in die Verbindung zwischen dem Läufer und einer Seite der Rollspulenwicklung einen Steckverbinder zu legen und trennbar auszuführen, wie JP1 in Bild 4. Dann kann man gegebenenfalls die jeweils günstigere Beschaltung wählen.

#### **• Symmetrierglied**

Im Gegensatz zu unsymmetrischen Antennenkopplern mit ausgangsseitigem 1:1oder 1:4-Balun treten beim 1:1-Balun am senderseitigen Eingang wie in der Schaltung in Bild 4 keine verlustbehafteten B lindanteile auf, da diese vom vorgeschalteten L-Glied kompensiert werden. Der

Bild S:

teristik

Brettaufbau des symmetrischen **Antennenkonnlers** als L-Giied mit Hochpasscharak-

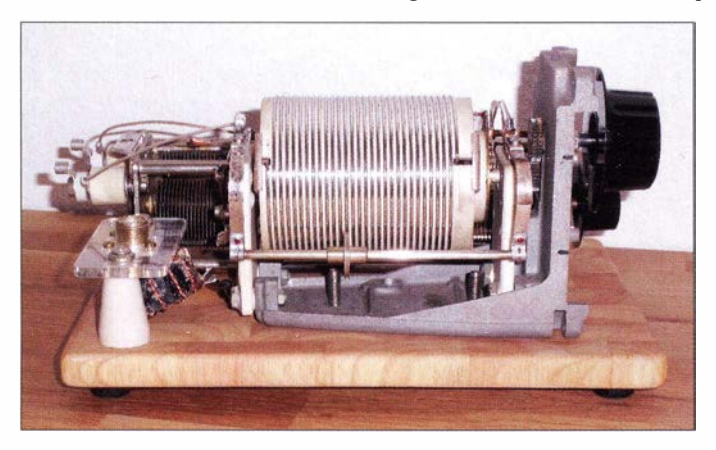

tiefe Bauweise von mindestens 300 mm stören. Es würde eventuell wieder passen, wenn man hinter der daneben montierten Rollspule den Balun und die Anschlüsse platziert. Auf jeden Fall gibt es für einen Brettaufbau Schneidbretter, auch mit den dann erforderlichen Abmessungen .

#### **Rollspule**

Die Suche nach einer geeigneten Rollspule gestaltet sich bei Surplus-Händlern oder auf Flohmärkten in der Regel einfacher. Neben einer soliden Ausführung mit versilbertem Spulendraht, keramischem Spulenkörper und einer guten Kontaktgabe des mitlaufenden Rollenrads sollte sie eine maximale Induktivität von mindestens  $28 \mu H$ , besser noch einen Wert von über 30  $\mu$ H, erreichen .

Die hier eingesetzte und in den Bildern 1 und 5 zu sehende Rollspule hat maximal 33  $\mu$ H und sogar eine komfortable Zahnraduntersetzung .

Es ist bei Rollspulen allgemein üblich, den nicht benutzten Spulenabschnitt kurzzuschließen. Weil diese Beschaltung jedoch auch einen kurzgeschlossenen Spartransformator darstellt, können erhebliche Verluste auftreten. Die Alternative , den nicht benutzten Spulenabschnitt offen zu lassen, ist seltener anzutreffen . Auch sie ist nicht ohne Probleme , weil dann auf den höheren

Bild 6: Jeweils zwei Plattenpakete mit 280 pF dieses Vierfachdrehkondensators sind parallelgeschaltet. Sie bilden so elektrisch einen Doppeldrehkondensator mit zweimal 560 pF.

Balun ist somit aufder Primär- und der Sekundärseite reell abgeschlossen . Er erfüllt daher die Aufgabe, für die er ausgelegt wurde: die Symmetrierung. Deshalb sehe ich an dieser Stelle auch nicht die Notwendigkeit eines sonst üblichen zusätzlichen Strombaiuns bzw. einer Mantelwellensperre .

Das Bild 8 zeigt den direkt unter der S0- 239-Buchse montierten Übertrager. Er ist mit 12 Wdg. Kupferlackdraht trifilar auf einen Ferritkern Amidon FT- 1 40A-43 gewickelt. Bauvorschläge, Wicklungsdaten, Hinweise zu Wickeltechnik und geeigneten Kernmaterialien sind auf [4] zu finden. Passendes Ringkernmaterial ist bei [5], [6], [7] und [8] erhältlich.

#### **• Offener Brettaufbau**

Alle Bauteile finden auf einem Schneidbrett aus Hartholz mit den Abmessungen  $260$  mm  $\times$  180 mm  $\times$  15 mm Platz. Für die wenigen Verbindungen zwischen den Bauelementen ist versilberter Kupfervolldraht, nicht zuletzt wegen der guten Lötbarkeit, die erste Wahl. Die Parallelschaltung der jeweils zwei Stator- und Rotorpakete ist mit massiven , 4 mm breiten Kupferstreifen ausgeführt.

Den Drehkondensator habe ich mit zwei kleinen Metall-U-Bügeln und kurzen Holzschrauben vorne rechts und hinten links auf dem Brett befestigt. Der zur Rollspule zugehörige Winkel aus Aluminiumdruckguss besitzt auf der Unterseite zwei Bohrungen mit Gewinde . Somit war die Montage mit zwei M6-Maschinenschrauben durch zwei Bohrungen im Brett von unten möglich .

Die nur insgesamt vier Drahtbrücken von der Rollspule zum Drehkondensator und von dort weiter zu den Anschlüssen der Zweidrahtleitung habe ich auf kürzesten Wegen in geschwungenen Bögen ausgeführt. Für die Anschlüsse der Zweidrahtleitung war auf dem Brett kein Platz mehr. Ich habe daher kurzerhand zwei beidseitig mit einem Gewindeeinsatz ausgestattete kleine Tonnenisolatoren an die Rückseite des Drehkondensators geschraubt. Am Schaft um 90° abgewinkelte und unter die Schrauben-

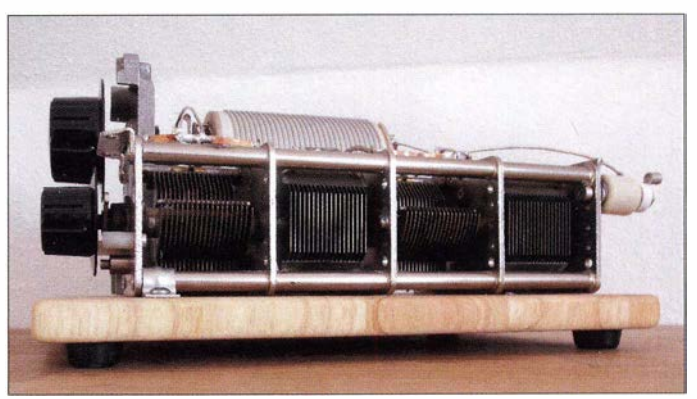

köpfe gelegte Quetschkabelschuhe sind bei passendem Schaftdurchmesser hervorragend als Buchsen für Bananen- oder Büschelstecker geeignet, wie in Bild 7 zu sehen.

Ein für den Antennenbau vorgesehener Mittelisolator aus Acrylglas [7] trägt die S0239-Buchse und den direkt darunter montierten Ringkernbalun, siehe Bild 8. Bedingt durch den Balun habe ich den Mittenisolator samt Buchse und direkt angelötetem Balun auf zwei 30 mm hohe Keramikisolatoren gelegt und auf das Brett geschraubt. Auf der symmetrierten Seite führt eine kurze niederohmige Linkleitung aus zwei verdrillten isolierten Drähten auf die beiden Drehkondensatorabschnitte CI a und C1b, wie in Bild 1 zu sehen ist.

Nach der Montage der letzten beiden bei mir noch vorhandenen Drehknöpfe aus dem ehemaligen Annecke-Sortiment war der Koppler einsatzbereit, Bild 9. Lediglich

zwei passende Skalen musste ich auf dem nächsten Flohmarkt noch suchen. Doch bei der offenen Bauweise kommt man notfalls auch ohne Skalen zurecht, da die Positionen der Spule und des Drehkondensators ja sichtbar sind. Die Einstellung der Rollspule lässt sich ungefahr anhand der Lage des Rollenabnehmers auf dem Spulenkörper merken . Einfache Skalen mit einer logarithmischen Einteilung von 1 bis 10 oder von 1 bis 100 sind völlig ausreichend, denn bei unterschiedlichen Antennenlängen ergeben sich ohnehin stets andere Einstellungen . Allenfalls sind für den Dauerbetrieb an ein und derselben Antenne Frequenz- oder Wellenlängenmarkierungen auf der Rollspulenskala sinnvoll.

Hochspannung und Berührungssicherheit sind bei diesem Koppler ein wichtiges Thema, auch wenn die anliegende HF-Spannung längst nicht die Größenordnung wie bei einem Parallelkreiskoppler erreicht. Das den Drehkondensator umgebende Gestell, der Montagewinkel der Rollspule und die Achsen sind hingegen spannungsfrei.

#### **Abstimmverhalten**

Im Vergleich zu anderen Kopplern ist die Abstimmung des Hochpasskopplers mit L-Giied an derselben Antenne (Dipol 2 <sup>x</sup> 1 0 m mit Zweidrahtleitung) im 80-m-Band etwas breitbandiger und nicht so knifflig einzustellen . Die Abstimmung auf ein Stehwellenverhältnis von  $s = 1$  ist nach einiger Übung eindeutig und schnell zu finden. Mit dem Doppeldrehkondensator in Mittelstellung beginnt man von der minimalen zur maximalen Induktivität der Rollspule

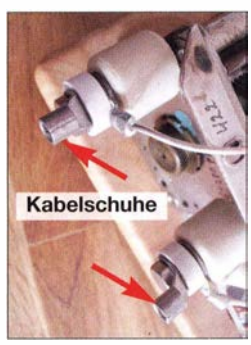

Bild 7: Symmetrischer Antennenausgang an der Rückseite des Doppeldrehkondensators

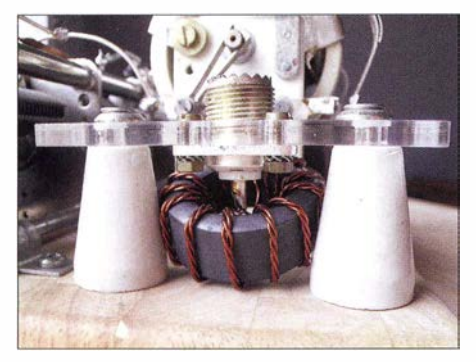

Bild 8: Montage des 1:1-Balun-Ringkernübertragers direkt unterhalb der S0239-Buchse

Bild 9: Frontansicht des funktionsfähig symmetrischen Antennenkopplers; es fehlen lediglich noch passende Skalen. Fotos: DF2BC

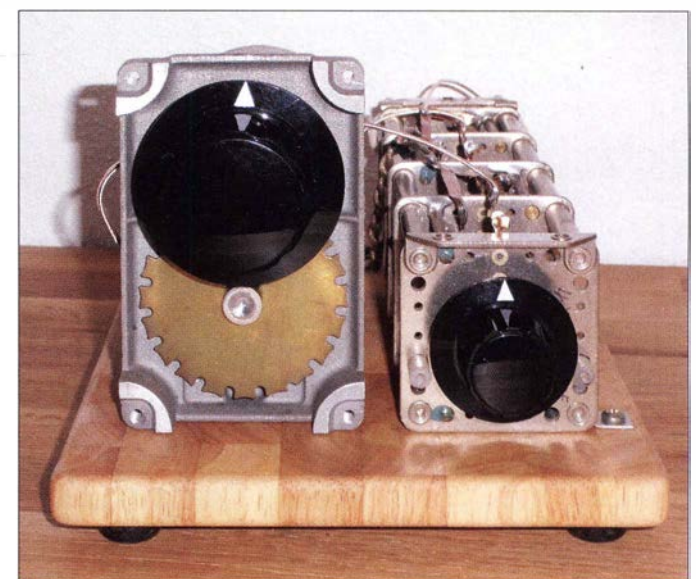

oder umgekehrt mit einem Trägersignal kleiner Leistung unter Beobachtung des Stehwellenverhältnisses nach einer Annäherung in Richtung eines kleineren Werts zu suchen.

Beim Erreichen des relativen Minimums lässt sich durch geringes Drehen des Drehkondensators aus der Mittelstellung tendenziell erkennen, ob eine größere oder kleinere Kapazität zu  $s = 1$  führt. Grundsätzlich ist die Einstellung des Stehwellenverhältnisses  $s = 1$  mit dem kleinstmöglichen lnduktivitätswert der Rollspule zu wählen. Das ist immer die optimale Einstellung des Kopplers, die auch den maximalen Strom in Richtung Antenne fließen lässt.

Diese Prozedur ermöglicht auf allen Bändern zwischen 3 ,5 MHz und 30 MHz die Abstimmung auf  $s = 1$ . Dies ist vor allem dann wichtig, wenn man nicht nur das Stehwellenverhältnis betrachtet, sondern auch die Messung des Antennenstroms am Kapp-Jerausgang hinzuzieht.

#### ■ Schlussbetrachtung

Sowohl der von mir verwendete Vierfach-Drehkondensator als auch die Rollspule sind sehr spezielle Bauteile, um nicht zu sagen Einzelstücke . Der Beitrag ist daher nicht dazu gedacht, einen Nachbau I: I umzusetzen, sondern soll zum Experimentieren mit einem Hochpass als symmetrisches L-Glied und zur Verwendung ohnehin vorhandener oder einfach erhältlicher Bauelemente anregen. Bild 1 zeigt in Draufsicht die Anordnung der von mir verwendeten Bauteile.

Ein Allbandkoppler ohne Umschaltung mit im Prinzip nur drei Bauteilen ist erst einmal eine tolle Sache . Des Weiteren ist das L-Glied die Anpassschaltung mit den geringsten Verlusten. Letzteres gilt, solange das L-Glied eine nieder- bis mittelohmige Last angeboten bekommt, also in überwiegender Stromkopplung betrieben wird. Für eine reine Spannungskopplung (hochohmige Last) ist das L-Glied nicht geeignet. Übrigens ist mit einer zuschaltbaren Festinduktivität (Ringkernspule) in Reihe zur Rollspule der Koppler auch noch für das 1 60-m-Band verwendbar.

Um sowohl Antennen mit Strom- als auch mit Spannungskopplung anpassen zu können , braucht es eben eine der beliebten Universalschaltungen mit drei Bedienelementen. Diese haben höhere Verluste, weil jedes weitere Bauelement zusätzlich solche einbringt. Außerdem ist bei ihnen die Gefahr ungleich größer, einer der sogenannten Kamikaze-Einstellungen aufzusitzen , bei der trotz eines geringen Stehwellenverhältnisses ein hoher Anteil der HF-Leistung im Koppler verbleibt und diesen aufheizt.

Den für jeden erdenklichen Zweck einsetzbaren Antennenkappier gibt es nicht. Letztlich ist nur ein einfaches L-Glied als Monobandausführung das Optimum. alfred.kluess@t-online.de

#### Literatur und Bezugsquellen

- [I] Graubner, N ., DL I SNG: Transformation mit LC-Gliedern - Funktion von Antennenkopplern. FUNKAMATEUR 57 (2008) H. 3, S. 273-276
- [2] Krischke,A., DJOTR: RothammelsAntennenbuch. 13. Auflage, DARC Verlag GmbH, Baunatal 2001; 6 .3 Anpassung mit zwei Reaktanzen, S. 1 73-1 77; FA-Leserservice D-RH13
- [3] Otto Schubert GmbH, Roßtal, Tel. (0 91 27) 16 86; www.schubert-gehaeuse.de
- [4) Wippermann, W., DGOSA: Balune. www.dgOsa.de [5] FA-Leserservice, Berlin, Tel. (030) 44 66 94-72,
- www.funkamateur.de  $\rightarrow$  Online-Shop [6) Andy Fleischer, Bremen, Tel. (04 21) 35 30 60,
- www.andyquarz.de [7] DX-Wire, Peter Bogner, Technischer Handel - An-
- tennentechnik, Röslau; Tel. (0 92 38) 99 08 45 ; www.dx-wire.de
- [8] Reicheil Elektronik GmbH & Co. KG, Sande, Tel . (0 44 22) 9 55-0, www.reichelt.de
- Klüß, A., DF2BC, Basiswissen Antennenkoppler. FUNKAMATEUR 61 (2012) H. 4, S. 400-401; H . 5 . S . 514-515; H . 6 . S . 619-621

### Einsteiger

# CW Skimmer am DVB-T-Stick (1)

#### Dipl.-Phys. THOMAS HERRMANN - DL1AMQ

Ergänzend zur Beitragsserie [1] wird hier ein Weg beschrieben, wie sich ein DVB-T-Stick auf der /C-Basis RTL2832 und R820T(2), angesteuert durch die Software HDSDR, mit dem Programm CW Skimmer verbinden lässt. Das kann gerade im KW-DX-Verkehr erhebliche Vorteile bringen.

Dieses System ist geeignet, die Belegung eines Amateurfunkbands zu beobachten und in einem Pile-up bis zu 10 kHz Breite zu erkennen , auf welcher Frequenz die DX-Station gerade hört. Oft – aber nicht immer - ist das die Frequenz, auf oder neben der ein Anruf zum Erfolg führen kann. Obgleich bereits vor acht Jahren durch DL6MHW in [2) am Beispiel von VP6DX vorgestellt, scheint die Nutzung von CW Skimmer in Pile-up-Situationen nach wie vor nicht sehr verbreitet zu sein .

#### **Einsatz des DVB-T-Sticks**

Dabei kann der DVB-T-Stick (im Weiteren RTL-SDR) gemäß Bild 2 sowohl - direkt an einer geeigneten Antenne ,

- direkt an einer geeigneten Antenne mit einem Konverter, der den KW-Bereich in eine vom Stick empfangbare Frequenzlage umsetzt, wie z. B. in [3], oder
- an einem werkseitig vorhandenen bzw. nachgerüsteten (Hinweise hierzu s. a. [I), Teil 3) ZF-Ausgang eines Transceivers mit hoher I. ZF (Yaesu FT-2000 z. B. mit 69,450 MHz) sozusagen als Pan-Adapter betrieben werden .

Speziell für den letzten Fall gibt es im zweiten Teil dieses Beitrags noch wesentliche Hinweise , damit die in HDSDR und CW Skimmer angezeigte Frequenz dem Transceiver folgen kann .

Bild I zeigt im HDSDR-Bildschirm den breiten Bereich von 3 ,500 MHz bis 3 ,600 MHz mit einem CW-Pile-up oberhalb von 3,531 MHz. Rechts daneben, im CW Skimmer, wird dieses Pile-up in einem schmalen Bereich von 3 ,526 MHz bis 3 ,536 MHz aufgelöst dargestellt. Man erkennt sehr gut, welche Station auf welcher Frequenz ruft und wo die DX-Station VKOEK (Sendefrequenz 3 ,534 MHz) gerade hört. Nämlich dort, wo bei 3,5325 MHz bereits drei Stationen einen 599-Rapport vergeben haben, der rot angezeigt wird.

Es spart viel Zeit und Nerven, selbst in der Nähe dieser Frequenz gezielt zu rufen und nicht mehr blind auf einer beliebigen Frequenz in der Hoffnung, dass die DX-Station diese zufällig findet. Hat man Gefallen an den damit verbundenen Vorteilen gefunden, lässt sich das System weiter optimieren.

Insbesondere wegen der in [I] ausführlich diskutierten Einschränkung des Dynamikbereichs eines zweckentfremdeten USB-DVB-T-Sticks sind einige Besonderheiten zu berücksichtigen und keine Wunderdinge zu erwarten - später dazu mehr. Wenn damit vielleicht nicht jede JA-Station im dichten Europa-Gedränge auf 80 m oder 160 m erkannt wird, ist die Hardware doch gut genug, um die üblichen Pile-ups zu analysieren.

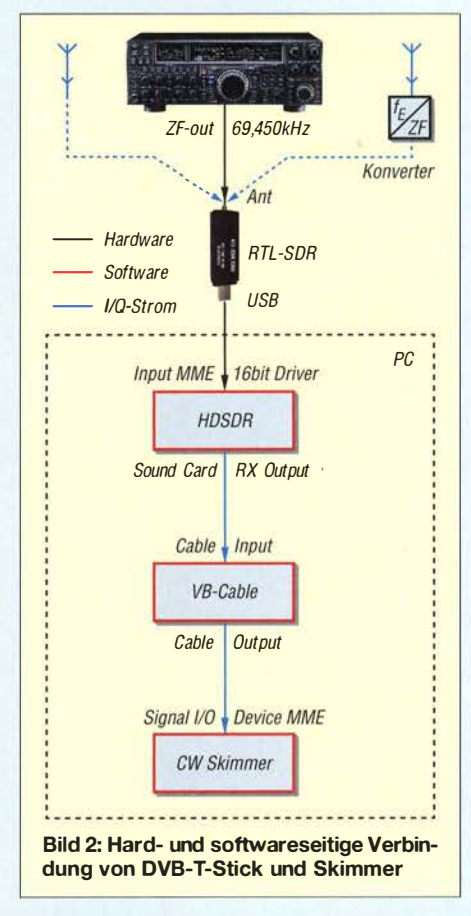

#### **CW Skimmer**

Die von Alex Shovkoplyas, VE3NEA, inzwischen in Version I .8 vorliegende Software stellt einen vielkanaligen CW-Decoder dar, der speziell darauf optimiert ist, Rufzeichen zu erkennen. Sie kann einen bis zu 3 kHz breiten NF- oder 10 kHz breiten 1/Q-Signalstrom verarbeiten und simultan bis zu 700 Telegrafiesignale decodieren. Diese hohe Zahl erfordert einen Prozessor ab Intel Pentium 4 (oder vergleichbar) mit wenigstens 3 GHz Taktfrequenz, doch auch bei geringeren Ansprüchen ist ein flotter Prozessor unabdingbar.

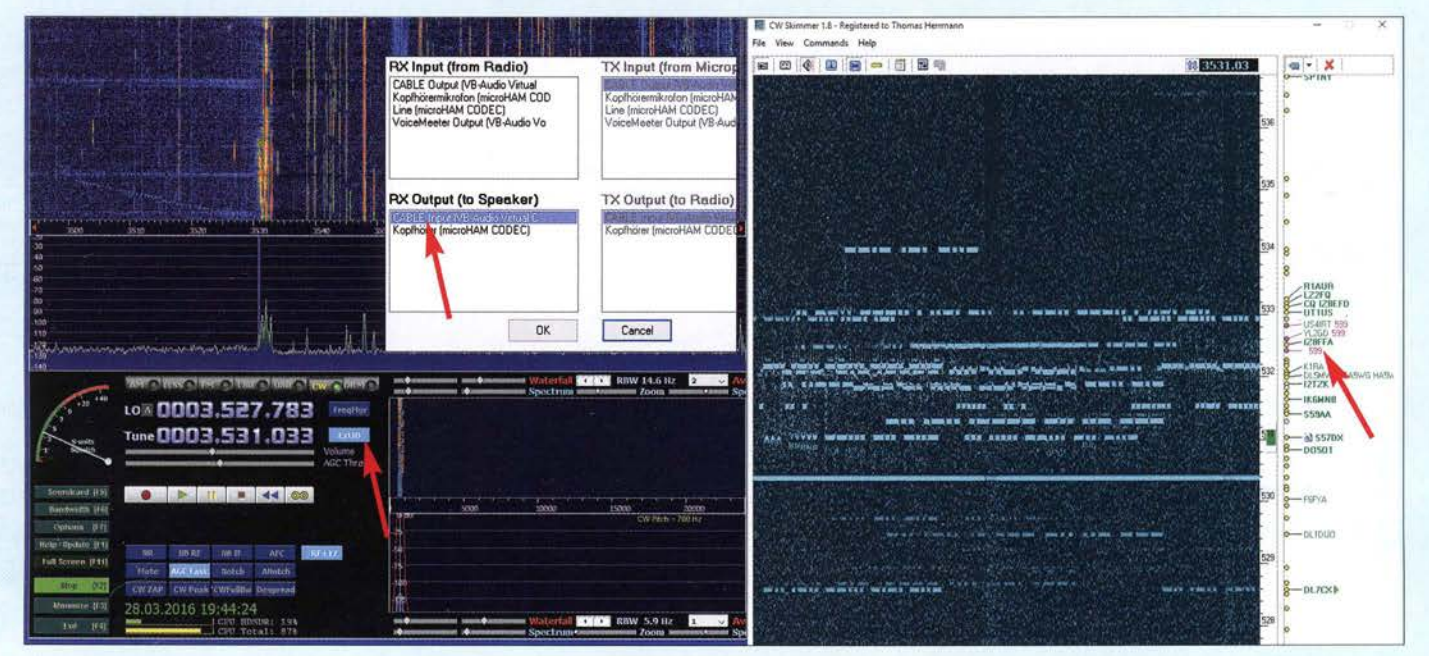

Bild 1: HDSDR-Spektrumskop mit CW Skimmer; im HDSDR-Menü F5 kommt statt der akustischen Ausgabe das virtuelle Kabel an RX Out put.

Die Installationsdatei ist von www.dxatlas. com!CwSkimmer ladbar (nicht Skimmer Server!) und kann 30 Tage kostenlos getestet werden. Wenn alles funktioniert, ist die Software jeden Cent der 75 US-\$ wert, die nach der Testphase ggf. fällig werden. Zur Bedienung sei die ebendort unter CW Skimmer Help in German ladbare PDF-Datei von DM3ML empfohlen. Die Installation verläuft nach dem Entpacken und Starten von Setup.exe komplikationslos.

#### **HDSDR**

Das Programm HDSDR ist wohl die am häufigsten genutzte Software für den RTL-SDR-Stick, wenn es um die Digimodes (PSK, RTTY, SSTV ... ) geht, bei denen die I/Q-Signale softwaremäßig verarbeitet werden müssen . HDSDR ist aktuell die einzige mir bekannte Software , die den 1/Q-Datenstrom des RTL-SDR nicht nur ausliest und selbst verarbeitet, sondern auch für weitere Software-Anwendungen "nach außen" zur Verfügung stellt. Und genau das benötigen wir ja für den CW Skimmer. Deshalb ist für unsere Zwecke das Zusammenspiel von RTL-SDR und HDSDR die Grundvoraussetzung.

kelblau, so wie FreqMgr darüber, war die Installation des RTL-SDR fehlerhaft und beim Klicken auf ExtiO erscheint die Fehlermeldung ExtiO DLL not active . In diesem Fall sollte die Installation gemäß [I], Teil 6, kontrolliert und gegebenenfalls wiederholt werden.

Für das weitere Vorgehen ist Voraussetzung, dass die vom RTL-SDR empfangenen Signale von HDSDR angezeigt werden und zur Kontrolle auch hörbar sind. Ferner müssen die Frequenzen (ggf. in der ZF-Lage wie beim o. g. FT-2000) stimmen. Ist zwar die Mittenfrequenz (LO) korrekt, passen aber die mit Tune ausgewählten Frequenzen nicht zur Anzeige, kann es sein, dass im Menü Options (F7) Swap I and Q Channel for RX Input anzuklicken ist, wodurch die von RTL-SDR zu HDSDR via USB fließenden I- und Q-Datenströme (Bild 2) vertauscht werden .

#### **E** CW Skimmer verkabeln

Jetzt muss nur noch ein Verbindungskabel für das NF-Signal zwischen HDSDR und CW Skimmer "gesteckt" werden. Weil deren beide Ein- bzw. Ausgänge gar nicht von außen zugänglich sind, nutzen wir hier

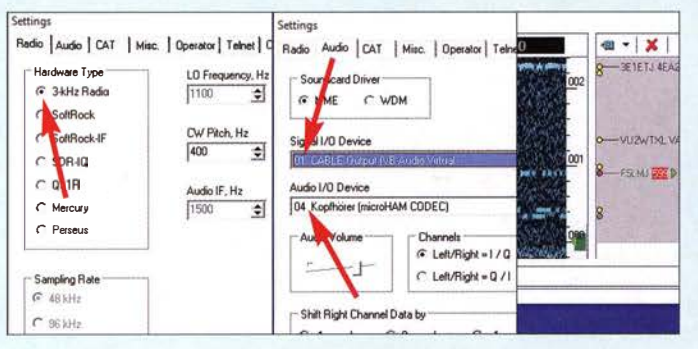

Zu Installation und Inbetriebnahme von HDSDR , die in [I], Teil 6, ausführlich beschrieben wurden, hier (wegen einiger Leseranfragen - d. Red.) noch kurz:

- Es muss anstelle des mitgelieferten Treibers für den DVB-T-Stick ein sog. Zadig-Treiber von http://zadig.akeo.ie/down loads installiert sein, aktuell ist Zadig 2 .2 .exe; andere Version für Windows XP ggf. beachten . Läuft SDR# auf dem betreffenden PC zusammen mit RTL-SDR, ist dieser Punkt bereits erledigt.
- Von www.hdsdr.de unter Download das Programm laden und installieren, aber noch nicht starten.
- Die Anwendungserweiterung ExtiO \_RTL. dll von http://hdsdr.de/download/ExtIO/ ExtIO\_RTL2832.dll laden und mit Administratorrechten im Programmverzeichnis von HDSDR ablegen.

- Erst jetzt HDSDR (ggf. neu) starten. Ob nun das Zusammenspiel von HDSDR mit dem RTL-SDR funktioniert, erkennt man in HDSDR (Bild I) an dem hellblau erleuchteten Button ExtIO. Ist dieser dunBild 3: ln den Settings von CW Skimmer ist das "3-kHz-Radio" auszuwählen und unter Audio  $\rightarrow$  Signal 1/0 Device das virtuelle Kabel sowie bei Audio 110 Device die Soundkarte, die den Lautsprecher/ Kopfhörer bedient.

ein "virtuelles", also per Software nachgebildetes Kabel, z. B. das kostenlose VB Cable von http://vb-audio.pagesperso-orange. fr/Gable . Der kleine Treiber wird installiert, wobei nach dem Entpacken zunächst die richtige Exe-Datei (für 64-Bit-Systeme VBCABLE\_Setup\_ x64.exe) auszuwählen und mittels rechter Maustaste mit Administratorrechten zu starten ist! Nach Bejahen der Sicherheitsabfrage warten wir die Erfolgsmeldung ab und starten den Rechner neu . Dieses virtuelle Kabel handhabt der PC wie eine Soundkarte - sehr praktisch.

Für einen ersten Test des Zusammenspiels zwischen dem HDSDR-Spektrumskop und CW Skimmer beschränken wir uns nun zunächst darauf, statt des 1/Q-Stroms lediglich das NF-Signal des HDSDR mittels VB-Cable auf den NF-Eingang des CW Skimmers zu geben . Auf diese Weise wird der NF-Bereich , etwa 3 kHz breit, analysiert und mit relativer Frequenzablage angezeigt (Bild 3). Für ein kleines Pile-up ist das vorübergehend geeignet und macht

Appetit auf mehr. Die Vorgehensweise ist nun Folgende:

Im HDSDR-Menü Soundcard (F5 , in Bild I geöffnet) erscheint im Fenster RX Output (to Speaker) der Eingang des virtuellen Kabels als CABLE Input (VB-Audio Virtual Cable) zur Auswahl . Das nehmen wir, denn dahin soll HDSDR sein NF-Ausgangssignal senden. Damit ist der "Eingang" des Kabels "angeschlossen" . Im CW Skimmer wird im Menü View  $\rightarrow$  Settings  $\rightarrow$  Audio  $\rightarrow$  Signal I/O Device das Signal vom Ausgang des virtuellen Kabels CABLE Out put ( VB-Audio Virtual Cable) wieder abgenommen und im CW Skimmer verarbeitet.

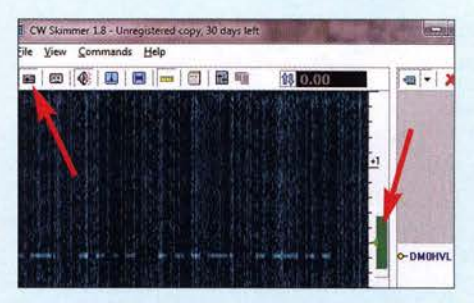

Bild 4: CW Skimmer arbeitet auch im 2-m-Band, hier die Bake DMOHVL Screenshots: DL1AMQ, Red. FA (1)

Die von HDSDR im NF-Kanal angezeigten Signale wären nun nicht mehr hörbar, weil der Lautsprecher/Kopfhörer jetzt "abgeklemmt ist" . Daher legen wir den Eingang der Soundkarte, welche den Lautsprecher ansteuert, im eben genannten Skimmer-Menü Signal 1/0 Device an den Ausgang des Skimmers. Wird der CW Skimmer jetzt gestartet (das kleine Transceiver-Symbol links oben unter dem Wort File), werden die vom RTL-SDR empfangenen Signale dargestellt und decodiert (Bild 4).

Dabei sollte es wenigstens wieder rauschen oder ein Signal hörbar sein . Aber es gibt noch einen Stolperstein: Dort, wo im Skimmer die Frequenzskala ist, sieht man einen grünen Balken, der die Breite des NF-Ausgangskanals des Skimmers symbolisiert und sich mit der Maus beeinflussen lässt. Ist er ganz schmal , hört man nur einen dumpfen, durchgehend klingelnden Ton... (wird fortgesetzt)

#### Literatur und Bezugsquellen

- [I] Hegewald, W., DL2RD: Bandbeobachtung und mehr mit einem 15 -€-SDR. FUNKAMATEUR 64 (2015) H. 11, S. 1208 f., H. 12, S. 1304 f., 65 (2016) H. 1, S. 44 f., H. 2, S. 156 f., H. 3, S. 258 f., H. 4, 356 f.
- [2] Höding, M., DL6MHW: CW Skimmer: neue Möglichkeiten für OXer und Contester. FUNKAMA-TEUR 57 (2008) H. 4, S. 400-402
- [3] Warsow, K., DGOKW: Breitbandempfänger von VLF bis UHF mit modernem DVB-T-Stick. FUNKAMATEUR 63 (2014) H. 5, S. 500-503; H. 6, S. 626-629; Bausatz-Beschreibung H. 12, S. 1 286-1287
- [4] Shovkoplyas, A., VE3NEA: CW Skimmer 1 .8, Multi-channel CW decoder and analyzer for Windows XP/7/8/10. www.dxatlas.com/CwSkimmer

# Optimierung von KW-Monobandstrahlern für den Mobilbetrieb

#### HANS-JOCHEN MANECK - DL90BL

KW-Antennen für den Mobilbetrieb stellen den Konstrukteur vor spezielle Herausforderungen, da hier elektrische und mechanische Eigenschaften einen gleichermaßen hohen Stellenwert besitzen. Die in [1] vorgestellten robusten, allwettertauglichen Ausführungen bieten daher durchaus noch Optimierungspotenzial. Nachstehend wird ein diesbezüglich gangbarer Weg beschrieben und anhand eines Konstruktionsbeispiels praktisch umgesetzt.

Auch bei der Entwicklung und Optimierung einer Mobilantenne kommt es nicht zuletzt darauf an, eine Lösung zu finden, bei der die zugeführte HF-Leistung mit

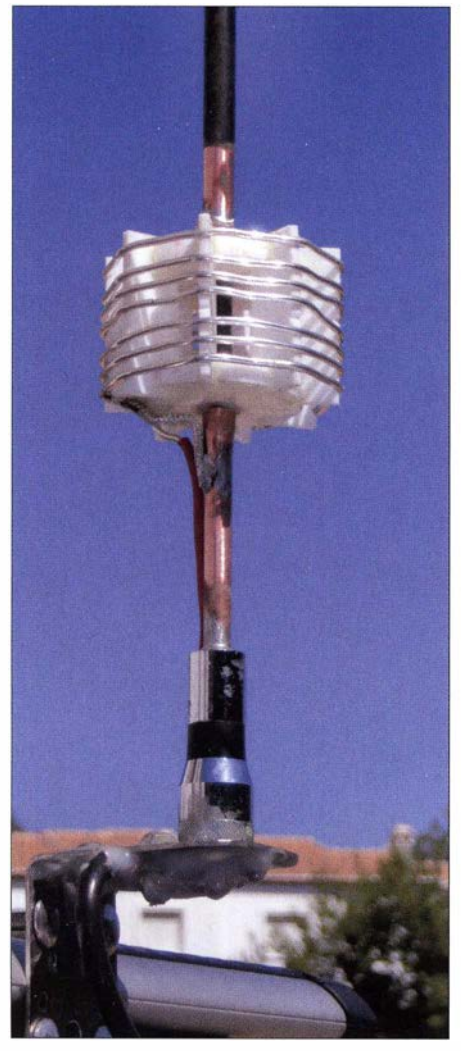

Bild 1: Komplett montierte Spule der 17-m-Mobilantenne nach dem Abgleich

möglichst geringen Verlusten abgestrahlt wird. Der Weg dahin kann aus zeitraubenden Versuchen bestehen oder durch Berechnungen abgekürzt werden , indem man die Erkenntnisse der Antennentheorie nutzt.

Der nachstehend beschriebene Lösungsansatz beruht im Wesentlichen auf den in [2) veröffentlichten Angaben und Berechnungsformeln zu elektrisch kurzen Monobandstrahlern. Sie können dort nachgeschlagen und ggf. vertieft werden.

Für potenzielle Interessenten sind die wesentlichen Berechnungsformeln in einem XLS-Arbeitsblatt mit entsprechendem Quellenbezug zusammengefasst und daher hier nicht noch einmal aufgeführt. Es ist im Download-Bereich auf www.funkamateur. de zu finden. Nach Eingabe der Eckdaten erhält man die nachstehend erläuterten Ergebnisse . Ferner ist das Arbeitsblatt ein bequemes Hilfsmittel zur Berechnung gleichartiger Mobilantennen für die KW-Bänder 20 m bis 10 m. Es kann u. a. mit den Tabellenkalkulationsprogrammen von freien Office-Versionen wie OpenOffice oder Libre-Office bearbeitet werden.

Im folgenden Beispiel geht es um die Optimierung eines Monobandstrahlers für den Mobilfunk im 1 7-m-Amateurfunkband. Die in Tabelle I dargestellten Messergebnisse bestätigen die prinzipielle Richtigkeit des gewählten Ansatzes.

#### ■ Konzept

Bezogen auf den möglichen Fahrbetrieb bis in den Richtgeschwindigkeitsbereich und die Optik des Systems - Fahrzeug mit Kurzwellenantenne - wurden folgende Kriterien festgelegt:

- Antennentyp: kurzer, gedrungener Strahler mit güteoptimierter Kompensationsspule am Speisepunkt ohne zusätzliche kapazitive Last (Bild 2),
- Belastbarkeit:  $P \le 500$  W,
- Montage der Antenne: mittels PL-Verbindung am hinteren Dachträger,
- Strahlerlänge für alle Antennen:  $l \approx 1, 6$  m, zweigeteilt,
- unteres Strahlerstück:  $l_2 = 1000$  mm,  $D_2$ = 10 mm, Stahlrohr, verkupfert (Militärantennenstäbe mit grobem Gewinde),
- oberes Strahlerstück:  $l_1 = 600$  mm,  $D_1 =$ 2 ,8 mm, Stahlrute , verchromt (Abstimmstab)
- Anordnung der Kompensationsspule mindestens eine Spulenlänge über der Karosserie,

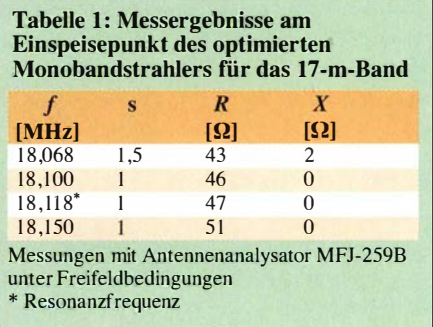

- Sternspulenkörper aus PTFE auf einem 9-mm-Trägerstab aus GFK (glasfaserverstärkter Kunststoff),
- Längen/Durchmesserverhältnis der Spule:  $l_{\text{Sp}}/D_{\text{Sp}} \approx 0, l$ ,
- Spulenlänge: 50 mm,
- Spulendurchmesser: 70 mm,

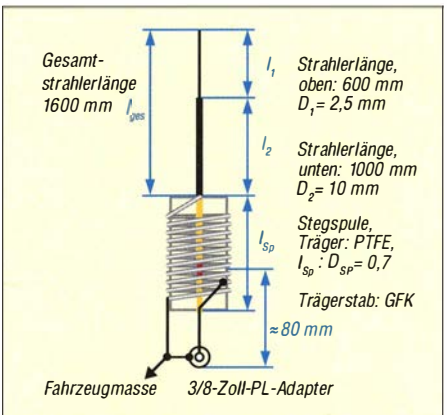

Bild 2: Aufbau der verkürzten Monopolantenne mit Kompensationsspule und induktivem Abgriff

- Resonanzfrequenz der Antenne in Bandmitte,  $f_0 = 18,118 \text{ MHz}$ ,
- Anpassung des Koaxialkabels (7 mm Aircell,  $Z = 50 \Omega$ ) durch Abgriff am kalten Ende der Spule.

#### **Berechnungen**

Wichtige Eckdaten für die folgenden Berechnungen sind zunächst die Wellenlänge, das Verhältnis  $\ell/\lambda$  sowie der Schlankheitsgrad s, der sich aus dem Verhältnis von Länge und Durchmesser des Strahlers bzw. der entsprechenden Teilstücke errechnet.

Bei der gegebenen Frequenz von  $f =$ 18,118 MHz (17-m-Band) beträgt die Wellenlänge  $\lambda = 16,56$  m. Da die Antenne insgesamt 1,6 m lang ist, ergibt sich  $\ell/\lambda \approx 0.1$ . Das untere Teilstück des Strahlers hat einen Schlankheitsgrad von  $s = 100$  und das obere von  $s = 240$ .

#### Wellenwiderstand

Für das untere Teilstück des Strahlers mit der Länge  $l_2$  und dem Durchmesser  $D_2$  ergibt sich rechnerisch ein Wellenwiderstand von  $Z_u = 299.5 \Omega$  und für das obere Teilstück mit  $l_1$  und  $D_1$  erhält man  $Z_0 = 352.0 \Omega$ .

#### Korrekturlänge

Obwohl die Antenne aus unterschiedlich dicken Teilstücken besteht, lassen sich gemäß [2] die Kenndaten anhand eines einzigen (des unteren) Strahlerstücks berechnen, wenn eine entsprechend korrigierte Gesamtlänge angesetzt wird. Der Quotient  $Z<sub>u</sub>/Z<sub>o</sub>$  beträgt 0,85 und ist somit kleiner als I. Das bedeutet, dass die Korrekturlänge negativ ist, also eine rechnerische Verkürzung des Strahlers. Aus dem Diagramm Abb. 5 .31 in [2] kann man den ungefahren Wert der Antennenverkürzung ablesen. In unserem Fall beträgt die berechnete Korrekturlänge  $l_v \approx -0.08$  m.

Eine Feineinstellung der Antennenresonanz ist mithilfe des verschiebbaren oberen Teils des Strahlers möglich.

#### Kapazitiver Kreiswiderstand

Der Wert des Blindanteils des Antenneneingangswiderstands wird benötigt, um die erforderliche Induktivität der Kompensationsspule zu bestimmen. Er berechnet sich aus Impedanz, korrigierter Strahlerlänge und Wellenlänge zuzüglich eines Korrekturwerts [2] und ergibt in unserem Fall  $X_C = -459 \Omega$ .

#### Induktivität der Luftspule

Da im Resonanzfall  $-X_C = X_L$ gilt, lässt sich die Induktivität der Luftspule mithilfe der zugeschnittenen Größengleichung einfach ermitteln:

$$
L/\mu H = \frac{0,159}{f/MHz} |X_C/\Omega|.
$$

Die zuvor angegebenen Größen führen zu einem Wert von  $L = 4.0 \mu H$ .

#### **Spulenkonstruktion**

Die hier angegebenen Daten gelten für die 1 7-m-Band-Antenne und müssen für jedes andere Band entsprechend angepasst werden . Zur Erzielung einer optimalen Spulengüte sollte ein Längen/Durchmesserverhältnis  $l_{\text{Sp}}/D_{\text{Sp}} \approx 0,7$  angestrebt werden. Daraus ergaben sich einige der eingangs unter Konzept genannten Eckdaten.

Wie bereits erwähnt, sitzt der Stemspulenkörper aus PTFE auf einem GFK-Trägerstab mit  $D = 9$  mm und  $l = 210$  mm. Von der Stablänge stecken jeweils 80 mm in dem metallisch unterbrochenen Antennenrohr.

Die Seitenscheiben haben einen Durchmesser von 60 mm und eine zentrierte 9-mm-Bohrung, die Scheibendicke beträgt 8 mm und die Kreisteilung 45° für acht 15 mm tiefe Nuten. Es sind acht Stege erforderlich  $(50 \text{ mm} \times 20 \text{ mm} \times 3 \text{ mm})$ . Als Spulendraht kann versilberter Kupferdraht oder Kupferlackdraht mit einer Dicke von 2,5 mm verwendet werden, wobei Letzterer für Mobil betrieb die bessere Lösung ist.

#### Windungszahl und -abstand

Aus den bereits feststehenden Spulenabmessungen und der Induktivität  $L = 4 \mu H$ ergibt sich die erforderliche Windungszahl  $w = 8,2$ . Für diesen Rechenschritt ist auch der Mini-Ringkernrechner [3] gut geeignet. Aufgrund des Nahewirkungs- (Proximity-) Effekts sollte ein Mindestabstand der Drahtwindungen eingehalten werden. Er beträgt in unserem Fall  $s = 4,8$  mm und ist bei einer Spulenlänge von 50 mm bei acht Windungen einfach zu gewährleisten.

#### Spulengüte

Gemäß [2] lässt sich die theoretische Spulengüte bei gegebener Arbeitsfrequenz aus Länge und Durchmesser herleiten. Sie beträgt in unserem Fall  $Q = 1076$ .

#### Strahlungs- und Verlustwiderstand

Ausgehend von der gegebenen Strahlerund Wellenlänge errechnet sich ein Strahlungswiderstand von  $R_s \approx 3{,}69 \Omega$ . Der rechnerische Verlustwiderstand ergibt sich aus dem Quotienten von Kreiswiderstand und Spulengüte zu  $R_V = 0.43 \Omega$ .

#### Strom, Spannung und Leistung

Beim Betrieb der Antenne an einer 300- W-Endstufe fließt ein Strom von

$$
I_{A} = \sqrt{\frac{P}{R_{S} + R_{V}}} = \sqrt{\frac{300 \text{ W}}{3,69 \Omega + 0,43 \Omega}}
$$
  
= 8,5 A.

Somit beträgt die Leistung am Strahlungswiderstand

 $P_S = R_S \cdot I^2 = 3{,}69 \Omega \cdot 72{,}2 \text{ A}^2 \approx 266 \text{ W}.$ 

Im Resonanzfall liegt am Strahler eine Spannung in Höhe von

$$
U = I_A \cdot X_{\text{Kreis}} = 8.5 \text{ A} \cdot 459 \text{ }\Omega = 3.9 \text{ kV}.
$$

Achtung! Die Spitzenspannung ist um den Faktor  $\sqrt{2}$  höher und beträgt demnach bis zu 5,5 kV.

#### Wirkungsgrad

$$
\eta = \frac{R_{\rm S}}{R_{\rm S} + R_{\rm V}} = \frac{3,69 \ \Omega}{3,69 \ \Omega + 0,43 \ \Omega} = 0,89
$$

Der berechnete Wert bezieht sich auf den Strahler und ist Teil des Wirkungsgrads der gesamten Antennenanlage .

#### $\blacksquare$  **Anzapfung vom kalten Ende**

In B ild 3 ist das Prinzip der induktiven AnkoppJung des Speisekabels dargestellt. Da die Zuleitung vom PL-Fuß zum Abgriff in die Kopplung eingeht, ist der Abgriff am einfachsten auf experimentellem Weg zu ermitteln. Hierzu werden ein Antennenanalysator in die Antennenzuleitung eingeschleift und die letzten blanken Windungen vom kalten Ende aus mit dem Abgriff abgetastet, bis sich ein minimales

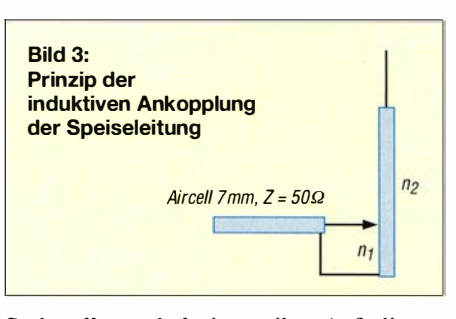

Stehwellenverhältnis ergibt. Auf diesen Punkt lötet man dann den Abgriff. Stellt sich bei der gewünschten Frequenz ein Wert  $s = 1$  ein und beträgt der gleichzeitig gemessene Blindwiderstand  $X = 0$ , ist alles richtig gemacht worden.

Bei meinem Muster habe ich die günstigste Anzapfung bei 0,9 Windungen gefunden, vom kalten Ende aus gesehen.

#### **EX Konstruktionsbeispiel**

Die praktische Umsetzung erfordert die Beachtung einiger Aspekte der Materialauswahl und -verarbeitung.

Als Strahler eignen sich 10 mm dicke, verkupferte Stahlrohr-Antennenstäbe aus NA-TO-Beständen mit grobem Gewindeansatz, die es in Längen von 0,5 m und 1 m auf vielen Flohmärkten gibt. Die dünnwandigen Rohre besitzen eine hohe Festigkeit, man erreicht damit bei guter Leitfähigkeit einen geringen Wert für den Schlankheitsgrad. Das Stabende mit dem etwas verjüngten Grobgewinde passt in das Innengewinde eines Adapters von PL-Maß auf 3/8 Zoll [4] . Gegebenenfalls muss das zöllige Innengewinde des Adapters etwas aufgerieben werden, damit der verkupferte Stab gänzlich in die Gewindebohrung des Adapters eingeschoben und mit einem leistungsstarken Lötkolben sauber verlötet werden kann.

Etwa 80 mm über dem angelöteten PL-Fuß ist der Stab zu trennen . Vor dem Einkleben des Isolierstabs sind noch die beiden Seitenscheiben aus PTFE für den Spulenkörper aufzuschieben und zu positionieren. Zwischen dem abgetrennten Stück mit S0239-Buchse und dem übrigen Antennenrohr wird der Trägerstab aus GFK für die Spule durch Klebeverbindung eingefügt. Die freie lsolierstablänge entspricht der Spulenlänge  $l_{\text{Sp}}$ .

Für die Klebeverbindungen , die auf beiden Seiten etwa 100 mm lang sind, eignet sich Epoxidharz-Zweikomponentenkleber. Die Oberfläche des Trägerstabs, die Innenrohrflächen und die Seitenscheiben müssen zuvor sorgfältig gereinigt und aufgeraut werden. In einschlägigen Baumärkten (Gartenbedarf) gibt es ausreichend feste , 9 mm dicke GFK-Stäbe, die gut in das 10-mm-Antennenrohr passen .Nach dem Aushärten sind die acht PTFE-Stege in die Nuten der Seitenscheiben einzusetzen und ebenfalls

mit geeignetem Klebstoff [5] zu fixieren . PTFE-Platten in unterschiedlicher Dicke erhält man u. a. bei [6) .

Die Rillen für den Spulendraht sollten eine dreieckige Form haben , nicht tiefer als 2 mm sein und vorder Montage mit einer Dreikantfeile oder maschinell mit einem geeigneten Fräskopf eingearbeitet werden. Dazu werden die Stege gestapelt, zweimal gebohrt und mittels 4-mm-Schraubverbindungen zusammengehalten .

Der Spulendraht ist straff in die Rillen des Spulenkörpers zu wickeln . Der Anschluss des kalten Endes der Spule muss isoliert bis zum Außenleiter der S0239-Buchse führen und wird dort großflächig mit dem Messingfuß des Adapters verlötet. Der Abgriff besteht zunächst aus einem leitwertgleichen , flexiblen Drahtstück, das am Stab unterhalb der Spule anzulöten ist. Erst nach dem beschriebenen Feinabgleich wird der Abgriff an die Spulenwindung gelötet. Das heiße Ende der Spule ist auf kurzem Weg und mit einer großflächigen sauberen Lötstelle mit dem Antennenstab zu verbinden .

Durch Hinzufügen eines weiteren 10 mm dicken Antennenstabs wird das untere Teilstück des Strahlers auf 1 m oberhalb der Spule verlängert. Für das 0,6 m lange obere Strahlerstück ist eine Messinghülse mit zwei Gewindebohrungen in das offene 10-mm-Strahlerendrohr einzulöten. Hierzu eignet sich ein Messing-Kontaktstück aus einer 6-mm2-Lüsterklemme . Damit ist der Stab verschieb- und fixierbar.

#### **Fazit und Erfahrungen**

Im Vergleich zu den bisher verwendeten Antennen schneiden die verkürzten Strahler mit den optimierten Spulen im praktischen Mobilfunkbetrieb besser ab. Wegen

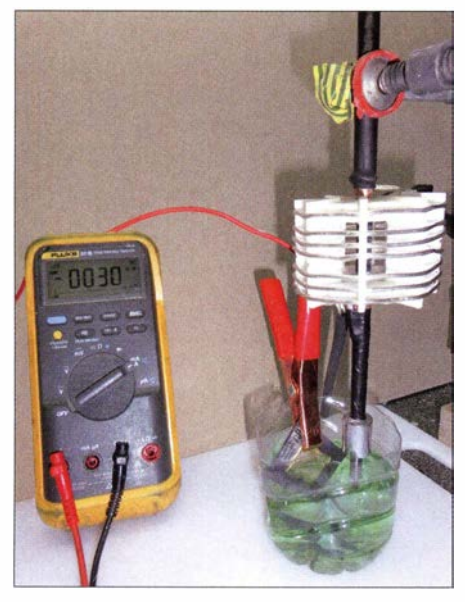

Bild 4: Provisorischer Aufbau einer galvanischen Vergoldungsanlage; als Anode dient<br>hier eine vergoldete CPU. Fotos: DL9OBL hier eine vergoldete CPU.

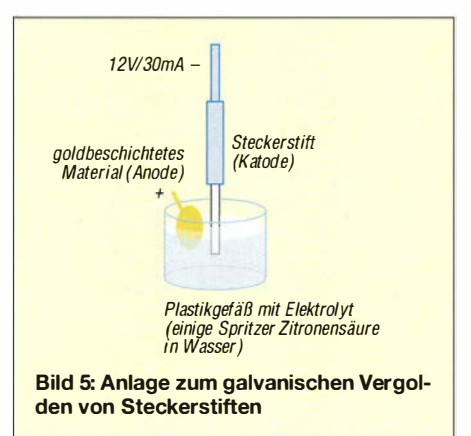

der ungeschützten Spulen sind die Antennen in erster Linie für den Betrieb bei trockenem Wetter geeignet. Wer die Spulen z. B. mit Schrumpfschlauch überzieht, muss mit einer relativ geringfügigen Verschlechterung der Messwerte rechnen. Beim praktischen Betrieb macht sich diese Einbuße allerdings kaum bemerkbar.

Anfangs traten jedoch Kontaktschwierigkeiten auf. Die Endstufe HLA300+ schaltete ab und signalisierte ein SWV -Problem. Ursache war der verchromte Kontaktstift des Adapters, der in der vergoldeten S0239- Buchse der Antennenaufnahme einen kritischen Übergangswiderstand verursachte . Deshalb habe ich den Stift vor dem Zusammenbau mit der Drahtbürste behandelt und galvanisch vergoldet.

Sogenanntes Gold Flash Elektrolyt [7) ist zum galvanischen Vergolden von Chromteilen geeignet. Zwar bieten einschlägige Firmen professionelles Hartvergolden an , aber auch hier kann man sich selbst behelfen. In Bild 4 ist das Prinzip der galvanischen Oberflächenbehandlung dargestellt. Bei der im Eigenbau hergestellten provisorischen Anlage (Bild 5) habe ich vergoldetes Kontaktmaterial aus der Basteikiste als Anode genutzt. Das Veredeln des Steckverbinders funktionierte auf diese Weise recht gut. jomaneck@hotmail.com

#### **• Anmerkungen der Redaktion**

Der von DL90BL aufgezeigte Weg zur Dimensionierung güteoptimaler Spulen ist nachvollziehbar und die Ergebnisse sind plausibel , repräsentieren jedoch nicht ganz den aktuellen Erkenntnisstand.

Die Spulengüte einlagiger zylindrischer Luftspulen wird im Wesentlichen durch den *Formfaktor*  $\alpha_{\text{Sp}} = l_{\text{Sp}}/D_{\text{Sp}}$  (Spulenlänge zu Spulendurchmesser) und den Füllfaktor  $\eta_{\text{Sp}} = d/s$  (auch Wicklungsdichte genannt, Drahtdurchmesser zu Steigung d. h. Windungsabstand Mitte zu Mitte nicht zu verwechseln mit dem Wicklungsgrad der Antenne!) bestimmt.

Der Verlauf der Gütekurve in Bezug auf den Formfaktor  $\alpha$  ist sehr flach und das Minimum liegt etwa im Bereich  $\alpha = 0,3...0,7$ .

Grob gesagt müssen Spulen für optimale Güte halb so lang wie dick sein .

Lorenz, auf den sich [2) hinsichtlich der Güte bezieht, hat in [8) gezeigt, dass für  $\alpha = 0.3$  die Mantelfläche und für  $\alpha = 0.7$ das Volumen der Spule minimal wird. Andererseits wird für  $\alpha = 0.45$  die Drahtlänge minimal [9], weshalb es sogar sinnvoll sein kann, sich auf diesen Wert festzulegen, wie HB9DFZ in [10] vorgeführt hat. Bei gegebener Induktivität L, feststehenden Abmessungen  $l_{Sp}$ ,  $D_{Sp}$  (und somit bekanntem Formfaktor  $\alpha$ ) sowie konstanter Windungszahl w kann man nun noch den Drahtdurchmesser d variieren und auf diese Weise den Füllfaktor  $\eta_{Sp}$  beeinflussen. Ein dickerer Draht führt zu höherer Drahtoberfläche und reduziert so den durch den Hautoder Skin-Effekt bewirkten HF-Widerstand des Spulendrahts, was zu höherer Güte führt.

Andererseits kommen sich die Windungen dadurch näher, was den Nahewirkungsader Proximity-Effekt verstärkt und die Güte senkt. Zwischen beiden gibt es ein Optimum für  $\eta_{\text{Sp}}$ , das sich nur näherungsweise berechnen lässt. Es liegt in grober Näherung bei  $\eta_{Sp} \approx 0.5 ... 0.6$ . Das bedeutet, dass der lichte Abstand zwischen den Windungen nicht ganz so groß sein soll wie der Drahtdurchmesser. Als Faustregel kann man sich merken: Lichter Windungsabstand gleich Drahtdurchmesser ( $\eta_{\text{Sp}} = 0.5$ )! Nahezu sämtliche modernen Veröffentlichungen zum Proximity-Effekt in einlagigen zylindrischen Luftspulen beruhen übrigens auf 1947 veröffentlichten Messungen

#### Literatur und Bezugsquellen

von Medhurst [ II].

- [I] Maneck, H.-J ., DL90BL: PraktischerAufbau von kurzen Monoband-Mobilfunkantennen , FUNK-AMATEUR 64 (2015) H. 4, S. 531-533
- [2) Janzen , G., DF6SJ: Kurze Antennen . Franckh-Verlag, Stuttgart 1986; Bezug: UKW Berichte, Tel . (0 91 91) 97954 10; www.ukw-berichte.de
- [3] DLSSWBs Mini-Ringkernrechner: www.dl0hst.de  $\rightarrow$  Software
- [4] Funktechnik Bielefeld, Dammstr. 23 , 33824 Werther, Tel. (05203) 918556, www.funktechnik-biele feld.de
- [5] G. Häring & Ch. Franke GbR, Scheveningerstr. 16, 12359 Berlin, Tel. (030) 681 48 74, www.ber  $-fix.de \rightarrow Industrieklebstoff für PTFE$
- [6] Amazon EU S.à r.l., www.amazon.de  $\rightarrow$  PTFE-Platten
- [7] MARAWE GmbH & Co. KG, Donaustaufer Str. 378, 93055 Regensburg , Tel. (094 1) 29 02 04 39, www.tifoo.de  $\rightarrow$  galvanisches Vergolden
- [8] Lorenz, W.: Dimensionierung einlagiger Zylinderluftspulen optimaler Güte. Frequenz 24 (1970) H. 1, S. 20-26
- [9] König, L.: Wann ist eine Luftspule optimal? FUNKAMATEUR 51 (2002) H. 8, S. 78 1
- [10] Zwicky, P., HB9DFZ: Optimierung der Güte einlagiger zylindrischer Luftspulen. FUNKAMA-TEUR 62 (2013) H. 10, S. 1080-1084
- [I I] Medhurst R. G.: H. F. Resistance and Self-Capacitance of Single-Layer Solenoids. Wireless Engineer (1947) Feb. pp. 35-43; Mar. pp. 80-92; www.g3ynh.info/zdocs/magnetics/solenz.html

# Selbstbau einer Duoband-Antenne für 2,4 GHz und 10 GHz (1)

#### PETER-JÜRGEN GÖDECKE - DJ7GP

Nach aktuellen Informationen plant die Qatar Satellite Company, im vierten Quarta1 20 16 den geostationären Nachrichtensatelliten Es 'Hai/Sat-2 [1] bei 26° Ost über Zentralafrika zu stationieren. Dieser Satellit wird zwei Amateurfunktransponder an Bord haben. Für deren Up- und Downfink-Frequenzen wurde die nachstehend beschriebene Antenne entwickelt.

Der Nachrichtensatellit Es'HailSat-2 ist dazu bestimmt, den Mittleren Osten und Nordafrika mit TV-Programmen, Internet und anderen kommerziellen Kommunikationsdienstleistungen zu versorgen . Er hat eine Masse von 3 t, soll im vierten Quartal 2016 von Cape Canaveral (Florida, USA) starten und in einem geostationären

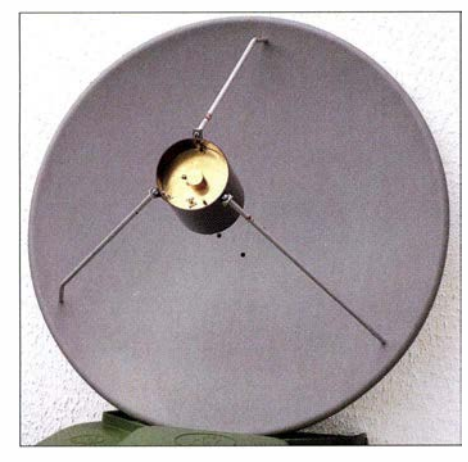

Bild 1: Einbau der Duoband-Antenne in ein Stück PVC-Regenwasserfallrohr

36 000-km-Orbit eine Posion 26° Ost einnehmen. Seine Amateurfunknutzlast besteht aus zwei Lineartranspondern, einem für konventionellen Analogbetrieb  $(B =$ 250 kHz) und einem zweiten für experimentelle digitale Sendearten und dATV (B  $= 8$  MHz).

Dank des weiten Öffnungswinkels der Antennen sollen etwa ein Drittel der Erdoberfläche ausgeleuchtet werden und die Kommunikation über den Satelliten mit relativ wenig Aufwand möglich sein.

Dieser erste geostationäre Amateurfunksatellit markiert einen weiteren Meilenstein im Rahmen der AMSAT-Missionsziele  $(Phase 4)$ .

Viele Funkamateure werden die neuen Möglichkeiten nutzen wollen, die Es'Hail-Sat-2 bietet. Zur technischen Ausrüstung gehört selbstverständlich auch eine geeignete Antenne. Wie man sich diese im Selbstbau herstellen kann und welche Überlegungen zur gewählten Konstruktion führten, wird nachstehend ausführlich beschrieben .

#### **• Vorüberlegungen**

Die Up- und Downlink-Frequenzen der beiden Transponder das Es'HailSat-2 sind aus Tabelle 1 ersichtlich und in B ild 2 grafisch dargestellt (tnx Info Peter Gülzow, DB2OS, AMSAT-DL) .

Aus meiner Sicht kommen für den Betrieb über diesen Satelliten im Wesentlichen zwei Antennenlösungen infrage: Die erste bestünde in je einer Antenne für den Uplink, z. B. einer (Kreuz-)Yagi oder Helixantenne für das 1 3-cm-Band und einer Antenne für den Downlink, z. B. einem Parabolspiegel mit entsprechendem Erreger für das 3-cm-Band. Die zweite Lösungsmöglichkeit wäre ein Parabolspiegel mit einem Duobanderreger für 13 cm und 3 cm. Um Letztere geht es im Folgenden.

Der Betrieb über den Satelliten erfordert eine gute Entkopplung der beiden Erreger, weil zum Einpegeln der Übertragungsstrecke auf 13 cm gesendet und gleichzeitig auf 3 cm empfangen werden muss. Aus diesem Grund scheidet ein Duoband-Ring-

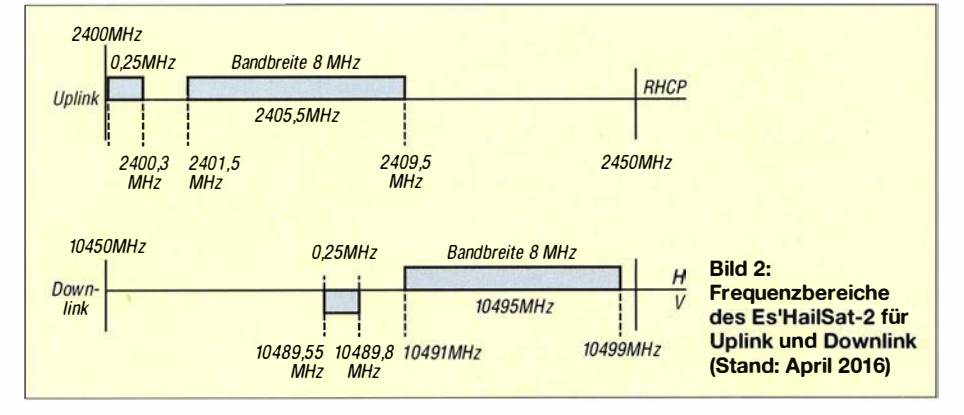

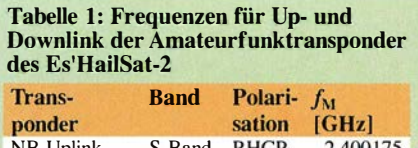

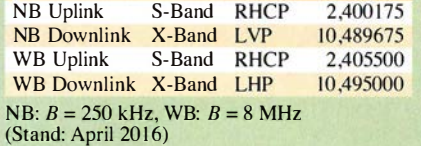

dipol als vermeintlich einfache Lösung aus. Die gemessene Koppeldämpfung zwischen den beiden Ringen ist mit  $a_k < 16$  dB für die vorgesehene Anwendung viel zu gering. Der Beitrag von Freddy de Guchteneire, ON6UG, in [2] gab den Anstoß zur Entwicklung einer Patch-Antenne für 2,4 GHz über einem Topfstrahler für 10 GHz.

#### ■ 2,4-GHz-Patch-Antenne

Da ich bisher keine Erfahrungen mit der Anfertigung von Patchantennen hatte, diente mir zunächst ein Monoband-Patch für 2 ,4 GHz als Prototyp. Die beiden Scheiben aus Aluminium- und Messingblech waren auf der Drehbank schnell hergestellt und mit einer MS-Schraube auf Abstand verbunden . Eine N-Buchse für die Einspeisung und eine M3-Schraube als Kondensator geringer Kapazität zur Erlangung der Zirkularpolarisation wurden angebracht.

Bei der Messung am Netzwerkanalysator bestätigte sich die Aussage von Christoph Joos, HB9HAL, in [3], dass die Strahlerscheibe mit dem von Robert Suding, WOLMD , angegebenen Durchmesser von 60 ,3 mm zu klein ist. Bei einem Scheibendurchmesser von 62 mm stellten sich eine Resonanz bei 2400 MHz und eine Rücklaufdämpfung besser 30 dB ein .

Jetzt musste die MS-Schraube lediglich durch ein Kupferrohr mit 22 mm Außendurchmesser und 20 mm Innendurchmesser ersetzt werden, wie es für den 3 cm Topfstrahler gebraucht wird. Dazu wurden für den Strahler Scheiben unterschiedlichen Durchmessers mit einer Reihe von Bohrungen zur experimentellen Ermittlung der Lage des Einspeisepunkts und der M3 ,5-Schraube zur Korrektur der Zirkularpolarisation angefertigt.

In einer längeren Messreihe ermittelte ich den Durchmesser von 73 ,5 mm als optimalen Wert. Der Einspeisepunkt liegt auf einem Kreis mit einem Radius von  $r =$ 29,5 mm.

Der Durchmesser der Reflektorscheibe hat keinen Einfluss auf die Resonanzfrequenz . Er wurde zunächst mit 122 mm gewählt und bei später hergestellten Mustern bis auf 101 mm reduziert. Das ermöglicht den Einbau in ein Regenwasserfallrohr RG100 aus Kunststoff (Bild I).

Der Abstand der beiden Scheiben zueinander beträgt 7,1 mm. In Bild 4 sind drei Musteraufbauten zu sehen , jeweils Vorderund Rückseite, die zur Ermittlung der endgültigen Maße der Patch-Antenne und des Einspeisepunkts angefertigt wurden. Die Rücklaufdämpfung bei 2400 MHz beträgt bei dem gemessenen Muster 18 dB (Bild 6). Mit einer M3 ,5-Schraube lässt sich die Zirkularpolarisation optimieren .

#### **10-GHz-Topfstrahler**

Für den 3-cm-Topfstrahler habe ich Kupferrohr mit einem Außendurchmesser von 22 mm und einer Wanddicke von 1 mm gewählt. Dieses Material wird im Heizungsbau verwendet und ist im Baumarkt erhältlich . Der Innendurchmesser von 20 mm

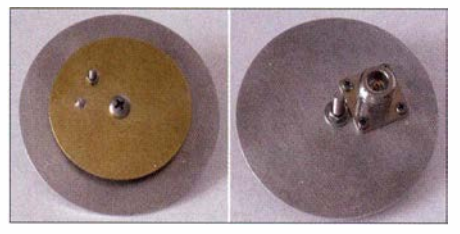

Bild 3: Muster der Monoband-Patch-Antenne für 2,4 GHz ...

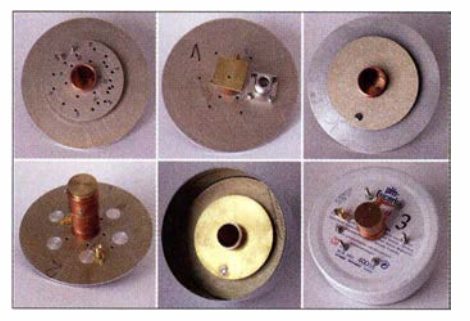

Bild 4: ... und weitere drei Versuchsaufbauten dieser Antenne

entspricht  $0,7$   $\lambda$  bei 10,5 GHz. In [4] empfiehlt Paul Wade , W1 GHZ, eine Topflänge von mindestens einer (Hohlleiter-)Wellenlänge.

An einem Topfstrahler mit verschiebbarem Topfboden (Bild 4 unten links) habe ich die optimale Lage des Koppelstifts ermittelt. Das beste Ergebnis hinsichtlich Frequenz-

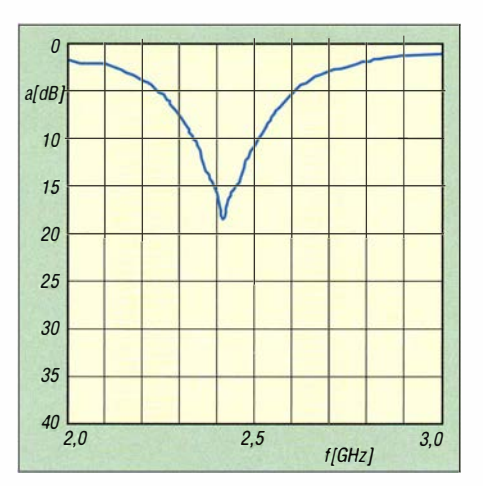

Bild 6: Rücklaufdämpfung der 2,4-GHz-Patch-Antenne

gang und Rücklaufdämpfung stellte sich bei einem Abstand von 11 mm ein. Der Koppelstift hat dabei einen Durchmesser von 2 mm und eine Länge von 6 mm. Die gemessene Rücklaufdämpfung bei 10,4 GHz beträgt etwa 20 dB (Bild 7).

Um den Topfstrahler sowohl mit vertikaler als auch horizontaler Polarisation betreiben zu können, werden zwei Einkoppelstifte im rechten Winkel zueinander angebracht. In Bild 8 sind zwei Muster zu sehen. Wie Messungen mit dem Netzwerkanalysator gezeigt haben, sind beide Ausführungen elektrisch gleichwertig.

#### **E** Zwischenergebnis

Die bisherigen Versuche haben gezeigt, dass sich ein Duohand-Erreger aus einem Topfstrahler für 10 GHz und einer darüber montierten 2 ,4-GHz-Patch-Antenne reproduzierbar herstellen lässt. W 1 GHZ schreibt in seinen Betrachtungen zum Topfstrahler [4], dass dieser ein schlechtes Vor-Rück-Verhältnis von weniger als 15 dB besitzt. Auch die Abschirmung durch die Patch-Scheiben hat diesen Wert nicht verbessert.

Die Koppeldämpfung zwischen Patch und Topfstrahler wurde in einem Versuchsaufbau nach B ild 5 ermittelt und ergab einen Wert von 70 dB.

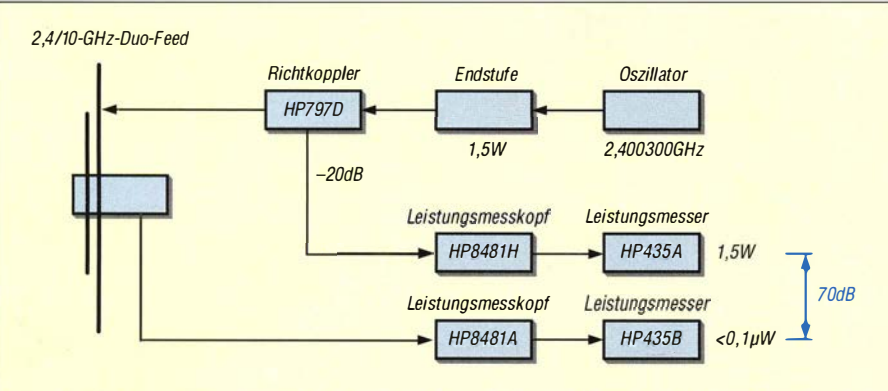

Bild 5: Messung der Koppeldämpfung zwischen der 2,4-GHz-Patch-Antenne und dem 10-GHz-Topfstrahler

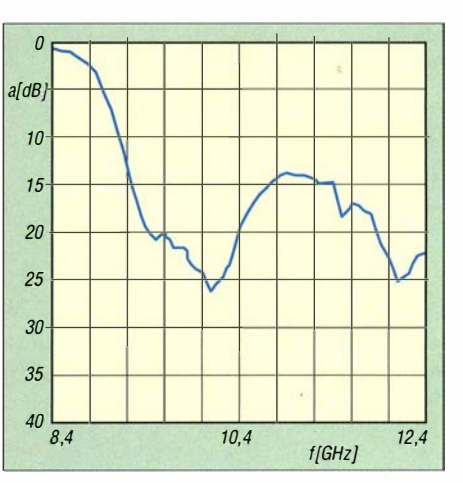

Bild 7: Rücklaufdämpfung des 10-GHz-Hornstrahlers

Als Reflektor kommen entweder ein rotationssymmetrischer oder ein Offsetspiegel infrage. Ersterer mit einem Verhältnis  $f/D$ von etwa 0,4 verlangt ein breiteres Strahlungsdiagramm des Erregers als ein Offsetspiegel mit einem Wert von etwa 0,6. Das muss bei der Auslegung des Erregers berücksichtigt werden .

Einen optimalen Wirkungsgrad erreicht man mit dem System Spiegel/Erreger, wenn das Strahlungsdiagramm am Spiegelrand um etwa 10 dB gegenüber dem Wert im Spiegelmittelpunkt abfällt. Für Spiegel mit einem Verhältnis  $f/D = 0.4$  soll der Winkel zwischen den 10-dB-Punkten im Strahlungsdiagramm etwa 110°, für Spiegel mit  $f/D = 0.6$  soll er etwa 90° betragen.

Ein rotationssymmetrischer Spiegel hat den Nachteil, dass ein Teil seiner Fläche vom Erreger abgedeckt wird. Hinzu kommt, dass auch ein Teil der abgestrahlten Sendeenergie zurück in den Erreger reflektiert wird. Dieser ungewollte Effekt verschlechtert die Entkopplung zwischen dem 2 ,4- GHz- und dem 10-GHz-Teil.

Ein Offsetspiegel ist in diesem Fall zweifellos die bessere Wahl, zumal Sat-TV-Spiegel auch einfacher zu bekommen und preiswerter sind als rotationssymmetrische Spiegel.

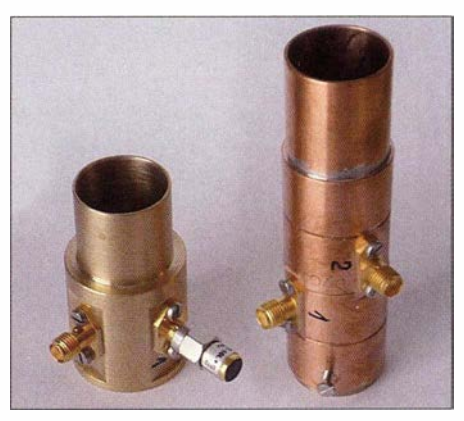

Bild 8: Topfstrahler mit je zwei Einspeisungen

#### **E** Strahlungsdiagramme

Die an den Versuchsmustern unter Zuhilfenahme der Software DIAdem [5] ermittelten Strahlungsdiagramme der 3-cm-Topfstrahler zeigen für die Verwendung vor einem Offsetspiegel eine viel zu breite Keule (Bild 10).

Hier lohnt ein Blick auf die für Sat-TV verwendeten rauscharmen Signalumsetzer (engl. low noise block, abgekürzt LNB), die für Offsetspiegel vorgesehen sind. Bei diesen werden Rillenhörner (engl. corrugated horns) oder bei neueren Ausführungen schlanker Bauform dielektrische Konzentrataren verwendet, um den Öffnungswinkel zu verringern .

Eine Messung zeigte , dass ein auf gesetztes Rillenhorn von einem Sat-LNB keinen merklichen Einfluss auf das Strahlungsdiagramm hat. Hingegen verringert ein auf den I 0-GHz-Topf auf gesetzter Konzentrator mit zugehöriger Abdeckkappe (Bild 9) den 10-dB-Öffnungswinkel auf etwa 95° (Bild 11 ). Ein solcher Konzentrator mit Abdeckkappe kann aus einem handelsüblichen LNB ausgebaut werden. Im vorliegenden Fall stammt er von einem Inverto Single LNB. Den Konzentrator sollte man zusammen mit der zugehörigen Abdeckkappe verwenden, weil diese den Strahlengang ebenfalls beeinflusst.

Die gemessenen Strahlungsdiagramme der 13-cm-Patch-Antennen haben einen 10-dB-Öffnungswinkel von etwa 105° (Bild 12). Das ist deutlich zu breit für die optimale Ausleuchtung eines Offsetspiegels mit einem Verhältnis  $f/D = 0.6$ . Deshalb habe ich ein Baumuster in einen Topf gesetzt (Tiefe 41 mm, Reflektordurchmesser 105 mm), in der Hoffnung, dass dieser den Strahlengang in der gewünschten Weise beeinflusst (Bild 4 unten rechts). Das ist leider nicht der Fall. Auch die Zirkularpolarisation ist nur mäßig ausgeprägt  $(Bild 13)$ .

#### **E** Lage der Phasenpunkte

Bei dem beschriebenen Duoband-Erreger handelt es sich um zwei eigenständige,

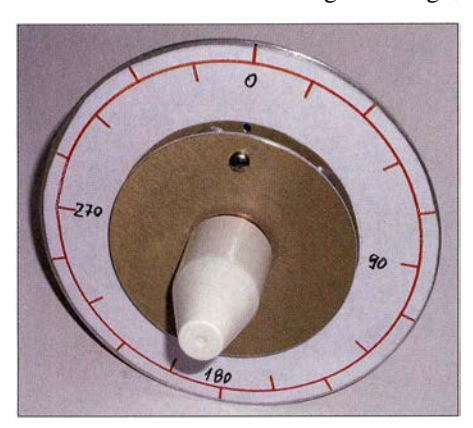

Bild 9: 10-GHz-Hornstrahler mit dielektrischem Konzentrator und Kappe

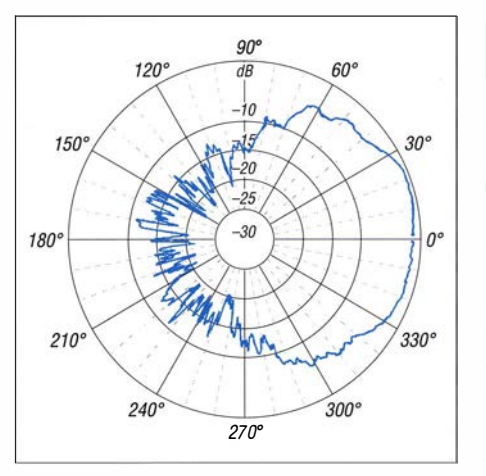

Bild 10: Richtdiagramm des 10-GHz-Hornstrahlers ohne ...

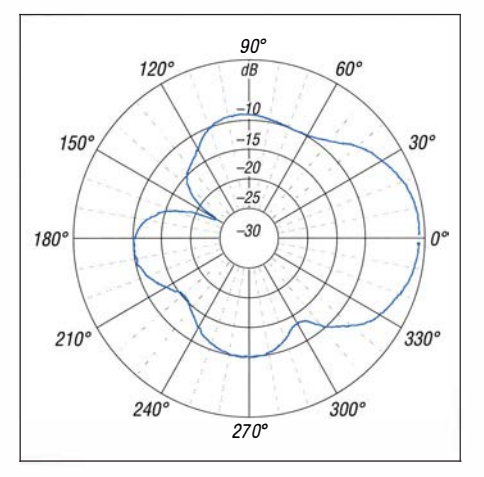

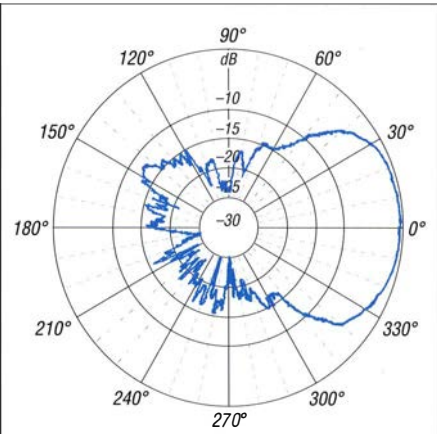

Bild 11: ... und mit dielektrischem Konzentrator

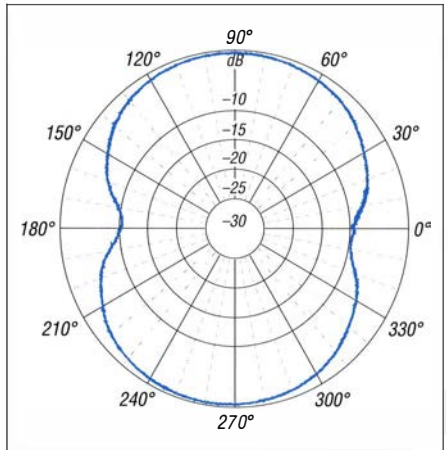

Bild 12: Richtdiagramm der 2,4-GHz-Patch-Antenne

räumlich ineinander verschachtelte Antennen. Für eine optimale Funktion als Spiegelerreger müssen sie so zueinander angeordnet sein, dass beide bei der Montage vor einem Parabolspiegel im Brennpunkt des Spiegels stehen, d.h., die Phasenpunkte müssen übereinander liegen.

Ob das bei der beschriebenen Konstruktion gelungen ist, habe ich in einer Ver-

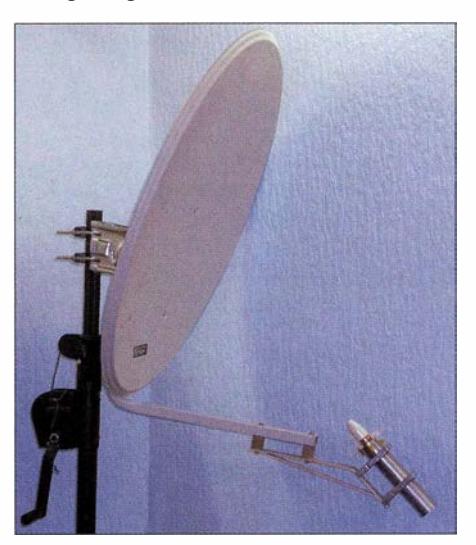

Bild 14: Offsetspiegel mit verschiebbarem Duoband-Erreger Fotos: DJ7GP

Bild 13: Ausprägung der Zirkularpolarisation bei der 2,4-0Hz-Antenne

suchsreihe überprüft. Wie in Bild 14 gut zu erkennen, wurde zu diesem Zweck der Duoband-Erreger verschiebbar vor dem Offsetspiegel angeordnet. Es zeigte sich bei dieser Gelegenheit, dass der Phasenpunkt der 2 ,4-GHz-Patch-Antenne etwa 3 mm hinter dem des 10-GHz-Hornstrahlers liegt. Während sich die Amplitude des Signals am Hornstrahler schon bei geringen Verschiebungen um etwa 1 mm deutlich änderte, reagierte die 2 ,4-GHz-Patch-Antenne in weit weniger ausgeprägter Art und Weise .

Daraus lässt sich schlussfolgern, dass es offenbar völlig ausreicht, den Duoband-Erreger vor dem Spiegel auf 10 GHz zu (wird fortgesetzt)

#### Literatur

- [1] AMSAT-DL: Es'HailSat-2. www.amsat-dl.org [2] de Guchteneire, F., ON6UG: Antennen für Phase
- 3-D. Teil 3. AMSAT-DL Journal 24 (1997) H. 1 [3] Joos. C., HB9HAL: Erfahrungsbericht mit dem
- Nachbau der 1 3/23 cm-WOLMD-Dualpatch-Antenne. www.hb9gr.ch/dokumente/Erfahrungsbericht. pdf
- [4] Wade, P., W1GHZ: The W1GHZ Online Microwave Antenna Book. www.wtghz.org/antbook/ contents.htm
- [5] National Instruments Corporation: Software DIAdem. www.ni.com/diadem/dl

### Fachhändler

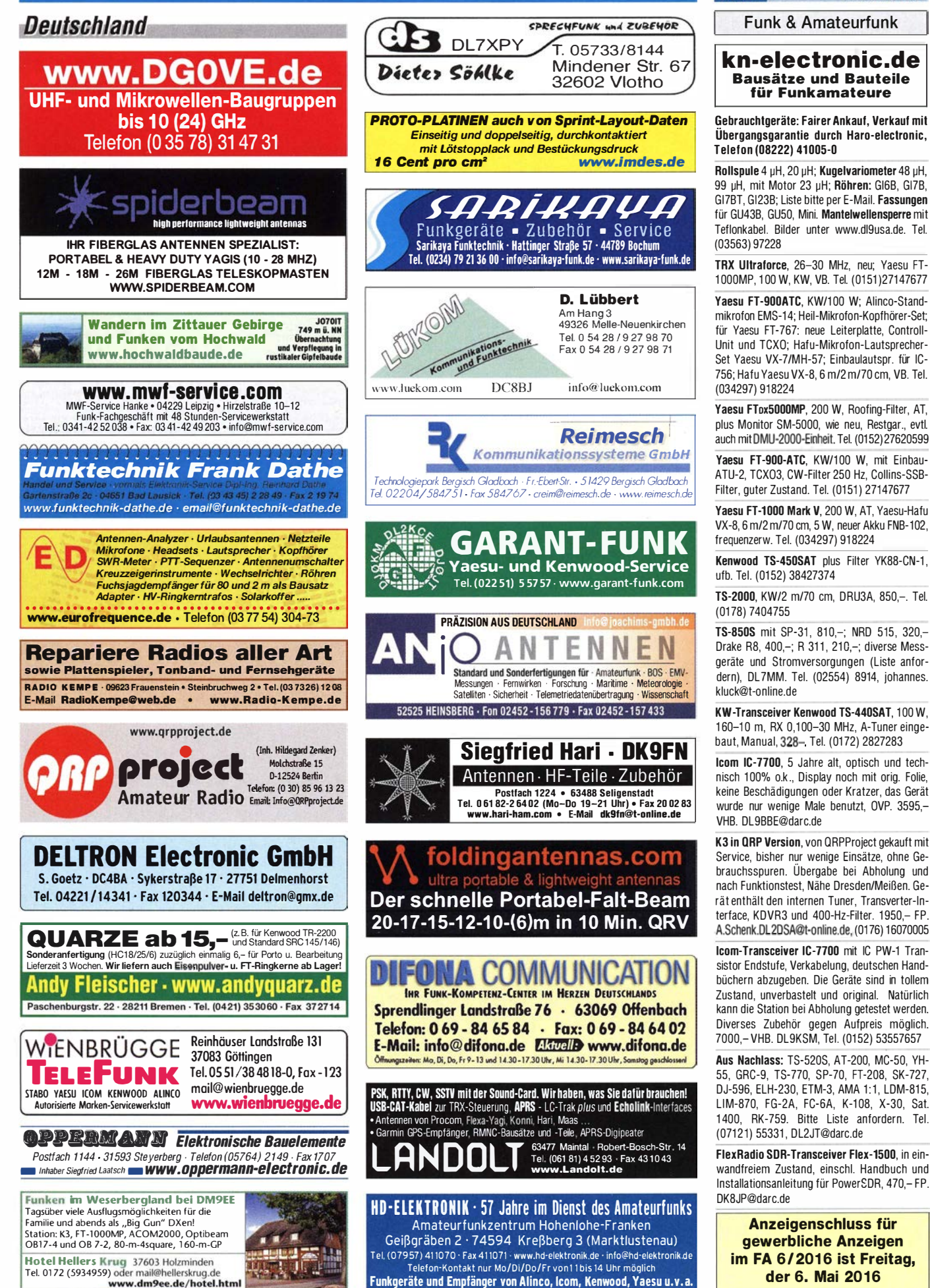

 $\Pi$ 

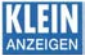

#### Fachhändler VERKAIIE

#### Funk & Amateurfunk

Endstufe Expert SPE 1K-FA, 2490. -: Rotor Prosistel PST 71, 1490,-; Azimut Rotor Kenpro KR-5400, 790,- Analyzer AEA 0,1 - 54 MHz, 540,-. HB9KNA, atami@gmx.ch

Eigenbau-PA 2x QB5/1750 bis 2 kW Output, sehr stabiler Aufbau im 19-Zoll-Gehaüse, funktioniert von 15 bis 160 m, VHB 1150, $-$  nur an SAH, DL 70N@darc.de, Tel. (033932) 72194

Nostalgische Röhrengeräte: Transceiver Sommerkamp FT-dx-505 in Topzustand, voll funktionstüchtig mit nachgerüstetem FM-Teil, zwei Ersatzröhren 6KD6, Mikrofon und eingebautem Lautsprecher, möglichst an SAH, und legendärer Röhren-Gitarren-Mischverstärker KLEMT ECHOLETTE M40, 40 W, neue Röhren, Gerät zeigt Gebrauchsspuren ist jedoch voll einsatzbereit. Preise VHS. DL 1 RAP@o nline.de

Yaesu FT2D C4FM/Analog, mit Ladestation, externes Mikrofon, Software und Interface Kabel, für 390,- zu verkaufen. E-Mail dl2hdk@darc.de, Tel. (040) 60928242

lcom-Handfunke IC-T70E, 2 m/70 cm-Dualbander, 0,5-2-5 W, orig., gepflegt, 1. Hand, 75,-. Tel. (01 72) 2827283

Yaesu 2-m-AIImode-TRX FT-290 Rll, mit 25- W-PA FL 2025, Manual und Speaker Mike MH-1 0 F8 sind dabei, alles techn. und opt. o. k. Gern SAH und Vorführung in 22880 Wedel. 250,- VHB. DL2UQ@darc.de

UHFNHF-TRX Kenwood TS-770 nit Bedienungsanleitung, 1 2V-Kabel, zusammen mit dem passenden Lautsprecher SP-70 und einem Kenwood PTT- Handmikrofon aus Nachlass, getestet, abzugeben, 200,- VHB. DL2JT@ gmx.de, Tel. (+497121) 55331

Kenwood TH-D7E V2.0, Standlader, 2 Akkus, Gürtelklammer, Gürtellasche, Handmikrofon SMC-34, Anschlusskabel für Packet Radio, Headset Kenwood HMC-3 mit VOX, funktioniert alles ufb, komplett abzugeben für 225,- VHB. DD1 WT@web.de, Tel. (06233) 349445

2-m-Handfunke Yaesu FT-208R, in OVP mit l nstruction manual u. Kunstledertasche schwarz, ohne Akku, aber mit Power Supply NC8A (Standlader), Batterie-Adapter FBA2 und Speaker-Mike YM-24a aus Nachlass, geprüft als funktionsfähig I 80,- VHB. DL2JT@gmx.de, Tel.  $(07121) 55331$ 

Icom IC-Q7E VHF/UHF Handfunkgerät, 120,-FP, DL2HDK@darc.de, Tel. (01 76) 5691 9537

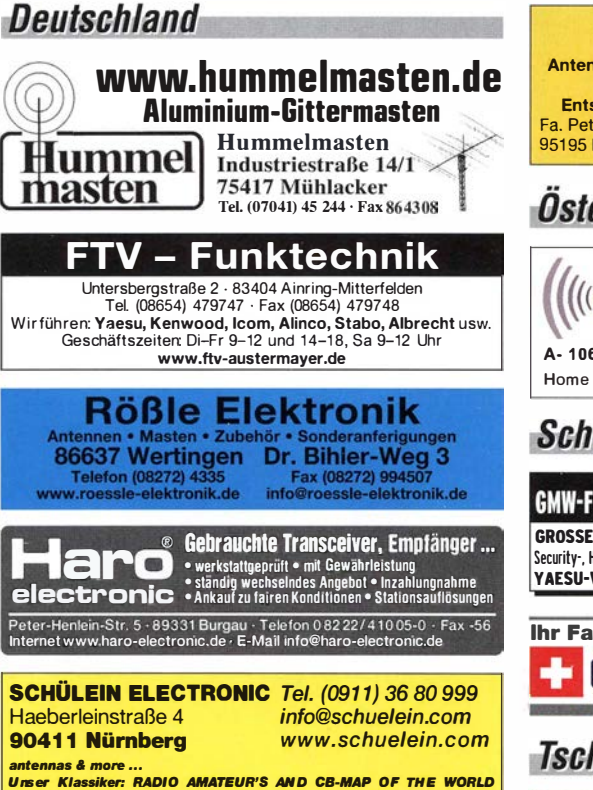

außerdem Funker-Tassen, Konni-Antennen, GB-Antennes, Wilson, Solarcon etc.<br>Preisliste kostenios anfordern! We also speak English.

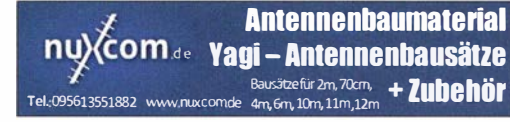

Neuwertiger u. techn. einwandfreier DVRPTRV3 mit AMBE Chip und Display im Originalgehäuse. 200,- FP. klaus@funkamateur.net

Yaesu VX-5 mit ONH und Temp. Modul, Standlader und original Zubehör, optisch und technisch einwandfrei, 150,-. be.e@arcor.de, Tel. (01 77) 6446978

FT-8900R wegen fehlender Einsatzmöglichkeiten zu verkaufen, kaum gebraucht, in OVP. Gerät hat außer UKW auch 10 m und 6 m. 300, VHR hh-fiedler@web.de

UP4DAR mit RMU und orginal GPS Modul plus Yaesu MH-31 Handmike. 360,- FP. klaus@funk amateur.net

▶ qeseuro.com/radio

Yaesu FT-2DE, mit Standlader und Orginai-Antenne plus Diamond SRH771, ohne OVP, 320,-FP. klaus@funkamateur.net

Handfunkgerät Euron HT-R270E (2 m/70 cm-Duoband) mit Standlader, Li-Ionen-Akku 1500 mAh, langer Antenne, Tasche, Trageschlaufe, Gürtelclip und Bedienungsanleitung, 50.- FP. DL7VL@yahoo.de, Tel. (030) 41958720

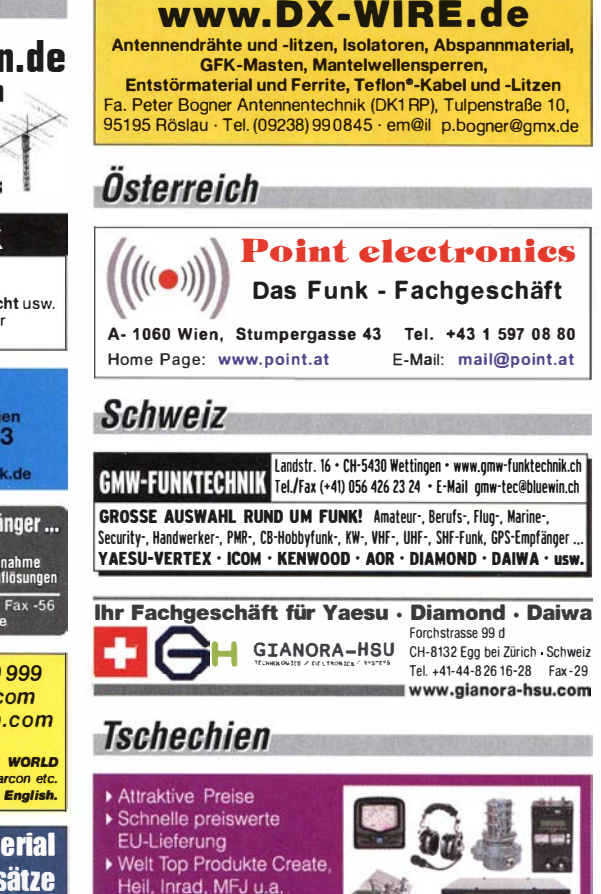

FT2D-C4FM mit Ladestation, externem Mikrofon, ADMS-Software und Interface-Kabel, 390-FP. DL2HDK@darc.de, Tel. (01 76) 5691 9537

5555

ADR AR8000 mit Sprachinverter und Diskriminator, orig. Zubehör und Verpackung, technisch einwandfrei, hat nur kleinen 1 cm Kratzer auf der Front, 1 50,-. be.e@arcor.de, Tel. (01 77) 6446978

lcom-Breitband-Emplänger IC-R8500. unverbastelt und absolut neuwertig. Neupreis 1634,-(Originalrechnung vorhanden), VHB 1200.-. Tel. (0171) 2125320, dgalle3772@aol.com

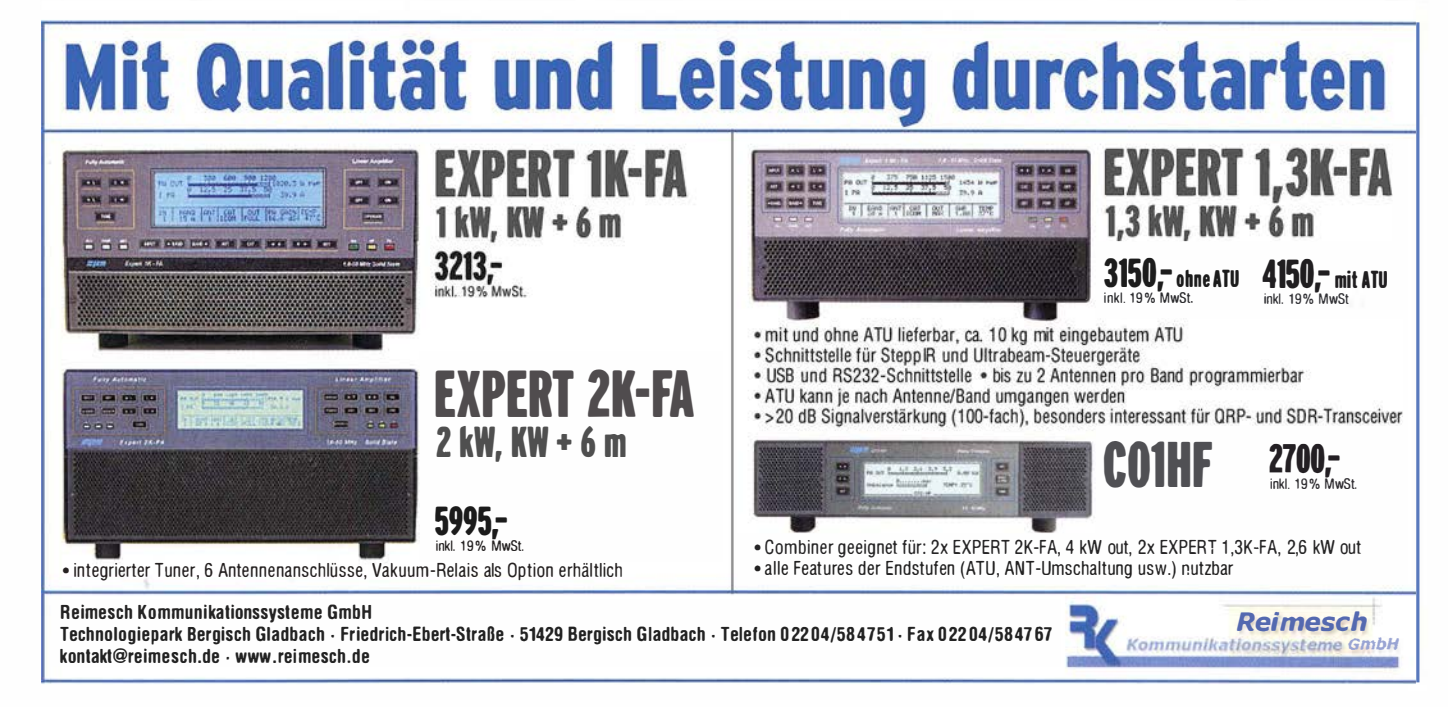

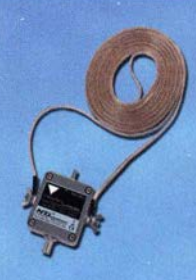

### **MegaLoop ML052**

Die Megaloop ML052 ist ein neuer, aktiver Loopverstärker (Active Loop) für den Bereich von 9 kHz - 52 MHz lnkl. DualPower USB Femspeiseweiche. 9kHz - 52MHz **FM-Band Stop Filter** IP3: typ. +40dBm / IP2: typ. +85dBm

### **RadioCom 6 TRX**

Die Premium Hamradio Software mit Radio Control für > 120 Geräte RTTY-CW-, PSK 31-, SSTV- WFax-, SatFax-, Zeitzeichen plus SubDecoder sowie Sende Encoder . ICOM IC-7300 ready!

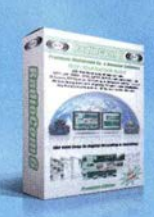

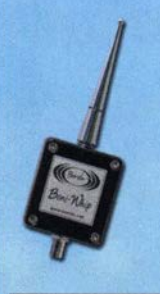

#### **Boni-Whip**

Die Boni-Whip ist unsere Lang-, Mittel-, Kurzwellen- und UKW Aktivantenne bis 300M Hz. Tolle Leistung zum kleinen Preis.

20 kHz - 300 MHz IP3: > +30 dBm IP2: > +50 dBm

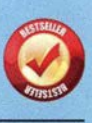

## www.hamradioshop.net BONIIO • DENNIS WAITER • TEI: 05052 6052

#### **KLEIN VERKAIIF**

#### Funk & Amateurfunk

Weitempfänger Sony ICF-SW 7600, SSB, FM 76-1 08 MHz, AM 1 50-29995 kHz, alle Elkos gewechselt, einwandfrei, 75,-. Weltempfänger Siemens RK 765, FM 87,5-108 MHz, AM 150-29995 kHz, SSB, narrow-wide, rF-Gain·Einst. 70,-. HF-Generator Belco TY-85, made in Japan, 100 kHz-300 MHz, 40,-. Tel. (030) 7122418

Realistic DX-394 mit Teleskopantenne und Anleitung. AM-Filter schaltbar 3,3 kHz. 87,- inkl. Porto. DG1RPH, Tel. (0157) 75168043, urban -motzen@t-online.de

wata Aktive<br>
magnetische<br>
Empfangsantennen<br>
S von Längst- bis Kurzwelle **GRAHN**-Spezialantennen Stuttgarter Str. 215 - 73230 Kirchheim/Teck Telefon  $(07021)$ ₩ 97 98 50 aufgepasst!  $MLD$ ternat GS5-S **SWLs** ,,,

: ') Eine echte Alternative, wenn Sie auf eine Außenantenne verzichten müssen Drake R8, 400,-; R 311, 210,-; DL7MM. Tel. (02554) 8914, johannes.kluck@t-o nline.de

Zenith Trans-Oceanic Nostalgie Radio! Seltenes Gerät in Top Zustand, KW 1 ,6-22,4 MHz mit BFO, LW, MW, UKW, keine Kontaklfehler, , Teleskopantenne 147 cm, wie neu, Bj. ca. 1968-1971, technisch und optisch bis auf zwei kleine Kratzer in sehr gutem Zustand. 270,- VHB, DC1 AJ@gmx.de, Tel. (03493) 21 978

2MCP14 zirkular, ungebraucht, aufgebaut, 2x7Eie. mit Umwegleitungen und N-Anschluss nur für SAH im Norden HH für 30,- FP. DK5XD@alice-dsl.net, Tel. (0157) 72450886

High-Power·Bandfiller 15 m von 403A für > 2,5 kW zwischen PA und Antenne zu verk. 330,- VHB. Rolf@dl7vee.de

Bausätze lieferbar.

 $\bullet$ 

n

**HERMES (1-Platinen-HPSDR)** 

und mit PREDISTORTION-Feedback-Anschluss

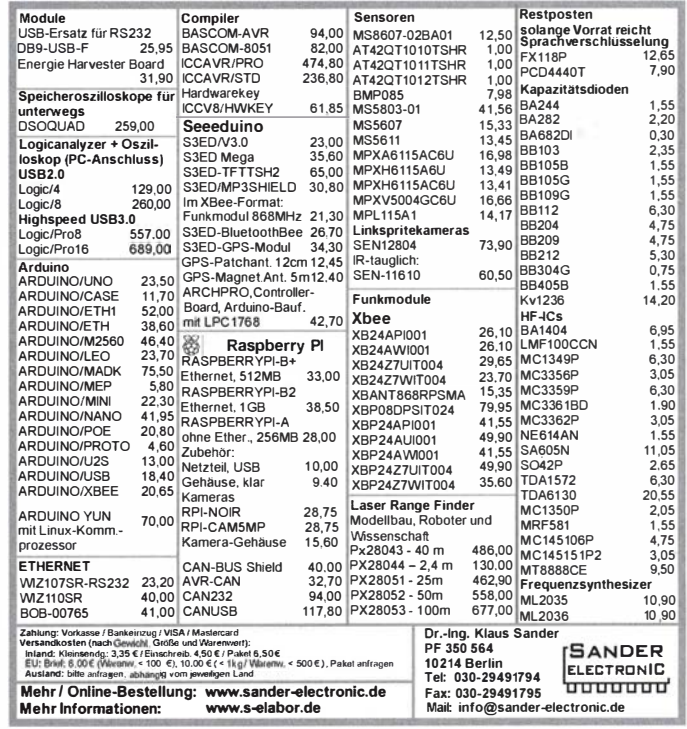

Breitbandantenne D130J von Diamond, 25-1 300 MHz, absolut neuwertige Antenne von 9/2014, stand die ganze Zeit unter einem Giebelvordach. Empfang 25-1 300 MHz, Senden 50/1 44/430/904/1 200 MHz, Preis 80,- VHB. Tel. (0171) 2125320, dgalle3772@aol.com

20-m-Antennengittermast kostenlos abzugeben. Der Mast hat ein begeh bares Podest mit einem 6 m ausfahrbaren Rohrmast, der mit einer Kurbel hoch und runter gefahren wird. Der Gittermast ist schlank, unten 1 00x100 cm, oben 40x40 cm. Statische Berechnung für das Fundament vorhanden, Selbstabbau & Selbstabho· lung Bedingung. bigtower@freenet.de, Tel. (0341) 521220

DATONG NF-Filter FL2: 55,-; DATONG RF-Speech-Processor(Ciipper): 1 1 0,-; Dierking GD82 2-Kanai-NF-Filter: 40,-: DRAKE AT-Matchbox MN2000/1kW: 450,-. DL5SBX@ darc.de, Tel. (0176) 60011705

SB2000 lnlerface, für FT8x7 konfektioniert, geeig net für digitale Betriebsarten PSK, RTTY, WSJT, Packet usw., inkl. Kabelsatz für lcom mit 8 poligem Rundstecker (ACC), 50,- FP. OL5ZA@web.de, Tel. (01 70) 3456082

Paddle VIBROPFLEX, NR 0619, 75,-. jomaneck @hotmail.com

Ihre privaten Kleinanzeigen veröffentlichen wir im FUNKAMATEUR zum Pauschalpreis: Bis zu einer Länge von 10 Zeilen kostet jede Anzeige ganze 5 € Anzeigenschluss für FA 6/2016 ist am Freitag, dem 6. Mai 201 6

las fortschrittlichste SDR-Programm!

Es sind auch unbestückte Leiterplatten aus eigener zertifizierter Fertigung sowie

Loch Leiterplatten GmbH

Dipl.-Phys. Gerd Loch (DJ8AY) Volmerstraße 14 · 12489 Berlin

E-Mail info@loch-leiterplatten.de

Telefon (030) 6 31 63 83 · Fax 6 31 63 84

Internet www.loch-leiterplatten.de · www.hpsdr.eu

AUSSERDEM: HERMES-Universaladapter mit Schnittstelle zu HERCULES (100-W-PA)

NEU: neben dem bisherigen Steckplattenprogramm auf Atlas liefern wir jetzt auch

DAZU: passender Antennenumschalter mit SMA-Buchsen (gerade oder gewinkelt)

Garmin GPS12XL mit Tasche, Kabel zum An· schluss an Zigarettenanzünder und Laptop, Kabel zum Anschluss an Funkgeräte wie Kenwood TH-D7e, TM-D700 und TM-D710, voll funktionsfähig, ufb Zustand, für 299,- VHB. 001WT @web.de, Tel. (06233) 349445

CAT-USB-Interface II, 60,-; und Kabelsatz DB15 IC-13, 35,-. DL1SWN.wiese@t-online.de

Yaesu MD-100A8X Standmike, für 100,- zu verk. dl2hdk@darc.de, Tel. (040) 60928242

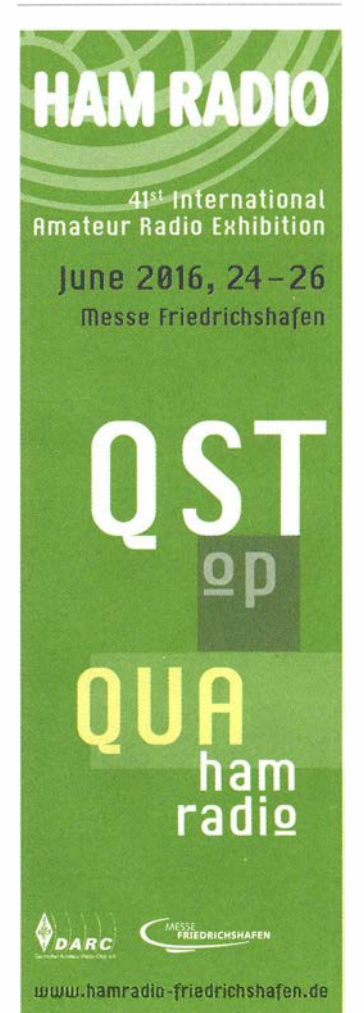

# **DIVA COMMUN** Am Freitag, dem 6.5.2016,<br>haben wir geschlossen,

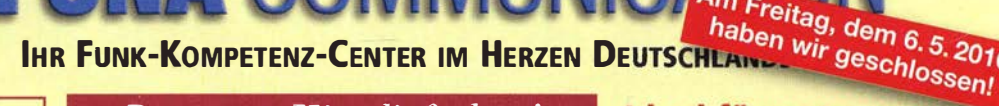

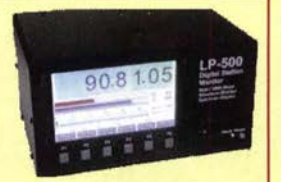

www.difona.de

Der neue Power-/SWR-Wächte<sup>r</sup> von Telepost bietet zusätzliche Scope-Funktionen. Jetzt mit vier

LP-500 mit mehr Funktionen und großem Diplay.

Telepost LP-500

verschiedenen Kopplern bis 10 kW Sendeleistung. Geplant: auch ein Kappier für UKW! Wir nehmen Vorbestellun-

gen entgegen. Weiterhin lieferbar: der bewähr-

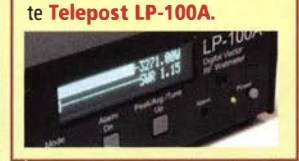

### Der neue Ilit - lieferbar!

### IC-7300: voll digital und eigenständig

**Dersion-Design und enterprisent der starten der großen**<br>ICOM ist der erste der großen er neue ICOM IC-7300 setzt mit seinem Direkt-Conversion-Design und einem exzellenten Preis-Leistungs-Verhältnis völlig neue Maßstäbe!

Hersteller, der einen Kompakttransceiver als eigenständigen SDR entwickelt hat - zu einem erschwinglichen Preis. Der für KW/6m/4m und alle Betriebsa rten, auch RTIY, ausgelegte Trx bringt hervorragende Ei-

genschaften und modernste Funktionalität mit sich: u.a. großes Touchscreen-Farbdisplay, 15 diskrete Bandpassfilter. Echtzeit-Spektrumscape und hochauflösende Wasserfallanzeige. Eingebauter Antennentuner.

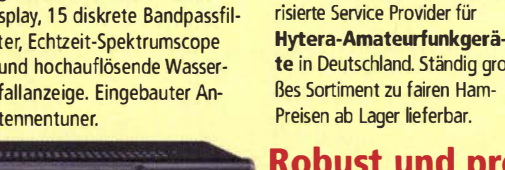

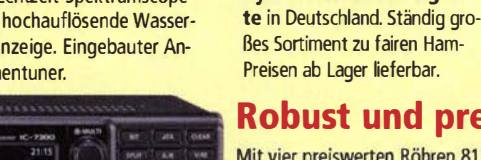

7.025.00

solide und robust. Und sie hat stungs-Verhältnis. Bei uns nur:

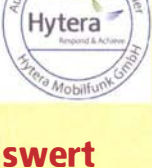

### Robust und preiswert

zeln: <sup>1</sup> 09 €; NEU: 20/40m-Zusatz-Radials: 20 €

Als einziger zertifiziert

Mit vier preiswerten Röhren 811A liefert die Ameritron-PA AL-811HXCE in SSB 800 W PEP und in CW 600 W. Die Endstufe ist überaus

ein hervorragendes Preis-Lei-1175

Unsere bewährte, schnell auf· zubauende Vertical HF-P1 für 80m bis 2m. Komplett mit Tasche « Stativ: **€ 150,-**<br>Antenne ein-

**Ideal für unterwegs** 

DIFONA ist der einzige vom Hersteller zertifizierte und auto-

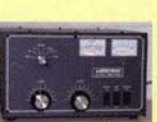

Sprendlinger Landstr. 76 63069 Offenbach Tel. 069 - 846584 Fax 069 - 846402 E-Mail: info@difona.de Öffnungszeiten: Montag, Dienstag, Donnerstag und Freitag 9 - 13 Uhr und 14:30 - 17:30 Uhr. Mittwoch: 14:30 - 17:30 Uhr. Samstag geschlossen.

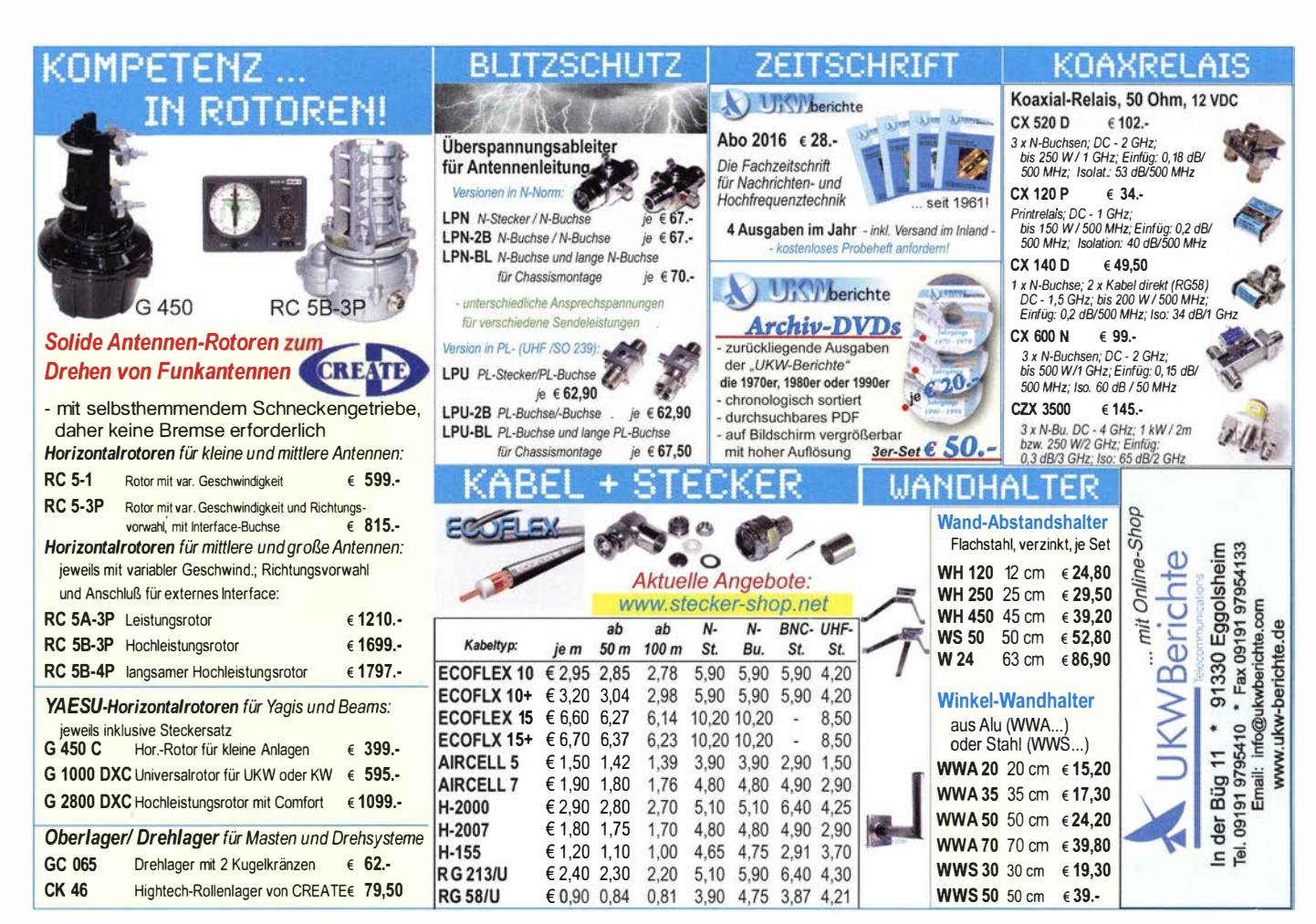

#### FA S/16 • 467

**MOSFET-ENDSTUFEN DER EXTRAKLASSE: FÜR EME, CONTEST, AIRCRAFT SCATTER, DX** ...

> ROBUST, ZUVERLÄSSIG, **LANGLEBIG UND BEWÄHRT**

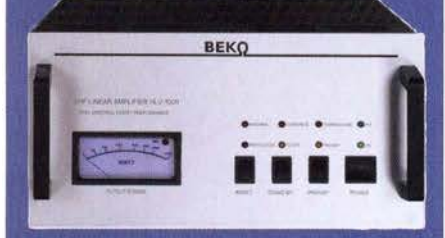

144-148 MHz **HLV 1000\***  $2450 -$ **HLV 1250\***  $2600 -$ **HLV 2000\***  $4350 -$ 

#### 430-440 MHz **HLV 550\***

 $2300 -$ **HLV 1100\***  $4100 -$ 

1270-1300 MHz

**HLV 350\***  $2650 -$ 19 % MWSt. zuzügl.<br>Versandkosten **HLV 800\***  $3600 * = P_{(our)}$  in Watt

Preise inkl

Spektral saubere Ausgangssignale, kompakte Bauweise und geringes Gewicht. Ideales Equipment für **DXpeditionen, Conteste, EME,** digitale Betriebsarten und andere Gelegenheiten, bei denen es ein paar Watt mehr sein müssen.

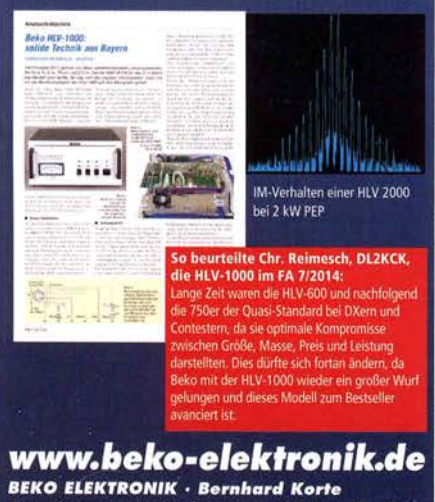

sino ilintaonin'i sembara norre<br>Am Längenmoosgraben 1a · 85221 Dachau<br>Tel. 08131-27 61 70 · Fax 27 61 72 mail@beko-elektronik.de

#### + SAMS - Swiss Antenna Matching System and the SAMSE

Die ferngesteuerten Antennen-Anpasssysteme SAMS eignen sich zur Anpassung nahezu aller Antennen formen. Ob symmetrisch oder unsymmetrisch. SAMS bedient bis zu 4 Antennen und kommuniziert mit bis zu 2 Transceivern. Ein weiter Anpassbereich und bis zu vier weitere zuschaltbare Funk-<br>tionen ermöglichen eine Flexibilität, die ihresgleichen sucht.

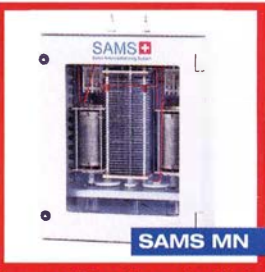

tionen ermöglichen eine Flexibilität, die ihresgleichen sucht.<br>SAMS – Schweizer Präzision für Antennenanpassung im Sende- und Empfangsbetrieb HEINZ BOLLI AG Heinz Bolli, HB9KOF

Elektronik I Automation I Nachrichtentechnik Rütihofstrasse 1 · CH-9052 Niederteufen I SCHWEIZ Tel. +41 71 335 0720 · E-Mail: heinz.bolli@hbag.ch

Ausführliche Informationen unter: www.hbag.ch

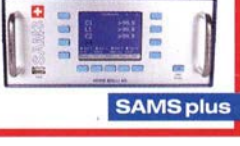

#### MAST-VORSTUFEN Mast-Vorverstärker von SSB-Electronic SP 600 50-52 MHz: 20 dB: NF 0,4 dB; N-Bu #51081 SP 200 144-146 MHz: 20 dB: NF 0.5 dB: N-Bu #S1080 SP 70 430-440 MHz; 22 dB; NF 0,7 dB; N-Bu #S1082 je € 398.-Dualband·Mastvorverstärker DBA 270 145 / 435 MHz  $V$ erst. 20/24 dB; NF 0,5/0,7dB; N-Bu; #S1032  $\epsilon$  298.---- -� -�-�------- -- HANDSCHAL HOSCHA 2005<br>5-fach Präzisions-Handschalte 5-fach PräZISIOns-Handschalter mit N-fJuchsen, gerade € 1 77.- HOSCHA 2006 5-fach mit N-Winkelbuchsen € 233.- HOSCHA 605 5-fach Präzisions-Handschalter mit UHF-IPL-Buchsen € 1 42.- HOSCHA 606 5-fach mit<br>UHF-/PL-Winkelbuchsen. €182.-PLATTFORMEN **Plattformen und Oberlager** für Antennen-Drehanlagen Für das System benötigt man: 2 Plattformen + 1 Oberlager + 1 Rotor .. jeweils für Standrohr-Durchmesser ... PLS 50 für 48-55er Rohr je € 58.-PLS 60 für 58-65er Rohr je € 58.·

Oberlager: GS 065 Standard-Oberlager<br>
(mit Stahlkugeln) je € 72.-(mit Stahlkugeln) CK 46 Standard-Oberlager

**MECHANTK** (mit Kunststoffrolen) je € 79,50

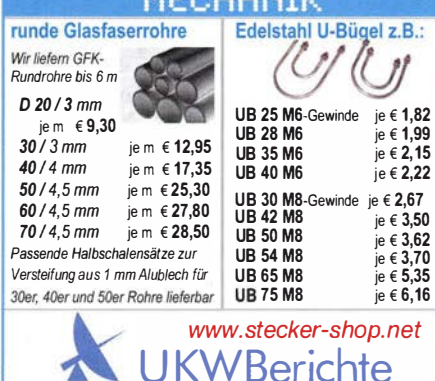

üKOM LÜKOM, Am Hang 3, 49326 Melle-Neuenkirchen<br>Tel. (0 54 28) 92798-70, Fax (0 54 28) 9 27 98-7 E-Mail: info@luekom.de, www.luekom.de<br>VERKAUF = SERVICE = REPARATUR

#### KLEIN  $\sim$   $\sim$ ANZEIGEN

#### Funk & Amateurfunk

Heil PR-781Tischmikrofon-Set, mit höchster Sprachqualität (neu im Original-Karton und unbenutzt), Original Heil Adapterkabel (XLR) für ICOM 8-pol., 2 m lang, 235,- FP. DL9BBE@darc.de, Tel. (0160) 98914300

Dierking ED 88 NF Audio-Filter, technisch einwandfrei, leichte Gebrauchsspuren, 1 20,- VHB. rainer.rumpf@online.de

High-Power-Bandfilter 15 m von 403A für > 2,5 kW zwischen PA und Antenne zu verk. 330,- VHB. Rolf@dl7vee.de

VC-H1. Kamerasystem im Handmikrofon mit Anschluflkabel an TH-07, mit dem System können Bilder aufgenommen und direkt per SSTV versendet werden, voll funktionsfähig, ufb Zustand für 375, - FP. DD1 WT@web.de, Tel. (06233) 349445

Leistungsmessgerät HP437B mit Sensor 8481/18GHz oder 8485/26,5GHz; Gossen Konstanter 80V/4A sowie 16V/8A; HP Sweeper 83508 mit Einschub 83592/1 OMHz-20GHz. Guter Zustand, Preise VHS. Tel. (08092) 84084

HP8719D VNA, 50 MHz - 13,5 GHz, Gerät ist voll funktionsfähig und gepflegt. Opt.010 Time Domain und Opt.1D5. Incl 2 Testportkabel. 4500,- VHB. Standort Nähe München; Infos unter dmxcs1 @gmail.com

Biete König APM-522H Field-Strength-Meter / Antennenmessgerät mit Tasche sowie Weltempfänger Grundig Satellit-600 Professinonal, beides ufb., zum Verkauf oder Tausch. Tel. (0228) 96637000 tagsüber

Biete Anritsu ME-520A Digitai-Transmission-Analyzer mit integriertem Drucker sowie König APM-522H Field-Strength-Meter/ Antennenmessgerät mit Tasche zum Verkauf oder Tausch. Tel. (0228) 96637000 tagsüber

ITT-METRIX Funkmessplatz 4 m, 2 m, 70 cm, Mess. GX416B, 3 Einschübe, Hubmesser OX436A, Wattmeter PX426B mit4 Birds, nur SAH, VHB 200,-. akker.pit@gmx.de, Tel. (02841 ) 27587

Analyzer AEA 0,1 - 54 MHz, 540,-. HB9KNA, atami@gmx.ch

Skalarer Network Analyzer PM1038 von Pacific Measurement an, bestückt mit den Einschüben 2xV13 und H13, mit Handbuch ohne Tastkopf. Versand bitte selbst organisieren, 160,- VHB. DG6RAB@darc de, Tel. (089) 61 26966

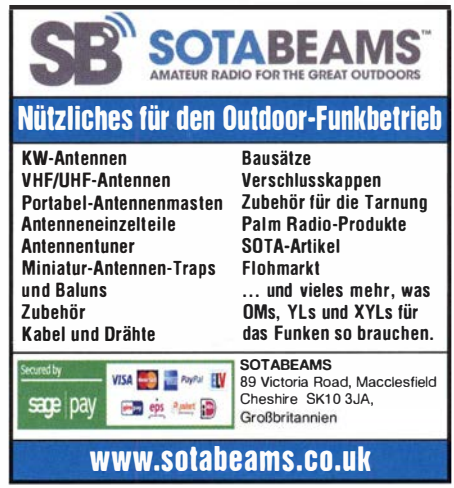

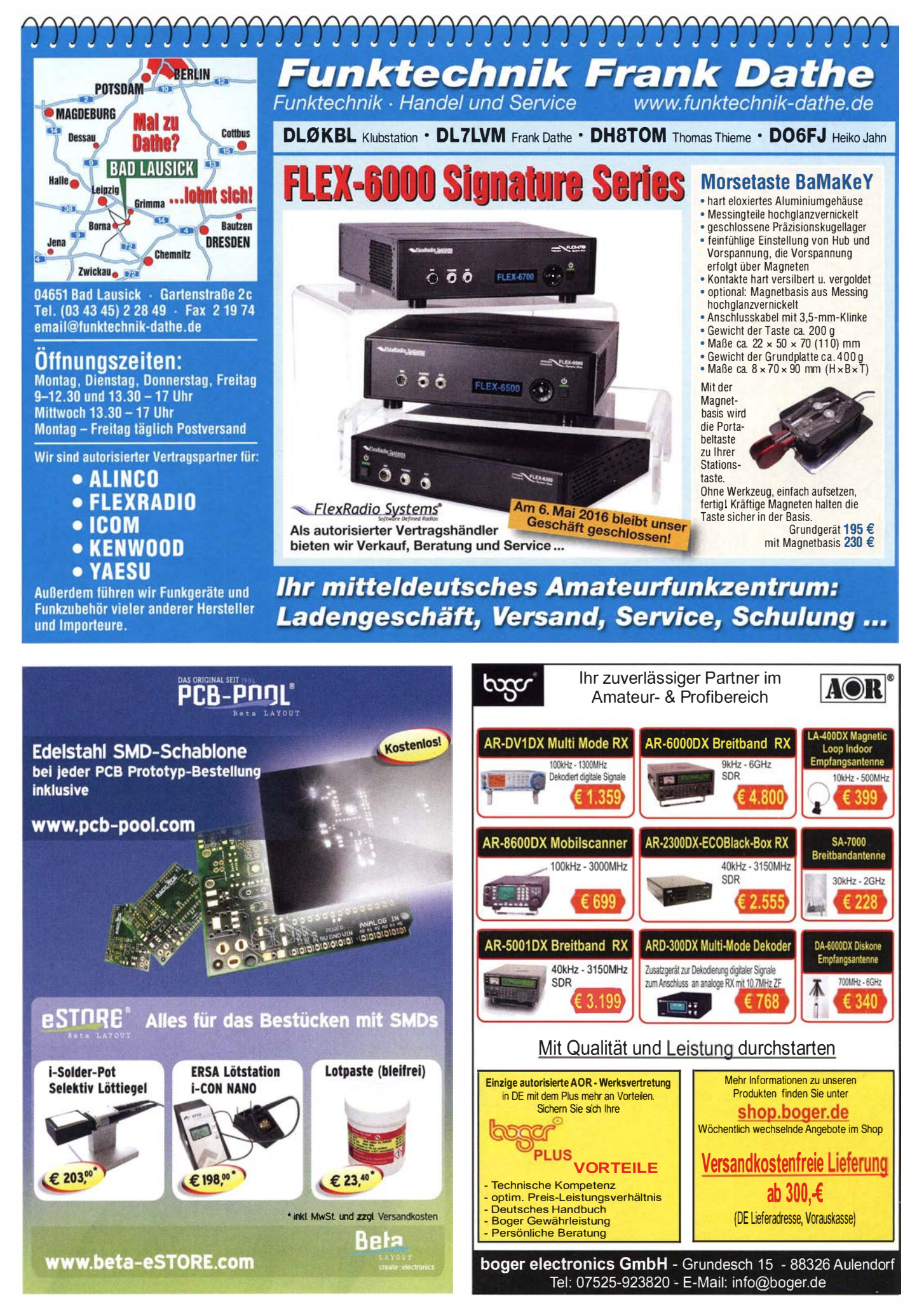

# Informationselektroniker bzw. lnformationstechniker

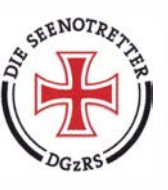

Ihre Aufgaben: Einrichtung, Instandhaltung und Wartung der Navigations- und Kommunikationssysteme in der Bremer Zentrale und auf unseren Rettungsstationen

Idealerweise verfügen Sie über Kenntnisse in:

- Funktechnik allgemein
- Navigationstechnik
- Radartechnik
- UKW-Seefunk
- GW/KW-Seefunk
- Datentechnik und Computer allgemein
- Telefontechnik
- Sat-TV, Antennen und Verteilung (Reihenfolge bedeutet keine Priorisierung)

Wir setzen selbstständiges Arbeiten und eine Bereitschaft zur Reisetätigkeit voraus.

Wenn Sie Interesse an dieser verantwortungsvollen und abwechslungsreichen Tätigkeit zu einem angemessenen Gehalt und zeitgerechten Sozialleistungen haben, freuen wir uns auf Ihre aussagekräftige Bewerbung mit Angabe Ihrer Gehaltsvorstellung und des frühestmöglichen Eintrittstermins.

Deutsche Gesellschaft zur Rettung Schiffbrüchiger Geschäftsführung · Werderstraße 2 · 281 99 Bremen

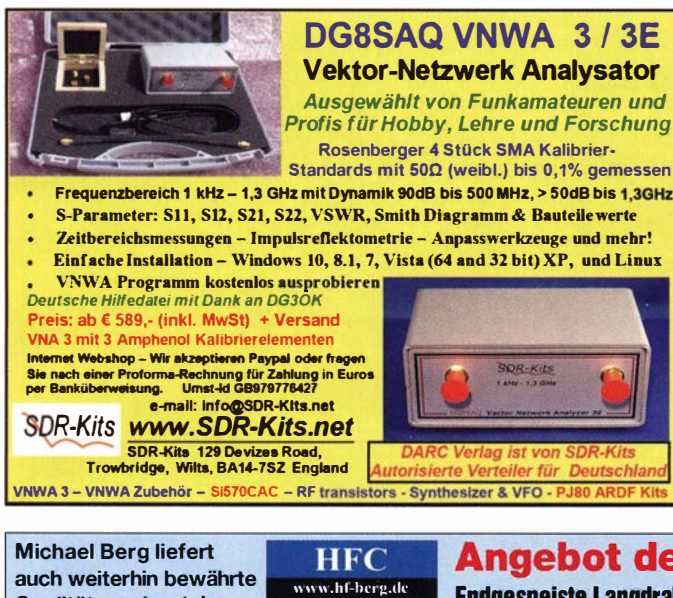

Nachrichtentechnik

# Qualität aus lserlohn.

Wir entwickeln, fertigen und vertreiben Produkte für den Amateurfunk in industrieller Qualität, mit mehr als 3D-jähriger Erfahrung im Bereich HF-Technik.

Vorverstärker • Antennenschalter • Baiune Mantelwellensperren • Langdrahtantennen Koaxialkabel (z. B. H 2005, H 2007, H 2000, H 2010, Aircell 5/7, Aircom Plus, Ecoflex 10/15 ... ) • Koaxialverbinder • HF-Adapter u. v. m.

Professionelle Kabelkonfektion. Die bisher gefertigte Menge an Kabeln beträgt weit über 100 000 Stück!

Sie finden uns auf der eBay-Piattform unter: hf-mountain-components

E-Mail: mountain-components@t-online.de<br>Web: www.bf-berg.de/info@bf-berg.de www.hf-berg.de / info@hf-berg.de Telefon: (0 23 72) 75 980

HFC-Nachrichtentechnik Michael Berg Schleddenhofer Weg 33 • 58636 lserlohn

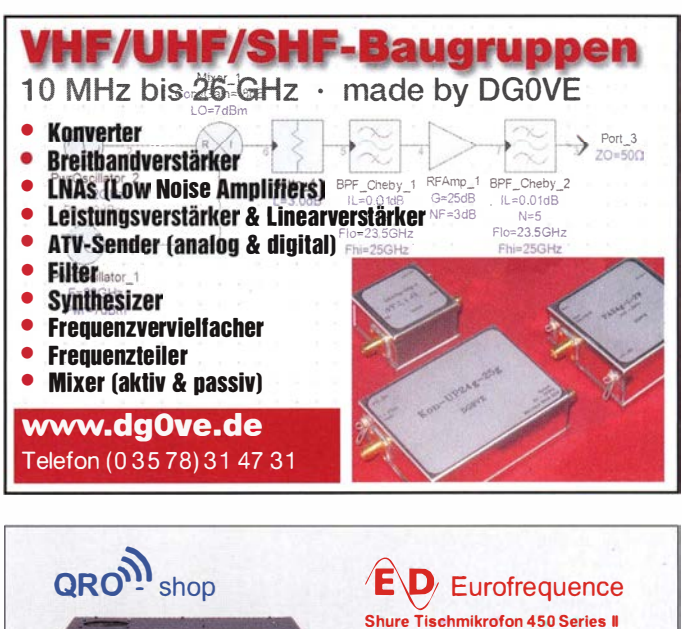

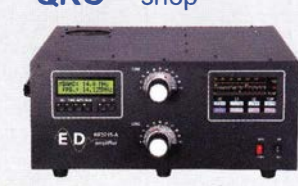

- · Robustes ARMO-DUR® Gehäuse · Frequenzbereich: 200 - 5.000 Hz
- Rundstrahlcharakteristik · PTT mit Lock-Funktion
- Höhenverstellbar
- · Dual-Impedanz

#### HF·Endstufe Automatik ED·HF2015-A

- · Amateurbänder 1 ,8 MHz 29,7 MHz einschließlich WARC 2000 W PEP in SSB und CW 1 800 W in RTTY, AM und FM - LC · Display 2x32 Zeichen & 5 Zoll LCD Farbdisplay
- Eingangsimpedanz: 50 Ohm VSWR < 1 .5 : <sup>1</sup> Maximale Ausgangs SWR: 2:1 CAT: unterstützt alle gängigen Transceiver
- 

www.qro-shop.de www.eurofrequence.de Tel. 037754 304 73 - info@eurofrequence.de

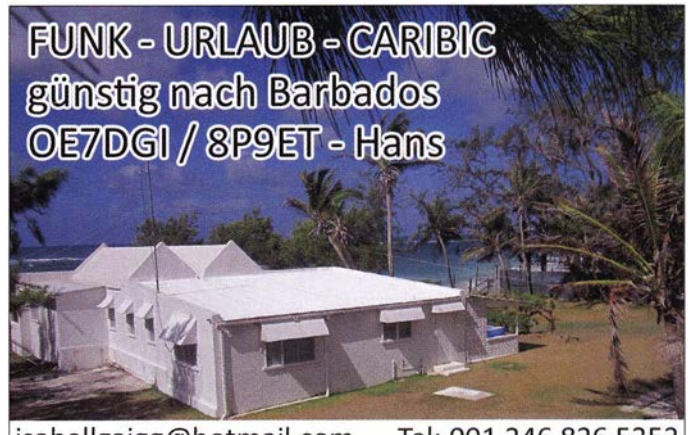

isabellgaigg@hotmail.com Tel: 001 246 826 5252 http://www.ownersdirect.co.uk/accommodation/p8150896

Angebot des Monats Endgespeiste Langdrahtantenne MBA-200 G 12,5 m inkl. 200-Watt-Balun / 3,5-30 MHz

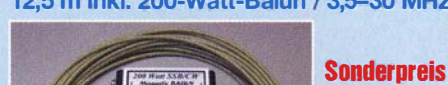

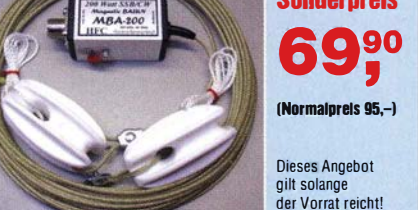

Details: Magnetic Balun 1:9 · max. 200 W im Sendebetrieb · wasserfestes Gehäuse • Langdrahtantenne 12,5 m • mit Isolatoren und Abspannseil • Drahtseil vermessingt • PVC-ummantelt • UV-beständig • Durchmesser 3 mm

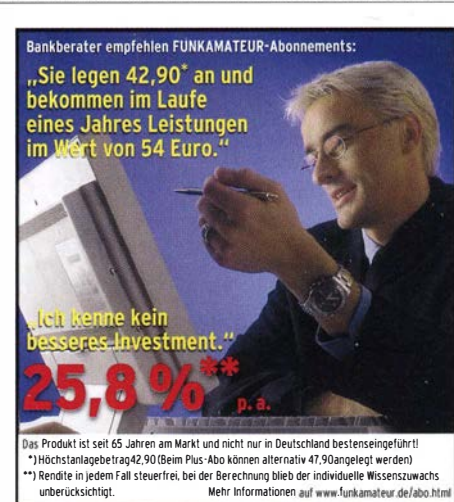

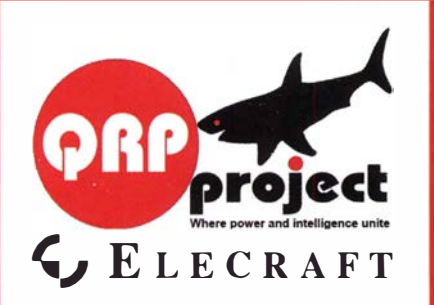

QRPproject Hildegard Zenker Einzige Elecraft Vertretung in DL Molchstr. 15 1 2524 Berlin Tel. 030 8596 1 323 Email: Verk@qrpproject.de www.qrp-shop.de Bausätze für den Amateurfunk Transceiver, Zubehör, Bauteile Wir beraten und helfen gerne Nik, DL7NIK und Peter, DL2FI

### RDR 50 / 54 / 55 / 160

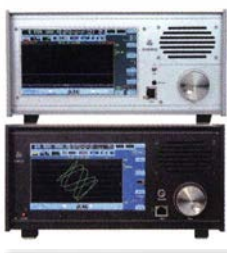

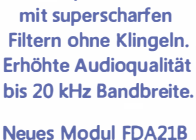

**Neu: Spektrum-DSP** 

mit verbessertem NB und Spektrum-DNR.

#### **RLA3A CrossLoop Empfangsantenne**

-Frequenz 20 kHz - 71 MHz -Richtungsumschaltung 45" -40 cm große Antenne mit Empfang wie 1 m Loop!

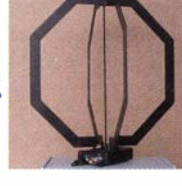

•Burkhard Reuter Konstruktion & Musterbau Ziegelstraße 54 06862 Dessau-Roßlau www . Reuter-Eiektronik.de Tel. 034901/67275 Fax 034901/67276

# Komplettsysteme für digitale Betriebsarten<br>**ALL-IN-ONE R2 APRS Tracker**

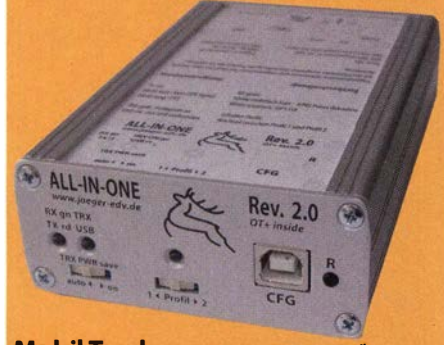

MODII T**racker** 124/82/35 mm (L/B/H) zum Übermitteln des Standorts in das APR5 Netz. Integrierter 2m / 70cm TRX mit 5W und GPS Empfänger 5iRF stariV. Konfiguration über USB Port. Der ALL ·!N-ONE R2 Track er wird durch einen Opentracker+ mit 2 Profilen und weiteren Features gesteuert. Profilwechsel durch Schalter. Trigger gesteuerte Aktivierung und zeitgesteuerter Nach-Trackers bis zum nächsten Trigger Impuls. lauf von 45 Min. mit anschließender kompletter Abschaltung des ALL·IN·ONE R2 APRS Trad!er mit aktiver GPS Antenne 275,00 E

www.jaeger-edv.de info@jaeger-edv.de 2 06184/9520018

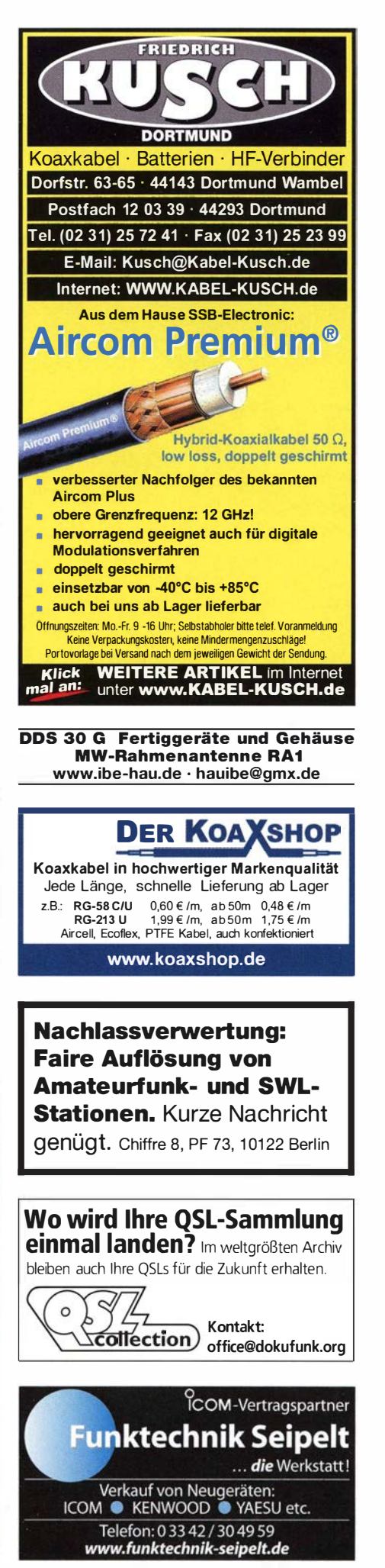

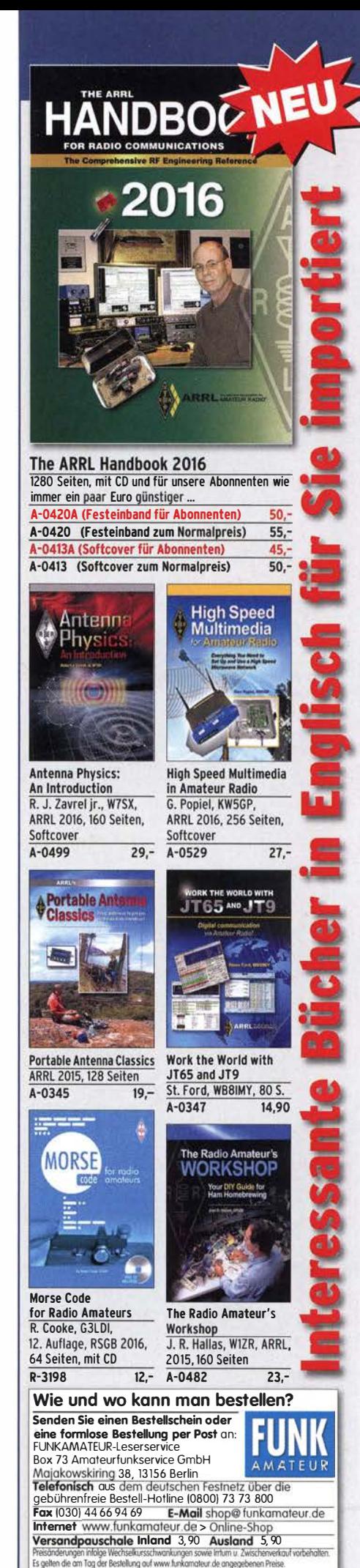

FA S/16 • 471

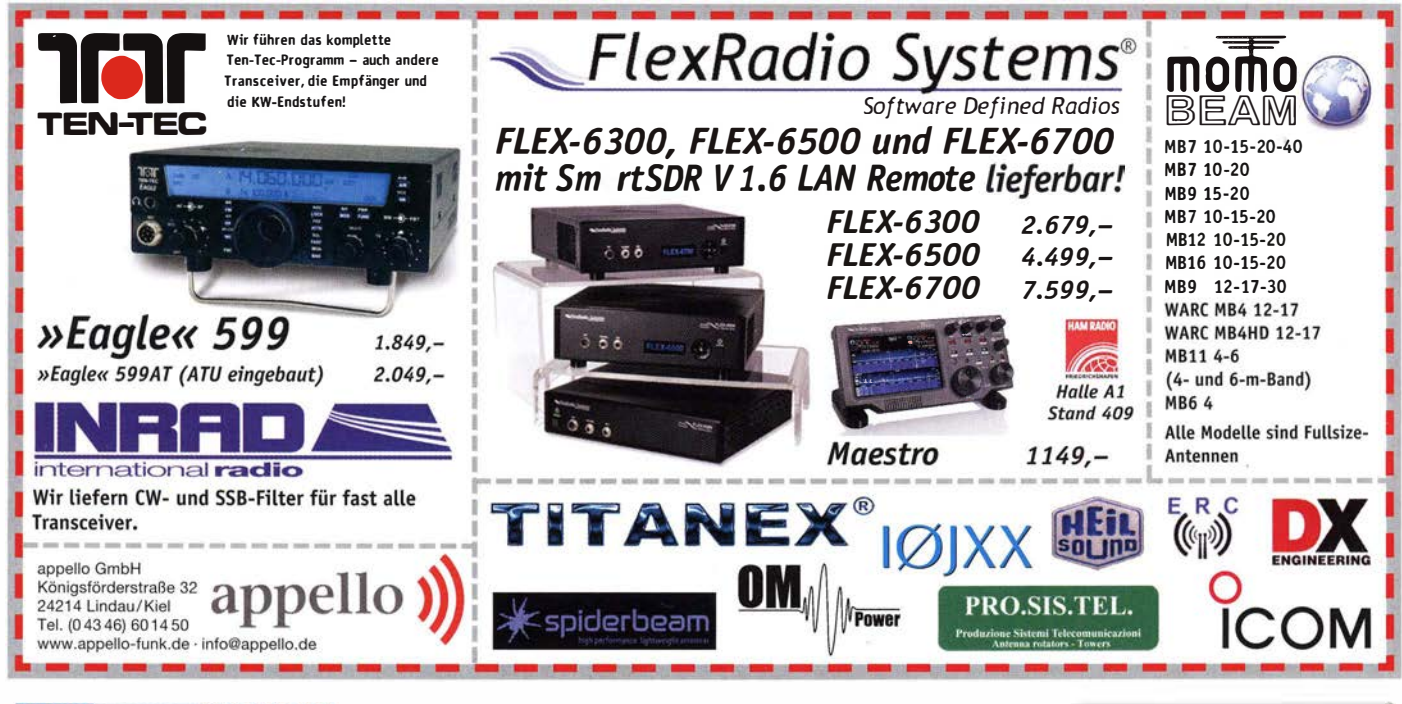

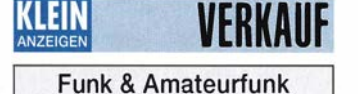

ED88NF ist das beste ORM·Fitter, weil analoge Filter die leisesten Signale verarbeiten können. (037754) 3 0473 · www.eurolrequence.de

Wir lösen mehrere Lager auf. Interessenten bit· te melden. Oppermannelectronic, Tel. (05764) 21 49, mobil (01 76) 96021 923, oppermann·ele

@t-online.de

Drehstromnetzteile 5500 V 3,5 A 3000 V 1.5 A, 46 V 1 20 A. VS. DF1 AE, Tel. (0171) 7926324 Hagenuk RX1001M, EX1010, PA1510, PS1510, kpl. 1 9Z, DF1 AE, Tel. (0171) 7926324

R&S EK70, EK85, XK852, ESV, EGH. DF1 AE, Tel. (0 171) 7926324

Div. PAs GU78, GU43, 3CX3000, 30s-1, L7, L4, SB1000, Tel. (0171) 7926324

Der Funkamateur OE3UK - Hobby seit 1954, 169 S., davon 47 Farbe, 18,- inkl. Versand Inland, 21 .- ins Ausland. DJ0QU@darc.de oder Tel. (089) 3571 590

LDMOS PA (Kit), 1,2 kW (neuer Kit, ohne LDMOS und Lüfter) mit allen Schutzschaltungen und Ausgangsfilter. Bilder dazu unter DL2CY auf qrz.com, 690,- FP, DL2CY@unity box.de, Tel. (0522) 26558

Hall-Schaltkreise, 4 Stück, zu verk. Meyer, Tel. (030) 934951 69

Röhre 3/500Z, neuwertig zu verkaufen. g.heinz @online.de

Gebrauchtgeräte: Fairer Ankauf, Verkauf m it Übergangsgarantie durch Haro-el ectronic, Telefon (08222) 41005-0

#### Elektronik/Computer

HiFi·Stereo-Verstärker 2x 75 W, portable Ausführung, mit FM-Tuner, Mikrofoneingang mit Echo-Einrichtung, kontinuierlich regelbar, Ein· gang: MP3/CD/VCD/Tape/Mik. 48,- inkl. Porto und Versand. Tel. (061 1) 65057

Verkaufe 2 Tonbandgeräte KB100, 1 Tonbandgerät URAN, Geräte sind funktionstüchtig; 1 Tonbandgerät 846 und 1 Transistorradio Trabant T6 als Ersatzteilspender, Preise VHS. dieter. pferner @freenet.de

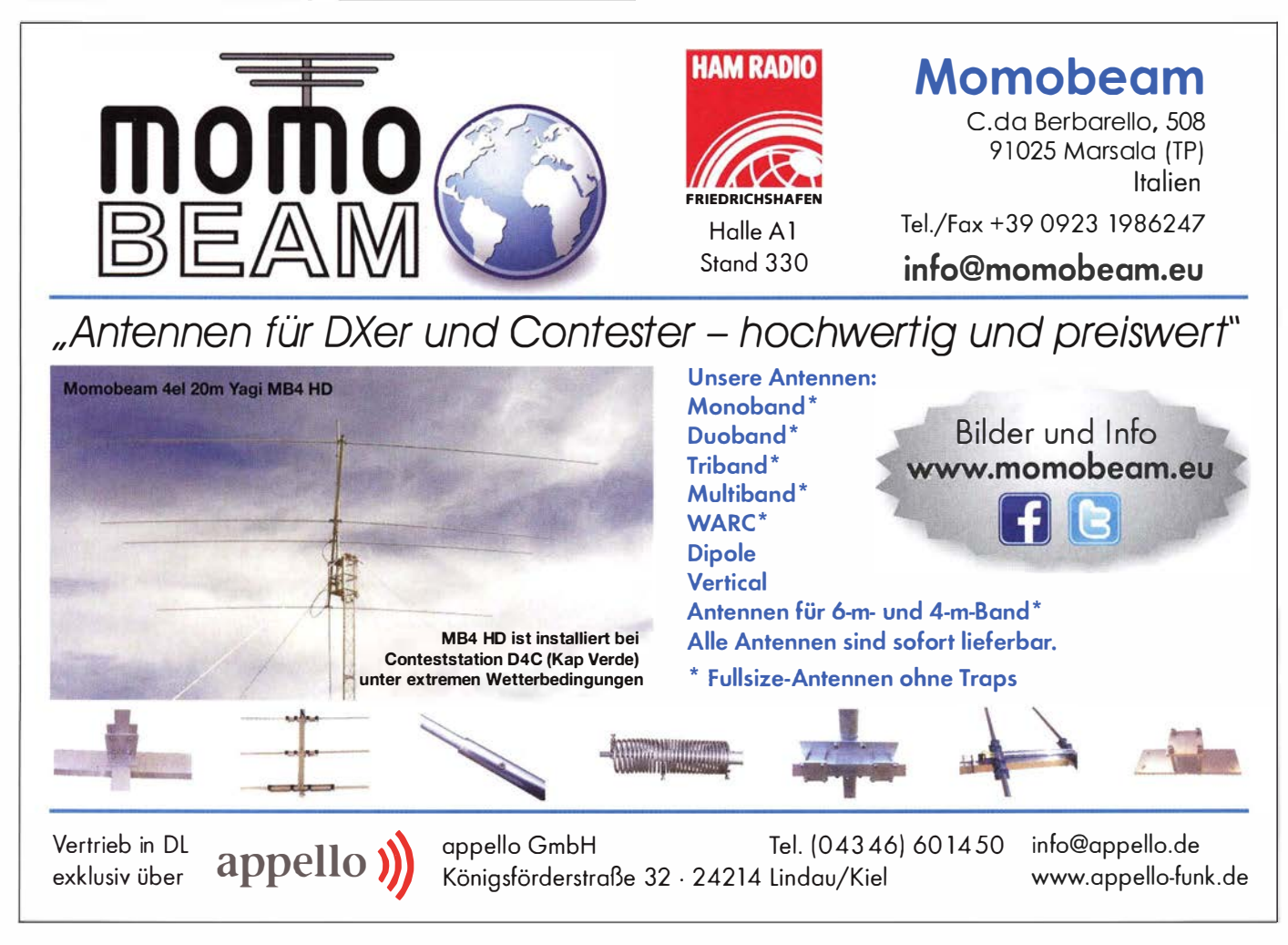
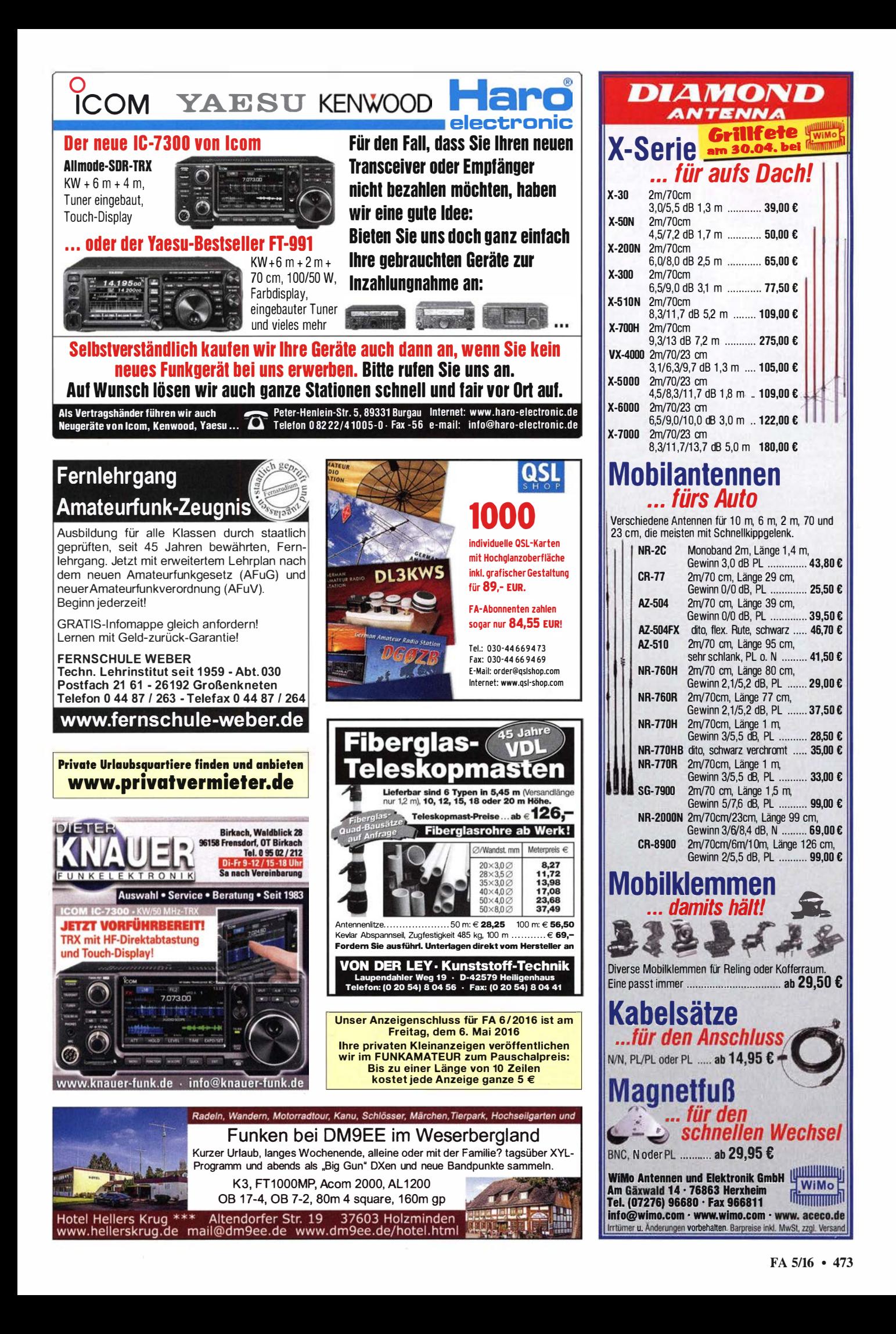

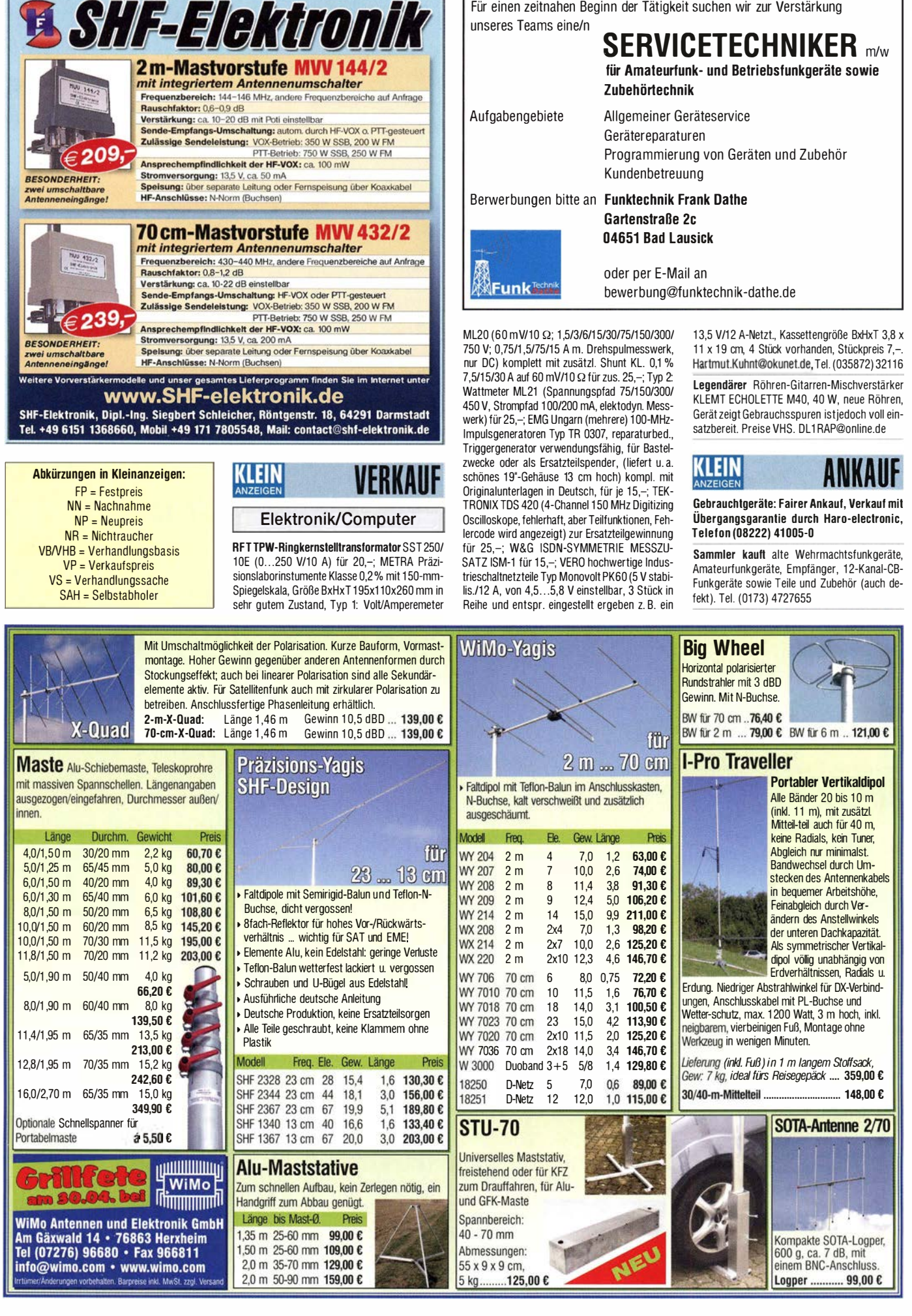

Für einen zeitnahen Beginn der Tätigkeit suchen wir zur Verstärkung

#### **PHITS** Zum Verbessern der Klangqualität von Tischlautsprechern.

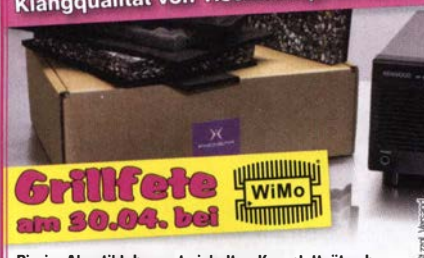

Die im Akustiklabor entwickelten Komplettsätze bestehen aus bis zu vier verschiedenen Dämmstoffen, fix & fertig geschnitten, einfachster Einbau. für KENWOOD SP-23/120/430 .................... 31,- € für KENWDDD SP-31 .................................. 40,- €

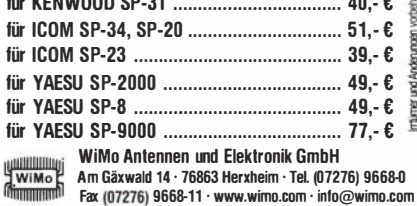

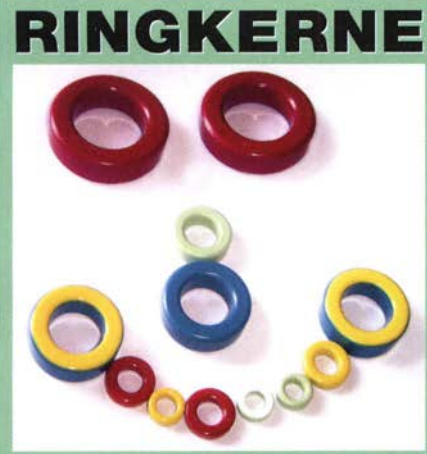

Eisenpulver-Ringkerne zum Herstellen von Spulen, Drosseln und Balunen.

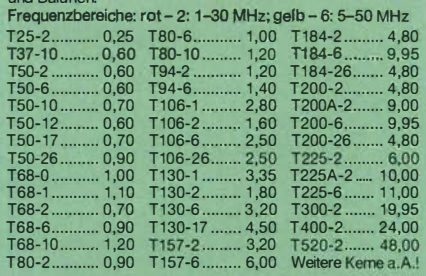

Dauemiedrigpreis:<br>T200-2 nur  $\epsilon$  4,80

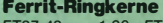

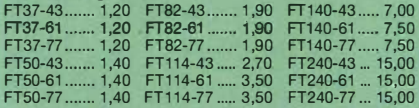

**Hadox-Litze** zum Bewickeln der Kerne<br>Hitzebeständige Litze (1 mm<sup>2</sup>, 32 Adern à 0,2 mm) mit extrem<br>hitzebeständiger Radox-Isolation (2,6 mm Außendurch-<br>messer) ..... nur 2,60/m; 5 m ..... nur 9,95; 10 m ...., 15,50<br>Andere

#### Klappfenite

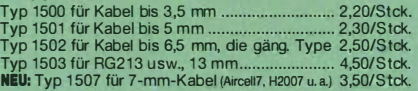

#### Andy Fleischer · DC9XP

Paschenburgstraße 22 · 28211 Bremen<br>Telefon (04 21) 35 30 60 · Fax (04 21) 37 27 14<br>quarze@andyquarz.de · www.andyquarz.de

## Älteren Stereo-Radio-Kassettenrecorder Sony CFS-201L ge-

sucht, auch Ausschlachtgerät, Wellenschalter sollte i. 0. sein. Tel. (0151) 27147677

Verstärkerröhren EC 8010 und EC 8020 gesucht. Diese Röhren sind in den 1 970er- und 1 980er-Jahren in den AM·ATV-UHF-Sendern drin gewesen. Auch ein Gerät, wo diese Röhren verbaut sind, wäre recht. Auch andere NF und Röhren gesucht. Bitte um ein Angebot. DF4RB, Tel. (09405) 2079902, df4rb·slobo.nesic@t-online.de

Suche Kenwood TS-830, 850, 870, gebraucht, defekt, zum günstigen Preis. KW-Transceiver 100 W. Tel. (0172) 2827283

HP1 82T mit 8755 oder 8756! Suche diese Networkanalyzer, evtl. auch nur 1 82T Mainframe. Angebote bitte an DGOVO@darc.de

Log . -period. Antenne 400 ... 1 300 MHz (ab 70 cm) ges. DJ9NP, Tel. (091 1) 6 88 72 37

Hallicrafters SR400 Cyclone Transceiver (60er Jahre Röhrentransceiver) zum Restaurieren für meine Oldtimer Sammlung ges. g.m.\_wiegand@web.de, Tel. (06151) 316946

23-cm-FM-Handfunknerät gesucht, unverbastelt, auch Mehrbander. dj7wg@gmx.net

Suche 60er-Jahre-Röhren Receiver der Hersteller Pioneer, Ma· rantz oder Sansui. g.m.\_wiegand@web.de, Tel. (06151) 316946 TENTEC PA 425 TITAN, auch defekt. sterna3@t-online.de

Großsignalfeste Aktivantenne für KW·Rundfunkempfang zur Außenmontage gesucht. z. B. Modell von Dressler (ARA) oder Da· tong, eine gute Magnetantenne kommt auch in Betracht, bitte keine Basteiartikel anbieten' DF8DF@hotmail.de

Gebrauchte UHF-Endstufe ca. 1 00 W mit VV. DL8DBW@darc.de SDR Perseus oder Software, kann auch die ältere Version sein,

gesucht. DC1AJ, jerzy-wrzus@t-online.de, Tel. (03493) 21978 Empfängerröhren 8442, B424 = A411, B443 und Datenblätter für meinen H2U7 gesucht. lappenberg@t-online.de

Separationskit für Yaesu FT-100 ges. se.kandziora@t-online.de

## KLEIN

Gebrauchtgeräte: Fairer Ankauf, Verkauf mit Übergangsgarantie durch Haro-electronic, Telefon (08222) 41005-0

Die ehemalige Troposphärenfunkstation 301 ist zu besichtigen. Standort von DMOBARS, Interessant nicht nur für Funkamateure. Mehr Informationen unter www.bunker-wollenberg.eu

Die Runden: Waterkant (DLOHEW), Old Timer (DLOOTR), EVU (DLOEVU), Plattdütsch (DLOPWR) gaben viele neue Diplome und Trophys heraus. Infos über Runden und Treffen in DL siehe www.waterkante.de, DK4HP, Tel. (040) 6429195

Funk- und Rundfunk-Nostalgie, Multimedia-OVD-ROM, neue Version 1.8.6: Eine Zeitreise in die faszinierende Welt der Funkund Rundfunkgeschichte. 195 Themen, 1500 Fotos und Abbildungen, 1 45 Tondokumente und Musik der 20er- bis SOer-Jahre sowie 59 Kurzvideos und 72 Gerätebeschreibungen. Preis: 19 € + 2 € Versand. Info unter: www.rundfunk-nostalgie.de, G. Krause, Wagnerstr. 8, 26802 Moormerland, Tel. (01 78) 9742601

Wir lösen mehrere Lager auf. Interessenten bitte melden. Oppermannelectronic, Tel. (05764) 2149, mobil (0176) 96021923, oppermann-ele@t-online.de

Wer repariert Synthesizer-Kassette im R&S XK852 gegen Bez.? DF1AE@darc.de

Fertigung vom KW·PA auf Bestellung, z. B. PA mit GU-43B. Frequenzbereich 1 ,8-28 MHz. Eingangsleistung 30 W, Ausgang 1 500 W. Masse PA BxHxT 490x360x330, Gewicht mit Netzteil 68 kg. 2300,-. Tel. (0234) 502853

Großzügiges Appenzellerhaus mit Antennen. steuergünstigste Gemeinde der Ostschweiz, Südhang, atemberaubende Berg· und Weitsicht, modern um- und ausgebaut, 1670000,- sFr. HB9KNA, atami@gmx.ch

#### KLEIN IN LETZTEK MINUTE

www.funkflohmarkt-tettau.de, 28.5.2016, Manfred Suffa, Tel. (09269) 9560, E-Mail: dl9ndk@t-online.de

Handbuchübersetzungen, schon fertig oder neu anzufertigen: www.dl9pr.keepfree.de, dl9pr@gmx.de, Tel. (089) 8542031 , Hermann Pratsch, DL9PR

Verschenke Antennenmast, 12 m, Fußbreite 75 cm, muss selbst abgebaut werden, 2x6 m,Piattformen für Oberlager und Rotor vorhanden, Leiter fest montiert. Foto QRZ.com, Standort 39418 Staßfurt, DL6CNG@darc.de

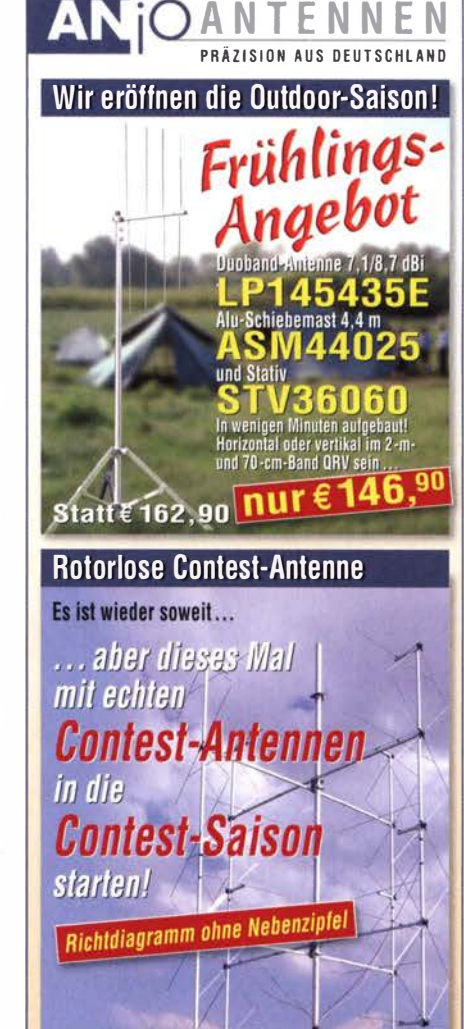

#### ... direkte Richtungswahl

mit nur drei Koaxrelais lassen sich die Antennen der vier Richtungen in kürzesler Zeit selektieren. Wenn andernfalls noch der Rotor nach· geführt wird, machen Sie das OSO!

Erfahrene Contest-Stationen berichten davon, dass sie die Anzahl der Verbindungen durch die V02.QOOOum 15 %, ... ja sogar bis 27 % im Vergleich zu langjährigen mittleren Werten steigern konnten!

Dies sind keine selbst erdachten Märchen ... Fragen Sie die Besit· zer dieser Anlennen ... oder überzeugen Sie sich selbsl!

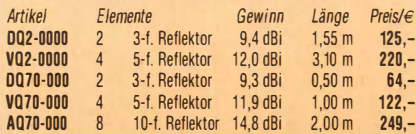

#### **Für SOTA-Enthusiasten!**

2-m-&70-cm-Duoband-Richtantenne

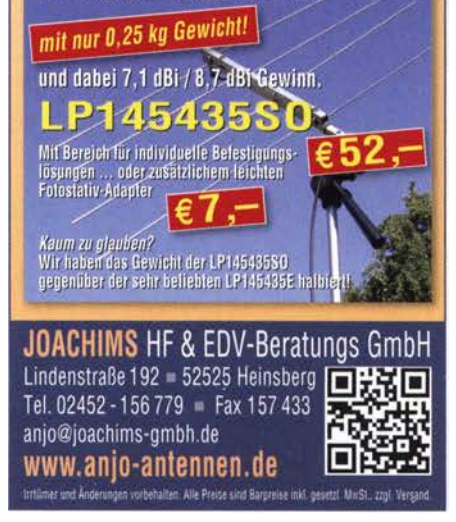

## Vollständiger Katalog auf www.box73.de **Majakowskiring 38 · 13156 Berlin**

**PC & Elektronik** 

**Audiosimulation** 

**MultiSIM** 

ា5

**Professionelle Audio** 

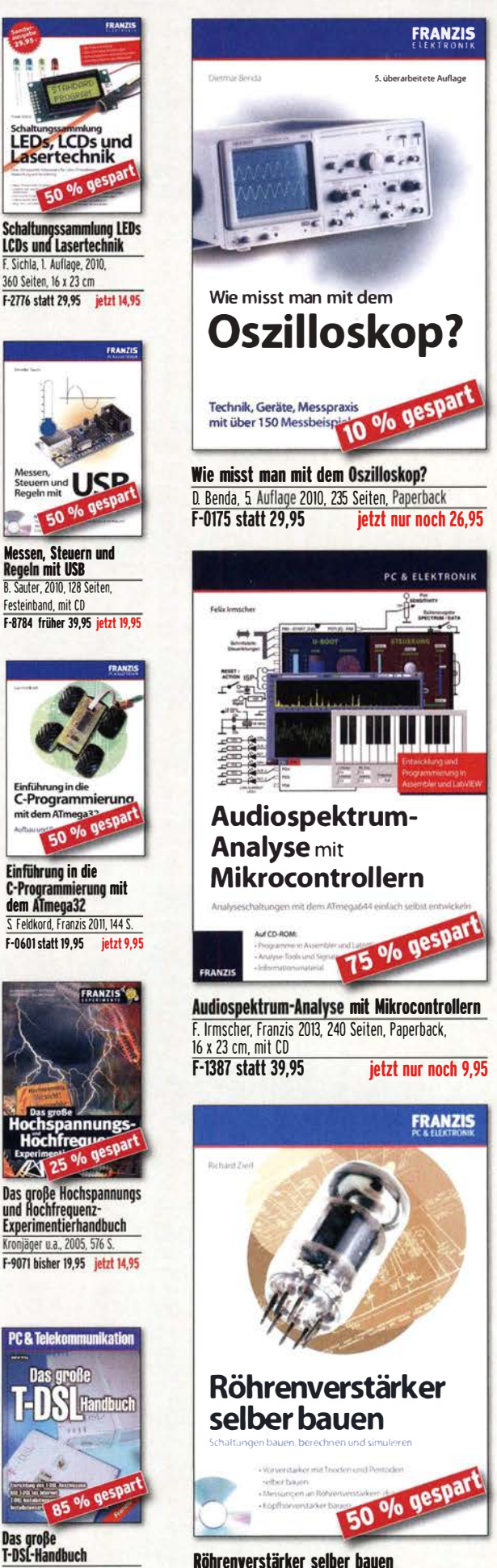

Röhrenverstärker selber bauen R. Zier I, Franzis 2011, 264 Seiten, Paperback, mit CD (Software und ergänzende lnlormat1onen) jetzt nur noch 14,95

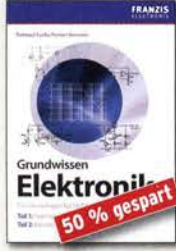

Grundwissen Elektronik B. Kainka/H. Bernstein, 2011, Doppelband (Teil I Analogtechnik, Teil 2 Messtechnik) 698 Seiten F-0724 statt 39,95 jetzt 19,95

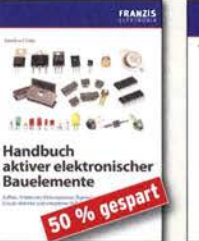

Handbuch aktiver elektronischer Bauelemente L. Stiny, Franzis-Verlag, 1, Auflage 2009, 694 Seiten, 16 x 23 cm F-1167 statt 49,95 nur noch 24,95

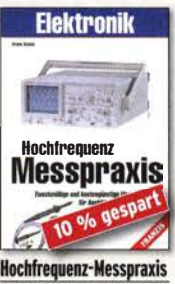

Hochfrequenz·Messpraxis F. Sich la, Franzis-Verlag, 2007 151 Seiten. Broschur. Format 16 x 13 cm f·3995 statt 19,95 nur noch t7,95

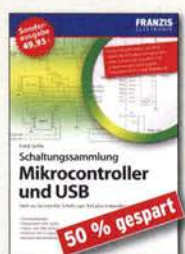

**Schaltungssar** Mikrocontroller u. USB F. Sichia, I. Auflage, Franzis, 2010. 370 Seiten, Broschur, 16 x 23 cm F-8242 statt 49.95 jetzt 24.95

Neue professionelle Schaltungstechnik B. Hanus. Franzis-Sonderauflage bestehend aus 3 Bänden mit insgesamt 1060 Seiten. 23 x 16 cm F-2394 bisher 29,95 jetzt 26,95

professionelle<br>Schaltungstechnik

Neue

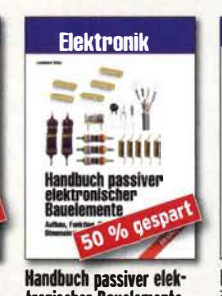

R. Klein, 6. Aufl. 2011, 762 S. mehr als 500 Abb., 16 x 23 cm F-0946 statt 29,95 jetzt 14,95

**Elektronik** 

Das neue Werkbuch der

Das neue

Werkbuch

Elektronik

o/o gesp

Ironischer Bauelemente L. Stiny, Franzis-Verlag, 1. Auflage 2007, 456 Seiten, 16 x 23 cm F-4304 statt 49,95 nur noch 24,95

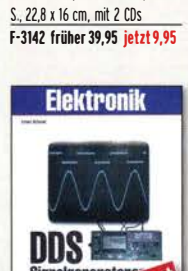

H. Bernstein, Franzis 2005, 480

simulation mit MultiSim

DDS·Signalgeneraloren E. Schmid, Franzis-Verlag, 1. Auflage 2006, 128 S., 16 x 23 cm f·1065 früher t9,95 jetzt 14,95

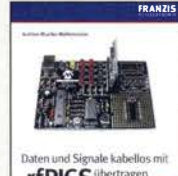

**rfPICS** 

Daten u. Sinnale kabellos mit rfPICs übertragen A Mueller-Wolkenstein 2008 154  $S$   $23 \times 16$  cm mit  $CD$ F-3407 statt 19.95 ietzt 9.95

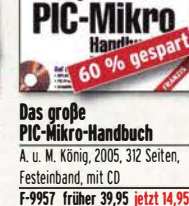

Richtig messen mit dem USC·Scope F. Sichla, Franzis 2008 192 Seiten, 16 x 23 cm F·3070 statt 19,95 jetzt 9,95

USB-Scope

 $9/6$  ge

FRAHZIS

Schaltungssammlung Mess· und Prüftechnik F. Sichla 1. Auflage, 2009 552 Seiten. 16 x 23 cm F-0864 statt 49,95 jetzt 29,95

**PC & Elektronik** 

Mess-und

**Prüftechnik** 

**ftechnikart** 

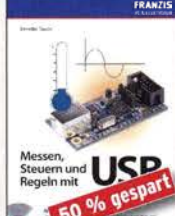

Messen, Steuern und Regeln mit USB **B. Sauter, 2010, 128 Seiten,** Festeinband, mit CD F-8784 früher 39,95 jetzt t9,95

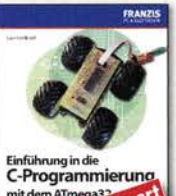

Einführung in die C·Programmierung mit dem ATmega32 S Feldkord, Franzis 2011, 144 S.

50

F·060t statt t9,95 jetzt 9,95

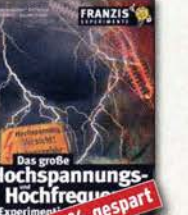

Experimentierhandbuch Kronjäger u.a., 2005, 576 S.

F-9071 bisher 19,95 jetzt 14,95

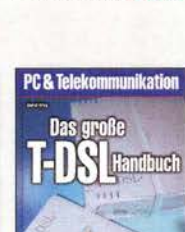

Das große T-DSL-Handb uch H. Frey, Franzis-Verlag 2002, 288 Seiten, Festeinband F-8777 statt 34,95 jetzt 4,95

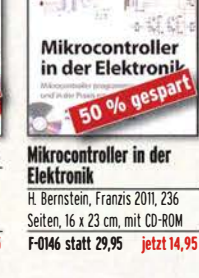

..

N. Rohde, Franzis 2010, 143

netzteile entwickeln

**Schaltregler und Schalt-**

Schaltregler und

Schaltnetzteile

 $60$ 

Dr. G. Girling, Franzis Verlag 2013, 300 Seiten, Paperback, 16.5 x 24 cm

**Das Rasperry Pi** 

**Praxishandbuch** 

spberry Pi

50 % gespar

F-2624 statt 30.- **jetzt 14,95** 

F-0021 statt 29,95

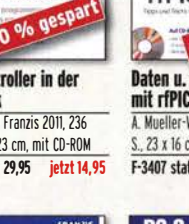

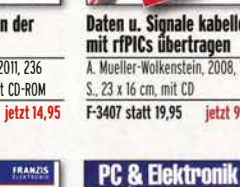

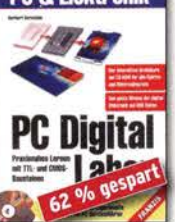

**PC Digital Labor** H Bernstein Franzis-Verlan 1. Auflage, 2006, 576 Seiten. Seiten, Broschur. 16 x 13 cm 16 x 23 cm, mit 2 CDs F-2248 statt 39,95 jetzt 14,95

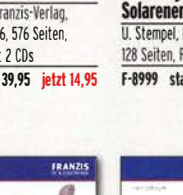

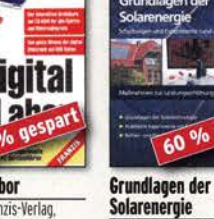

Solarenergie U. Stempel, Franzis-Verlag, 2007. 128 Seiten, Paperback, 16 x 23 cm F-8999 statt 14.95 jetzt 5.95

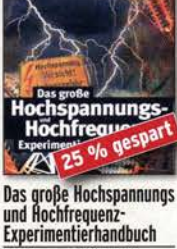

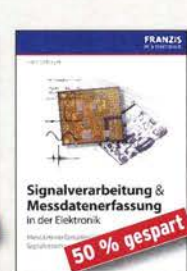

Signalverarbeitung und Messdatenerfassung<br>L. Salzburger, Franzis-Verlag 2012, 260 Seiten,Paperback, 23 x 16 cm

F-0793 statt 49,95 jetzt 24,95

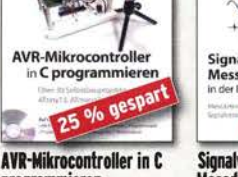

**programmieren**<br>Dr. G. Spanner, Franzis Verlag 2012, 192 Seiten, Paperback, 123 x 16 cm, mit CD-ROM F-0190 statt 39,95 jetzt 29,95 FUNKAMATEUR-Leserservice • Freecall 0800·73 73 800

## WWW.funkamateur.de · Fax 030-44 66 94 69<br>**Update 2016<sup>15</sup> Preisreduzierte Bucher**

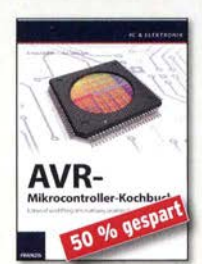

**AVR-Mikrocontroller Kochbuch** l. Meister, L. Salzburger, Franzis, 2013, 333 S., mit CD, 16,5 x 23 cm F-1264 früher 39,95,-jetzt 19,95

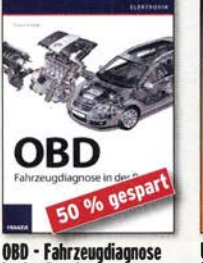

in der Praxis F. Schäffer, 2012, 240 Seiten, Paperback, 16 x 23 cm F-1561 statt 39,95 jetzt 19,95

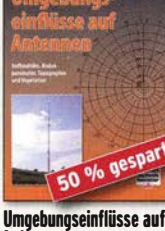

Antennen J. A. Weigl, OE5CWL, VTH, 256 S.. 253 Abb., 16,5 cm x 23 cm Y-8408 früher 20.- jetzt 9,80

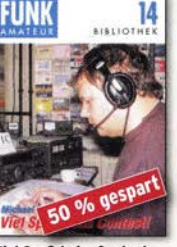

**Viel Spaß beim Contest** M. Höding, DL6MHW, 2003. 128 Seiten, 12,0 x 17,5 cm bisher 6,- jetzt 3,- $Y - 9133$ 

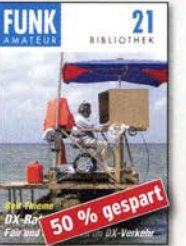

DX-Ratgeber · Fair un erfolgreich im DX-Verkehr R Thieme DI7VFF 2009 136 Seiten, 12,0 x 17,5 cm  $X-9204$ bisher  $8, -$  jetzt  $4, -$ 

 $\frac{15}{\frac{3}{2}}$ **FUNK** Windom- und Strom

summen-Antennen Karl H. Hille, DL1VII 120 Seiten, 12,0 x 17,5 cm<br> $x - 9141$  hisher 5 bisher  $5,-$  jetzt  $3,-$ 

FUNK **3BWJ NUI-AZE JADM** THE W I-BIC **SAWT** 2BOX 1-BAL WISZ KINZ BOZ 60 % gespart  $mL$ us di<br>er n

Aus den Schätzen der OSL-Collection W. Harranth. OF1WHG, 1996 128 Seiten, 12 x 17,5 cm x-9079 statt 5.- jetzt z.-

FRANZIS

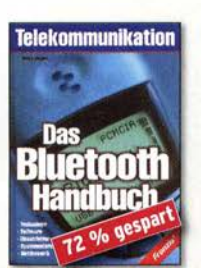

**Das Bluetooth-Handbuch** J. F. Wollert, Franzis-Verlag 1. Auflage 2002, 336 Seiten 23.5 x 16.5 cm Festeinhand F-3239 statt 34,95 jetzt 9,95

## Fehler in **Schaltungen** 50 % gest

Fehler in elektronischen Schaltungen finden R. Zierl. Franzis 2010. 112 Seiten. Paperback, 16 x 23 cm f-8150 statt 19,95 jetzt 9,95

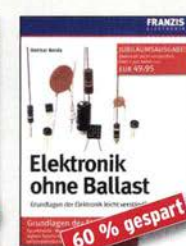

**Elektronik ohne Ballast** 0. Benda, 1. Auflage, 2008, Jubiläumsausgabe. 1300 Seiten, 16 x 23 cm<br>F-3802 statt 49,95 jetzt 19.95

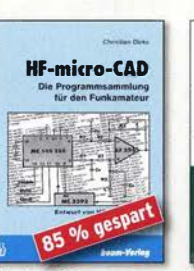

**HF-micro-CAD** Programmierung für den Funkamateur Ch Dirks 1993 120 Seiten, DIN A5 **B-035X statt 28 DM**  $i$ etzt 2 -

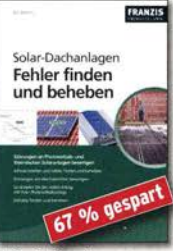

Solar-Dachanlagen Fehler finden und beheben . Hanus. 226 S. 23.5 x 16.5 mm f-8976 statt 29,95 jetzt 9,95

#### Rundfunk usw.

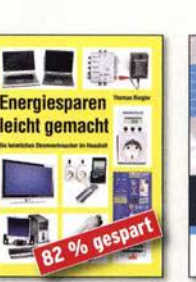

Energiesparen leicht gemacht: Heimliche Stromverbraucher im Haus Th. Riegler, 2008. 120 S. Y-8415 statt17.- nur noch 2.95

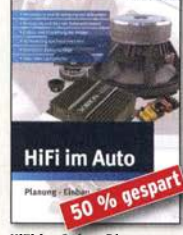

HiFi im Auto - Planung, Einbau, Einstellung K. Methner, Franzis-Verlag, 2009, 214 Seiter F-1297 früher 29,95 jetzt 14,95

#### Elektronik

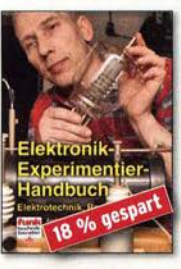

Elektronik-Experimentier-**Handbuch** A. Hartung, 2007, 312 Seiten, 16,5 x 23,0 cm V-8378 14.80

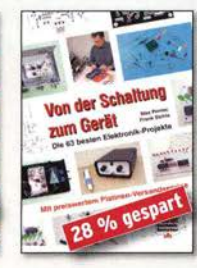

Ven der Schaltung zum Cerät Perner u. Sichla, VTH 2006, 168 S., 277 Abb. V-823Y 12,80

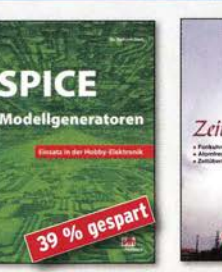

SPICf-Modellgeneratoren Einsatz in der Hobby-Elektronik R. Zierl, VTH 2012, 64 Seiten **V-8699** 

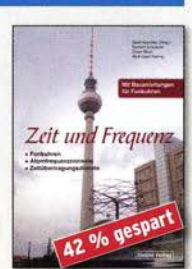

Zeit und Freguenz Funkuhren. Frequenznormale. **Zeitiibertragungsdienste** G. Klawitter. Siebel-Verlag 2009 88 Seiten, Format 14,8 x 21 cm S-6800 9,80

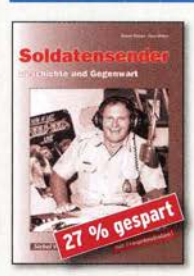

Seidatensender R. Pinkau. H. Weber. Siebel· Verlag, 112 Seiten. 14,8 x 2 cm S·6619 9,80

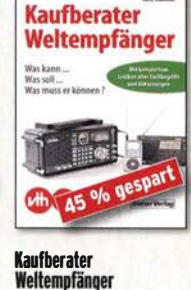

G Klawitter, Siebel 2012, 120 Seiten, 95 Abb. S·8736 9,80 Handbuch Kurzwellen-

KURZWELLENEMPFÄNGER

**JANDRUCH** 

.......

em�fänger Riegler. 1. Aufl., Siebel-Verlag, 2009. 128 S.  $S-6770$ 9,80

#### **EIB/KNX**

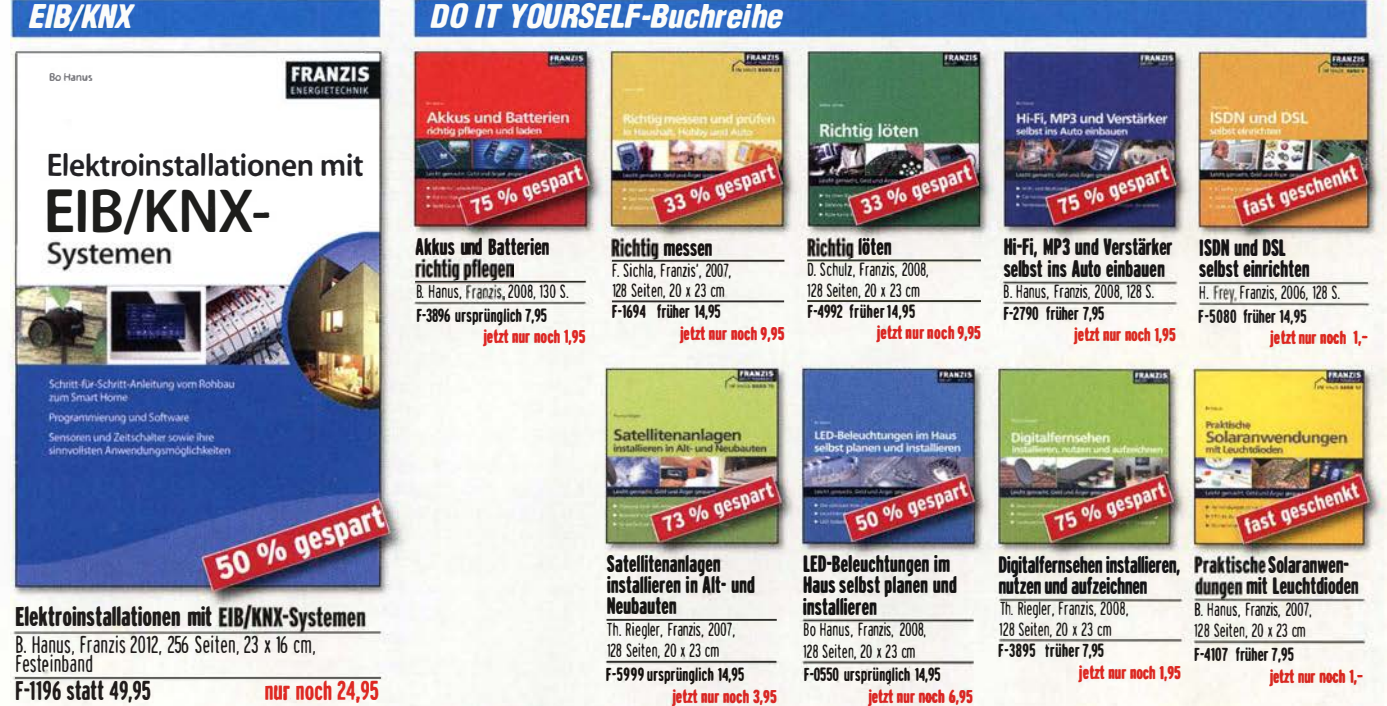

#### Amateurfunkpraxis

#### **Arbeitskreis** Amateurfunk & Telekommunikation in der Schule e. V.

Bearbeiter: Peter Eichler, DJ2AX Birkenweg 13, 07639 Tautenhain E-Mail: dj2ax@darc.de

#### **E** Europatag der Schulfunkstationen

Die Ausschreibung zum 17. Europatag der Schulfunkstationen, der wie immer am 5.5. stattfindet, können Sie in diesem FUNKAMA-TEUR auf S. 492 und auch unter www.aatis.de nachlesen . Da der Termin in diesem Jahr auf den Himmelfahrtstag fällt, gehen die Veranstalter mit gemischten Gefühlen an die Ausrichtung: Einerseits werden viele einen freien Tag und damit Zeit zum Funken haben, andererseits planen viele Familien zusammen mit dem folgenden Brückentag und damit stehen die Newcomer für Funkaktivitäten vielleicht gar nicht zur Verfügung. Deshalb die nachdrückl iche Einladung an alle, an diesem Tag mitzumachen . Wir sind offen für Ausbildungsgruppen, Lehrlinge und Studenten , ehemalige und aktive Lehrer, RIA-Mitglieder um Diplompunkte zu vergeben und bieten für jeden, der PSK-Signale empfangen kann, eine SWL-Aufgabe bei der es das aktuelle Praxisheft zu gewinnen gibt.

#### Praxisheft 26 - Teil 3

Im letzten Teil zum neuen Praxisheft sind die Praktiker an der Reihe . Der größte Teil der beschriebenen neuen Bausätze wurde schon in den QTCs 1 und 2/16 vorgestellt. Die Serie hochwertiger Analysetechnik von Dr. Oliver Happel mit Messbox AS646 und Gaschromatograph AS656 wird durch die Thermosäule AS5/6 abgeschlossen , die als Sensor ein geschwärztes Peltier-Element verwendet. Neben den Grundlagen werden Aufbau und Kalibrie-

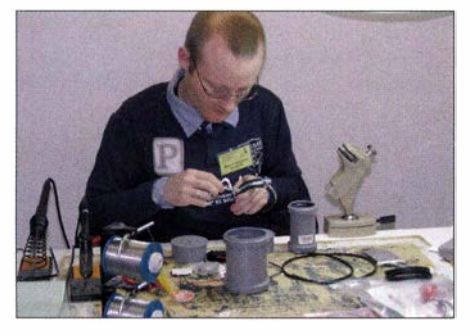

Björn Eikermann, DD5BEA, beim Aufbau der Thermosäule AS516 beim Bundeskongress Foto: DG2EAF

rung beschrieben. Damit entsteht ein vielfältig einsetzbares Messgerät zur Untersuchung von Strahlungsquel len vom UV- bis zum Infrarotbereich mit konstanter Empfindlichkeit, mit der z. B. punktförmige Quellen wie Laserpointer, aber auch Glühlampen untersucht werden können. Verblüffend war die Demonstration der Messung der menschlichen Körperstrahlung im Abstand von zwei Metern. Denkbar ist damit auch die experimentelle Bestimmung der

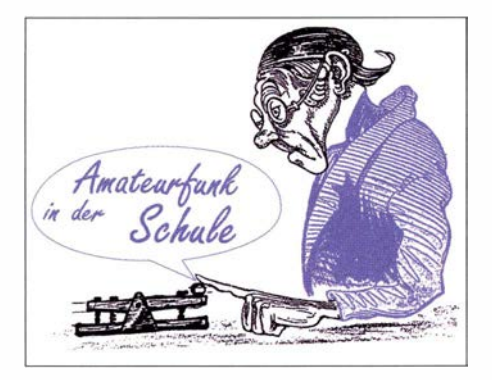

Solarkonstante über einen weiten Wellenlängenbereich. Bernd Kalch , DB I BKA, zeigt den Weg zu einem Hitzdraht-Anemometer unter Nutzung von Wolframfäden aus Kleinglühlampen . Die Probleme bei der Kalibrierung und die unerwartet hohen Toleranzen bei gleichen Lämpchen sind umfassend dargestellt, sodass damit beispielsweise ein Zugluftdetektor gebaut werden kann. Die Weiterentwicklung von Statiksensoren stellt Prof. Dr. Walter Fritz Müller dar. Ergänzend zum Elektroskop AS311, dessen Bausatz immer noch lieferbar ist, wird ein Ladungsempfänger mit TS271 und CA3160 beschrieben, mit dem ein Raum bis 50 m2 Fläche überwacht werden kann. Ein moderner Kabelsensor mit Elektret regt zu eigenen Versuchen an. Liegt bei Ihnen noch ein "Beginner's Roboter" in der Bastelkiste? Wolfgang Förtsch, DK4MZ, zeigt, wie man mit zwei Distanzsensoren AS503 und einer H-Brücke dem Roboter neues Leben einhaucht.

Für die Unterstützung des Physikunterrichtes hat Dr. Reinhard Noll, DF1RN, einen vielseitig einsetzbaren, experimentellen Meißner-Oszillator auf einer Lochrasterplatine aufgebaut, mit dem Spektren, Rauschen und Abhängigkeiten untersucht werden können. Die im Antennen-Workshop beim Bundeskongress des AATiS gebauten Antennen für Satellitenempfang im 2-m-Band und für Fuchsjagdsender im 80-m-Band können nach den Beschreibungen von Harald Schönwitz, DL2HSC, auch zu Hause mit Material aus dem Baumarkt sicher nachgebaut werden. Besonders hilfreich für mich war die Erläuterung der Vorgehensweise , wie man einen RTL-SDR-Stick richtig als Empfänger mit SDR# einrichtet. Tipps zu Elektretmikrofonen, zum Anschluss der in den aktuellen Bausätzen angewendeten FETs und zur Verwendung von Akkuschraubern, wenn der Akku nicht mehr funktioniert, eine Schutzschaltung für analog geregelte Netzteile, ein einfacher DRAS-Bakenempfänger und ein Minimal-Dipmeter runden die Praxisorientierung ab .

Sind Sie neugierig geworden? Das aktuelle Praxisheft 26 kostet 10 €, die noch lieferbaren Hefte 23 - 25 je 9 €. Bestellungen per E-Mail an wolfgang.lipps@aatis.de oder schriftlich an die bekannte Adresse . Bei Bausatzbestellungen unter bestellung@aatis.de können ebenfalls Praxishefte bestellt werden, damit lassen sich Versandkosten einsparen.

#### **DLODIX - Schüler helfen**

Die Klubstation der Otto-Dix-Stadt Gera benötigte dringend neue QSL-Karten. Da sollte schon etwas vom bekannten Maler zu sehen sein , aber wie geht man mit den Urheberrechten um? Die Lösung lieferte ein Kunstkurs des Kar!-Theodor-Liebe-Gymnasiums: eine Hommage an Otto Dix auf der Grundlage vom

"Bildnis der Tänzerin Anita Berber", das ieder sofort erkennt. Mit Lupe in der Hand sind sogar auf der QSL-Karte Anspielungen auf weitere Werke und die Stadt Gera zu entdecken . Erstmals wurde das Motiv im Jahr 20 II eingesetzt, sowie ebenfalls zur Gestaltung des Otto-Dix-Diploms verwendet, dessen Bedingungen nicht ganz leicht zu erfüllen sind. Man benötigt 1 00 Punkte, jede Station aus X20 und Z88 zählt 5 Punkte, jeder Wirkungsort des Malers und jeder Besuch einer Ausstellung oder eines Museums mit Bezug zu Otto Dix ebenso. Eine Klubstation für 10 Punkte von DM5G, DK0KTL, DB0GA, DK0GER, DL0DIX ist

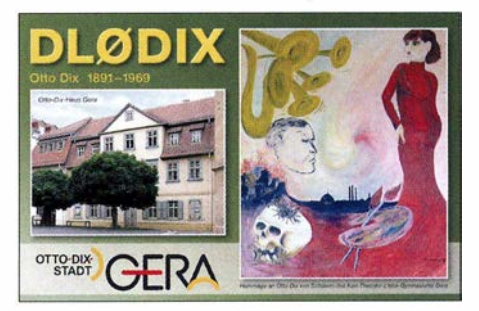

QSL-Karte der Klubstation der Otto-Dix-Stadt Gera

obligatorisch , wobei die beiden letzten im Jahr 2016 je 20 Punkte bringen, weil sie den Sonder-DOK DIX125 aus Anlass des 125. Geburtstages des Künstlers vergeben. Weitere Informationen unter www.amateurfunk-gera.de, wo auch eine Liste der Wirkungsorte zu finden ist.

#### **E** Erster DORJI-Workshop des AATiS

Es waren fünfzehn wagemutige Teilnehmer und 15 Module wurden erfolgreich aufgebaut, der Zeitbedarf je nach Erfahrung drei bis vier Stunden. Vor der Bestückung muss die Adapterplatine abgebrochen werden, die jeder frei verdrahten kann. Die Dimensionierung vom Tiefpass lässt Wünsche offen, mit 3/4/4 Windungen konnte auf 288 MHz eine Dämpfung von mindesten 45 dB erreicht werden; Probleme bereiten die unterschiedlichen Anschlussdrahtlängen und die Kapazitätstoleranzen , des-

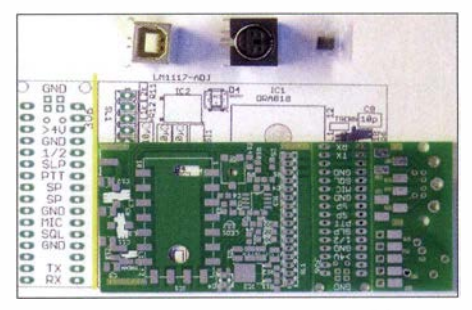

So erfolgt die Auslieferung der Platine AS806P für DORJI-Module

halb ist unbedingt ein geeignetes Messgerät, z.B. NWT erforderlich. Wir werden Tests mit SMD-Kondensatoren kleiner Toleranz machen und darüber berichten. Da es keinen Bausatz gibt, erfolgt die Ausgabe der Teile und die Bestückung in einzelnen Funktionsgruppen, die sofort getestet werden können . Die Programmierung und Inbetriebnahme gelangen problemlos. Der Platinensatz AS804P enthält Platine, PS2-Buchse, USB-Mini-Buchse z. B. zur Stromversorgung nutzbar, Doppeldiode und eine Dokumentation je Bestellung.

## CB- und **Jedermannfunk**

Bearbeiter: Harald Kuhl, DL1ABJ Postfach 25 43, 37015 Göttingen E-Mail: cbjf@funkamateur.de

#### **• Neue CB-Allgemeinzuteilung**

Kurz nach Redaktionsschluss für FA 4/16 hat die BNetzA in Ausgabe 05/2016 ihres Amtsblatts eine neue "Allgemeinzuteilung von Frequenzen für den CB-Funk" in Deutschland veröffentlicht. Leser unserer Online-Nachrichten unter www. funkamateur.de haben die Botschaft inklusive Link zum PDF-Dokument der BNetzA trotzdem umgehend erhalten.

Die Neufassung der Allgemeinzuteilung gilt seit dem 1 . 4. 2016 und ist bis zum 31. 12. 2025 befristet. Für CB-Funk in Deutschland sind wie bi sher bis zu 80 Kanäle mit 4 W in AM und FM sowie 40 Kanäle mit 12 W in SSB zugelassen. Die bisherige Beschränkung bezüglich Richtantennen auf horizontale Polarisation ist nicht mehr enthalten.

allenfalls zur Übermittlung einer Kennung beim Betrieb einer unbemannten automatisch arbeitenden CB-Funkanlage , wie einem sogenannten Internet-Gateway, dienen.

Vor der Inbetriebnahme einer solchen unbemannten CB-Funkanlage ist die Registrierung des Namens und der Wohnanschrift des Verantwortlichen, die Angabe über dessen Erreichbarkeit während des Betriebs sowie des Standorts der betreffenden CB-Funkanlage mittels eines amtlichen Formulars bei der Bundesnetzagentur erforderlich. Zur Identifizierung muss diese CB-Funkanlage bei Beginn jeder Aussendung sowie mindestens alle zehn Minuten während des übertragenen Funkverkehrs eine Kennung übermitteln.

Diese Kennung teilt die BNetzA nach der Registrierung zu . Damit ist die noch im Entwurf der neuen Allgemeinzuteilung stehende praxisferne Forderung vom Tisch, vor und während des Betriebs den kompletten Namen des Setreibers samt Anschrift auszusenden.

Digitale Sendearten sind in SSB weiterhin mit bis zu 12 W zulässig, die ursprünglich geplante grundsätzliche Beschränkung von Digimodes auf 4 W gilt nicht.

Die komplette CB-Allgemeinzuteilung ist inklusive Erklärungen sowie eingegangener Kom-

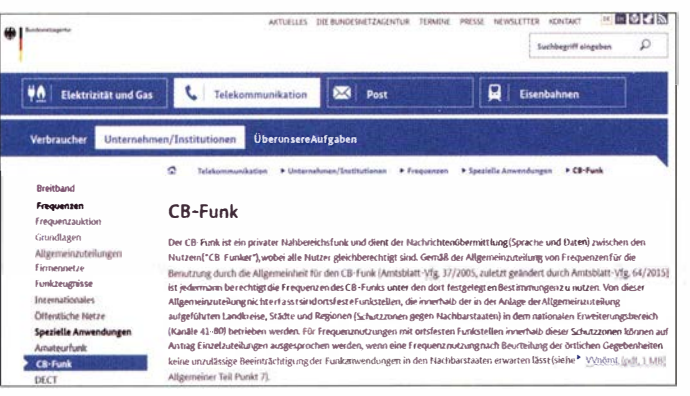

Weggefallen ist zudem die bislang geltende Vorgabe , nach der CB-Funkbetrieb grundsätzlich in der Betriebsart Simplex - also Wechselsprechen auf einer Frequenz - stattzufinden hatte. Damit ist nun also ebenfalls Duplex möglich, was vielleicht die Konstrukteure von CE-Relaisstationen begrüßen. Der auf den Amateurfunkbändern bei DX häufige Split-Betrieb dürfte allerdings auf dem CB-Funk-Band weiterhin kaum vorkommen, da sich der Andrang vergleichsweise in Grenzen hält und daher die Notwendigkeit getrennter Sende- und Empfangsfrequenzen kaum besteht.

#### Rundsprüche zulässig

Erlaubt sind nun Rundspruchsendungen, denn diese gelten laut neuer Allgemeinzuteilung ausdrücklich nicht als beim CB-Funk weiterhin unzulässige "rundfunkähnliche Sendungen". Ersteiler von CB-Rundsprüchen dürften sich also über diese mehr Klarheit schaffende Passage freuen: "Rundspruchsendungen mit rein informativem Charakter, die mit einem Bestätigungsverkehr verbunden sind und die keine Dauersendungen darstellen, gelten nicht als rundfunkähnliche Sendungen."

Der Dauerbetrieb einer Funkbake etwa zur Beobachtung der Wellenausbreitung auf CB-Kanälen ist nicht erlaubt. CB-Funkbaken dürfen mentare zum ursprünglichen Entwurf unter www.  $b$ netza.de  $\rightarrow$  Telekommunikation/Verbraucher  $\rightarrow$  weitere Themen  $\rightarrow$  Frequenzen  $\rightarrow$  CB-Funk zugänglich.

Die Bundesnetzagentur hat eine neue Allgemeinzuteilung für den CB-Funk veröffentlicht.

Screenshot: DL1ABJ

#### **U** Von der DCBO in die CB-Lounge

Nach elf Jahren stellt die Deutsche CB-Funk Organisation (DCBO) ihre Aktivitäten zum Jahresende 2016 ein. Henning Gajek und sein Team wollen einen Teil der Projekte fortführen und betreiben die Website www.cb-lounge.de als Plattform.

Wie die DCBO auf www.dcbo.net berichtet, habe man in den vergangenen elf Jahren einiges angestoßen und für frischen Wind im Bereich des CB-Funks gesorgt. Allerdings würden nun die Meinungen auseinandergehen, "ob und in welcher Form der CB-Funk sich in Zukunft entwickeln kann".

Henning Gajek sieht es diesbezüglich weiterhin positiv: Der CB-Funk brauche ein Sprachrohr der funkenden in die nicht funkende Öffentlichkeit.

#### $\blacksquare$  11-m-DX (2)

Wer mehr über die im ersten Teil dieses Beitrags zum Thema 11-m-DX (siehe FA 4/2016, S. 379) erwähnten Bergfunk-Aktivitäten von CB-Funkern sowie typische Standorte erfahren möchte ,

findet entsprechende Berichte per Suchmaschine im Internet. Die dafür relevanten Suchbegriffe sind einfach Bergfunk oder oberkünftig; Letzteres ist ein in diesem Zusammenhang primär beim 1 1 -m-Jedermannfunk gebräuchliches Wort.

#### DX -Cluster für 11 m

Um bei Bandöffnungen an Weitverbindungen interessierte Funkpartner zu finden, bietet sich neben einem CQ-Ruf oder dem Absuchen der Kanäle zudem die Nutzung von 1 1-m-DX-Ciustern an. Bekannt sind unter anderem cluster.dk und dx27.net, wobei die Setreiber für die Nutzung eine Registrierung erwarten. Die finnische DX-Gruppe "Foxtrot Lima" erlaubt den Lesezugriff auf Meldungen von verschiedenen 11-m-DX-Clustern unter http://fldx.org/site/clusterspots. php dagegen ohne Nutzeranmeldung.

Allerdings findet ein beträchtlicher Teil des darüber gemeldeten DX-Funkverkehrs unnötigerweise knapp außerhalb des 11-m-Bands statt. Doch wenn man seine eigene Aktivität über ein ! I -m-Cluster verkündet, entscheidet man sich eben für einen Kanal innerhalb der Bandgrenzen und hält sich damit an die Allgemeinzuteilung. Unter unseren 40 zugelassenen SSB-CB-Kanälen findet sich nämlich immer eine für DX-Verbindungen nutzbare Frequenz.

#### Geeignete Transceiver

Bei Sporadic-E-Ausbreitungsbedingungen (E,) reicht für europaweite Fernverbindungen jedes AM/FM-CB-Funkgerät mit seinen maximal 4 W Sendeleistung. Kontakte nach Nordamerika über die F<sub>2</sub>-Schicht sind – wenn auch eher selten - ebenfalls durchaus bereits mit einem AM-Gerät möglich; FM ist dort nicht üblich .

Wer sich aber ernsthaft mit 11-m-DX befassen möchte , sollte in einen SSB-Transceiver investieren. Die im Vergleich zu AM und FM effizientere Sendeart SSB ermöglicht gut lesbare DX-Signale , zudem ist in Deutschland eine höhere Sendeleistung von 12 W zugelassen.

Achtung: Ortsfeste Sendefunkstellen mit 10 W EIRP oder mehr benötigen im Zuständigkeitsbereich der BNetzA eine kostenpflichtige Standortbescheinigung gemäß BEMFV. Eine Software zur Berechnung steht unter http://emf3.bundes netzagentur.delwattwächter\_cb.html im Internet und konkrete Rechenbeispiele sind in der neuen CB-Allgemeinzuteilung (siehe oben) dokumentiert. Nur Funkamateure dürfen alternativ die Möglichkeit des kostenlosen Anzeigeverfahrens nach BEMFV nutzen.

Die Auswahl zugelassener SSB-CB-Funkgeräte ist eher begrenzt: Stabo vertreibt in Deutschland die SSB/AM/FM-Mobiltransceiver President Grant II, President Lincoln II und President Jackson II ASC. Alan hat derzeit mit dem Albrecht AE 5890 EU ein weiteres Mobilgerät für SSB, AM und FM im Angebot. Hinzu kommt mit dem AE 2990 AFS das derzeit einzige zugelassene Handfunkgerät, das zusätzlich in SSB sendet - wenn auch mit reduzierter Leistung von 4 W.

Die hier erwähnten CB-Transcei ver lassen sich fürs 10-m-Band erweitern, sodass diese für Funkamateure ebenfalls interessant sind; etwa als ständig mitlaufendes Zweitgerät für die örtliche 1 0-m-Runde . Für CB-Betrieb darf diese Änderung aber nicht durchgeführt sein, weil sonst die Zulassung dafür erlischt. (wird fortgesetzt)

#### BC-OX

## **Kurzwelle** in Deutsch

#### Liste analoger deutschsprachiger Sendungen auf Kurz- und Mittelwelle

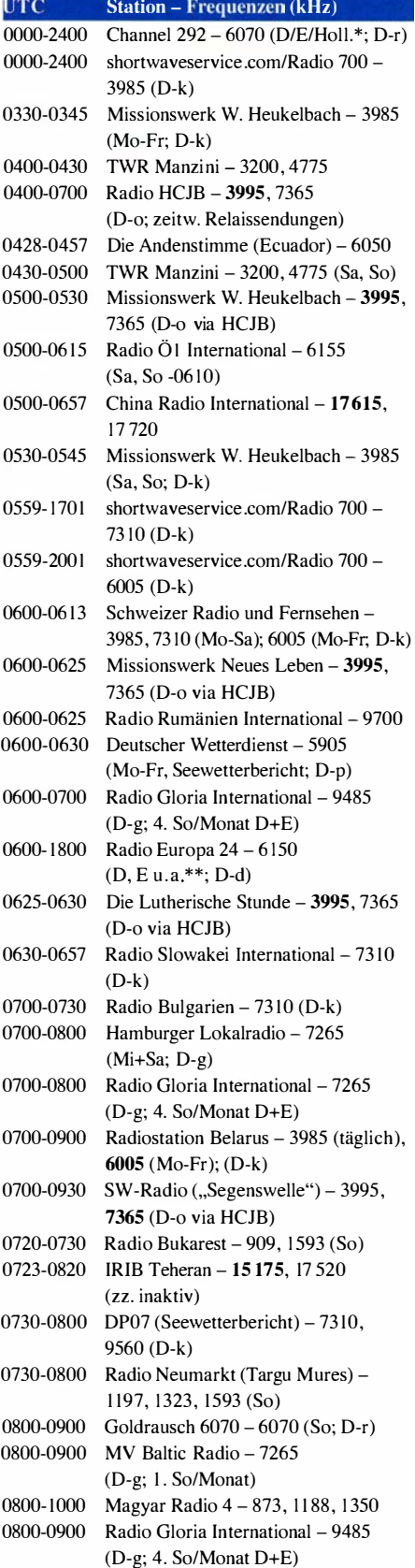

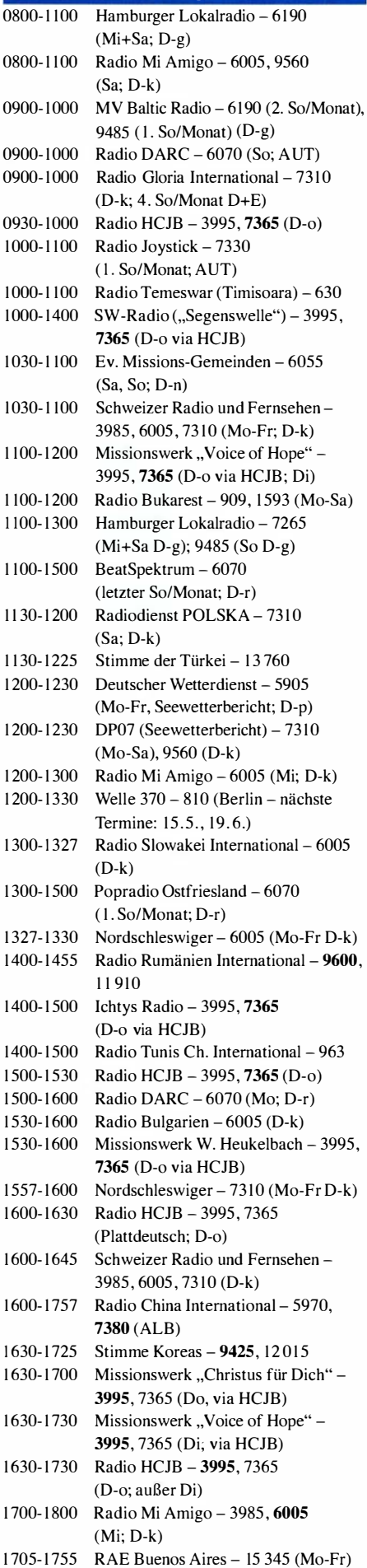

UTC Station - Frequenzen (kHz)

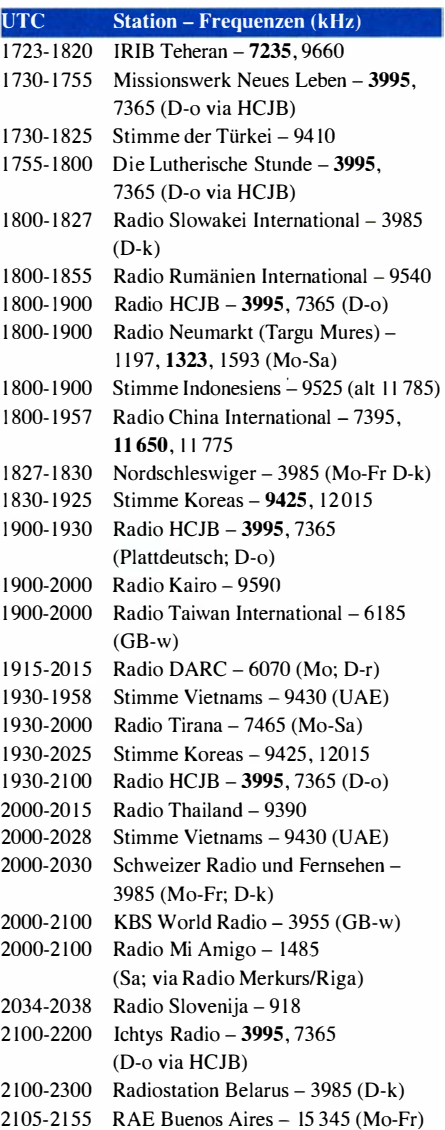

#### Sendungen im DRM-Modus

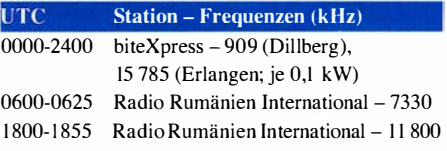

- \* vermietet Sendezeit an verschiedene Anbieter; Info: www.channel292.de
- \*\* Testprogramme; nicht verwechseln mit Channel 292 (ex Radio 6150)

#### Viele Stationen strahlen ihre Programme über Relaisstationen aus, die zum Teil außerhalb des Ursprungslandes liegen\_ Die Standorte sind wie folgt gekennzeichnet:

- ALB Albanien (Cerrik)
- AUT Österreich (Moosbrunn)
- B UL Bulgarien (Kostinbrod)
	- D Deutschland (Datteln-d, Göhren-g, Kall/Eifel-k, Nauen-n, Weenermoor/Ostfriesland-o, Pinneberg-p, Rohrbach-r)
- FRA Frankreich (Issoudun)
- OB Großbritannien (Woofferton-w)
- UAE- Vereinigte Arabische Emirate (Dhabayya)

Die am besten hörbaren Frequenzen sind in Fettdruck wiedergegeben. Hans Weber

## BC-DX-Informationen

#### **• DigiDX jetzt auch bei Radio WRMI**

Wie in FA 4/16, S. 383, in dieser Rubrik berichtet, produziert DigiDX in Irland ein englischsprachiges Informationsbulletin für BC-DXer und lässt dies per Digimode MFSK32 über AM-Sender ausstrahlen.

Die DigiDX-Übertragungen über die Sender von Radio 700 auf 3985 kHz und Channel 292 auf 6070 kHz paus ierten vorübergehend. Grund für diese Unterbrechung war eine Anordnung durch die BNetzA, nachdem dort eine Beschwerde eingegangen war. Nach Auffassung der Behörde sei die Ausstrahlung von MFSK32 über einen Rundfunksender auf Kurzwelle ein Verstoß gegen die Lizenzbedingungen .

Jeff White, Betreiber der US-amerikanischen Kurzwel lenstation Radio Miami International (Radio WRMI; www.wrmi.net) sprang kurzfristig ein und übertrug "Episode 7" von  $DigitDX$  am 3. 4. 16 auf 15 770 kHz in Richtung Europa. Die Empfangsqual ität war sehr gut und der übertragene Text ließ sich mithilfe der Software Fldigi nahezu fehlerfrei decodieren .

Ein sehr interessantes Detail waren die in einem Abschnitt dieser Episode enthaltenen Audiodaten im MIDI-Format: Wenn man diesen Buchstaben- und Ziffernblock markierte , kopierte und bei einer mitgeteilten Webadresse in die Maske einfügte , spielte der dortige Online-MIDI-Decoder nach Bestätigung das darin digitalisierte Pausenzeichen einer Radiostation ab . So lassen sich per MFSK32 Audiodateien in rauschfreier Qualität übertragen - ganz ohne das wesentlich störanfälligere DRM (Digital Radio Mondiale). Für komplette Radiosendungen eignet sich dieses Verfahren zwar nicht, doch ein technisch interessantes Experiment ist dies allemal.

Wann und ob überhaupt solche MFSK32-Übertragungen auch wieder über einen Sender in Deutschland kommen, war zunächst unklar. Doch dann trat eine überraschende Wendung ein: Wie Kim Andrew Elliott vom Projekt "Radiogram" der Voice of America (VOA; http://voa radiogram.net) berichtete , hatte sich die zuständige Fachabteilung bei der BNetzA offenbar geirrt. Dort hatte man angenommen, dass die MFSK32-Übertragungen wie beim Amateurfunkdienst in SSB erfolgten. Das wäre in der Tat ein Verstoß gegen die Lizenzbedingungen gewesen. Gegen Übertragungen in AM, so berichtete Kim, bestünden dagegen keine Einwände .

Die aktuellen Sendepläne von Channel 292 findet man unter www.channel292.de/schedule-for -bookings (vergrößern per Mausklick), die von Radio 700 unter www.shortwaveservice. com/ empfangen/programmplan. Zudem informiert DigiDX unter www.digidx. uk über die Sendeplanung; Empfangsberichte sind per E-Mail an reports@digidx.uk willkommen.

Bei Redaktionsschluss für diese FA-Ausgabe strahlt Radio WRMI die halbstündigen DigiDX-Episoden regelmäßig sonntags von 2130 UTC bis 2200 UTC auf 15 770 kHz mit Zielgebiet Europa aus . Eine Sendung für Nordamerika kommt sonntags ab 2330 UTC auf 11 580 kHz.

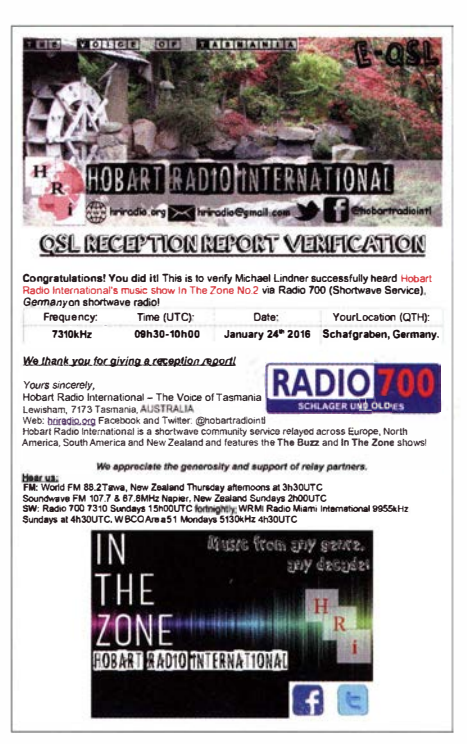

Hobart Radio International ist über die Sender von Radio 700 zu hören und bestätigt Empfangsberich-<br>te per eQSL.<br>Li te per eQSL.

Radio Miami International wurde bereits 1989 von Jeff White und Kiko Espinosa gegründet, um Sendezeit an interessierte Programmanbieter zu vermitteln. Später bemühten sie sich um die Lizenz zum Betrieb einer eigenen Station: Ab Juni 1994 war Radio WRMI über einen 50-kW-Sender aktiv, ergänzt durch einen 5-kW-Reservesender. Ausstrahlungen gingen vom Standort Hialeah (Miami) in Richtung Nordamerika sowie Lateinamerika und Karibik - vor allem nach Kuba.

Im Dezember 2013 kauften die Betreiber die ehemalige Kurzwel lenstation von Family Radio (Radio WYFR) in Okeechobee, Florida. Sämtliche Sendungen kommen seitdem über diese weitaus leistungsstärkere Sendeanlage . Der bisherige Senderstandort in Miami wurde geschlossen, wobei dort weiterhin ein Büro und ein Studio in Betrieb sind.

Mit 14 Sendern - die meisten davon mit 100 kW Sendeleistung - und 23 in elf verschiedene Richtungen strahlenden Antennen ist Okeechobee laut Jeff White derzeit die größte in Privatbesitz befindliche Kurzwellenstation in der westlichen Hemisphäre .

Empfangsberichte bestätigt Jeff per QSL-Karte: WRMI Radio Miami International, 175 Fontainebleau Blyd., Suite 1 N4, Miami, Florida 33172, USA (E-Mail: info@wrmi.net).

#### **U** Wetterfunk aus Deutschland

Mit Ende der Segelsaison 2015 hatte die Küstenfunkstelle DP07 Seefunk (www.dp07.com) am 18.10.2015 die Ausstrahlung eines täglichen Seewetterberichts über die Sender in Kall-Krekel auf den Kurzwellen 7310 kHz und 9560 kHz AM vorerst eingestellt.

Die Wiederaufnahme dieser deutschsprachigen Sendungen erfolgte nun plangemäß am 1.4. 20 16, passend zur dann wieder startenden Segelsaison: täglich von 0730 UTC bis 0800 UTC und von 1200 UTC bis 1230 UTC auf 7310 kHz

und 9560 kHz . Ausnahme: Sonntags kommt die Sendung um 1200 UTC nur auf 9560 kHz.

Empfangsberichte bestätigt DP07 Seefunk per QSL-Karte , wenn man seinen Empfangsbericht per E-Mail an info@dp07.com oder per Brief an diese Postanschrift schickt: DP07 Seefunk, Estedeich 84, 21129 Hamburg, Deutschland.

Der Deutsche Wetterdienst (DWD; www.dwd.de) überträgt einen deutschsprachigen Wetterbericht für Nord- und Ostsee montags bis freitags von 0600 UTC bis 0630 UTC, von 1200 UTC bis I 230 UTC und von 2000 UTC bis 2030 UTC auf der Kurzwelle 5905 kHz (alternativ: 6040 kHz). Die Ausstrahlung über einen eigenen 10 kW-Sender am Standort Pinneberg erfolgt in USB mit Träger, ist also auch mit jedem AM-Empfänger aufzunehmen. Empfangsberichte an seeschifffahrt@dwd.de bestätigt man gern mit einer detaillierten QSL-Karte.

Neben diesen seit Herbst 20 15 laufenden Rundfunksendungen strahlt der DWD weiterhin rund um die Uhr seine Wetterberichte in Fernschreiben (Fl B, 50 Baud, Hub ±225 Hz) aus: Das I. Programm kommt auf4583 kHz (DDK2; I kW), 7646 kHz (DDH7; I kW) und 10 100,8 kHz (DDK9; 10 kW), während das 2. Programm auf 147,3 kHz (DDH47; 20 kW), 11 039 kHz (DDH9; 10 kW) und 14467 ,3 kHz (DDH8; I kW) übertragen wird .

Seit 5.4. 2016 gilt ein neuer Sendeplan für die Wetterfax-Aussendungen des DWD (Fl C, UpM/ Modul 1 20/576): Von 0430 UTC bis etwa 2220 UTC laufen die Übertragungen auf 3855 kHz (DDH3; 10 kW), 7880 kHz (DDK3; 20 kW) und 13 882,5 kHz (DDK6; 20 kW).

Detaillierte Sendepläne stellt der DWD unter www.dwd.de/seewetter  $\rightarrow$  Funkausstrahlung als PDF-Dateien bereit. Unter NAVTEX stehen zudem die Sendezeiten für die beiden DWD-Aussendungen auf 490 kHz und 518 kHz .

#### **E** Neue Frequenzen und Sender

Seit 27 . 3. 2106 läuft die neue Sendeperiode (A16) und viele Auslandssender haben wie gewohnt ihre Sendezeiten angepasst und/oder neue Frequenzen eingeführt, um auf die im Sommerhalbjahr auf Kurzwelle geänderten Ausbreitungsbedingungen zu reagieren.

Die Herausgeber einiger Frequenzjahrbücher dokumentieren die neuen Sendepläne in Nachträgen, die jeweils als PDF-Datei per Internet zum kostenlosen Herunterladen bereitstehen: So hat das Redaktionsteam von Sender & Frequenzen 2016 ein umfangreiches deutschsprachiges Nachtragsheft erstellt, das neben Informationen über neue Stationen und Sendepläne zudem nach Sendesprachen und -zeiten geordnete Senderlisten enthält (Down Ioad: www.siebel -verlag.de) . Der Schwerpunkt liegt auf Mittelsowie Kurzwelle und über viele Stationen erfährt man zusätzlich Hintergründe .

Zum World Radio TV Handbook 2016 ist ebenfalls ein Nachtrag erschienen, der sämtliche neuen Sendepläne internationaler Sender auf Kurzwelle enthält. Zu finden ist die PDF-Datei auf der Website www. wrth.com unter Latest PDF Updates. Informationen über Änderungen bei Inlandsdiensten sind dort unter dem Link Latest Updates zu finden.

Die Informationen und Abbildungen stammen von Michael Lindner (Li) und Harald Kuhl (HKu).

## Ausbreitung Mai 2016

#### Bearbeiter:

Dipl.-Ing. František Janda, OK1HH CZ-251 65 Ondrejov 266, Tschechische Rep.

Es ist schon verlockend zu glauben, dass wir jetzt erstmals durch die vielen Kombinationsmöglichkeiten beobachtbarer, aber unterschiedlicher Erscheinungsformen der Sonnenaktivität in der Lage sind, Entwicklungen in die Vorhersagen einzubeziehen, die sich hinter dem Sonnenhorizont abspielen. Im 24. Zyklus nutzen wir erstmals solche Instrumente, außerdem eine Serie von Experimenten im Weltraum, die ihr geplantes Lebensalter bereits überschritten haben. Die wirkliche "Hydra" ist SOHO (Solar and Heliospheric Observatory, 1995), das vom Librationspunkt L1 und der Sonnenhemisphäre zugewandt kontinuierlich Daten sammelt.

Unter den neueren Experimenten sinddas japanische HINODE (2006), das Detektorpaar STE-REO (NASA, 2006), das Solar Dynamics Observatory (NASA, 2008) und IRIS (Interface Region Imaging Spectrograph, NASA, 2013) zu finden. Außerdem freuen wir uns auf den European Solar Orbiter (2017), den russischen Interheliozond (2017), das Solar Probe Plus Experiment (NASA, 2018) und das indische Aditya-1-Projekt (ISRO, 2015/2016).

Für die Maivorhersage haben wir prognostizierte Sonnenfleckenzahlen in einem weiten Bereich: SWPC  $R = 38.9 \pm 7$ ; IPS  $R = 77.7$ ; SIDC  $R = 47$  $\pm$ 7 (klassische Methoden) und  $R = 59 \pm 8$  (kombinierte Methode); Dr. Hathaway (NASA)  $R =$ 58,3. Weil wir keine Zeichen für einen Anstieg der Sonnenaktivität erkennen können, wählen wir  $R = 48$ . Das entspricht einem solaren Flux von  $SF = 101$  s.f.u.

Auf die Störung am 6. März 2016 folgten signifikant schlechte Ausbreitungsbedingungen am 7. 3 . 16. Die weitere Entwicklung war bestimmt durch sinkende Sonnenaktivität, durch bunt gemixte Störungen am 11. 3. und zwischen dem 15. und 17. 3. 16. Angehobene Bedingungen hatten wir am 10. und 11. 3. und, unter Berücksichtigung der weiter fallenden Sonnenaktivität, vom 19. 3. bis 23. 3. 16. Am 2.4. und 3.4. 16, genau eine Sonnenrotation nach dem 6.3.16, waren die MuF-Werte sogar so niedrig wie in einem Sonnenfleckenminimum.

Während des Monats Mai stellt sich die Ionosphäre der nördlichen Hemisphäre langsam auf Sommerbedingungen um. Obwohl die Aktivität der sporadischen E-Schicht bereits spürbar sein wird, sind die KW-Ausbreitungsbedingungen eher wechselhaft, während E, für die VHF-Ausbreitung erst einen Monat später interessant wird. Der graduelle Abfall der MuF bewirkt, dass 20 m das günstigste DX-Band wird und 17m nur selten gut öffnet. Auf den höheren Bändern trifft man meist nur noch Stationen aus südlichen Richtungen. Der atmosphärische Störpegel und die Dämpfung auf den unteren KW-Bändern nehmen merklich zu .

Die Mittelwerte der übl ichen Kennzahlen für März bestätigen die kontinuierlich sinkende Sonnenaktivität, R ist schon bei 54.9 und der solare Flux bei 92,2 s.f.u. Die gestiegene geomagnetische Aktivität widerspiegelt sich in  $A = 12,5$ (Wingst). Die geglättete Sonnenfleckenzahl für September 2015 beträgt  $R_{12} = 61$ , l.

#### Legende zu den Diagrammen Als Berechnungsgrundlage dienen: Sendeleistung: 1 kW ERP RX-Antenne: Dipol horizontal, A./2 hoch weiße Linie: MUF Parameter: Signalstärke in S-Stufen

sSO S1 S2 S3 S4 S5 S6 S7 S8 S9 S9 S9<br>10dB +20dB

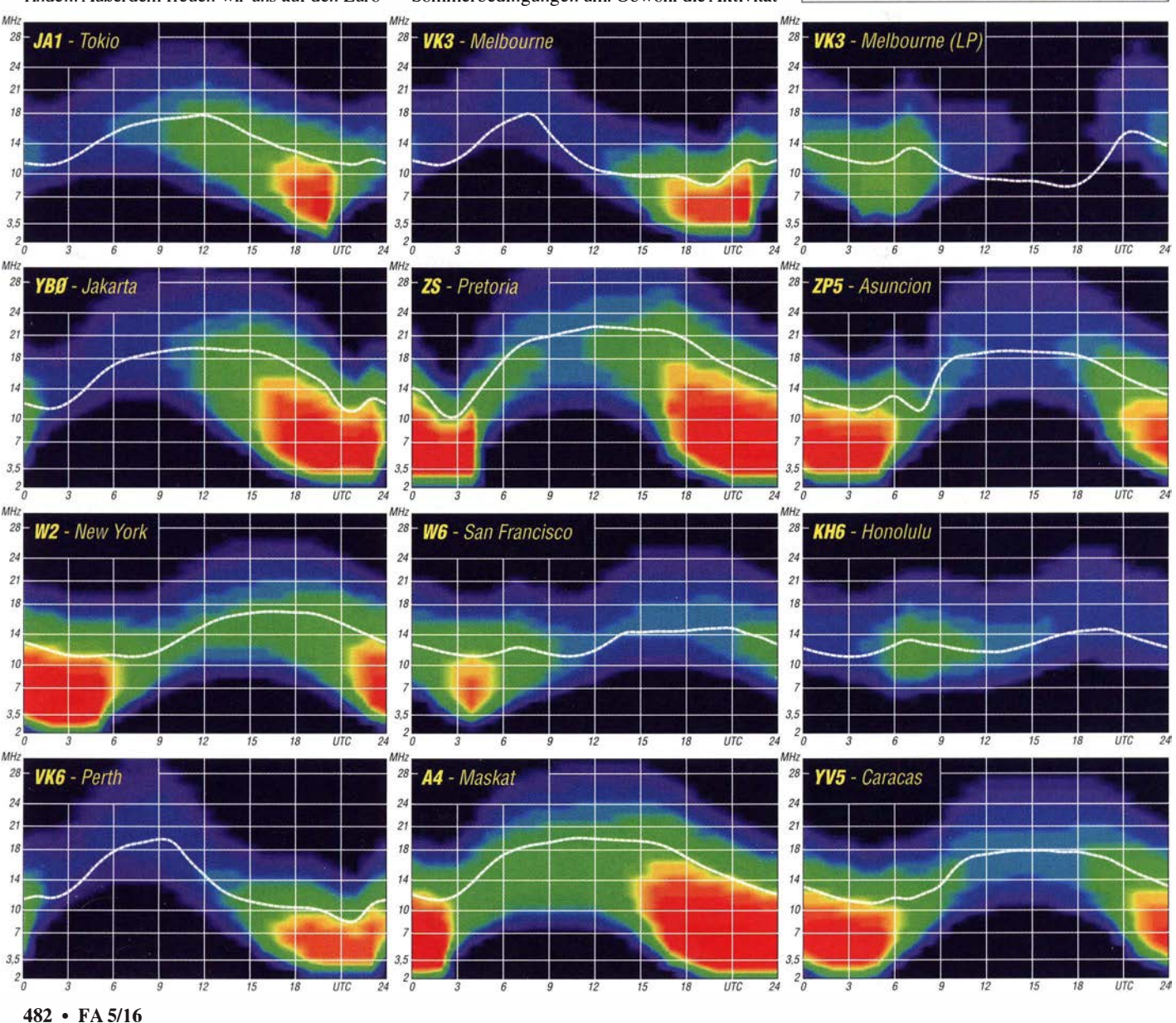

#### Amateurfunkpraxis

## IOTA-QTC

#### Bearbeiter: Dipl.-lng. (FH) Mario Borste!, DLSME PSF 113527, 39034 Magdeburg E-Mail: dl5me@darc.de

#### $\blacksquare$  Inselaktivitäten/Rückblick

Europa: Ein vierköpfiges französisches Team funkt vom 23 . bis 30.4. 16 unter MJOASP von Jersey, EU-013. - Ric, DL2VFR, wird vom 21. bis 25.5.16 als LA/DL2VFR aus dem hohen Norden von der Insel Vardö, EU-141, ORV. Er beabsichtigt, sich während seiner Tour auch wieder von verschiedenen Nationalparks/Naturreservaten des WWFF zu melden. Während seiner An- oder Abreise plant er, unter OH6/DL2VFR von Bjorkon, EU-101, und Seskarö, EU-139, zu funken. - Ein belgisches Team aktiviert vom 1. bis 7 .5. 16 als TM6U das Eiland Saint Marcouf, EU-081. QSL via ON8AZ. Weitere Information unter www. eu081.be. - Günter, DL3NBI, bringt vom 5. bis 1 3 .5. 16 erneut unter IA5/DL3NBI Giglio, EU-028 (LH-0564), in die Luft. – Rene, DL2JRM, hält es ebenfalls nicht mehr zu Hause und wird vom 5. bis 8.5. 16 erneut von Bornholm, EU-030, zu hören sein. - Ron, DO7DC, wird vom

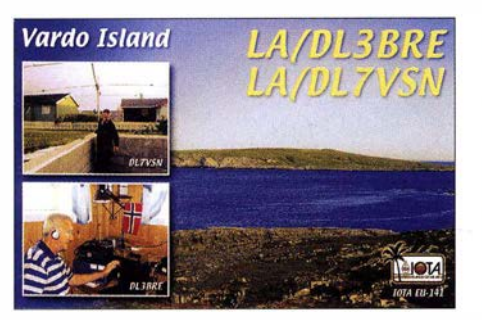

8. bis 29.5.16 von Fehmarn, EU-128, aktiv. -Raimund, DL1EGR, funkt vom 18. bis 21.5.16 von Juist, EU-047. - Ein größeres deutsch-kroatisches Team aktiviert vom 28 .5. bis 4.6. 16 unter 9A8DXG die Insel Palagruza, EU-090. QSL via DL8AW. Näheres auf http://codxq.org. Afrika: Ende März startete unter FT4JA die großangelegte DXpedition zum Archipel Juan de Nova, AF-012, im indischen Ozean. Nach zwei Jahrzehnten des Wartens dürfte diese Funkaktivität vielen IOTA-Jägern eine neue Insel beschert haben. Siehe auch DX-QTC.

Asien: Elena, RC5A, und Yuri, RM0F, aktivieren noch bis 30.4. 16 als 8Q7CA und 8Q7FU die Malediven, AS-013. - Andrey, R9XC, Yuri, UAOKBG, und Victor, UA3AKO, planen, bis 25 .4. 16 unter RT92KA Alyumka, AS-092, in die Luft zu bringen. Hier hätten dann alle IO-TA-Jäger die Chance , die rare Gruppe ins Log zu bekommen, die im Jahr 20 12 (RIOK/p) nicht zum Zug gekommen sind. QSL via UA3AKO. - Michael, DF8AN, geht wieder auf Tour und wird noch bis  $29.4.16$  als  $9MOS$  von Spratly, AS-051, zu hören sein. - JI1LET, bringt vom 26.4. bis 6.5.16 erneut unter JI1LET/JD1 oder JD1BOI Ogasawara (Chichijima), AS-031, in den Äther. - Hiro, JG7PSJ, funkt ebenfalls vom 27 .4. bis 6.5. 16 als JD l BMH von Ogasawara, AS-031 . - Ein weiteres IOTA-Highlight dürfte aus Bahrain (A9) kommen, ein achtköpfiges Team versucht, vom 28.4. bis 1.5.16 unter

A91 HI die New-one AS-202 (Hawar) zu aktivieren. OSL via A92AA. - Wie angekündigt, konnte Ende März eine wissenschaftliche russische Expedition für einige Stunden unter R3CA/9 von den arktischen IOTA-Gruppen AS-068 und AS-104 in SSB auf dem 20-m-B and funken. Letztere Inselgruppe war erst das zweite Mal in der Luft und stand mit 8 ,2% weit vorn in der "Most wanted list of IOTA". Die Fahrt des Teams geht weiter und ist unter www.ec-arctic.ru/forum/al/ltopic\_1 004 zu verfolgen. Soweit den Publikationen zu entnehmen war, ist nur Valeri, RA9J, entgegen der letzten Meldungen, Funker dieser Aktivität.

Antarktis: Mike, RW1AI, überwintert in der Antarktis und wird, sofern die Condx es zulassen, unter RI1AND von der Basis Novolazarevskaya, AN-016, funken. - Die Crew von VKOEK wurde Ende März von Heard Eiland, AN-003, wie angekündigt, aktiv. Sofern ein QSO glückte, bestand nun erstmals wieder nach 1 997 die Möglichkeit, diese IOTA in das Log zu bekommen.

Nordamerika: Michael, VO1OK, funkt vom 24.4. bis 3.5.16 als V31OK von NA-073 von Ambergris. - Armin, DK9PY, wird vom 25.5. bis 1.6.16 unter 6Y6N in CW, von Jamaica, NA-097, aktiv. Die Teilnahme am WPX-CW Contest  $(28/29.5.16)$  ist geplant. - Bruce,

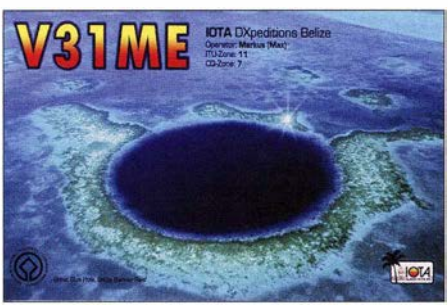

K5TEN, bringt vom 14. bis 26.5.16 die Insel Dog, NA-085, in die Luft. QSL-Details sind unter qrz.com nachzulesen. - Gerd, DL7VOG, geht wieder in die Karibik und meldet sich vom 12. bis 22 .5. 16 als J68GU von St. Lucia, NA-108, anschließend funkt er vom 23.5. bis 3.6.16 als FM/DL7VOG von Martinique, NA-107. - Ende März ließ sich Daniel, DL5YWM, wie angekündigt, von den mittelamerikanischen Inselgruppen NA-060 und NA- 190 hören.

Ozeanien: Haru, JA1XGI, ist noch bis 25.4.16 unter 5W0XG von Samoa, OC-097, vorzugsweise in Telegrafie aktiv. - Mark, VK4ADX, plant vom 23.4. bis 2.5.16 einen Besuch von Norfolk, OC-005. Er beabsichtigt, als VK9NU im Urlaubsstil die Insel in den Äther zu bringen. - Mitglieder des Radioklubs von Sarawak haben vom 30.4. bis 2.5. 16 unter 9M8RC die

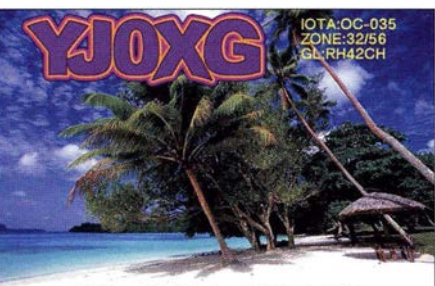

YJ0XG - one of the featured ops in "This W

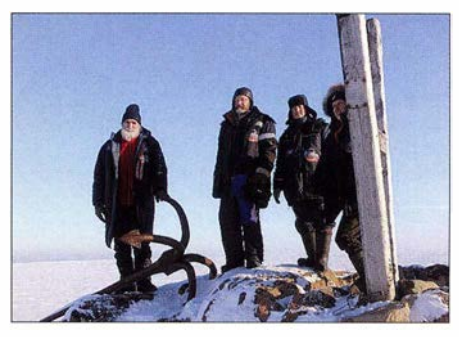

Mitglieder der russischen Arktis-Expedition R3CA/9 am Rande der zugefrorenen Karasee Quelle: UA90BA

Aktivierung der Küsteninselgruppe Satang Besar, OC-165, angekündigt. QSL direkt via 9M8WAT. - Doug, W6HB , beabsichtigt, vom 24.4. bis 10.5.16 als E51DLD Funkbetrieb von Rarotonga, OC-013, durchzuführen. -Kann, JJ2RCJ, plant vom 1. bis 5.5.16 einen Besuch von Palau, OC-009, und wird unter T88RF in RTTY aktiv. - Chris, HB9LCA, will vom I. bis 27 .5. 16 als YJOCS im Ferienstil von Vanuatu, OC-035, funken. - Alex, PA1AW, hält sich vom 15.5. bis 1.6.16 auf Bali, OC-022, auf und wird mit vorangestelltem YB9-Präfix von der Insel zu hören sein. - Ein fünfköpfiges australisches Team bringt vom 20. bis 31.5.16 unter VK9NT Norfolk, OC-005, in die Luft. - Henry, AI6Y, aktiviert vom 23. bis 28.5.16 als E51XYZ Rarotonga, OC-013. Südamerika: Bill, K2HVN, plant bis 26 .4. 16 unter 9Y/K2HVN Funkbetrieb von Tobago, SA-007. - Ron, PB0AEX, will vom 16.5. bis 6.6. 16 mit vorangestelltem PJ2-Präfix von Curacao, SA-099, aktiv sein.

#### $\blacksquare$  **IOTA-Informationen**

Bis zum Stichtag 1 .4 . 16 lag noch keine Auswertung der IOTA-Honor-Roll und Jahresliste 2015/16 vor, vermutlich wird innerhalb der nächsten vier Wochen mit einer Auswertung zu rechnen sein. Unabhängig von der Jahresabrechnung ist es aber auch Online möglich, mit Hilfe der Suchfunktion in der Diplomliste aktuelle Daten einzusehen und damit Einträge für den Abrechnungszeitraum 1.2.15 bis 31.1.16 sichtbar zu machen (www.rsgbiota.org/info/ show\_awards\_by\_dxcc.php).

Durch die Entscheidung des ARRL-Diplom-Komitees, Kingman Riff aus der DXCC-Liste (KH5K) zu nehmen , bleibt abzuwarten, wie die Entscheidung des IOTA-Komitees bezüglich der IOTA-Referenznummer OC-096 ausfällt (siehe auch DX-QTC) .

#### **• IOTA-Anruf-Frequenzen**

Im Mai starten vermehrt auch wieder europäische Inselaktivitäten auf den Amateurfunkbändern. Die übliche IOTA-Frequenz ist 14260 MHz. Andere für SSB sind 28 560, 28 460, 24 950, 21 260, 18 128, 7055 und 3755 MHz. Die CW-Frequenzen lauten 28 040, 24 920, 21 040, 18 098, 14 040, 10 115 und 3530 MHz. Sind mehrere IOTA-Stationen zeitgleich aktiv, wird meistens um  $\pm 3$  kHz von der "260" in SSB gearbeitet. Alle diese Frequenzen sind nicht für IOTA-DXpeditionen und QSOs von Inseln reserviert, sie sollten mit anderen Nutzern auf der normalen Basis des "Sich-nichtgegenseitigen-Störens" geteilt werden.

## Digital-QTC

Bearbeiter:

Dipl.-lng. Jochen Berns, Dl1YBL Neumarkstr. 8, 45770 Mari E-Mail: dl1ybl@dbOur.de

Jürgen Engelhardt, Dl9HQH Azaleenstr. 31, 06122 Halle Packet-Radio: Dl9HQH@DBOZWI E-Mail: dl9hqh@gmx.de

### Digital Voice

#### **F** Treffen der DMR-DL-Motorola-Sysops

Das alte Core-Team des Motorola-Netzes hatte am 6.3.16 nach Königswinter (Bonn) zu einem Arbeitstreffen eingeladen. Heinz, nem Arbeitstreffen eingeladen. Heinz, DD9KA, hat die Lokalität unterhalb des Relaisstandortes Ölberg, das Restaurant am Margarethenkreuz, für uns reservieren lassen. Es kamen mehrere Sysops aus dem Norden vom nördlichsten DMR-DL Repeaterstandort in Schleswig und dem südlichsten Standort am Schliersee . Insgesamt gesehen war der Ölberg die Mitte zwischen den Repeatern im Norden und im Süden.

den Vordergrund. Mittels dieser Software ließen sich nun Repeater und auch Netze verbinden. Durch gute Kontakte hatten wir bis 2014 die Möglichkeit, für den Amateurfunk eine fast unbegrenzte Version zu erhalten. Auch gab es für die Freunde in Österreich und in der Schweiz ebenfalls Serverlizenzen und dadurch entstand ein gut gekoppeltes und vor allem stabiles Netz.

So ein Netz läuft nicht von alleine und es entstehen Kosten für Server, Software und auch das Netzwerk muss gut angebunden, hoch verfügbar und mit niedriger Latenz und Performance vorhanden sein. Die ersten Jahre bis Ende 2014 stand noch DL1YBL mit einem eigenen Server und Anhindung an das DFN-Netz zur Verfügung , durch Jobwechsel und Hausbau war dann eine Veränderung nötig. Ralf, DF6RK, der bis 2014 noch der Co-Sysop des Netzes war, schlug dann eine Auslagerung direkt nach Frankfurt in die Nähe des DE-CIX vor, dem nach Verkehrsaufkommen größten Internetknoten der Welt. Von hier gibt es eine direkte Verbindung in die USA und sternförmige Kontakte in alle Welt.

Ab Ende 2014 übernahm dann Michael, DF50C (ex D050C), die Administration der Server direkt bei einem ISP und gestaltete den Umbau des Netzes in Richtung c-bridge-Technik von der amerikanischen Firma Rayfield

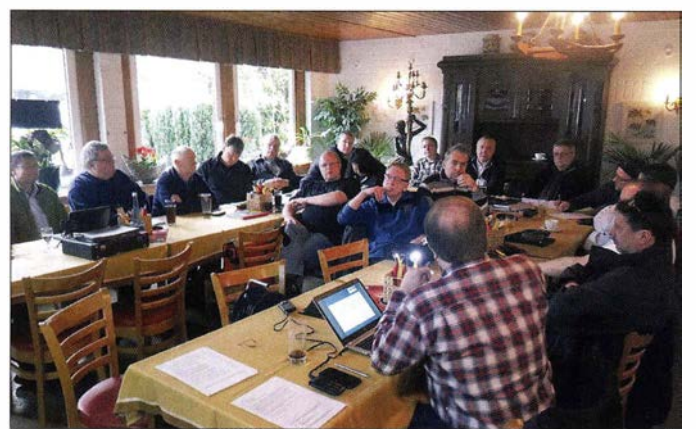

Das DMR-DL-Netz verwendet ausschließlich Mororrbo®-Repeatertechnik von Motorola. Aufgrund einiger neuer Entwicklungen innerhalb des DMR-DL-Netzes, Aufspaltungsideen in ein Nord- und Südnetz sowie Abwanderung von Repeater zum Brandmeister sowieso zum IPSC-Netz, wurde kontrovers und über Stunden diskutiert.

#### Historie von DMR-MARC

Das DL-Netz innerhalb des DMR-MARC-Netzes ist historisch entstanden unter Gründung von Walter, DF2ER, Jochen, DL1YBL, Ralf, DF6RK u.a. OMs. Zum Beginn ungefähr im Jahr 2008 hatten wir einen von DL1YBL selbstgebauten IPSC-Master in Dortmund und einen Client in Mülheim, Marl, etwas später Frankfurt und die USA an diesem System. Schnell wurde das Netz in den USA und auch in DL immer größer, sodass wir für jedes Land eigene IPSC-Master benötigten.

Wie aber koppelt man so ein System, das war damals von Motorola gar nicht vorgesehen worden. Da rückte die russische Firma EL-COMPLUS mit ihrer SmartPTT-Software in Zahlreiche Sysops aus Nord und Süd beim **Erfahrungsaustauch** während des Arbeitstreffens am Relaisstandort Ölberg (Königswinter/Bonn)

Foto: DG6DBV

(2014 hatten drei OMs des Core-Teams angefangen, Lizenzen dafür zu kaufen). Dieser Schritt wurde nötig, da viele Funktionen, die vor allem in den USA genutzt wurden, für uns nicht verfügbar waren, wie UA (User Activated Talkgroups) oder auch "tactical groups" genannt. Hier hat Michael sicher Pionierarbeit geleistet, leider hat er im Dezember 2015 seinen Rücktritt erklärt und dadurch waren wir gezwungen, eine Lösung für die Betreuung des Netzes zu finden.

Auch die dauerhafte Finanzierung, Dokumentation und andere Aufgaben lagen schon längere Zeit brach. Ein weltweites Netz wird sicher nicht besser, wenn es in kleine Stücke zerfällt. Ich vergleiche das immer mit Inseln und leider von vielen nicht beachtet, mit Inseln ohne Brücken. Das in der Informatik bekannte "Königsberger Brückenproblem" zeigt das Dilemma und auch die Herausforderung dazu .

Die Würfel waren allerdings gefallen, so haben wir in DL nun drei Motorola-Netze - DMR-DL-1 bis DMR-DL-3, wobei nach der Umstell ungsphase nur noch zwei Netze übrig bleiben werden.

Zusätzlich wird das Netzwerken durch neue Software wie Brandmeister, DMRplus, IPSC (Motorola+Hytera) und andere erschwert. Alle Netze sind aus Nutzersicht Inseln. Hält man sich auf einer Insel auf, weiß man nicht, in welchem Netz man ist und wie man sich mit der anderen Insel oder Stadt verbinden kann. Nicht gerade leichter wird die Aufteilung von DV in D-STAR, DMR, C4FMfusion, P25 , dPMR , Tetra usw.

#### Zukunft des DMR-MARC-Netzes

Diese Problematik wurde während des Treffens in Königswinter ausführlich diskutiert. Es gab Vorschläge dazu , wie einfach das bewährte und sehr stabile Motorola-Netz z. B. in das Brandmeister-Netz zu überführen . Die Mehrheit der Sysops a llerdings lobte die Stabil ität, Qual ität und Verlässlichkeit des Motorolanetzes, sodass wir bei den c-bridges und der etablierten Software bleiben werden.

Die Finanzierung des Netzes wurde ebenfalls diskutiert, denn die Kosten die bisher aufkamen, waren allen Sysops zu hoch und sind nicht durch Spenden gedeckt. Auch dafür wurde eine Lösung gefunden mit einer sehr preiswerten Location in London. Dieser vollzogene Wechsel machte für alle Sysops eine Umstellung der Netzwerk-Konfiguration nötig. Zur Administration sind einige neue Sysops angesprochen worden, wichtig für alle war es, neue und junge OMs mit in die Arbeit einzubeziehen.

Im Rahmen des Netzwerkes wurde diskutiert, wie man mit den unterschiedlichen Ansichten und der Auswahl der Sprechgruppen umgehen kann. Dazu wurden die im DMR-DL-Netz angebotenen Leistungen neu defin iert. Es gibt Rege lleistungen, die an jedem Repeaterstandort angeboten werden sowie Wahlleistungen, die sich auf Anforderung des zuständigen Sysops aktivieren lassen.

Eine genaue Beschreibung der Leistungen ist auf der Website von DMR-DL unter http:// dmr.ag veröffentlicht, die in den nächsten Wochen überarbeitet wird . Dort wird es ein Kontaktformular für Fragen zum Web-Team und Core-Team usw. geben. Die dmr.ag (DMR-Amateurfunk-Gruppe bzw. amateurradio group) wird zentrales Element der Gruppe sein , da die dmr-dl.net nicht mehr zur Verfügung steht. Eigentümer und Sys-Admin ist Jochen DL1 YBL. Beiträge werden von Gunnar, DD5KI, Hans-Jürgen, DG4EZ, und allen anderen Core-Team-Mitarbeitern erstellt und unter Gruppenabstimmung veröffentlicht.

#### Pflicht und Wahlleistungen

Alle Talkgruppen, Netzfunktionen , Pflicht- und Wahlleistungen sowie Sonderlösungen wurden während des Treffens diskutiert und Vorschläge erarbeitet. Z. B.: Bevorrechtigung von TG8 & TG9 gegenüber TG262 auf TS2 (ist Ende März erfolgreich getestet worden), Beibehaltung der Sonderlösung für Dortmund und MYK (TS2-splitting zwischen den beiden Netzen DMR-DL-Motorola und DMRplus (Hytera) .

Das hat zu einer langen Diskussion geführt, ob alle Repeater im Motorola-Netz das so implementieren dürfen oder nicht. Im Zweifelsfall muss von der Gruppe darüber neu angestimmt

werden. Dazu entwickelte sich eine intensive Diskussion , die zielgerichtet in ein Brainstorming geführt wurde . Eine Übersicht wurde von Waller, DF2ER , während der Besprechung erstellt und projiziert - wichtige Eckpunkte waren:

Der Zeitschlitz 1 wird nicht verändert. Akzeptiert wird TG 1 30 als neue Verbindungs-TG zu DMRplus; Talk Group sharing DMR-DL TG130 TS1 UA als zentraler Anlaufpunkt für DMRplus TG130 TS1 akzeptiert; Talk Group sharing DMR-DL TG130 TS1 UA als zentraler Anlaufpunkt für Brandmeister TG130 noch nicht entschieden; Priorität lokal TG 8 und 9 versus  $TG_262 = 1$  min (erprobt); TG262 auf TS2 auf on PTT für 15 min - Wahlleistung, die jeder Sysop für sich entscheidet.

#### Teamvorstellung auf der Website

Das gesamte Team wird auf der Website http://dmr.ag noch vorgestellt. Für das Motorola-Netz war der Tag in Königswinter ein erfolgreicher Tag - allen aus der Ferne angereis-

## Bergfunk-QTC

Bearbeiter: Dipl.-lng. Harald Schönwitz, DL2HSC Försterweg 8, 09437 Börnichen E-Mail: dl2hsc@darc.de

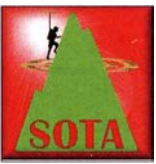

SOTA OH, LA und SM 2015 - Fortsetzung OE5FSM: In der unendlichen Weite von Finnisch-Lappland, etwa 80 km süd-

lich des Inari-Sees, blieb noch der 470 m hohe Jorpulipää (OH/SL-051) als nichtaktivierter Gipfel übrig, obwohl die dortigen Funkamateure bisher nicht untätig waren.

Nach einer Fahrt bis an den nordöstlichsten Punkt von Norwegen entlang der russischen Grenze ging es westwärts durch die Finnmark, einer bislang noch gänzlich unerforschten SO-TA-Region mit mehr als 400 gelisteten Gipfeln. Nach längerem Marsch durch die Tundra konnte ich den Solvarden (LA/FM-018) erstaktivieren. Etwa 60 km nordwestlich von Kirkenes gelegen, erreicht er eine Höhe von knapp unter 300 m ü. NN. Am Weg in Richtung norwegische Westküste kam ich an einer Vielzahl an weiteren Bergen vorbei, deren Aktivierung aus Zeitgründen unterbleiben musste . So konnte ich als nächsten erst den 336 m hohen Amipa (LA/NL-126) auf der zur Gruppe der Vesteralen zählenden Insel Andoya (IOTA EU-033) besteigen und SOTA-Betrieb machen. Unsere Route führte uns schließlich südwärts zur bekannten und landschaftlich schönen Inselgruppe der Lofoten mit seinen meist schroffen Gipfeln. Der 434 m hohe Holandsmelen (LA/NL-168) auf der Insel Vestvagoya (IOTA EU-076) war nicht allzu schwer erreichbar. Bei herrlichem Wetter bot sich von dort ein wunderschöner Rundblick .

Lediglich eine einzige Erhebung deutlich südlich des Polarkreises habe ich in Schweden aktiviert. Der Förberget (SM/JL-128), 728 m ü. NN und im bekannten Skigebiet von Aare geten OMs gilt der Dank fürs Kommen und für ihre konstruktive Mitarbeit.

#### **HAMNET**

#### **Arbeiten bei IQ3NY**

AnfangApril wurde die HAMNET-Anbindung des Klublokals IQ3NY (Dolomites Radio Club in Bruneck) zu IR3DV (Kronplatz) einer Überholung unterzogen. Signalwerte von etwa -90 dBm haben bei der letzten Audio/Video-Übertragung für Probleme gesorgt.

Bei diesem Einsatz wurde zuerst die Paneel Antenne durch eine deutlich größere Gitter-Parabolantenne ausgetauscht. Dies brachte leider nicht den erhofften Erfolg . Als Ursache h ierfür wurde ein Koaxialkabel ausgemacht, das für 2 ,4 GHz nicht geeignet war. Als Alternative hat man nun das alte Routerboard mit dem Koaxialkabel abgebaut und ein M ikrotik-Groove52 direkt an der Antenne montiert. Anschließend wurde noch ein LAN-Kabel vom Klublokal

legen, war ein mit wenig Anstrengung erreichbarer Gipfel. Allerdings hat mich am Rückweg ein kräftiger Regenschauer vollkommen durchnässt. Die Conds bei allen fünf Aktivierungen waren sehr unterschiedlich , oft QSB-behaftet, aber trotzdem passabel. Etwa 120 Verbindungen kamen ins Log und erfreuten als Erstaktivierungen die Schar der Chaser. Mein Fazit: Es war eine Rundreise durch wunderschöne , vielfältige Landschaften mit jeder Menge Betätigungsfeld für SOTA-Aktivisten, die nach baldiger Wiederholung ruft.

#### **BW-Jäger**

Joe , DL3VL, ist für viele Tei lnehmer am Sächsischen Bergwettbewerb eine zuverlässige Gegenstation. Nicht nur das , er ist auch oft die am weitesten entfernte. Von seinem Heimatstandort in J062TM im Berliner Südosten aus kann er eine beeindruckende Jäger-Bilanz vorlegen.

zum Dach verlegt, um den Router an das Netzwerk anzubinden .

Durch diese Maßnahmen ergaben sich deutlich bessere Signalwerte als zuvor. Auch die Rücktlus sdämpfung stieg von II dB auf ca. 30 dB . Aufgrund der guten Werte wurde die Internetanbindung des K lublokals über den Router IR3DV1 (Kronplatz) eingestellt. Dadurch verfügt IQ3NY nun über einen Internet- und HAMNET-Zugang.

#### **E** Suchmaschine für das HAMNET

Bei DBOGW (Duisburg) hat man kürzlich eine Suchmaschine für das HAMNET eingerichtet. Um diese einfach erreichen zu können, wurde bei DBORES (Rees) eine Benutzerschnittstelle installiert. Die Suchmaschine, die hauptsächlich für den Distrikt L eingerichtet wurde und mit anderen Suchmaschinen vernetzt ist, kann nur aus dem HAMNET heraus erreicht werden . Dafür muss man über eine 44/8er-IP-Adresse eingeloggt sein. Für die Suche wird empfohlen, die jeweils nähergelegene Suchmaschine zu benutzen.

sein 100. erreichter Gipfel! Joes Antennenanlage besteht aus einer 6-Eiement-DK6ZB-Antenne für 2 m und einer HARC-17 -Element für 70 cm. Beide sind in der Polarisation umschaltbar und befinden sich 72 m ü. NN. Nachlesbar sind die Informationen zu seinem Bergfunkprojekt unter www.d/3vl.de/projekte.html.

#### **B** SBW-Frequenzen

Die Umstellung der SBW-Aktivitätsfrequenz von 145,575 MHz auf 145,425 MHz hat nicht nur Vorteile gebracht. Wie mir Funkamateure aus dem Leipziger Norden mitteilten, treffen sie sich schon seit vielen Jahren auf 145,425 MHz. Aufgrund der Entfernung und der angepasst n iedrigen Sendeleistung werden sie sicher nicht oft auf den sächsischen Bergen gehört.

Da aber die Bergaktivierer von ihren exponierten Standorten aus und mit in den vergangenen Jahren immer höheren Sendeleistungen arbei-

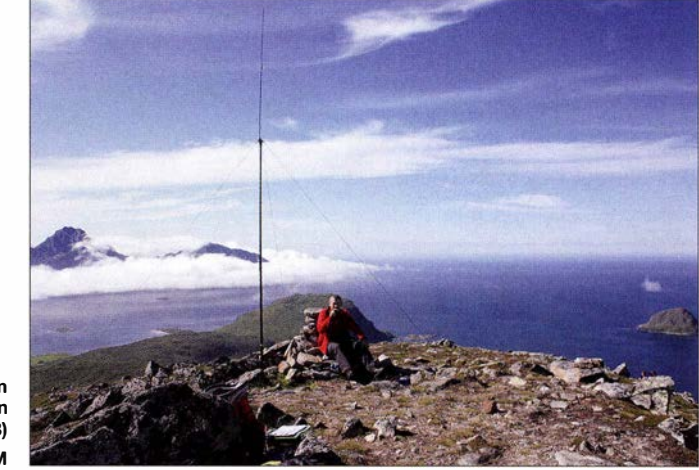

OE5FSM auf dem Holandsmelen (LA/NL-168) Foto: OE5FSM

Mit Stand vom 3.4. 16 erreichte er auf 2 m 171 von 192 möglichen Bergen. Die weiteste Zum-Berg-Verbindung über 275 km gelang ihm am 5 . 10. 14 zum Kapellenberg im Vogtland (J060DE) im QSO mit Dirk, DD1UDW. Im 70-cm-Band war René, DD I RE, auf dem Cottaer Spitzberg am 3.4. 16, ten, kommt es zu störenden Effekten. Mit etwas gegenseitiger Rücksicht (und einer Kontrolle ohne eingeschaltete Rauschsperre , ob die Frequenz belegt ist) ist eine friedliche Koexistenz sicher möglich .

Danke für die Informationen an und OE5FSM und DL3VL.

#### Amateurtunkpraxis

## DX-QTC

Bearbeiter: Dipl.-lng. Rolf Thieme, DL7VEE Boschpoler Str. 25, 12683 Berlin E-Mail: rolf@dl7vee.de URL: www.dl7vee.de

Frequenzen in kHz, alle Zeiten in UTC Berichtszeitraum: 2. 3. bis 4 . 4.2016

#### **Condx**

Bei einem Flux deutlich unter 100 und oft leicht gestörten Conds  $(A > 10, K = 3$  bis 4) waren die DX-Ausbreitungsbedingungen nur mäßig gut. Am stabilsten ging es auf 80 m bis 15 m. Der Süden Europas ist mit Öffnungen auf den hohen Bändern gegenüber DL zunehmend im Vorteil.

#### **• DXpeditionen - Rückblick**

Im DX-günstigen Monat März war einiges los , darunter die beiden Top-Aktivitäten VKOEK und FT4JA. Hut ab vor der starken physischen Leistung der Teammitglieder, über viele Tage rund um die Uhr harten Funkbetrieb mit mehreren Stationen zu betreiben! - 3XY1T schloss mit über 91 000 QSOs von 160 m bis 6 m. Die QSL kommt über I2YSB nur direkt und später LoTW für alle. - LA7GIA gelang es, die notwendigen Genehmigungen zu erhalten und so war er als 3C7A mit etwa 13000 Verbindungen erfolgreich . - Die polnische Gruppe auf der San-Andres-Insel unter SJOP erreichte 61 500 Kontakte. - C5FUD und C5GCJ waren die Rufzeichen von SP2FUD und SP2GCJ in

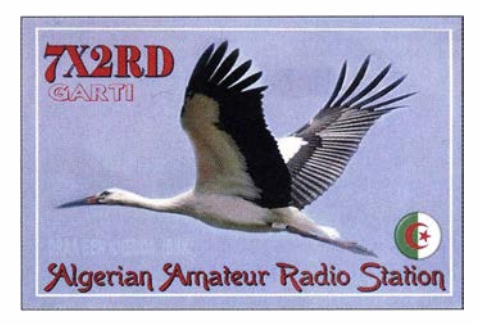

GSNQJ/JDl vom raren Minami Torishima war neuerdings auch in RTTY auf 17 m und 15 m aktiv. - Aus Ruanda wurde SQ3PMM, der mit seiner Frau Afrika bereiste, unter 9X9MM in CW und SSB QRV. - Die norwegische DXpedition VK9CK von Cocos Keeling beendete ihre Aktivität mit knapp 24 000 QSOs .

Die groß angelegte DXpedition VKOEK (Platz 9 in DL) von Heard Island fing etwas verspätet am 23 .3. 16 an. Dadurch wurde nur ein Camp aufgebaut. Die ganze Aktion war gut durchorganisiert, mit großen Zelten und prima Antennen. Bei nur 4° C und viel Wind recht ungemütlich.

Durch die nur mäßigen Conds und der großen Entfernung von mehr als 13 000 km wurde überwiegend viel CW gearbeitet. Selten waren die Signale richtig laut. Südeuropa hatte deutlich bessere Chancen auf 10 m. Insgesamt stehen ca. 75 000 QSOs im Log. Schade dass die Bedingungen dem hohen Aufwand nicht Rechnung getragen haben. - FT4JA von Juan de Nova (Platz 11 in DL) ist von DL nur 8000 km entfernt und hatte recht gute Signale auf allen Bändern. Auch hier war die Organisation top

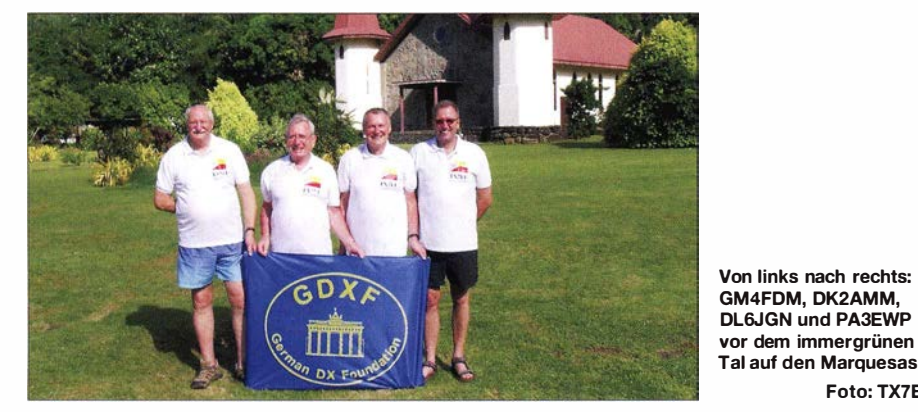

Gambia. - GW4SKA aktivierte als GD4SKA die Isle of Man mit 3100 QSOs in RTIY. QSL an MOOXO. - Eine amerikanische Crew funkte Anfang März unter individuellen Rufzeichen von Christmas Island (Kiribati, T32). - Neben einer deutschen Gruppe war Anfang März auch eine tschechische unter 4S7BBG aus Sri Lanka mit mehreren OPs aktiv. – Oldtimer Babs, DL7AFS, und Lot, DJ7ZG, waren wieder als V21ZG aus der Karibik zu hören. - Elvira, IV3FSG , und Angelo, IK2CKR , funkten fleißig unter E44YL in CW, SSB und RTTY.

5V7D war eine deutsche Gruppe mit DF1AI, DL5MEV, DL6MFK und DL9MBI (QSL-Manager), die von 80 m bis 10 m in CW, SSB und RTTY zu arbeiten war. - Die vier OPs von JW/DL7DF konnten die schwierigen Arktis-Kurzwellen-Bedingungen von Swalbard selbst erleben.

und es wurden sieben Stationen in Zelten für die Bänder 1 60 m bis 6 m in großer Hitze aufgebaut. Das Team bewies ein exzellentes Feeling für die richtigen Zeiten mit allen Teilen der Welt und war immer mit mehreren Stationen präsent. Bei insgesamt über 100 000 Verbindungen ist diese DXpedition mit Sicherheit Anwärter auf eine der Top-Aktivitäten 2016,

Foto: TX7EU

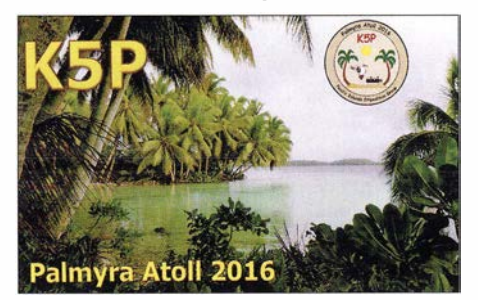

konnten doch sehr viele Europäer auf allen Bändern verbucht werden.

Etwas unverständlich ist mir allerdings, warum bei diesen riesigen Multi-OP-DXpeditionen von vorn herein diverse Band-Mode-Slots auf den mittleren Bändern ausgeschlossen werden. In der Vorbereitung der DXpedition sollte doch geklärt sein , wo ein besonders hoher Bedarf besteht.

#### **TX7EU**

DK2AMM, DL6JGN, PA3EWP und GM4FDM funkten Anfang März von den Marquesas: "Das QTH war das 100 Seelen-Dorf Hatiheu und liegt in einer Bucht im Nordosten von Nuku Hiva. Die Bewohner sind ausgesprochen freundlich und die kleine katholische Kirche ist der Mittelpunkt des Dorflebens. Die kleinen Hütten der Pension "Yvonne" waren mit einem Bett und fließenden kalten Wasser spartanisch. Dafür gab es aber 24 h Strom! An

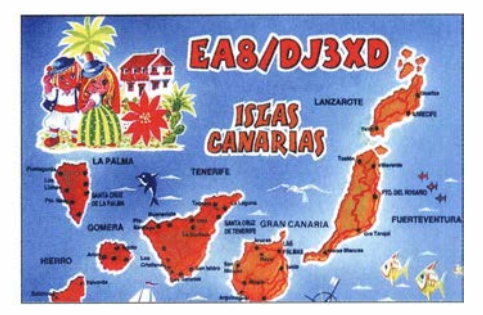

den ständigen strömenden Regen bei 35 °C und extremer Luftfeuchte hatten wir uns schnell gewöhnt. Aber gegen die No-No's (winzige Mücken) und die Sandflöhe konnten wir uns kaum wehren. Unser Equipment bestand aus zwei Stationen (K3 's, Expert I ,3 kW und 600 W Eigenbau-PA) sowie einem Hexbeam, zwei Mehrbandvertikals und einer 40 m Vertikal . Die Vertikals standen direkt am Wasser und hinter den Hütten stiegen die Berge bis auf 1 200 m ü. NN . Damit funktionierte nur der kurze Weg für Europa. Die Bedingungen waren bis auf eine kräftige Störung in der Mitte unserer DXpedition gut. EU ging von 40 m bis 15 m, sieht man von einigen GMs, SMs und OHs auf 12 m ab. Die Bandöffnungen waren verlässlich, aber von unterschiedlicher Dauer und Intensität. 30 m öffnete meist über viele Stunden und war für Europa am ergiebigsten . Wir haben

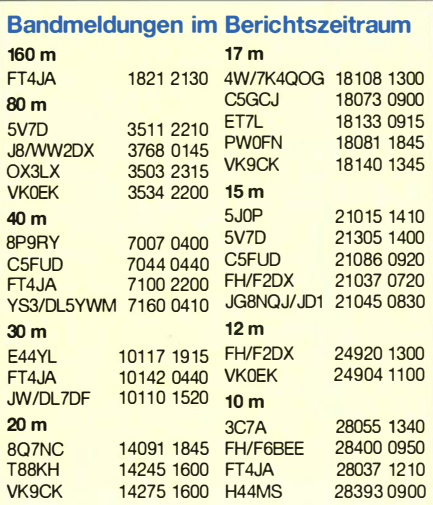

wohl alle EU-Öffnungen bedient, aber mehr als 20 % EU-Anteil war nicht möglich . Insgesamt sind wir mit mehr als 32 200 Verbindungen zufrieden; auch wegen der knapp 1000 DL-<br>QSOs." **thx DL6JGN** tnx DL6JGN

#### **4S7GWG & 4S7RTG**

Die diesmal im Urlaubsstil absol vierte deutsche DXpedition vom 2. bis 18.3. 16 unter zwei Rufzeichen fand mit den Frauen der zehn OPs statt. Die "Amal Villa" in Bentota, Sri Lanka, bot eine luxuriöse Ausstattung, die kaum Wünsche offen ließ . Bei Temperaturen knapp über 30° C und fast ununterbrochen Sonne gab es zahlreiche Gelegenheiten zum Kennenlernen von Land, Kultur und Leuten . Der Funkbetrieb wurde in einem Zelt im tropischen Garten mit Funken bei weit entferntem oder schwierigem DX ohne Nennung der korrekten CEPT-Rufzeichennennung zu. Besonders clever fühlen sich diejenigen, die das in der "möglichen Zeit" einer DL-Öffnung tun. Es bleibt Betrug und einige DL-Rufzeichen sind dafür schon bei den aktiven DXem bekannt. Jeder muss selbst wissen und entscheiden, was faires DXen bedeutet und was andere möglicherweise über ihn denken. Wie schrieb Craig, K9CT, bezüglich des QSL-Services K5P der GDXF an Lutz, DK8UH: "Just a comment... some of these QSOs that are confirmed were made from US-remote Stations. They did not identify as CEPT. It is obvious in that there was not propagation to DL at that time. It is not our intention to adjudicate DXCC as the DX station. However, ARRL will

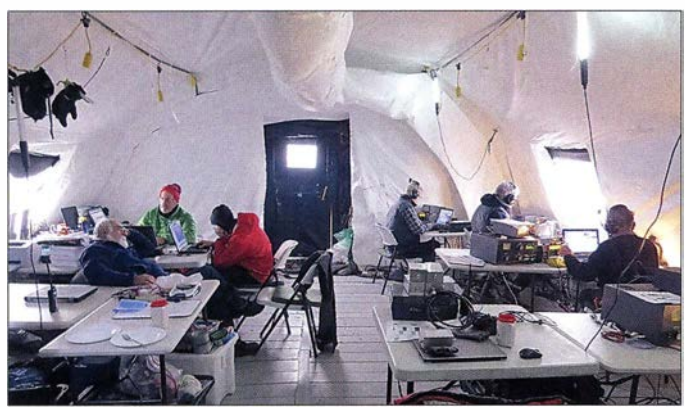

tatkräftiger Unterstützung des Eigentümers arrangiert und stand den OPs auch ohne harten Schichtplan offen . So kamen alle auf ihre Kosten und auch die insgesamt 26 000 QSOs von 80 m bis 6 m mit über 110 DXCC-Gebieten können sich sehen lassen .

#### **E** Kurzinformationen

Das ARRL Awards Commitee hat per 29 .3. 16 Kingman-Riff (KH5K) von der DXCC-Liste gestrichen. Grund ist die Nichteinhaltung der Abstandsregel zu Palmyra (KH5), die bei der Aufnahme damals nicht galt. Damit gibt es nur noch 339 aktuelle DXCC-Entitys und für den

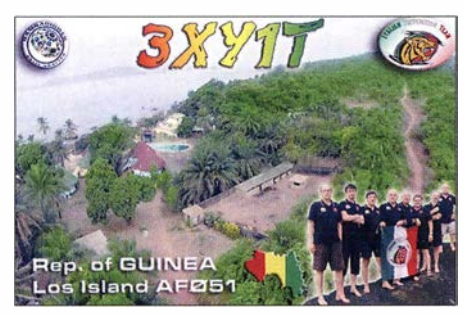

Einstieg in die Honor Roll sind nur 330 bestätigte Gebiete erforderlich . Das Riff ist ab sofort Teil von Palmyra/Jarvis (KH5 ), das alte KH5K ist ein deleted DXCC-Gebiet. - Die ARRL hat die Operation von PS/3Z9DX (Nordkorea) anerkannt! Meines Wissens nach gab es keine schriftliche Bestätigung.  $-$  YI3WHR und YIISAL sind neue Rufzeichen im Irak.

#### **• Noch einmal: Faires Arbeiten** beim DXCC

Was man nicht hören kann, kann man nicht arbeiten! Leider nimmt das illegale RemoteVKOEK: Funken aus dem geräumigen Zelt auf Heard lsland Foto: KKOEK

and it is possible that someone submitting from a DXCC-Entity that is not their own could lose their DXCC award for life. We do not want any harm to your members awards ."

#### **U** Vorschau

Amerika: Zwischen dem 24.4. und 3.5.16 will VO1OK als V31OK in Urlaubsmanier in SSB aktiv sein. - Gerd, DL7VOG, ist ab 6.5. 16 für vier Wochen aus FM und dazwischen als J68GU ORV. - Seit  $16.4.16$  ist HRS/F2JD für drei Monate aus Honduras in CW, SSB und RTTY aktiv. QSL F6AJA.

Asien: RC5A und RM0F sind unter 8Q7CA und 8Q7FU bis 30.4.16 in CW und SSB von den Malediven zu hören. - Unter 4L9PL will eine polnische Gruppe vom 21. bis 28 .4. 16 aus Georgien funken. - Ogasawara wird Ende April wiederholt durch JD1BOI (JI1LET) und JDIBMH (JG7PSJ) in die Luft gebracht. - Eine Multi-OP-Gruppe aktiviert unter einer IO-TA-Erstaktivierung Bahrain durch A91HI vom  $28.4.$  bis  $1.5.16$  in CW, SSB und Digimode.  $-$ DF8DX , DL 7JAN und DL5YWM funken vom 8. bis 15.5.16 als E44QX aus Palästina. Vorgesehen sind 80 m bis 10 m in CW, SSB und RTTY, QSL via DF8DX.

Europa: JX9JKA will bis Anfang Oktober von Jan Mayen in SSB und Digimodes QRV sein. QSL nur direkt an LA7JKA. - MJ0KUC ist eine Aktivität der CDXG-Gruppe zwischen dem 23. und 30.4.16 von Jersey, QSL an ON4ZD.

Ozeanien: Anfang Mai will JJ2RCJ als T88RF meist in RTTY funken. - HB9LCA plant mit 100 W CW-Funkbetrieb als YJ0CS von Vanuatu ab 1.5.16 für mehrere Wochen.

Ausblick: Zum Sommer dieses Jahres bemüht sich CE5WQO um eine Möglichkeit, für zwei

Wochen CEOX zu aktivieren. RA9USU als Top-CW-OP hat seine Mitreise angeboten. Fürden Herbst 20 17 sind zwei tolle Highlights vorangekündigt: KH1 durch YT1AD & Co. sowie T31 durch die Perseverance-DX-Gruppe .

## CW-QTC

#### 65 Jahre HSC -Aktivitätsmonat Mai 2016

Der Radio Telegraphy High Speed Club (HSC) feiert in diesem Jahr seinen 65 . Geburtstag. Am 12.5. 1951 wurden die ersten elf HSC-Mitgliedsdiplome an DL7AH, DL3LK, DL7CV, DLIEL, DLIKV, DL7CW, DL3CU, DLICO, DL3DF, SPI JF und DLI BO ausgegeben. Die neuesie Mitgliedsnummer 1 946 spiegelt eine traditionsreiche Geschichte der Freunde der schnellen Telegrafie wider.

Im Mai 20 16 laden wir alle Funkamateure zu einem Marathon ein und stiften dazu das kostenlose Aktivitätsdiplom WHSC65 . Der Marathon läuft vom 1. bis 31.5. 16 auf allen Bändern, ausschließlich in der Sendeart A1A (CW).

HSC-Mitglieder rufen CQ HSC und geben im QSO ihre HSC-Nummer an . Jedes HSC-Mitglied zählt 1 Punkt, die Klubstationen DAOHSC , DKOHSC und DLOHSC zählen jeweils 3 Punkte und die Sonderstationen xx65HSC (zurzeit DP65HSC , LZ65HSC und SQ65HSC) jeweils 5 Punkte . Jede Station zählt einmal pro Band.

Alle HSC-Mitglieder sind aufgerufen, im Mai besonders aktiv zu sein und das 65 . Jubiläum des HSC durch viele CW-Verbindung würdig zu begehen. Deutsche HSCer können die Sonderrufzeichen ebenso nutzen und sprechen dies bitte vorher mit den verantwortlichen Funkamateuren per E-Mail ab (DA0HSC: dk5ji@t-online.de; DL0HSC: joe@dk7vw.de

oder an hsc@lists.darc.de.

Zur Auswertung hat Fabian, DJ1YFK, ein Programm geschrieben, in das man seine ADJF-Datei einlesen kann. Der entsprechende Link

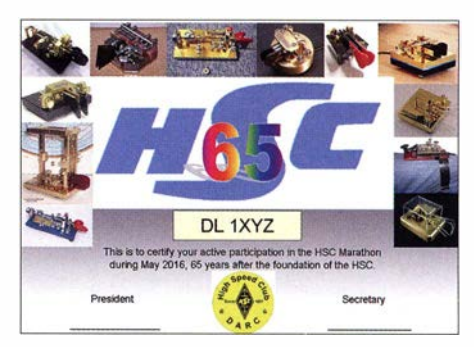

sowie weitere Informationen sind auf unserer Website www.highspeedclub.org zu finden. Wir akzeptieren auch formlose Anträge mit einer QSO-Li ste , die Rufzeichen, HSC-Nummer, Datum und Band enthalten muss .

Die Diplome werden zum Selbstausdrucken per E-Mail verschickt. Für die Zusendung eines gedruckten Diploms wird eine Gebühr von 5 € erhoben. Anträge für Diplome gehen an d/1 vdl@gmx.de. Zahlungen bitte via Paypal an dl1vdl@gmx.de. Hans Schwarz, DK5JI Hartmut Büttig, DLl VDL

### Amateurfunkpraxis

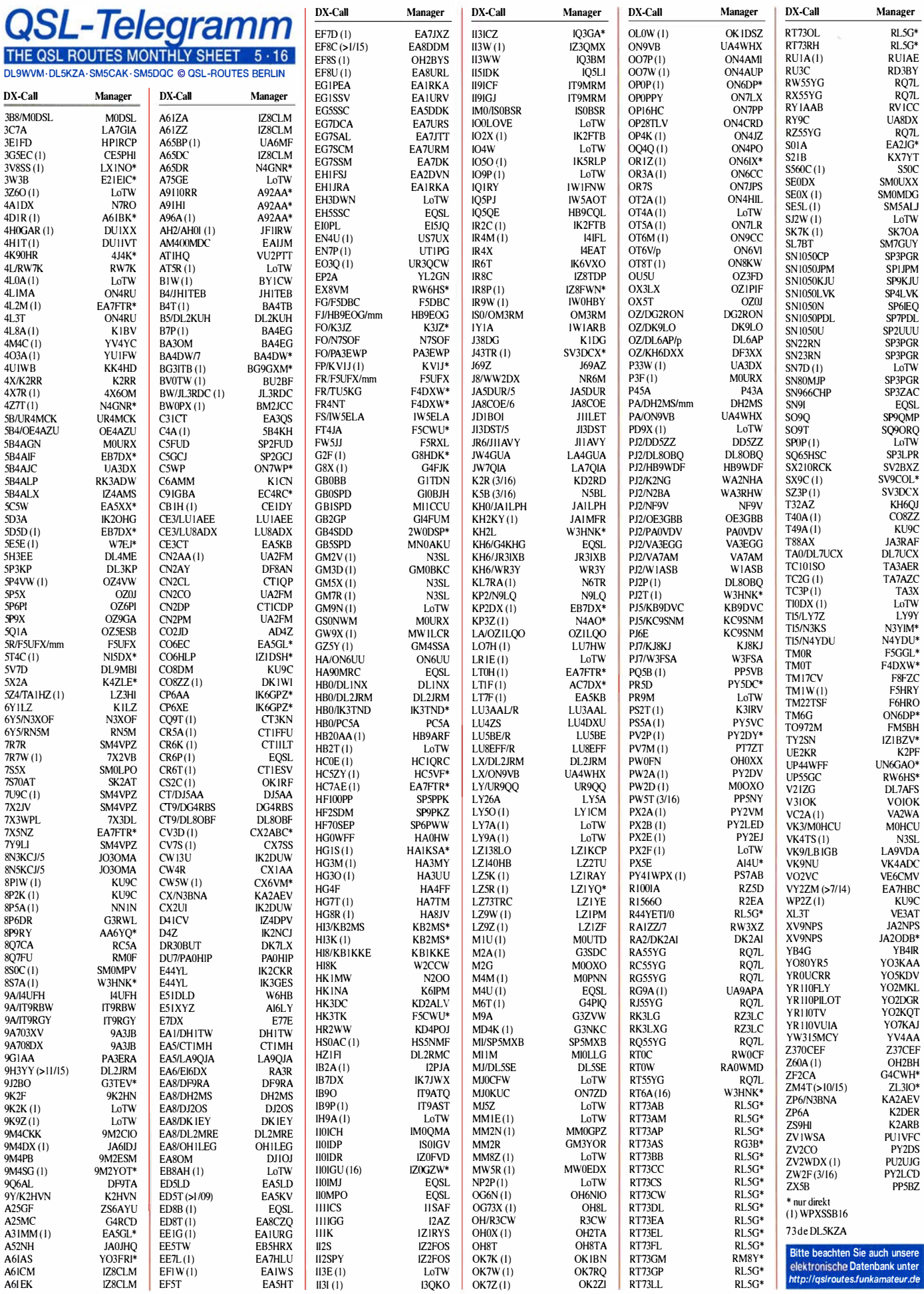

#### Amateurfunkpraxis

## 39. Gigahertz-Tagung Dorsten

Zur Eröffnung der Tagung am 13. 2. 2016 stellte der Tagungsleiter Peter Hörig, DL4BBU, die etwas provokatorische Frage , was wohl Berlin und Dorsten gemeinsam haben? Die A ntwort lautet, dass sowohl an der Spitze der Regierung in Berlin (Bundeskanzlerin) als auch an der Spitze der Politik in Dorsten (Bürgermeister Tobias Stockhoff) Menschen stehen, die Physiker sind. Im Falle Dorsten ist es der Bürgermeister, der aufgrund seiner Ausbildung durchaus einen Bezug zu den Vortragsthemen hat und das auch in seinen Begrüßungsworten anführte .

Nach der Begrüßung durch den Bürgermeister fiel es dem Tagungsleiter sichtlich schwer, den Teilnehmern mitzuteilen, dass aufgrund einer schweren Erkrankung der "Vater" und Begründer der Gigahertz-Tagung Peter Raichle, DJ6XV, nicht mehr in der Lage ist, an der Tagung teilzunehmen. Um in seinem Sinne den Fortbestand der Tagung zu sichern, wurde eine Änderung im Organisationsteam notwendig. Das Team besteht nun aus den OMs Peter Hörig, DL4BBU, Ralf Benninghoff, DG6EA, und Klaus Roggenkamp, DK3HA .

Das Organisationskomitee griff eine Idee von Peter, DJ6XV, auf. Er hatte vor einigen Jahren vorgeschlagen, den Contestteilnehmer mit einem Preis auszuzeichnen, dem es gelingt, während eines Wettbewerbs auf 10 GHz mehr als 1 00 QSOs zu fahren. In der vergangenen Contestsaison ist das Reinhold Völkel, DL6NAA, gelungen. Er erreichte im Juli-Contest 2015 diese "magische Grenze" und wurde dafür mit dem Förderpreis der Tagung geehrt.

Das Organisationsteam hat die Auszeichnung von Reinhold zum Anlass genommen, von nun an jährlich einen Förderpreis auszuschreiben, der für herausragende Leistungen auf den Mikrowellenbändern vergeben werden soll. Vorschläge für Kandidaten sind sehr willkommen und sind an das Org .-Komitee zu richten. Nach diesem ersten Höhepunkt der Tagung folgte die traditionelle S iegerehrung in den drei Kategorien des UKW-Contestpokals durch den Referenten UKW-Funksport, Martin Henz, DL5NAH. Zusätzlich zu seiner statistischen Auswertung des Contestgeschehens des vergangenen Jahres stellte er Änderungen in den Regeln für die neue Contestsaison in DL vor. Danach galt die Aufmerksamkeit der etwa 180 Teilnehmer den Vorträgen. In diesem Jahr wurden sechs rein technische und drei betriebstech-

nische Vorträge eingereicht. Wer sich mit den Vorträgen befassen will, kann sie im Tagungsband nachlesen. Zusätzlich sind weitere Beiträge und Bauanleitungen enthalten: Krückstockstrahler für 24 GHz; Vierfach-Verteiler für 10 MHz GPS Normal; Schaltplan und Layout für GPDSO mit N-Teiler; Nachbau HP Sensorkabel für Leistungsmessköpfe; Diversity-Empfang und Anwendung für den Terahertz-Bereich .

Erster Vortragender war Rudolf Reese, DK8QU, der bereits zur Tagung 2015 die Idee eines "Bakenprojekt Westmünsterland" vorgestellt hatte. In einer fast unglaublichen Fleißarbeit hat es Rudi geschafft, für dieses Projekt innerhalb des vergangenen Jahres drei Baken für 5,7 GHz, 10 GHz und 24 GHz mit all der notwendigen Peripherie (hard- und softwareseitig) erfolgreich zu installieren. Ein echter "Hingucker" war der Mastkopf mit den eingebauten Baken, den Rudi im Vortragsraum zur Demonstration aufgestellt hatte.

Mit dem Begriff "Impulsreflektometrie" wussten die Teilnehmer vor dem Vortrag von Carsten Vieland, DJ4GC, sicherlich wenig anzufangen. Carsten hat es aber durch die Vorführung am Messob jekt geschafft, dass selbst für Gigahertz-Amateure die Impulsreflektometrie kein abstrakter Begriff mehr sein sollte.

Die anschließende Mittagspause konnte auch für Messungen an den mitgebrachten Baugruppen/Geräten genutzt werden. Jochen Frieling, DG60BE, Dirk Fischer, DK2FD und Jos Disselhorst, PA3ACJ, hatten dazu Messplätze speziell für den GHz-Bereich (u. a. Netzwerk- und Spektrum-Analysator bis 12,8 GHz, Wobbler bis 24 GHz und Frequenzmesser) bereitgestellt. Bei der Jugendgruppe EAGR des veranstaltenden DARC OV N38/DN1GHZ, betreut von Klaus Roggenkamp, DK3HA, waren weitere Hilfseinrichtungen zu besichtigen, die von der Jugendgruppe angefertigt wurden und die insbesondere nützlich für den Einsatz bei den Gigahertz-Contesten sind. Als Highlight demonstrierte die Gruppe anhand einer Messeinrichtung von Jürgen, DF7JS, wie die Ausleuchtung von Parabolspiegeln vermessen werden kann. Mit einem Video-Vortrag berichteten Rolf, DK2ZF, und Reinhold, DL6NAA, nach der Mittagspause von ihrer Helgoland-Expedition 2015 auf 10 GHz und 24 GHz .

Der Vortrag "Parabolspiegel für den 2,4/10-GHz-Duoband-Feed" musste leider ausfallen, da Peter-Jürgen Gödecke, DJ7GP, erkrankt war. Er wollte in seinem Vortrag über die Optimierung seines bereits im Vorjahr vorgestellten Duoband-Feeds berichten. Seine erzielten Erfahrungen/Verbesserungen sind im Tagungsband nachzulesen.

Als hoffnungsvoller Nachwuchsredner (er dürfte der bisher zweitjüngste Vortragende sein) demonstrierte Felix Laarmann, DL8FSL, sein bereits fundiertes Wissen, indem er detailliert über den Umbau eines Surplus-Bausteins zu einem 9-cm-Transverter berichtete .

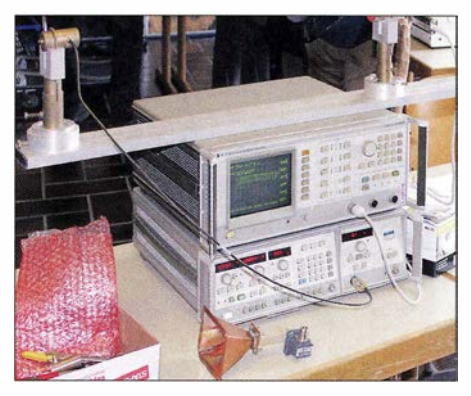

Messplatz für 1 0-0Hz-Strahler der Jugendgruppe OV N38 Foto: DH6BB

Die Erfolge von DLOGTH sind zu einem großen Teil auf eine ausgefeilte Technik zurückzuführen . In einem technisch anspruchsvollen Vortrag berichtete Frank Schmähling, DL2ALF, von der erfolgreichen Neukonstruktion einer 50-W-PA

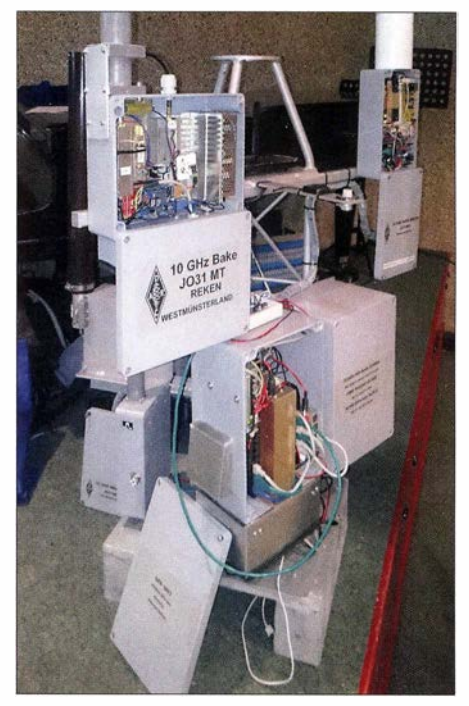

Bakenprojekt "Westmünsterland" - Mastkorb mit<br>Ento: DG6EA integrierten Baken

für das 6-cm-Band - mit all ihren Problemen, aber auch den gesammelten Erfahrungen.

Roland Becker, DK4RC, war angetreten, um nachzuweisen, dass der Aufbau eines 122-GHz-Transverters nicht schwieriger und kostenintensiver als der eines 47-GHz-Transverters ist. In der Tat ist ihm das gelungen und wird mit Sicherheit einige OMs dazu "verführt" haben, auf diesem Band QRV zu werden. Höhepunkt seines Vortrages war eine "Querverbindung" auf 122 GHz durch den Tagungsraum, die auch den letzten Interessenten überzeugt haben dürfte.

Letzter Vortragender war Andreas Imse, DJ5AR, der zuerst nochmals auf seinen Vortrag vom letzten Jahr einging, in dem er von seinen Erfahrungen bei der Nutzung der ISS als Reflektor von SHF-Signalen berichtete. Aufbauend auf dieser Erfahrung war es nur konsequent, Aircraft-Scatter auch an ausgesuchten Satelliten (Iridium- und Kosmos-Satelliten mit genügend großem Radarquerschnitt) durchzuführen. Das gelang ihm nach zahllosen Versuchen in Zusammenarbeit mit dem Radioteleskop in Dwingeloo und anderen Stationen.

Als kleines "Schmankerl" berichtete Andreas noch über den Transatlantik-Empfang zwischen VClT (Kanada) und G4SWX in England. Obwohl dieser Versuch, das erste QSO zwischen Nordamerika und Europa im 2 m-Band zustande zu bringen, auf den ersten Blick nicht so recht in diese Tagung passte , konnte Andreas nachweisen, dass der Empfang von Bruchteilen der Aussendung von VC lT durch G4SWX mit hoher Wahrscheinlichkeit über eine Reflexion an der ISS erfolgte – ein Erfolg, der nur mit seinen auf den Gigahertz-Bändern erworbenen Erfahrungen möglich war.

Wie bereits zu den vergangenen Tagungen, hat Wolfgang Rönn, DG3KCR , erneut die Videoaufzeichnung aller Vorträge übernommen (bei Interesse bitte direkt an Wolfgang wenden: dg3kcr@darc.de.

Der aktuelle Tagungsband ist zum Selbstkostenpreis von 8 € erhältlich. Ralf, DG6EA , hat den Versand der Tagungsbände übernommen . Weitere Details bitte unter www.ghz-tagung.de nachlesen. Peter Hörig, DL4BBU

## DR 150MM: Sonderstation 150 Jahre Max und Moritz

"Dies war der erste Streich, der zweite folgt zugleich!" Wer kennt ihn nicht, diesen berühmten Vers, dessen Ursprung auf die sieben Streiche von Max und Moritz zurückgeht? Die aus der Feder von Wilhelm Busch stammende Geschichte überdie beiden Lausbuben feierte 20 15 ihren I 50-jährigen Geburtstag und der Ortsverband Steinhuder Meer (H35) feierte dieses Jubiläum kräftig mit.

#### **Example 1 Erinnerung auf Kurzwelle**

Dazu beantragten wir das Sonderrufzeichen DR150MM sowie den Sonder-DOK "150MM" - und die erste Aktivierung auf Kurzwelle löste gleich ein internationales Pile-up aus. Mit einem solchen Andrang war zu rechnen, denn schließlich wurde dieses Werk in über 200 Sprachen übersetzt und gilt als eines der erfolgreichsten sowie bekanntesten Kinderbücher der Welt. Interessant beim Funkbetrieb war, dass viele Funkfreunde mit Max und Moritz etwas in VerEinzugsgebiet unseres OV liegt in unmittelbarer Nähe zu Wiedensahl , dem Geburtsort von Wilhelm Busch.

In dem Zeitungsbericht beklagten die Organisatoren der ! 50-Jahr-Feier dieses Informationsdefizit in der Öffentlichkeit. Niemand schien sich so recht dafür zu interessieren, vielleicht noch regional, aber kaum überregional .

Da begann in mir der Gedanke zu reifen, ob dies nicht ein Anlass wäre, mittels Amateurfunk den Geburtstag der beiden Lausbuben in die Welt zu tragen. Beim OV-Abend trug ich meine Idee vor und alle waren der Meinung, dass der Ortsverband ein kulturell derart wichtiges Ereignis nicht so sang- und klanglos an sich vorbeirauschen lassen durfte .

In der folgenden Nacht grübelte ich über das mögliche Rufzeichen nach und am nächsten Tag ging gleich ein Antrag an die Bundesnetzagentur. Nach 14 Tagen hielt ich bereits die Zuteilung für DR1 50MM in den Händen und nach

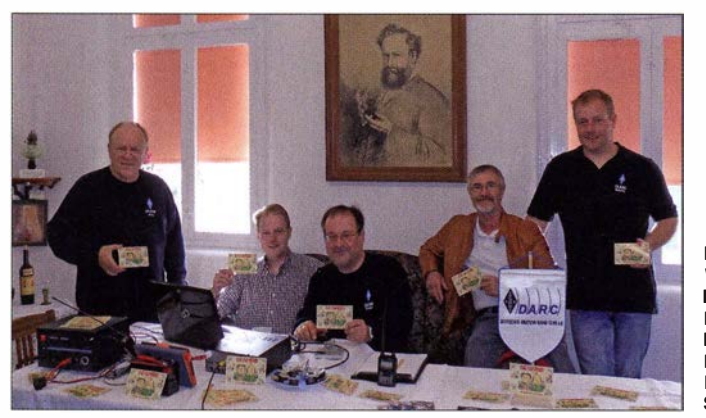

bindung brachten. Etwa eine besondere Erinnerung an die Kindheit, dass die eigenen Kinder gerade die Geschichte lesen oder der eigene Sohn Max heißt, um hier nur einige der Kommentare zu erwähnen .

Bemerkenswert ist zudem die Feststellung, dass wohl eine gewisse Sättigung hinsichtlich Sonderrufzeichen und Sonder-DOKs festzustellen ist. Der folgende Kommentar deckt sich sinngemäß mit vielen Aussagen, die wir zu hören bekamen: "... endlich einmal ein Sonderrufzeichen und ein Sonder-DOK, mit dem ich etwas anfangen kann. Was interessieren mich die Stadtjubiläen , wenn ich noch nicht einmal weiß, wo die Stadt liegt oder welcher Verein seinen x-ten Geburtstag feiert? Aber mit eurem Rufzeichen und Sonder-DOK , damit kann doch jeder etwas anfangen. Danke dafür."

#### ■ Zügige Vorbereitungen

Jetzt erwarten bestimmt viele Leser, dass unsere Max-und-Moritz-Aktion von langer Hand vorbereitet war. Denn schl ießlich kommt so ein besonderes Jubiläum ja nicht völlig unvorbereitet - oder doch?

Tatsächlich erfuhr ich zufällig im Juni 2015 beim Durchblättern der Tageszeitung davon, dass die Lausbuben ihr I 50-jähriges Jubiläum feiern. Das soll schon etwas heißen, denn das

Im Wohnraum von Wilhelm Busch: (v. l.) Fritz, DF30W, Henrik, DL60CH, Ronald, DL6AM, Herr Cholewa, **Museumsleiter** Sascha, DL2GC

nur zwei Tagen Bearbeitungszeit beim DARC e.V. den Sonder-DOK "150MM".

Sofort gingen am nächsten Tag ein Bericht und diverse Meldungen heraus, um auf die Aktivität aufmerksam zu machen. Die Gestaltung und der Druck der QSL-Karten waren ebenfalls in Rekordzeit geschafft.

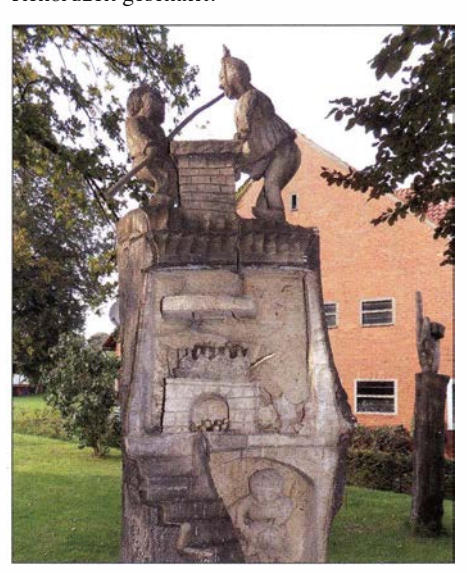

Ein Streich von Max und Moritz, in Holz gearbeitet

#### ■ Standortfrage

Gedanklich hatten wir den Schwerpunkt der Funkaktivität in den Oktober gelegt, denn in diesem Monat des Jahres 1 865 wurde das Kinderbuch "Max und Moritz - eine Bubengeschichte in sieben Streichen" erstmals veröffentlicht. Als sogenanntes i-Tüpfelchen reifte der Gedanke, direkt aus dem Geburtsort von Wilhelm Busch aktiv zu werden; idealerweise vielleicht sogar aus dem dortigen Wilhelm-Busch-Museum.

Ich war im Vorfeld etwas skeptisch, denn im Jubiläumsjahr hätte das Museum bestimmt andere Veranstaltungen und Pläne, als sich mit uns Funkamateuren zu beschäftigen . Die Reaktion auf meine Anfrage an den Museumsleiter war jedoch überraschend positiv.

Noch größer war meine Überraschung, als sich im persönlichen Gespräch während der Museumsbesichtigung herausstellte, dass der Museumschef in jungen Jahren bei seinem damaligen Arbeitgeber Funker gewesen war. Er beherrschte das Morsealphabet und kannte sich bestens mit Kurzwel lenantennen aus.

Bereits die Zusage , dass wir vom Museum aus würden funken können. freute mich sehr. Als wir dann aber im Wohn- und Arbeitszimmer von Wilhelm Busch standen und ich beiläufig gefragt wurde , ob wir aus diesem Raum funken möchten, konnte ich ein breites Grinsen nicht mehr u nterdrücken und hätte am liebsten einen Freudentanz aufgeführt.

#### **• Hintergrund**

Beim Organisieren einer solchen Funkaktion befasst man sich selbstredend mit den Hintergründen. Wer war dieser Autor, wie kam es zum Kinderbuch ..Max und Moritz"? Im Museum befanden wir uns am richtigen Ort , um sich damit zu beschäftigen und Antworten zu finden:

Am 15.4.1832 wurde Busch als erstes von sieben Kindern geboren. Seine Eltern konnten es sich finanziell erlauben, ihn nicht auf die örtliche Dorfschule, sondern auf eine weiterführende Schule in der Stadt Bückeburg zu schicken.

Im Alter von 15 Jahren begann er ein Maschinenbaustudium in Hannover. Nach vier Jahren entschied er sich - kurz vor dem Abschluss -, an die Kunstakademie in Düsseldorf zu gehen . Da blieb er jedoch nicht lange und wechselte bald zu einer Kunstschule nach Antwerpen.

Schließlich brach er sein Studium dort wegen einer schweren Typhuserkrankung ab und kehrte 1853 mittellos nach Wiedensahl zurück. Nach monatelanger Genesung führte sein Wunsch , das Kunststudium in München erneut aufzunehmen, zum Zerwürfnis mit dem Vater.

Busch blieb jedoch in München und schrieb viele Jahre Beiträge für den "Münchener Bilderbogen" sowie die "Fliegenden Blätter". Das Verfassen sogenannter Bilderpossen im Jahr 1 864 war jedoch ein Misserfolg. Wohl um den finanziellen Schaden für den Verleger auszugleichen, bot Busch ihm das Manuskript von "Max und Moritz" ohne eine Honorarvereinbarung an .

Doch der Verlag sah darin keine Aussicht auf einen Verkaufserfolg und lehnte eine Veröffentlichung ab. Daraufhin bot Busch das Werk seinem alten Verleger Kaspar Braun an , der die

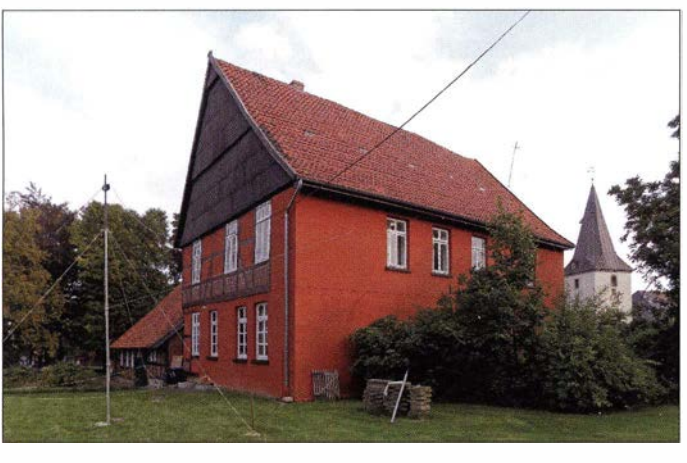

Rechte daran für eine einmalige Zahlung von 1000 Gulden erwarb. Das war eine stattliche Summe , für die ein Handwerker damals rund zwei Jahre arbeiten musste.

Nachdem das Buch im Herbst 1 865 mit 4000 Exemplaren in den Handel gekommen war, verlief der Verkauf zunächst schleppend. Erst drei Jahre später, mit Erscheinen der zweiten Auflage , verbesserten sich die Verkaufszahlen. A llerdings waren die Streiche von Max und

QSL-Karte für DR150MM

Einige ältere Damen erkundigten sich und nach einer kurzen Erklärung sowie Max-und-Moritz-QSL-Karten als Geschenk gingen sie freudestrahlend weiter. Sie wünschten uns viel Glück dabei, "um die Welt zu funken".

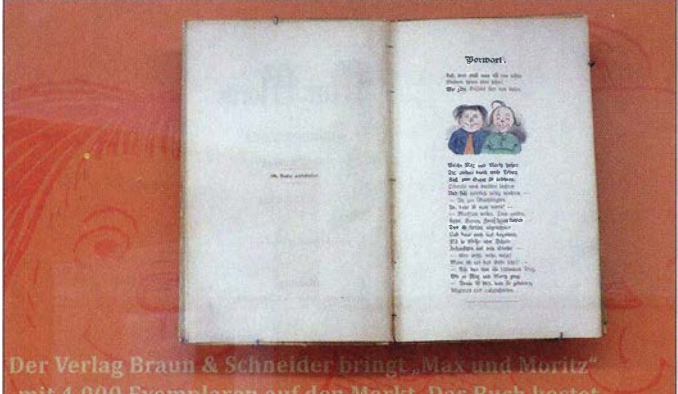

mit 4.000 Exemplaren auf den Markt. Das Buch kostet 1 Taler (dies verdiente ein Maurer an einem Tag)

Moritz im Jahr 1870 sogar eine Zeit lang als jugendgefährdend eingestuft.

Der Erfolg war jedoch nicht mehr aufzuhalten: Noch zu Buschs Lebzeiten wurde das Werk bereits in zehn Sprachen übersetzt, was für ein Kinderbuch der damaligen Zeit außergewöhnlich war und bis heute ist.

#### **E** Stationsaufbau für DR150MM

Am 4. Oktober rückten wir also mit unserer Funkausrüstung an und bauten diese im Museum auf. Es bestanden keine Einwände , dass wir unsere Drähte kreuz und quer neben dem Gebäude aufhängten und zudem der Holzkopf von "Witwe Bolte" als Aufhängepunkt eines Dipols dienen musste .

Eine kleine Bitte hatte man jedoch an uns: Wir sollten den Funkbetrieb vorsichtshalber erst nach II Uhr starten, da direkt neben dem Museum eine Kirche steht und während des Gottesdienstes drahtlose Funkmikrofone zum Einsatz kommen.

Dort war jedoch schon bekannt, dass wir an dem betreffenden Sonntag ins Museum eingezogen waren. Bereits beim Eintreffen der ersten Kirchenbesucher blieb der Bau unserer Antennen nicht unbemerkt.

Originalausgabe von "Max und Moritz" aus dem Jahr 1865 Fotos: DL6AM

#### **• DR150MM auf Sendung**

Einige Minuten nach 11 Uhr ging unser erster CO-Ruf auf 40 m raus. Es dauerte nicht lange, bis DR1 50MM im DX-Cluster gemeldet wurde und unser Logbuch füllte sich schnell nicht nur mit Verbindungen auf Kurzwelle, sondern ebenso auf UKW. Da das alte Gebäude über keine Dachisolation verfügt, begnügten wir uns damit, für Verbindungen über die umliegenden Relais unter dem Dach eine Zweiband-Rundstrahlantenne aufzubauen.

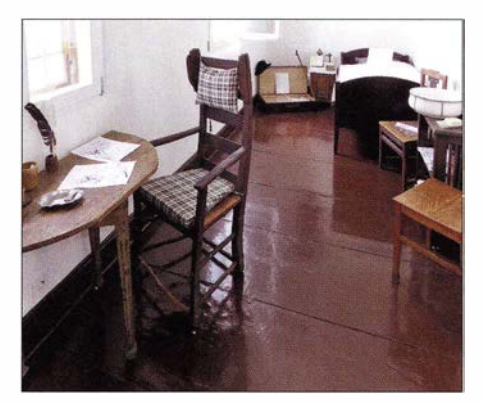

Schlafraum von Wilhelm Busch

.Museum im alten Pfarrhaus" mit unseren Dipolantennen

Es war schon ein tolles Gefühl: Da sitzen wir auf dem gleichen Mobiliar, auf dem Wilhelm B usch gesessen hat. Dabei verbreiten wir weltweit Informationen über das ! 50-jährige Jubi-

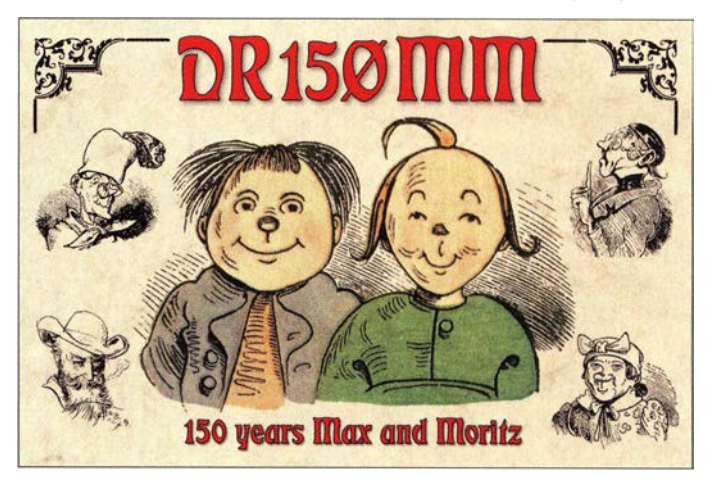

läum der beiden Lausbuben. Ruhig ging es an unserem Aktivitätssonntag übrigens ganz und gar nicht zu , denn trotz der mäßigen Ausbreitungsbedingungen auf Kurzwelle konnten wir Hunderte von Verbindungen loggen und zahlreichen Museumsbesuchern den Amateurfunk präsentieren.

#### **E** Weiterer Funkbetrieb

Um DR 1 50MM samt Sonder-DOK zusätzlich zu verteilen , entschlossen wir uns zur Tei lnahme am WAG-Contest, der zwei Wochen nach u nserer Museumsaktivität stattfand. Das Team, bestehend aus Henrik, DL6OCH, Sascha, DL2GC , und mir, DL6AM, hatte noch nie gemeinsam an einem Contest teilgenommen .

Während des Contests gab es vor allem aus Deutschland viele positive Rückmeldungen von Stationen, die schon lange versucht hatten, uns einmal auf den Bändern zu "erwischen". Mit ein klein wenig Stolz blickten wir nach dem Contest auf 993 Verbindungen.

Selbstredend hätten wir uns eine bessere Platzierung gewünscht, doch der Funkbetrieb mit den vielen Pile-ups in SSB und CW hat uns viel Freude bereitet. Da waren die Strapazen, im strömenden Regen stundenlang unsere Drahtantennen auf- und abzubauen, schnell wieder vergessen .

Einige Wochen später bescherte uns der Herbst mit einer über viele Tage andauernden Inversionswetterlage extrem gute Überreichweiten auf UKW.

Rufzeichen und Sonder-DOK sind noch bis Mitte Juni gültig und wir freuen uns auf weitere Verbindungen auf allen Bändern.

#### **E** Fazit

Wir freuen uns sehr darüber, dass unsere Maxu nd-Moritz-Funkaktivität international derart positiv aufgenommen wurde . Dutzende direkt verschickte QSL-Karten trafen mittlerweile aus dem In- und Ausland ein und wir erhielten fast täglich per E-Mail Sked-Anfragen.

Für diese Erfolgsgeschichte mit "150 Jahre Max und Moritz" möchte ich mich daher ganz herzlich bei allen Personen bedanken, die dazu beigetragen und uns unterstützt haben .

Ronald Reimann, DL6AM d/6am@darc.de

## SWL-QTC

Bearbeiter:

Andreas Wellmann, DL7UAW Angerburger Allee 55, 1 4055 Berlin E-Mail: andreas.wellmann@t-online.de

#### **E** Kurzwellenwettbewerb für SWLs

Der DARC-Distrikt Franken veranstaltet in diesem Jahr am 14. und 15.5.2016 seinen traditionellen Aktivitätswettbewerb. Dieser Kurzcontest ist auch für Höramateure von Interesse,

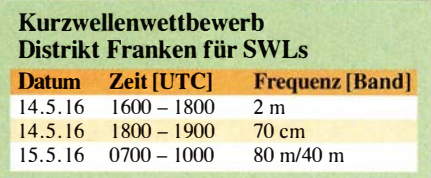

da es mit den Kategorien E (SWL 80 m/40 m, CW/SSB) und F (SWL 2 m/70 cm, alle Sendearten) für diesen Teilnehmerkreis spezielle Wertungsgruppen gibt. In der Vergangenheit war die Beteiligung der SWLs etwas "zurückhaltend". Es rechneten 2015 leider nur zwei Hörer ihre Ergebnisse ab. Dabei ist das Angebot an Sendeamateuren gar nicht so schlecht. In der Wertungsgruppe A (KW/CW) beteiligten sich 19 Stationen. Mehr als 70 Teilnehmer sind in der Wertungsgruppe B (KW/SSB) verzeichnet. Also auch dann, wenn es mit Telegrafie vielleicht noch nicht so recht klappen will, im SSB-Bereich lässt sich sicher das eine oder andere QSO loggen.

Es beteiligten sich an diesem regionalen Wettbewerb auch mehrere Stationen aus anderen DARC-Distrikten. Somit sollten neben den Hörern aus Franken durchaus auch überregionale Teilnehmer eine reelle Chance auf eine gute Platzierung haben. Weitere Informationen zur Ausschreibung, Abrechnungshinweise und Contestergebnisse sind unter [I] abrufbar.

#### ■ 10-m-Bake DM0AAB wieder aktiv

Seit Mitte März 2016 steht die 10-m-Bake DM0ABB wieder auf 28 277,5 kHz für die Beobachtung der Ausbreitungsbedingungen zur Verfügung. Bakenverantwortlicher Uwe, DG3LAU, aus dem VFDB-Ortsverband ZIO, hat der Indikatorstation wieder neues Leben

"eingehaucht". Ein Schaden in der Endstufe konnte behoben und die damit verbundene fast einjährige Sendepause beendet werden.

Die Bake befindet sich in Norddeutschland (Locator J054GH) , etwa 30 km östlich von Kiel, auf dem Streezer Berg. Mit 130 m ü. NN ist er nach dem Bungsberg die zweithöchste Erhebung in Schleswig-Holstein. Das Bakensignal wird mit einer Leistung von 12 W (ERP) über eine Groundplane abgestrahlt (http://afu -webradio.de).

Auch wenn man sich nicht im Einzugsbereich der Bodenwelle von DM0AAB befindet und auch keine Sporadic-E-Bedingungen vorherrschen, die den Empfang in größerer Entfernung ermöglichen könnten, lässt sich dennoch überprüfen, ob die Bake gerade aktiv ist. In der Nähe von Heide (Locator J044PD) läuft ein WebSDR-Empfänger, der auch den Bakenbereich im 10-m-Band abdeckt. Die Entfernung zwischen Sender und Empfänger beträgt hier nur etwa 83 km (www.sdr-heide.de).

#### Literatur

[1] www.dl9nds.de/Deutsch/Akt\_Wettbewerb/akt wettbewerb.html

## 17. Europatag der Schulstationen

Zum 17. Buropatag lädt der Arbeitskreis Amateurfunk und Telekommunikation in Schulen (AATiS e.V.) alle Schulfunkstationen, Schüler/innen und Lehrer/innen mit Rufzeichen, Ausbildungsstationen mit Schülern und Auszubildenden im Funkbetrieb und alle Interessenten herzlich ein.

Die Aktivitäten sollen dazu beitragen, dass interessierte Kinder und junge Leute Spaß am Amateurfunk finden, indem sie von ihren Schulstationen oder für ihre Schulen, unter Benutzung eines Ausbildungsrufzeichens (oder bei "Nachrichten von geringer Bedeutung" von der Schulstation aus - gesetzliche Bestimmungen einhalten !) am weltweiten Funkbetrieb der Funkamateure teilnehmen.

Jeder a m Mikrofon ist aufgefordert, sich Zeit für einen kleinen Plausch zu nehmen, um z. B. Alter, Schule und Ausbildungsstand auszutauschen. Stationen, die einen Logbuchauszug (siehe 8.) einsenden, erhalten eine Urkunde über die Teilnahme am Europatag. Unter den teilnehmenden Stationen werden attraktive Preise aus dem Mediensortiment des AATiS verlost.

#### Europatag mit SWL-Aufgabe

Zum Buropatag wird DFOAIS zu jeder vollen Stunde (1000 bis 1600 UTC) auf 7,044 MHz und danach auf 14,074 MHz (NF-Lage) in PSK31 einen Rätseltext ausstrahlen. Unter den richtigen Einsendern der Lösung werden zehn Bausätze aus dem Mediensortiment des AATiS verlost. Einsendungen per E-Mail an dkOktl@ darc.de.

#### Regeln

1. Termin: Montag, 5.5. 16, 1000 bis 1600 UTC <sup>=</sup>6 h maximale Betriebszeit, davon maximal 60 min Aktivität für die Auswertung (siehe 6.). 2. Teilnahmeklassen: (A) nur HF; (B) nur VHF/UHF/SHF.

3. Ziel: Möglichst viele Kontakte mit Stationen aus Europa, besonders Schulstationen oder Ausbildungsstationen. Jede Station darf einmal in Fonie (SSB, FM), CW und Digi-Mode (PSK31, RTTY usw.) gearbeitet werden. PR-Verbindungen sind nicht zugelassen .

4. Frequenzen: Als Treffpunkt gelten folgende QRGs in SSB: 80 m - 3770 kHz, 40 m - 7070 kHz, 20 m - 14 270 kHz. Für PSK31-Kontakte: 80 m - 3582 kHz , 40 m - 7042 kHz, 20 m - 14072 kHz (NF-Lage). Für Klasse B sind Verbindungen über Umsetzer gestattet. Die Rufzeichen der benutzten Relais sind anzugeben.

S.Austausch: Rufzeichen, RS(T), WW-Locator (z. B. DFOHH 59 J043PO), Name .

6. Auswertung: Berechnung der Entfernung für jedes OSO mit EU-Stationen innerhalb der zu wertenden zusammenhängenden 60 min eigener Wahl ( $z$ .B. JO43PO zu JO22LK = 317 km) und Addition dieser Entfernungen. Multiplikation dieser Gesamtsumme mit folgendem Faktor: für Teilnehmerklasse A mit Anzahl der erreichten EU-Länder (WAE-Liste) innerhalb der gesamten 6 h; für Klasse B mit Anzahl der erreichten Länder plus Anzahl der geloggten Mittelfelder (z. B. 1043 , J050) i nnerhalb der gesamten 6 h. 7. Logs: Zur Auswertung und Berechnung der Entfernungen empfehlen wir die Verwendung des Programms HAMEUTAG von ARCOMM, das kostenfrei auf www.qslonline.de/hk/eigen/ kontest.htm#hameutag heruntergeladen werden kann. Erforderliche Angaben im Kopf sind Rufzeichen, Name(n) und Alter der OPs, Teilnahmeklasse, Schule (Name und Schulart), Standort (Locator), Absenderadresse und aktuelle E-Mail-Adresse . Logbucheinträge: UTC , Rufzeichen, RST, Band, Sendeart, Locator, Entfernung, Kennzeichnung des 60-min-Zeitraums .

8. Einsendungen: Bis 31.5 . 16 (Datum des Poststempels) an Gymnasium "Karl Theodor Liebe", Schulfunkstation, Trebnitzer Str. 18, 07545 Gera oder per E-Mail an dkOktl@darc.de. 9. Preise/Urkunden: Alle Einsender, die ausreichendes Rückporto (3 €, 4 US-\$) zur Deckung der Kosten für Porto und Verpackung beigelegt haben, erhalten eine Teilnehmerurkunde . Ansonsten wird die Urkunde per E-Mail verschickt. Unter den Einsendern von richtig erstellten gültigen Logauszügen werden Preise aus dem Mediensortiment des AA TiS verlost. Der Rechtsweg ist ausgeschlossen .

Peter Eichler, DKOKTL, DJ2AX

## Sat-QTC

Bearbeiter: Thomas Frey, HB9SKA Holzgasse 2, 5242 Birr, Schweiz E-Mail: th.frey@vtxmail.ch

#### ■ SPROUT mit "falschem" SSTV

Am 5.3. 16, empfing Mike , DK3WN , den Digitalker und SSTV von SPROUT. Das SSTV-Signal war jedoch falsch moduliert, sodass kein B ild empfangen werden konnte . Diese Aussendungen waren bereits vorher auf dem Downlink 437 ,600 MHz (FM) angekündigt.

#### AAUSat-5 ist verglüht

Wie Space-Track.org meldete, ist AAUSat-5 am 15.3.16 in der Erdatmosphäre verglüht.

#### **E** Schwaches Signal von ANTELSat

Erst jetzt berichtete Ignacio, CX3HY, auf dem SatBlog von DK3WN (www.dk3wn.info/satellites. html), dass CX2SC am 18.6.15 die CW-Bake auf 437 ,280 MHz mit einem sehr schwachen Signal empfangen konnte und es auf Youtube stellte - lese und horche unter www.youtube. com/embed/IU5YL1UkZ-0.

Informationen zum Satellit und seinem Amateurfunkbetrieb finden sich unter http://iie.fing. edu.uy/investigacion/grupos/lai/Ham.html.

#### Amateurtunkpraxis

## QRP-QTC

Redaktion FUNKAMATEUR Majakowskiring 38, 13156 Berlin E-Mail: redaktion@fun kamateur.de

#### $\blacksquare$  5. Mai 2016 - QRP MAS

Nach dem Original-QRP-Contest (OQRP) am ersten Januarwochenende findet endlich wieder ein Wettbewerb der an QRP und am Selbstbau interessierten Funkamateure statt: die in diesem Jahr mittlerweile zum 16. Mal ausgetragene QRP Minimal Art Session (QRP MAS). Am 5. Mai 2016 (Feiertag) haben alle Teilnehmer die Möglichkeit, sich von 1600 UTC bis 2200 UTC in den Bereichen von 7010 kHz bis 7040 kHz (bevorzugt nahe 7030 kHz) und von 3510 kHz bis 3560 kHz (bevorzugt nahe 3560 kHz) zu treffen . Ziel ist es, vornehmlich die aus möglichst wenigen Bauteilen aufgebauten Telegrafiegeräte zusammen mit anderen Enthusiasten zählt standardmäßig einen Punkt. Der Auswerter erhöht die Punktezahl des entsprechenden QSOs auf vier, wenn das Log der Gegenstation vorliegt. Daher ist es wichtig, dass jeder Teilnehmer sein Log einsendet, auch wenn es nur wenige QSOs umfasst.

Der Log-Versand kann per E-Mail an mas@ qrpcc.de oder auf einer Postkarte an Peter Hänsel, DL6CGC, innerhalb von zwei Wochen nach Contestende erfolgen. Bei der ORP-Contest-Community (www.qrpcc.de) sind unter Contest $rules \rightarrow QRP$  MAS die vollständige Ausschreibung und die Adresse von DL6CGC einsehbar. Red. FA

#### **Pixie aus China (1)**

Als Oleg Borodin, RV3GM, Mitte der 1990er-Jahre den ersten Pixie entwarf, ahnte er wohl nicht dessen Popularität. Der Transceiver besteht vornehmlich nur aus zwei Halbleitern im Sender und einem simplen NP-Verstärker im Empfänger. Obwohl eher unscheinbar klein,

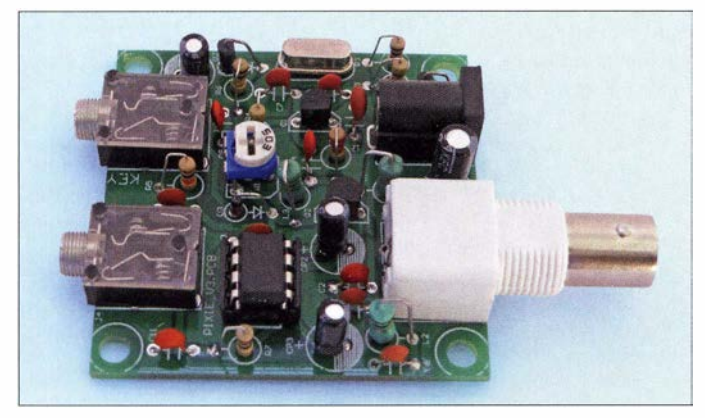

zu testen. Die QRP MAS ist jedoch kein Wettbewerb im herkömmlichen Sinn. Der Veranstalter regt dazu an , die an den langen Winterabenden im Eigenbau entstandenen Sender, Empfänger und Transceiver in die Luft zu bringen und in QSOs mit Gleichgesinnten zu testen .

Als Ausgangsleistung sind maximal 5 W zugelassen. Je nach B auteilanzahl der zum Einsatz kommenden Station kann man dabei in einer von drei Klassen tei lnehmen:

- Klasse A für Sender und Empfänger bzw. Transceiver mit maximal 100 Bauteilen,
- Klasse B für Sender mit bis zu 50 Bauteilen und einem beliebigen Empfänger,
- Klasse C ist analog zur Klasse A, wobei in der Schaltung an beliebiger Stelle ein Schaltkreis enthalten sein darf.

In den Klassen A und B sind ebenfalls ICs zugelassen, wenn der Tei lnehmer die Anzahl der darin integrierten Bauteile dokumentiert. Der als NF-Verstärker oft eingesetzte LM386 enthält 20 . Bei dem in Klasse C eingesetzten IC zählen die beschalteten Pins, dabei Masse und Betriebsspannung jeweils nur einmal.

Als Rapport müssen RST, Klasse und Bauteilanzahl ausgetauscht werden . Selbstverständlich lassen sich zusätzlich weitere Details zu Operator, der Stationsausrüstung und/oder dem Standort übermitteln.

Boni bei der Punkteberechnung lassen sich für nicht ausgeschöpfte Bauteilkontingente anrechnen . Außerdem gibt es noch eine kleine Besonderheit bei der Punkteberechnung. Jedes QSO

Bild 1: Komplett bestückte Leiterplatte des Pixie für das 4G-m-Band Foto: DK3RED

regt er doch zu eigenen Experimenten [I] und Modifikationen [2] an.

Ein Funkamateur wies mich auf den bei www. banggood.com (Bestellnummer 973111) angebotenen Transceiver hin. Da man für 4,16 US-\$ inklusive Versand nicht viel falsch machen kann, ließ ich mir einen B ausatz aus China zusenden.

Knapp zwei Wochen später lag eine kleine Tüte mit Bauelementen, Platine samt Schaltung, Stückliste und Bestückungsplan - sogar ohne Zoll formalitäten - auf dem Tisch. Also frisch ans Werk und den Lötkolben angeschaltet - und gleich wieder ausgeschaltet. Da ich in der Regel mit den Bauteilen beginne, die die geringste Aufbauhöhe besitzen, waren erst einmal Unklarheiten zwischen Schaltung und Stückliste zu beseitigen: Die Werte der Keramikkondensatoren waren unterschiedlich . Letztlich nahm ich die Werte der Stückl iste , da die dort angegebenen Stückzahlen weitgehend mit den gelieferten B auteilen übereinstimmten. Bei vier der fünf Werte lag ein Kondensator mehr in der Tüte. Das ist im Nachhinein auch sinnvoll, denn vor dem Einlöten sind die Bauteilanschlüsse der Keramikkondensatoren mit 2 ,5 -mm-Rastermaß noch so weit zu biegen, dass sie zum 5-mm-Raster der Platine passen . Das Umbiegen sollte nicht zu dicht am Kondensatorkörper erfolgen, da es sonst an den Anschlüssen aufbricht und den Kondensator beschädigt. Falls dies geschieht, sollte man auf den mitgelieferten zusätzlichen Kondensator ausweichen und den Anschluss beim nächsten Versuch weiter weg vom Gehäuse abwinkeln .

Den Kondensatoren folgten schnell die stehend angeordneten Widerstände , Dioden und Spulen. Für Letztere liegen sogenannte SMCC-Drosseln bei , die wie dickere Widerstände aussehen. Nach dem Einbau von IC-Fassung, Transistoren, Spannungsregler und Quarz lötete ich abschließend die Buchsen auf. Für den direkten Anschluss eines Antennenkabels oder der Versorgungsspannung sind auch nach dem Einlöten der Buchsen auf der Leiterplattenunterseite noch freie Lötaugenpaare erreichbar.

> (wird fortgesetzt) Ingo Meyer, DK3RED

#### Literatur

[1] Zenker, P., DL2Fl: Der Pixie-Transceiver. QRP-Reporl 2 (1998) H. I, S. 28

[2] Kürschner, U., DL7UWE: Änderungen am Pixie k leine Ursache, große Wirkung: QRP-Report 13 (2009) H.  $1, S. 6-8$ 

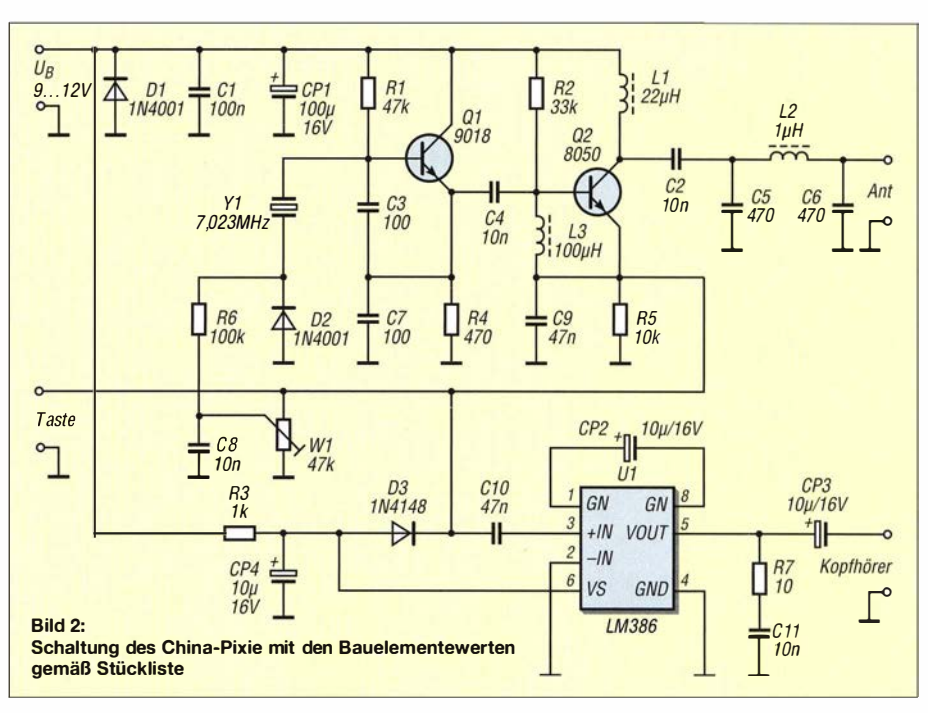

## UKW-QTC

Aktuelles, Aurora, MS, EME: Dipl.-lng. Bernd J. Mischlewski, DF2ZC Auf dem Scheid 36, 53547 Breitscheid E-Mail: BerndDF2ZC@gmail .com Magie Band, Topliste, Conteste:

Dipl.-lng. Peter John, DL7YS Am Fort 6, 13591 Berlin E-Mail: dl7yspeter@posteo.de

#### **• Sporadic E (E<sub>s</sub>) im Mai ?!**

Wenngleich die letzten beiden Sporadic-E-Zeiträume 2015 und 2014 eher durchwachsen ausfielen , so weisen sie trotzdem eine Gemeinsamkeit mit den Jahrzehnten zuvor auf: Erste Bandöffnungen auf 1 44 MHz wurden bereits Mitte/Ende Mai verzeichnet. Es ist anzunehmen , dass sich das auch im aktuellen Jahr nicht ändern wird.

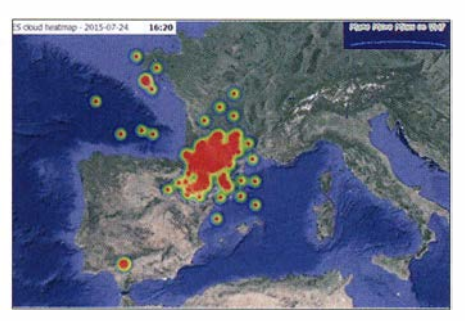

Auf www.mmmonvhf.de findet man in der Sporadic-E-Sektion nun zusätzlich eine Live-Grafik, auf der die Standorte der jeweiligen E<sub>s</sub>-Wolken aufge-<br>tragen sind. (Grafik vom 24.7.15). (Grafik vom 24. 7. 15).

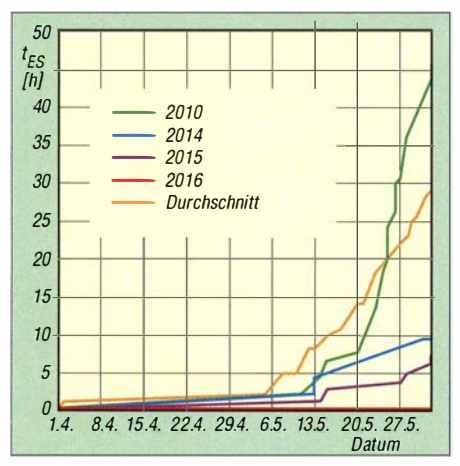

Saisonale Verläufe der Stunden mit E, auf 2m in den Monaten April/Mai

#### Grafik: www.mmmonvhf.de

Achten Sie deshalb bereits ab Monatsmitte im Mai auf die einschlägigen Indizien wie etwa stark abnehmende Skipdistanzen bei Sporadic-E auf 10 m und 6 m. Auf diesen Bändern ist die kapriziöse Ausbreitungsform längst im Gange , während Sie diese Zeilen lesen.

Nicht zuletzt gilt es aber auch unabhängig davon, auf 2 m den Bereich zwischen 144,280 MHz und 144,320 MHz gut im Blick zu behalten:  $E_s$  hat auf 144 MHz sogar schon  $E_s$ -Öffnungen gegeben, bei denen diese Indikatorbänder keine besonderen Auffälligkeiten zeigten

#### Nordic VHF-Meeting 2016

Das 38. Nordische VHF/UHF/SHF-Treffen wird vom 26. bis 29.5.16 in Finnland im Skicenter Sappee , etwa 1 50 km nördlich Helsinkis durchgeführt. Das inhaltliche Programm, bestehend aus Vorträgen, Präsentationen, Flohmarkt usw., findet fokussiert am Wochenende statt. Veranstaltungsbeginn ist jedoch bereits

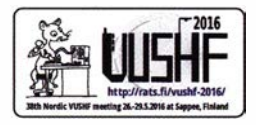

am Donnerstag, sodass hinreichend Zeit für Gespräche mit Funkfreunden besteht.

Außerdem ist an dem topografisch sehr gut gelegenen Standort in KP21GJ eine leistungsfähige UKW-Station aufgebaut. Langweilig dürfte es also nicht werden im Südwesten Finnlands . Letzte Informationen zur Veranstaltung sowie Buchungshinweise für Unterkünfte findet man auf http://rats.fi/vushf-2016.

#### **UKW-DXpedition nach Kroatien**

Das Team der Coburger DX Group (CODXG) wird vom 28 .5. bis 4.6. 16 als 9A8DXG auf der Insel Palagruza (IOTA EU-090 in Kroatien , Locator JN82DJ) auf allen Bändern in C W und SSB QRV sein. EME auf 2 m und 70 cm ist ebenfalls vorgesehen . Als Verstärkung unterstützen drei OMs aus 9A. Weitere aktuelle Informationen zu dieser Aktivität sind auf www.codxg.org bzw. im IOTA-QTC zu finden.

#### Radio-Aurora am 6.3.16

In Ergänzung zum Beitrag "Aurora bis nach 1060" in FA 4/2016, S. 396, (DL-OTC) hier noch einige detaillierte Informationen: Nicht wie sonst ein Solar Flare mit Materieauswurf (CME) , sondern der stets vorhandene Sonnenwind war am 6.3. 16 die Ursache für eine starke Radio-Aurora . Dieser wies allerdings eine Besonderheit auf: eine CIR (co-rotating interaction region) . Damit bezeichnet man Bereiche zwischen schnellen und langsamen Bereichen des Sonnenwindes . Trifft eine solch schnelle Komponente auf einen langsamen Vorgänger, so staut sie sich quasi wie vor einem Hindernis auf. Analog zu einem Auffahrunfall kann man sich das sicher gut vorstellen. Diese verdichtete Plasmazone erzeugt dann beim Eintritt in die Erdatmosphäre eine Schockwelle , wie man sie sonst nur von Materieeruptionen kennt. Im konkreten Fall war das Plasma außerdem magnetisch negativ polarisiert. Damit wurde das Erdmagnetfeld weiter geschwächt und einer kräftigen Radio-Aurora stand nichts mehr im Wege. Die war dann tatsächlich so intensiv, dass sogar bis hin zum 50. Breitengrad sichtbares Polarlicht zu bestaunen war. So weit südlich kommt dies im Schnitt nur alle fünf bis zehn Jahre einmal vor.

Trotz dieser Intensität blieb es im CW-Segment des 2-m-Bandes eher ruhig. Kaum eine Station war QRV und meldete DX-Verbindungen via Aurora. Auch im DX-Portal MMMonVHF findet sich für diesen Tag kein einziger Bericht. Ob dies Zufall oder Indiz für eine generelle Entwicklung in Zeiten ohne Telegrafie als Lizenz-Prüfungsteil (Aurora-QSOs sind meist nur in CW möglich) ist, wird sich bei den nächsten starken Auroras zeigen. Denn UKW-DX via Aurora geht in DL auch, ohne dass man das Polarlicht am Himmel sehen kann.

#### **U** Video zur EME-DXpedition HV0A im August 2015

Chris, PA2CHR , hat ein recht professionell anmutendes Video zur 2-m-Aktivität von der Vatikanstadt ins Internet gestellt. Im vergangenen August waren er und Lins, PA3CMC, mit Unterstützung von IKOFTA und IKOFVC drei Tage auf 2 m und 70 cm per EME QRV. Das Video ist auf Youtube zu sehen: www.youtube. com/watch?v=uzjPD46tR1s.

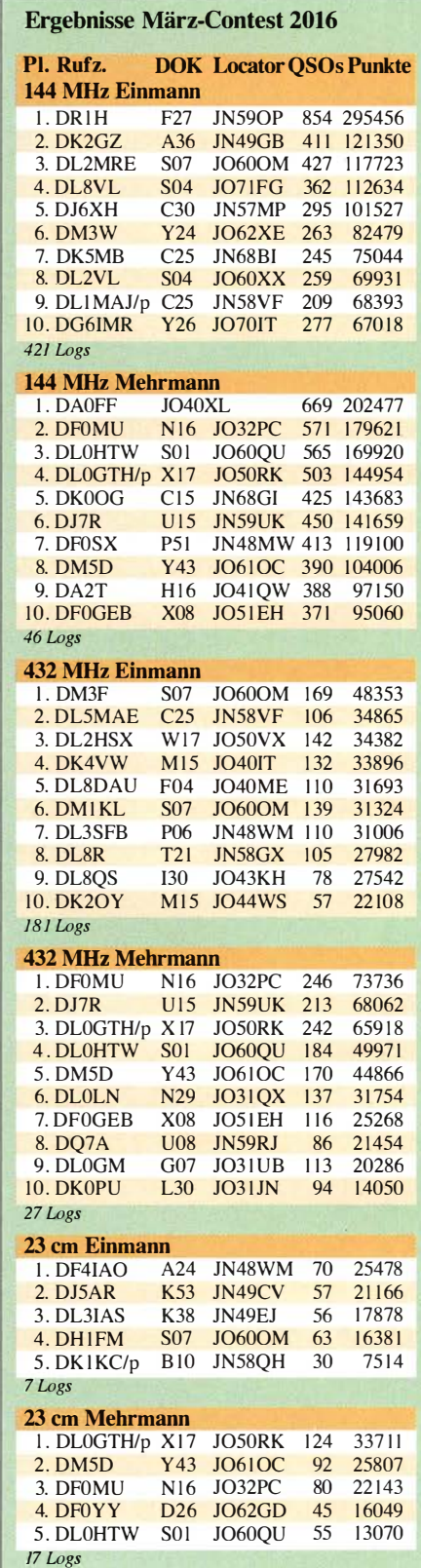

## FA-Topliste 1/2016

Wegen eines Übertragungsfehlers war im Märzheft des FA der Einsendeschluss für die erste Liste 2016 verschwunden. Deswegen wurden die potenziellen Teilnehmer per E-Mail und/oder Post angeschrieben und auf der Website des FA ein Aufruf nach geschoben , der vor dem verlängerten Einsendeschluss am 4.4. 16 insgesamt 70 Bandmeldungen auslöste . Dank an all die aufmerksamen Leser. Einige Bewegung gab es auf den höheren Bändern, was wohl den traditionell guten Tropo-Bedingungen im Herbst und den condx unter der allj ährlichen Januar-Hochdruckblase geschuldet ist.

#### 2m

Klaus, DL3YEE, steigt vom neuen QTH in JO50LX erneut ein. - Jürgen, DK3WG, erreicht 202 DXCC-Gebiete. - Klaus, DG0KW, legt fast 50 Felder zu. - Erwin, DK5EW, liegt jetzt sowohl über 800 Feldern, als auch 150 DXCC-Entities; der FA gratuliert.

Heinz, DM2BHG, stockt fast 20 DXCC-Gebiete auf. - Steffen, DDOVF, ist nun bei mehr als 900 Feldern angekommen. - DL4WO erreicht 130 Gebiete. - DJ4TC erobert das erste DXCC für Neubrandenburg. - Gute 50 Locatoren obendrauf bei DL8HCO . - Bei Bernd, DF2ZC, fehlt nur noch ein "Ländchen", um die sagenhafte Schallmauer von 200 DXCC-Gebieten zu durchbrechen !

#### 70 cm

Starker Einstieg vom neuen QTH bei DL3YEE (JO50LX) mit 113 Feldern. - Bei Bernd, DL7APV, geht es langsam auf 600 Mittelfelder zu; einfach unglaublich ... - DK3WG jetzt auch bei fast 550 Feldern. - Dank neuer Antenne und PA geht es bei DL 7FF weiter aufwärts. - Henry, DG1VL, tangiert 120 Felder.

#### 23 cm

Fast 200 Locators bei Jürgen, DK3WG. - Bei Rudi, OE5VRL, kommt mit YO ein neues DXCC-Gebiet ins Log. - Neue Felder und neue Entities bei Uwe , DLI SUZ. - Bei DG I VL sind es jetzt 46 Mittelfelder.

#### 1 3/9/6 cm

DJSAR und DL3YEE (vom neuen QTH) steigen weit oben ein. - OESVRL stockt auf 6 cm weiter auf.

#### $10$  GHz

Drei weitere Mittelfelder sowie auch drei neue DXCC-Gebiete gelangen DL1SUZ.

#### (\*) ohne digitale Sendearten

#### FA-Topliste 1/16: Rufzeichen, Standort, gearbeitete Mittelfelder, DXCC-Gebiete, ODX, \* ohne Digimodes

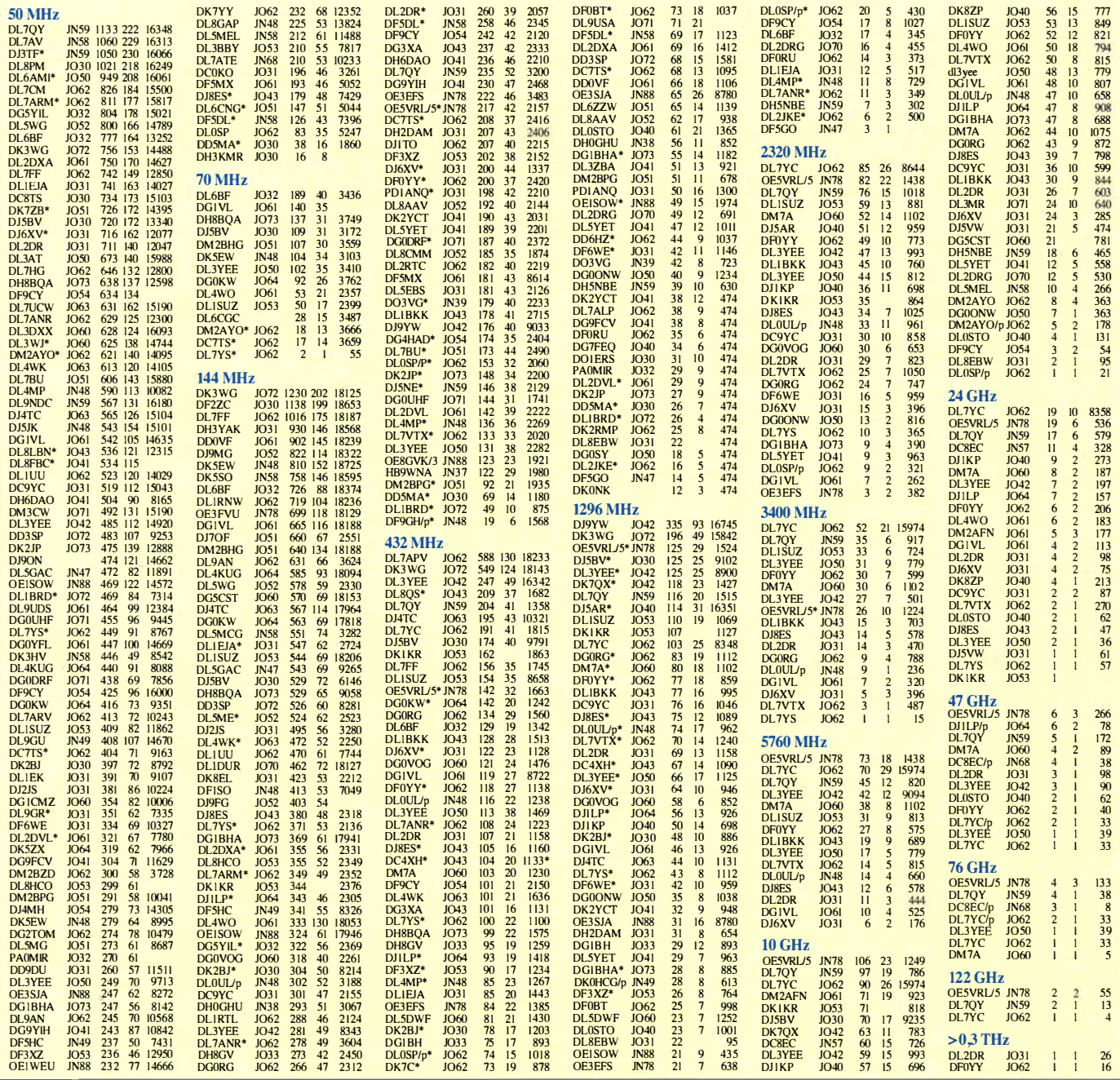

## DL-QTC

#### **EU-042 und DLFF-013 aktiviert**

Vom Mittwoch, 27.4.16, bis Samstag, 30.4.16, fährt eine Gruppe mit neun Funkamateuren unter Federführung des Ortsverbands E 39 auf die Hallig Hooge und will dort IOTA EU-042 und DLFF-013 aktivieren. Man will wieder mit zwei Stationen QRV sein. Die erste Station wird in einer der zwei Ferienwohnungen betrieben. Eine weitere soll am Südufer der Hallig in der Luft sein. Als Rufzeichen finden DK0RZ und DL0DFF Verwendung. Funkbetrieb wird auf allen KW-Bändern und in verschiedenen Sendearten durchgeführt. Da am Ufer der Hallig reichlich Platz vorhanden ist, wollen wir Versuche mit verschiedenen Antennen machen und hoffen dabei wieder auf viele Verbindungen - wie im letzten Jahr.

Siegfried Schwarz, DL3HBZ

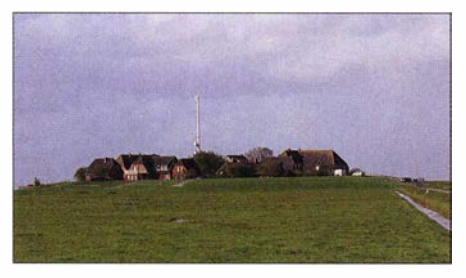

Blick auf die Nordseeinsel Hallig Hooge im Schleswig-Holsteinischen Wattenmeer

#### $\blacksquare$  **1. Mai: Mitteldeutscher Burgentag**

Zum 15. Mal laden drei Ortsverbände aus Sachsen, Sachsen-Anhalt und Thüringen alle Funkamateure ein, beim Mitteldeutschen Burgentag mitzumachen - mit Station und Funkfreunden hinauszuziehen, den Tag gemeinsam zu planen, vorzubereiten und dann einmal ein kleines Pile-up zu erleben. Aber auch als Einzelner kann man eine Burg oder ein Schloss aktivieren. Erfahrungsgemäß gibt es am Burgentag viele Begegnungen mit Wanderern und anderen Burgfreunden , die oft viele Fragen haben. Diese Gelegenheit, unser Hobby anderen vorzustellen, sollten wir unbedingt nutzen.

Wir empfehlen, sich vorher beim jeweiligen Burgherren anzumelden, wenn man nahe heran will (die Abstandsregel des COTA-Programms gestattet bis zu 1000 m Abstand) und die Aktivitäten vorab unter www.amateurfunk-gera.de (Thüringen), www.amateurfunk-ballenstedt.de (Sachsen-Anhalt) bzw. www.cota-sachsen.de zu koordinieren. Weitere Informationen zu Logeinsendungen und zum weltweiten COT A-Programm sind unter www.cotagroup.org zu finden. Peter Eichler, DJ2AX

#### ■ Main-Taunus-Flohmarkt am 21. Mai

Der 18. Main-Taunus-Amateurfunk-, Radiound Technik-Flohmarkt findet am Samstag, dem 21. Mai 2016, in gewohnter Weise in 65835 Liederbach am Taunus (bei Frankfurt/ Main), Liederbachhalle, Wachenheimer Straße, statt. Die Organisation erolgt auch dieses Jahr wieder durch den OV F27 des DARC e. V. in Zusammenarbeit mit der Gesellschaft der Freunde der Geschichte des Funkwesens (GFGF e .V.). Der Eintritt ist wie immer frei!

Tischbestellungen bitte bei Wolfgang Renner, DC2FR, E-Mail dc2fr@darc.de, Telefon (0176) 38484938.

#### **E** Leider kein ACN mehr

Leider wird es keinen von UKW Berichte organi sierten Flohmarkt (ACN) in den Jurahallen in Neumarkt mehr geben. Die Rahmenbedingungen für diese Veranstaltung haben sich bedauerlicherweise in eine Richtung bewegt, die es uns unmöglich macht, die sehr u mfangreiche Organisation weiter durchzuführen.

Selbstverständlich kann jederzeit jemand anderes die Organisation der Veranstaltung übernehmen. Ausführliche Informationen zu der in den Vorjahren sehr erfolgreichen Veranstaltung gibt es auf www.afumarkt-nm.de.

Wir bedanken uns bei allen Ausstellern und Besuchern für das in den vergangenen Jahren entgegengebrachte Vertrauen ! Eberhard L. Smolka, DB7UP,

und das ACN-Team

#### **E** Eckart Moltrecht, DJ4UF, verlässt das DARC-AJW-Referat

Wegen der Querelen zwischen DARC-Vorstand und AJW-Referat habe ich den Entschluss gefasst, meine jahrzehntelange Mitarbeit beim AJW-Referat zu beenden. Hier die Gründe:

- Durch die noch immer unbegründete "Entlassung" von Annette Coenen, DL6SAK, aus dem AJW-Referat ist mir eine sehr große Hilfe bei der Anmeldung der Teilnehmer zum Fernlehrgang und bei der Patensuche verloren gegangen.
- Da sich in diesem Zusammenhang auch Günter Dittko, DK2DQ , dazu entschlossen hat, seine Arbeit an den AJW-Seiten der DARC-Website einzustellen, ist mir auch dadurch eine große Hilfe bei der Übertragung meiner B ücher in das HTML-Format für den Online-Lehrgang abhandengekommen . Wir hatten bisher jeder über 500 h in das Projekt gesteckt. Es ist zwar prinzipiell fertig geworden, aber es kommen noch immer zeitaufwendige Korrekturen auf. Diese wurden zusammen von Günter und mir durchgeführt.
- Außerdem: Ich bin 77 Jahre alt und will mich langsam zur Ruhe setzen, was die Ausbildung zum Amateurfunkzeugnis angeht. Meinen ersten Amateurfunklehrgang habe ich 1 960 auf meiner Studentenbude durchgeführt. Der Funkbetrieb ist in letzter Zeit viel zu kurz gekommen.
- Meine Frau Brigitta, DH4KYL, ist Ende des Jahres plötzlich und unerwartet verstorben und ich habe nun viel weniger Zeit als früher. Besonders dieser Grund hat meinen Entschluss gefestigt, die ehrenamtliche Tätigkeit im AJW-Referat zu beenden.

Gleichwohl bleiben der Online-Lehrgang (www.  $darc.de \rightarrow Der Club \rightarrow Referate \rightarrow Referat AM$  $\rightarrow$  Ausbildung  $\rightarrow$  DARC Online-Lehrgang) wie auch der E-Mail-Fernlehrgang www.amateur funkpruefung.de/fernkurs.html dem DARC e. V. erhalten. Der Online-Lehrgang besteht aus meinen in das HTML-Format übertragenen Büchern "Moltrecht, Amateurfunk-Lehrgang zum Amateurfunkzeugnis" , ergänzt mit den an passender Stelle integrierten Prüfungsfragen. Der Online-Lehrgang aufwww.darc.de ist weiterhin für jedermann offen.

Beim E-Mail-Fernlehrgang arbeiten die Teilnehmer direkt nach meinen Büchern. Sie bekommen in einzelnen E-Mails Anweisungen, welche Seiten sie in den Büchern bearbeiten sollen. Parallel dazu erhalten die Teilnehmer einen Fragebogen mit den dazugehörigen Prüfungsfragen aus dem Fragenkatalog .

Die Tabelle mit den Lösungen dieser Prüfungsfragen senden sie mir oder einem Betreuer per E-Mail ein. Die falsch beantworteten Fragen werden mit Kommentaren dem Lehrgangsteilnehmer zurückgeschickt. Außerdem erhält der Tei lnehmer den neuen Lernbrief gleichzeitig mit den ausführlichen Lösungen aller Prüfungsfragen aus dem vorherigen Lernbrief. Diesen Fernlehrgang gibt es für Klasse E und für Klasse A und er besteht jeweils aus 20 Lernbriefen. Jeder Lernbrief sollte in einer Woche bearbeitet werde n.

Die Korrekturen der Lösungen kann ich aus Zeitgründen nicht mehr fortführen. Deshalb biete ich den Distrikts- und den OV-Lehrgangsleitern diese Lernbriefe zur Verwendung an , bitte E-Mail an dj<sup>4</sup>uf@darc.de.

#### Eckart Moltrecht, EA/DJ4UF

#### **DL7IY silent key**

Ende März verstarb Dipl.-Ing. Detlef Rohde, DL 7IY, im Alter von 75 Jahren nach schwerer Krankheit. Er schrieb zahlreiche, technologisch vorwärtsweisende Beiträge für den FA . Unser M itgefühl gilt seinen Angehörigen und Freunden . Red. FA

## Afu-Welt

#### **RSGB hat neuen General Manager**

Der amtierende General Manager des britischen **Amateurfunkverbands** RSGB , Graham Coomber, G0NBI, tritt in den Ruhestand und hat nun Steve Thomas, M1ACB, zu seinem Nachfolger ernannt. Steve Thomas kommt aus der IT- und Tele-<br>kommunikationsbran-<br>Foto: mit frdl. kommunikationsbran-<br>
che und bekleidete dort **Genehmigung der** ehe und bekleidete dort Genehmigung der<br>
zuletzt leitende Eunk-**Zeitschrift Radcom** zuletzt leitende Funk-

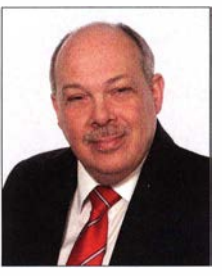

tionen in den Bereichen Management, Führung und Strategie. Er war auch als Direktor einer internationalen Normungsorganisation tätig und bringt Erfahrung im Vertrags-, Projekt- und Finanzmanagement mit.

Seine Vorstandsarbeit wird zunächst darauf gerichtet sein, die aktuelle Strategie des Verbands zu überprüfen. Ziel ist es, auch weiterhin auf möglichst effektive Weise darauf hinzuwirken , in der Öffentlichkeit das Bewusstsein und das Verständnis für den Amateurfunk herzustellen und zu stärken. Die Wissenschaft und Technik der drahtlosen Nachrichtenübertragung und das damit verbundene Hobby sollen für jedermann zugänglich sein.

MIACB ist aktiver Funkamateur mit vielfältigen Interessen , einschließlich DX, Contest und Ausbildung. **Quelle: RSGB** 

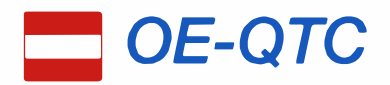

#### Bearbeiter: lng. Claus Stehlik, OE6CLD Murfeldsiedlung 39, 8111 Judendorf E-Mail: oe6cld@oevsv.at

#### **Praterfest 2016**

Am 1. Mai ist in Wien auch für Funkamateure eine Menge los. So findet an diesem Tag der AOEC (All OE Contest) statt und das Praterfest wird ausgerichtet. Die Crew des Landesverbandes Wien wird wieder mit ihrem Zelt im Rahmen der "Helfer Wiens" zeigen, was Amateurfunk ist.

Außerdem findet eine Fuchsjagd im Prater statt (Start um 10.30 Uhr Lokalzeit in der Nähe der Praterwiese bei den "Helfern Wiens" am ÖVSV-Stand).

#### $\blacksquare$  Internationales Museums-Wochenende (IMW) 2016

Dieses Ereignis gibt es bereits seit 2001 und wird von John, MOHEM, und seinem Team organisiert. Dabei können die unterschiedlichsten Museen und sonstige interessanten Einrichtungen auf Kurzwelle und UKW in diversen Sendearien erreicht werden.

Aus einem rein britischen Event ist in den vergangenen Jahren eine weltweite Aktivität entstanden, bei der auch Museen aus Australien

## HB9-QTC

Bearbeiter: Dr. Markus Schleutermann, HB9AZT Büelstr. 24, 8317 Tagelswangen E-Mail: hb9azt@bluewin.ch

#### **Nein-Parole zu den neuen** USKA-Statuten

Zahlreiche Sektionen und andere Gruppen sind mit den neuen, von der diesjährigen Delegiertenversammlung verabschiedeten USKA-Statuten nicht einverstanden und empfehlen ihren Mitgliedern für die Urabstimmung die Nein-Parole. Beanstandet werden dabei vor allem der Wegfall einer Amtszeitbeschränkung für den Präsidenten und der weitgehende Verlust von Mitwirkungsrechten der nicht in Sektionen organisierten Mitglieder. Diese Reaktionen zeigen mit aller Deutlichkeit, wie wenig repräsentativ die Meinung der Delegiertenversammlung für die Anliegen der Mitglieder ist.

#### **Neues nationales Funknetz für das** Internet der Dinge geplant

Bis Ende 20 16 baut Swisscom neben seinem Mobilfunknetz ein schweizweites Low Power Network für das Internet der Dinge auf und setzt dabei auf den LoRaWAN-Standard. Das Netz läuft im 868-MHz-Bereich , die Sender sollen auf Standorten von Swisscom Broadcast untergebracht werden. Die erzielbaren Reichweiten sollen zwischen 2 km und 4 km liegen. Um eine hohe Effizienz bei Datentransfer und Energieverbrauch zu erreichen, nutzt LoRa-WAN Frequenzspreizung. Interferenzen kön-

Die aktuelle Ausgabe 4/2016 der QSP ist dem Jubiläum des OECSV gewidmet. Auf 54 Seiten gibt Wolf Harranth, OE1WHC, einen lesenswerten, sehr detaillierten Abriss der 90-jährigen Geschichte. Der FUNK-AMATEUR gratuliert!

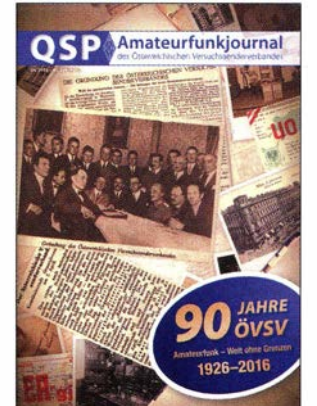

und Neuseeland teilnehmen. Eine Liste der bisher teilnehmenden Museen steht auf www.radio -amateur-events.org/IMW/past.htm.

Das IMW 2016 findet am 3. und 4. Wochenende im Juni 2016 (18. bis 19.6., 25. bis 26.6.) auf Kurzwelle und UKW in CW, SSB, PSK, S STV und anderen Sendearten statt.

Jedes Museum erhält nach der Registrierung eine IMW-Nummer, diese sollte auch auf den QSL-Karten notiert werden. Der ADL 329 (Marchfeld) betreibt z . B. seine K lubstation in einem Waggon des Eisenbahnmuseums Straßhof/Nordbahn und hat die IMW-Nummer 5351 zugeteilt bekommen.

Österreich hat viele interessante Museen und sonstige Einrichtungen. Es wäre schön, diese auch über Funk zu aktivieren !

nen so weitestgehend vermieden werden. Die Datentransferraten zu den Endgeräten passt der Netzwerkserver der jeweiligen Situation an (ADR = Adaptive Data Rate). Die Kommunikation im LoRaWAN ist verschlüsselt mit 2 fach 128 Bit AES. Der Stromverbrauch von Endgeräten beträgt etwa 10 mA und 100 nA im Ruhemodus. Das ermöglicht je nach Anwendungsfall eine B atterielebensdauer von zwei bis 15 Jahren. Die Kommunikation zwischen den Endgeräten und den Gateways erfolgt auf verschiedenen Frequenzkanälen mit unterschiedlichen Datenraten. Diese liegen zwischen 0.3 kBit/s und 50 kBit/s. Geplant ist, dass Ende dieses Jahr 80 % der schweizer Bevölkerung im Freien versorgt sein werden. Zudem ist in zehn Städten auch eine leichte Innenraumversorgung vorgesehen.

#### • Leistungsvereinbarung zum Notfunk im Kanton Luzern

Der Radio Club Sursee (HB9AW) hat mit dem Kantonalen Führungsstab Luzern (KFS) eine Leistungsvereinbarung betreffend Kommunikationsverbindungen im Krisenfall abgeschlossen . Die Vereinbarung sieht vor, dass der Radio Club Sursee mit seinen Mitgliedern und mit seiner Kommunikations-Infrastruktur in außerordentlichen Lagen autonome fixe- und mobile Punkt-zu-Punkt und Sternverbindungen für den Daten- und für den Sprechfunk zu Gunsten der kantonalen Notorganisationen aufbaut. Zwischen den Führungsstäben wird das Pactor - Level 3 und 4 - Übertragungsverfahren für den Datenverkehr über Kurzwelle eingesetzt, ergänzend stehen KW und UKW-Sprechfunk-Verbindungen zur Verfügung. Es ist zu hoffen, dass diese Vereinbarung die Stellung der daran

IMW: www.radio-amateur-events.org/IMW/index. htm; Registrierung: www.radio-amateur-events. org/IMIN/Registration.htm; ausgegebene Nummern: www.radio-amateur-events.org/IMW/numbers.htm.

#### ■ Ostarrichi-Amateurfunktage 2016

Am 27 . und 28 .5. 16 richtet die Ortsgruppe ADL312 und der Amateurfunkklub Mostviertel wieder die bekannten Ostarrichi-Amateurfunktage im Schulzentrum Neuhofen/Ybbs, Hauptstr. 21 aus. wobei u. a. folgendes Programm vorgesehen ist: 27 .5. , 12 bis 18 Uhr, Funk-Elektronik-Flohmarkt in Halle I und Freigelände; 12 bis 18 Uhr, Funkausstellung in Halle 2, große Funktombola, Funkcafe, Informationsstand der Marine Funker Club Austria, Pfadfinderfunk - Telescout, Informationsstand der adxb-oe, Funkmessplatz der Funküberwachung Wien, Informationsstand des ÖVSV LV3 und Notfunk.

28 .5. : 7 bis 18 Uhr, Flohmarkt; 8 bis 18 Uhr Funkausstellung; 10 bis 12 Uhr, DX-Treffen im Schulzentrum Neuhofen.

Anfahrtspläne und weitere ausführliche Details findet man unter www.afcm.at/anfahrt.html.

#### $\blacksquare$  Icebird-Talks "Wir sind MIR"

Der nächste Vortrag im Rahmen der Jcebird-Talks findet am 19.5. 16 ab 19 Uhr im Landesverband Wien, Vortragsraum im I. Stock, Eisvogelgasse 4/3, 1060 Wien statt. OM Wolf, OE! WHC, wird über das Thema "Wir sind MIR" referieren.

beteiligten Funkamateure bei Baugesuchen für Antennen massiv verbessert.

#### • Parlament kippt strengere Antennenvorschriften für Luzern

Vor rund einem Jahr wurde in Luzern mit 1 300 Unterschriften die Initiative "Ordnung statt Wildwuchs beim Mobilfunk" eingereicht. Die Initianten verlangten mit diesem völlig unsinnigen und verfassungswidrigen Begehren, dass die Mobilfunkantennen aus Wohngebieten verbannt und in Parkanlagen oder in Industriegebiete verlagert werden . In der Stadt Luzern sind etwa 100 Mobilfunkantennen in Betrieb, dazu kommen noch etwa 80 Mikrozellen, die sich oft gut getarnt unter Leuchtreklamen befinden. Die Initiative wollte auch diese verhindern und setzt auf das KaskadenmodelL Dieses besagt, dass die Mobilfunkantennen in Wohnzonen nur in Ausnahmefällen zulässig sind. Dieses Modell ist zwar vom Bundesgericht akzeptiert, sorgt aber für eine erhebliche Steigerung der Strahlungsbelastung, weil die Handys durch die schlechte Versorgung mit Maximalleistung arbeiten.

Die zuständigen Politiker scheinen diese Problematik im Gegensatz zu vielen anderen Gemeinden in den Kantonen Bern und Luzern rechtzeitig erkannt zu haben und lehnten die Initiative ab . Da solche gesetzgeberischen Aktionen jeweils von einem Rundumschlag gegen jegliche Sendeantennen begleitet sind, verbessert sich die Situation damit auch für Funkamateure .

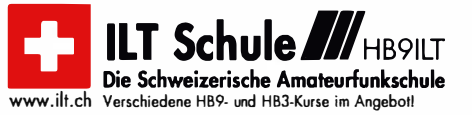

#### Termine

## Mai 2016

#### 1. 5.

9. FunkerBergBorse im Senderhaus 3, Funkerberg 1, 15711 Ko-<br>nigs Wusterhausen, von 10-15 Uhr. Mehr auf www.funker berg.de/fbb.

22. Berliner Antennen-Fieldday (BAF) von 9–13 Uhr. Infos auf<br>www.darc.de/distrikte/d/03/berliner-antennen-fieldday. **15. Burgentag Mitteldeutschland.** Infos auf S. 494 bzw. www.<br>cota-sachsen.de/m/aktuelles.html.<br>0500/0800 UTC **AOEC** [80 m/40 m] [1400/1700 UTC] (All)

1300/1900 UTC AGCW-DL QRP/QRP-Party ]KW] (CW)

#### $1. - 7.5.$

0000/2400 UTC Aktivitätswoche des DTC ]KW/UKW] (CW)

#### 1. -31. 5.

65. Geburtstag des HSC - Aktivitätsmonat Mai 2016. Mehr auf S. 487.

3. 5.

1700/2100 UTC NAC/LYAC (144 MHz] (CW/SSB/FM)

4. 5.

1800/2000 UTC Rheinland-Pfalz-Aktivität [UKW] (All)

5. 5.

17. Europatag der Schulstationen. Siehe S. 492. 1600/2200 UTC QRP-Minimai-Art Session (CW)

5. - 8. 5.

Fieldday (K50) mit Afu- & Elektronikflohmarkt Bamberg/Strul-<br>lendorf (B05), 961269 Strullendorf. Infos auf www.darc.de/<br>*distriktelkl50lfieldday-in-brubbach.*<br>Fieldday Bamberg (B05) bei der Wasserwacht Strullendorf. Sie-<br>h

#### 7. 5.

**D-STAR-Treffen** am Grandsberg bei Schwarzach (DB0RDH). An-<br>meldung bei *dl9rar@darc.de.* 42. Funk- und Elektronikflohmarkt Baden-Baden-Sandweier

(A03) von 8 -14 Uhr. Ausführlich auf www.a03.de. 1700/2100 UTC FISTS Sprint Contest (CW)

#### 7. - 8. 5.

1200/1159 UTC ARI Intern. DX Contest (CW/SSB/RTTY) 1300/0700 UTC 7th Cal Area QSO Party (CW/SSB/Digi) 1400/1400 UTC IARU-Reg. 1 [V /U/SHF] Cant. (SSB/CW) 1600/0400 UTC Indiana QSO Party (CW/SSB) 1400/1400 UTC DARC VHF/UHF-Contest 0000/2400 UTC DUBUS-EME-Contest ≥10 GHz

 $-13.5.$ 

0000/2400 UTC AGCW-DL Aktivitätswoche [KW] (CW)

9. - 15. 5.

0000/2359 UTC VFDB-Aktivitätstage [UKW, 80/40 m] (All)

10. 5.

1700/2100 UTC NAC/LYAC [432 MHz] (CW/SSBIFM)

14. 5.

1300/1800 UTC DIG-QSO-Party [UKW] (All) 1600/1900 UTC **Akt. Distr. Franken** [2 m/70 cm] (CW/SSB/All)<br>1800/1900 UTC **Rheinland-Pfalz-Aktivität** [UKW] (All)

#### 14. - 15. 5.

1200/1200 UTC Alessandro Volta RTTY Contes! (RTTY) 1200/1159 UTC CQ-M lnt. DX Contest (CW/SSB)

#### $14. - 16.5.$

**Deutsch-Dänisches Pfingsttreffen in Kristianshab** (Camping-<br>platz Kristianshåb, Kristianshåbvej 5, 6372 Bylderup-Bov) mit<br>Flohmarkt. Alles auf www.d*arc.deide/distriktelm/daenisch-deut*<br>sches-pf*ingst-camping-treffen.* 

#### 15. 5.

0700/1000 UTC Aktivität Distr. Franken [80/40 m] (CW/SSB) 0800/1100 UTC OK/OM-V/U/S-Contest (CW/SSB 0800/11 00 UTC DUR-Aktivitätscont. [> 1 GHz] (CW/SSB/FM)

#### 16.5.

Fi**eldday** OV I 40 von 10.30 – 18.30 Uhr in 27232 Sulingen *(www.*<br>amateurfunk-sulingen.de/ueber-uns/fieldday).

#### 17.5.

ITU - World Communication and Information Society Day (WTISD 2016). Mehr auf wwwitu.intlen/wtisd/207 6/Pages/ def ault.aspx. 1700/2100 UTC NAC/LYAC [1 ,3 GHz] (CW/SSB)

 $18. - 22.5.$ Davton FDIM in Fairborn (OH). Siehe www.qrparci.org/fdim  $20 - 22.5$ 

Hamvention Dayton (USA). Mehr auf http://hamvention.org.

21.5. 0600/2100 UTC UN DX Contest (CW/SSB) 1400/1800 UTC Hessen-Contest [UKW] (CW/SSB) 18. Main-Taunus-Afu-, Radio- und Technik-Flohmarkt von F27 in 65835 Liederbach (bei Frankfurt am Main).

 $21, -22, 5.$ 

1200/1200 UTC King of Spain Contest (CW)<br>1200/1200 UTC EU PSK DX Contest (PSK) 2100/0200 UTC Baltic Contest (CW/SSB)

22. 5. 0600/1000 UTC Hessen-Contest [KW] (CW/SSB) 1000/1800 UTC Hamburg-Contest [KW/UKW] (CW/SSB)

24. 5.

1700/2100 UTC NAC Mikrowellen (CW/SSB)

26. -29. 5. 38. Nordisches VHF/UHF/SHF-Treffen im Skicenter Sappee (Finnland). Siehe S. 494.

27. - 28. 5. Ostarrichi-Amateurfunktage im Schulzentrum Neuhofen/Ybbs,<br>Hauptstr. 21. Mehr dazu auf S. 497.

28. 5. 0700/1200 UTC Bayerischer Bergtag [24 GHz+] (CW/SSB) 1300/1700 UTC Aktivität Distr. Nordrhein IUKW] (CW/SSB)

28. - 29. 5. 0000/2359 UTC CQ WW WPX Contest (CW)

29. 5. 0700/1200 UTC Bayerischer Bergtag (10 GHz] (CW/SSB) Quellen: DARC-Contestkalender, WA7BNM Contest Calendar,<br>IARU-Reg. 1-Contest Calendar, ARRL Contest Calendar, Angaben<br>ohne Gewähr!

## Vorschau auf Heft 6/16

#### Südwestpazifik: T2GC -

als Zweimannteam von Tuvalu Im Herbst 2015 meldete sich eine kleine aber feine Zweimanngruppe, bestehend aus Stan, LZ1 GC, und seinem Mitstreiter Lubo, OM5ZW, vom pazifischen Inselstaat Tuvalu, dem mit knapp 26 km<sup>2</sup> viertkleinsten Staat der Erde. Die beiden DXpeditionäre loggten vom 24. 9. bis 14.10.15 beachtliche 35 308 Kontakte. Foto: LZ1 GC

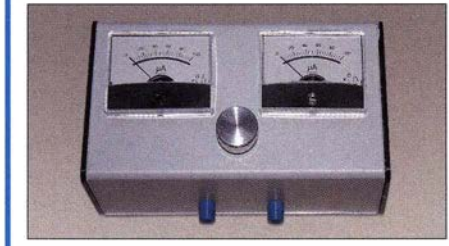

#### Marconi-Nostalgieempfänger

Der Bau eines Empfängers, wie er zu Zeiten von Guglielmo Marconi verwendet wurde, ist für einen geschickten Bastler gar nicht so schwierig, wie OE5SMU zeigt. Auch für den damals benutzten Kohärer hat er einen praktikablen Ersatz gefunden.

Foto: OE5SMU

- ... und außerdem:
- Morsetongenerator mit 15M-Option
- Amateurfunkdiplome online beantragen
- Blendfreie Bohrmaschinenbeleuchtung mit LEDs
- Vertikalantenne mit variabler Strahlerlänge
- Korrekter Einsatz von LiFePo<sub>4</sub>-Akkumulatoren

#### Inserentenverzeichnis

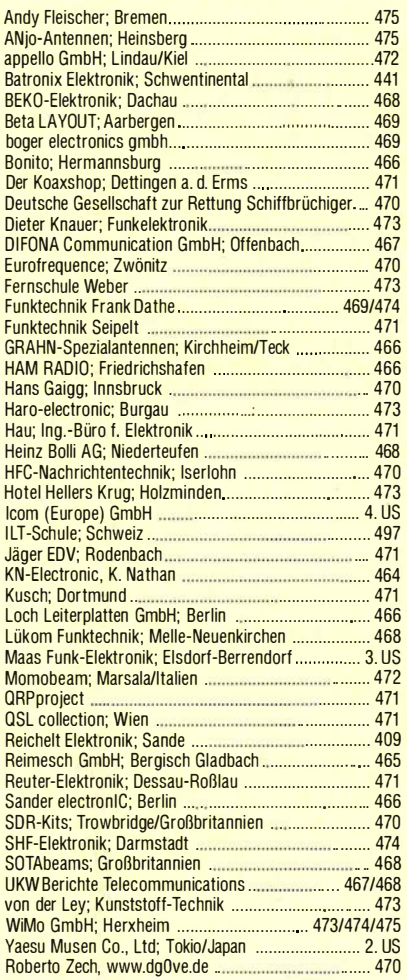

#### erscheint am 25.5.2016

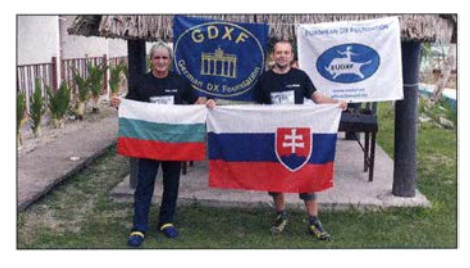

Strommessung in Zweidrahtleitungen Der Vorteil einer Zweidrahtspeisung ist, dass sich die Antenne damit unabhängig von der eigentlichen Resonanz auf mehreren anderen Bändern verlustarm anpassen lässt. Um dabei nicht Fehlabstimmungen aufzusitzen, ist eine Kontrolle der Antennenströme zweckmäßig der Beitrag beschreibt eine einfache Möglich-<br>keit dafür. Foto: DK77 Foto: DK7ZB

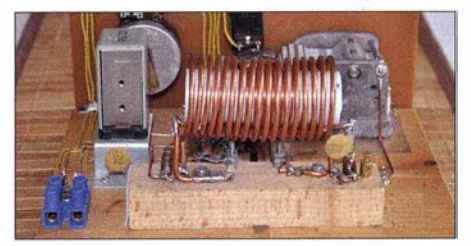

Redaktionsschluss FA 6/16: 4.5.2016 Vorankündigungen ohne Gewähr

## ALINCO - das volle Programm

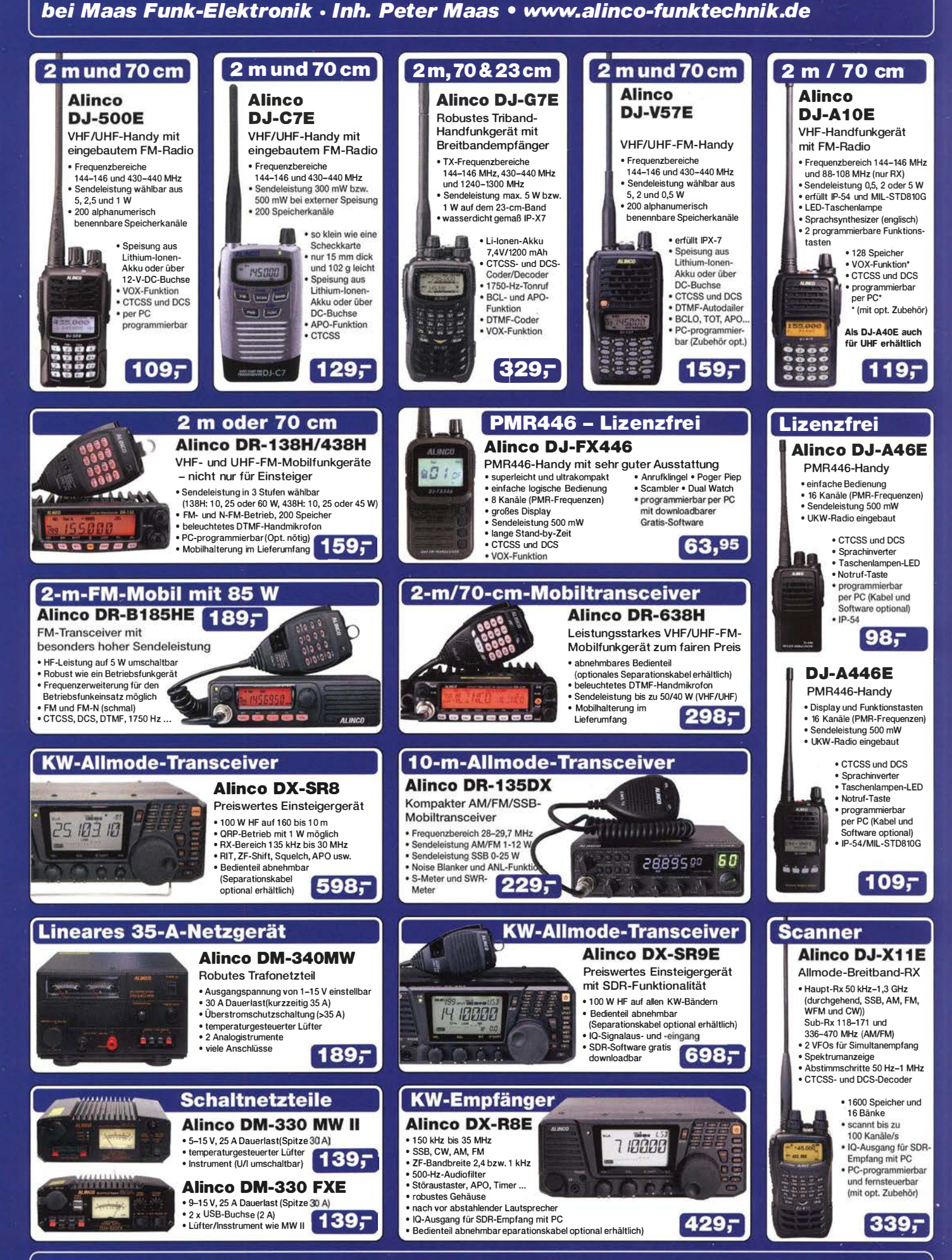

Telefon (0 22 74) 93 87-0 • Fax 93 87 31 • E-Mail info@maas-elektronik.com

# COM

KW/50/70-MHz-TRANSCEIVER IC-7300

#### Amateurfunk ganz neu erleben.

# Revolutionär!

Der innovative Direct-Sampling-Transceiver für die Kurzwellenbänder, 50 und 70 MHz mit leistungsfähigem Echtzeit-Spektrumskop und hochauflösendem Touch-Display

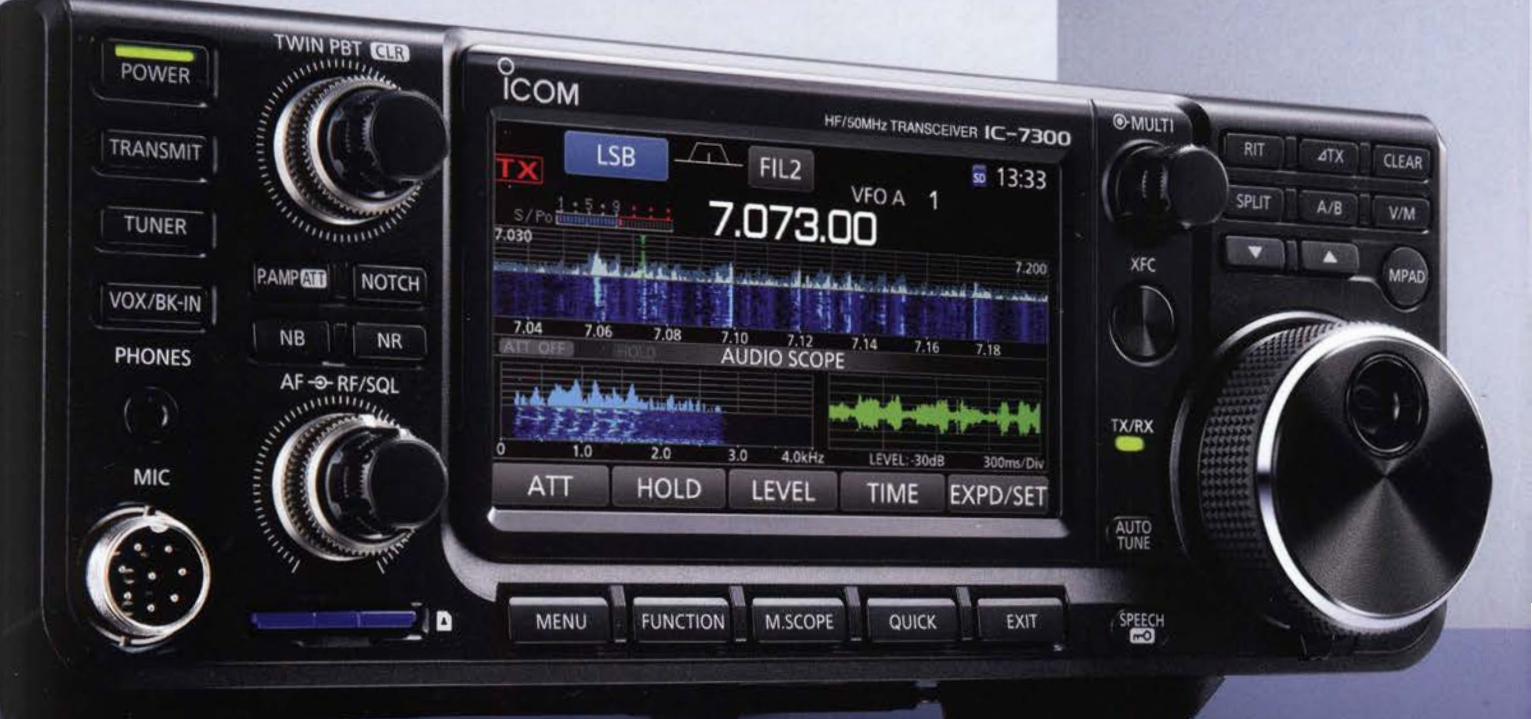

Icom (Europe) GmbH Auf der Krautweide 24 · 65812 Bad Soden am Taunus · Germany